#### EXPERT SYSTEM FOR DIMENSIONING REINFORCEMENT AND CONNECTIONS OF WOOD WITH STEEL

by

Janne Vosskuehler Bachelor of Engineering, Magdeburg, 2013

A project

presented to Ryerson University

in partial fulfillment of the

requirements for the degree of

Master of Engineering

in the Program of

Civil Engineering

Toronto, Ontario, Canada, 2016

© Janne Vosskuehler 2016

# <span id="page-1-0"></span>Author's Declaration

I hereby declare that I am the sole author of this project. This is a true copy of the project, including any required final revisions, as accepted by my examiners.

I authorize Ryerson University to lend this project to other institutions or individuals for the purpose of scholarly research.

I further authorize Ryerson University to reproduce this project by photocopying or by other means, in total or in part, at the request of other institutions or individuals for the purpose of scholarly research.

I understand that my project may be made electronically available to the public.

## <span id="page-2-0"></span>**Abstract**

"Expert System for Dimensioning Reinforcement and Connections of Wood with Steel", degree of Master of Engineering, 2016, Janne Vosskuehler, Civil Engineering, Ryerson University

Ecological and sustainability values in the construction sector have become increasingly important, likewise the demand for timber constructions have increased. Simultaneously opportunities have developed to enhance the structural disadvantages of timber, leading to more economic and efficient structures. The engineering office Knippers Helbig does not only design timber structures frequently but is also a pioneer regarding the use of timber as a solid building material. This leads to the idea to develop a tool for a particular project and as a preparation tool for following project which enables the firm to evaluate advance calculations. Solutions were sought for strengthening in flexure and tension perpendicular to the grain of timber with steel as well as dimensioning connections with glued-in steel sections.

With the tool, quick feasibility and variant studies for reinforcement and connection types are possible. Furthermore each dimensioning method is based on standardized calculations, so detailed verification can be performed.

Da ökologische und nachhaltige Werte in den letzten Jahrzehnten auch im Bausektor von immer größerer Bedeutung werden, ist die Nachfrage nach Holzkonstruktion kontinuierlich gestiegen. Gleichzeitig oder grade deswegen entwickelten sich Möglichkeiten die strukturellen Nachteile von Holz auszubessern, was zu ökonomischeren und effizienteren Strukturen führte. Das Ingenieurbüro Knippers Helbig plant nicht nur gerne und häufig Holzkonstruktionen, sondern ist auch Vorreiter, was die Verwendung von Holz als Massivbaustoff betrifft. Daraus ergab sich die Idee, dass für ein Projekt im Speziellen und als Vorbereitung für folgende ein Tool entwickelt werden sollte, dass es ermöglicht weiterführenden Dimensionierungen zu berechnen. Dabei ging es darum Biege- und Querzugverstärkungen von Holz mit Stahl zu bemessen sowie Anschlüsse mit eingeklebten Stahlquerschnitten zu dimensionieren.

Mit dem Tool dieser Masterarbeit ist es möglich zum einen schnelle Machbarkeits-, sowie Variantenstudien von Bewehrungs- oder Anschlusstypen durchzuführen, aber zum anderen liegen jedem Nachweis genormte bzw. bauaufsichtlich zugestimmten Berechnungen zugrunde, sodass Detailnachweise geführt werden können.

# <span id="page-3-0"></span>Acknowledgements

I would first like to thank my thesis advisor Prof. Jan Akkermann of the University of Applied Science. Prof. Akkermann was always open for any new idea coming up in my mind. Furthermore he consistently allowed this paper to be corporative work with Knippers Helbig, but pointed out opportunities and ideas to promote me and the thesis.

I would like to thank my thesis advisor Prof. Ahmed Shaker of the Ryerson University. Since the thesis was written in Germany, I could not benefit fully of his knowledge and experience as I could hope for but I am highly grateful for his supervision while studying in Toronto.

I would also like to thank my supervisor Laurent Giampellegrini at Knippers Helbig who were involved in any crisis and always solved it with thought-provoking impulses. Without his passionate interest in fully understand new ideas and his supporting input, the thesis would not have been so successful.

I would also like to thank my colleagues at Knippers Helbig who have been very tolerant and helpful, I am gratefully indebted to their very valuable comments on this thesis.

Finally, I must express my very profound gratitude to my parents, to my brothers and to my boyfriend for providing me with unfailing support while not taking me seriously. This accomplishment would not have been possible without their soothing. Thank you.

Janne Vosskuehler

# <span id="page-4-0"></span>**Table of Contents**

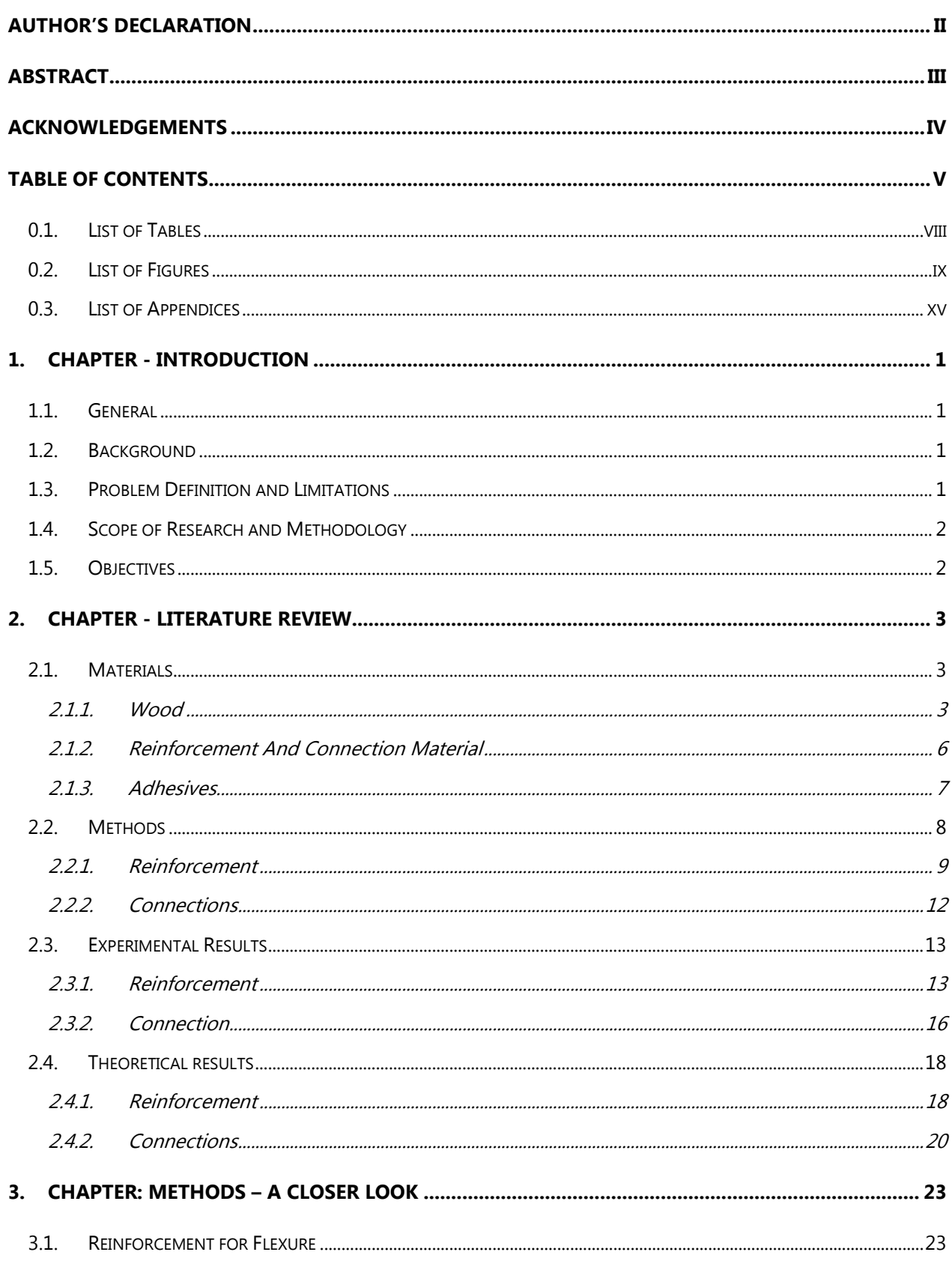

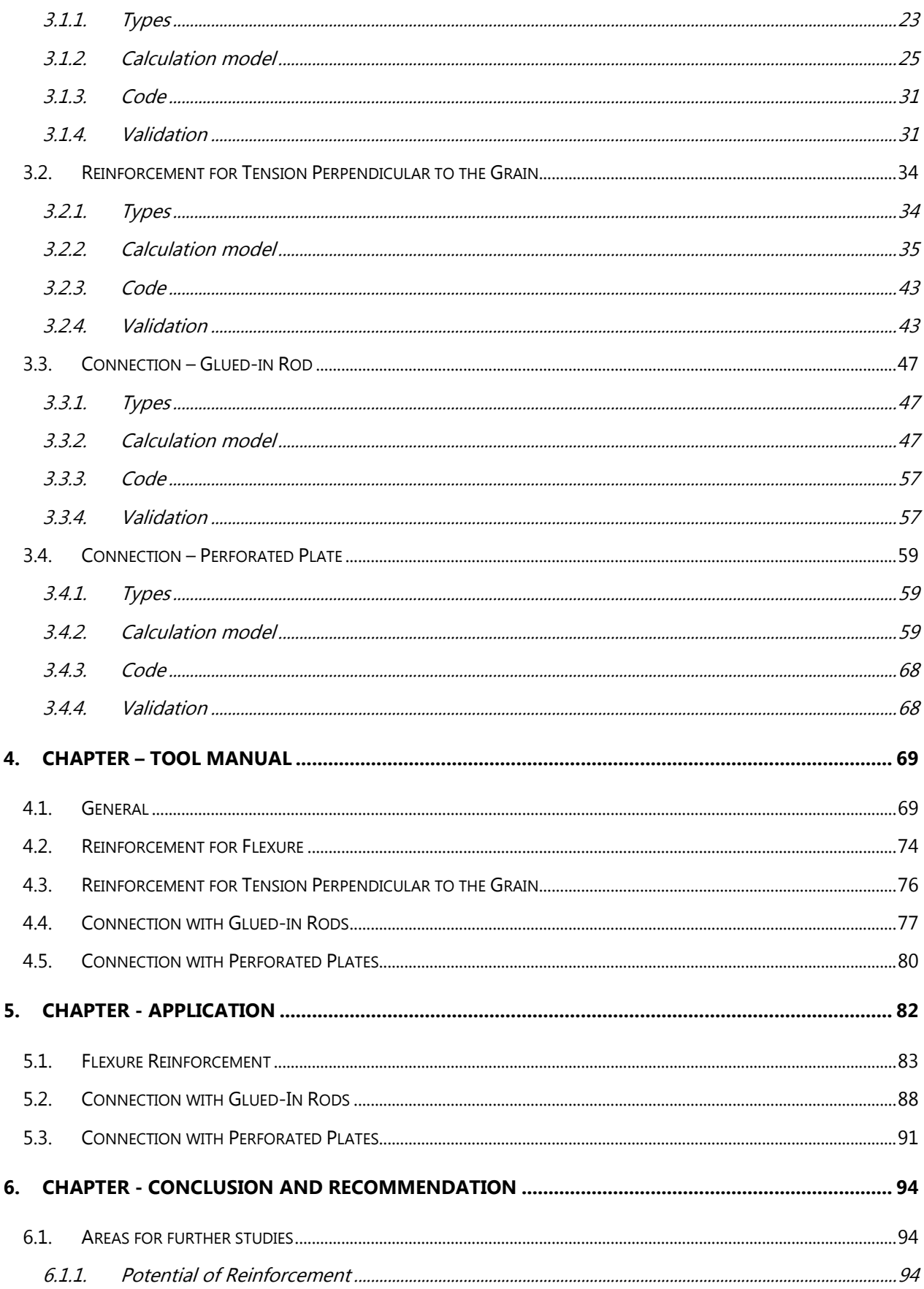

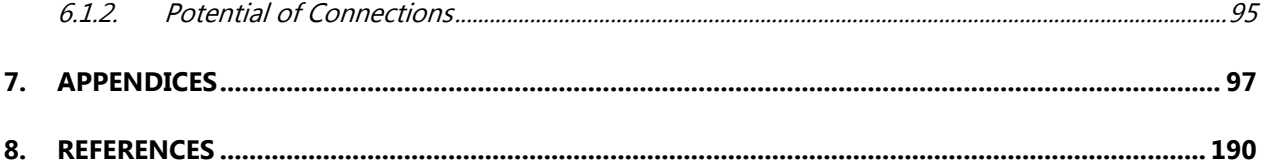

## <span id="page-7-0"></span>0.1. List of Tables

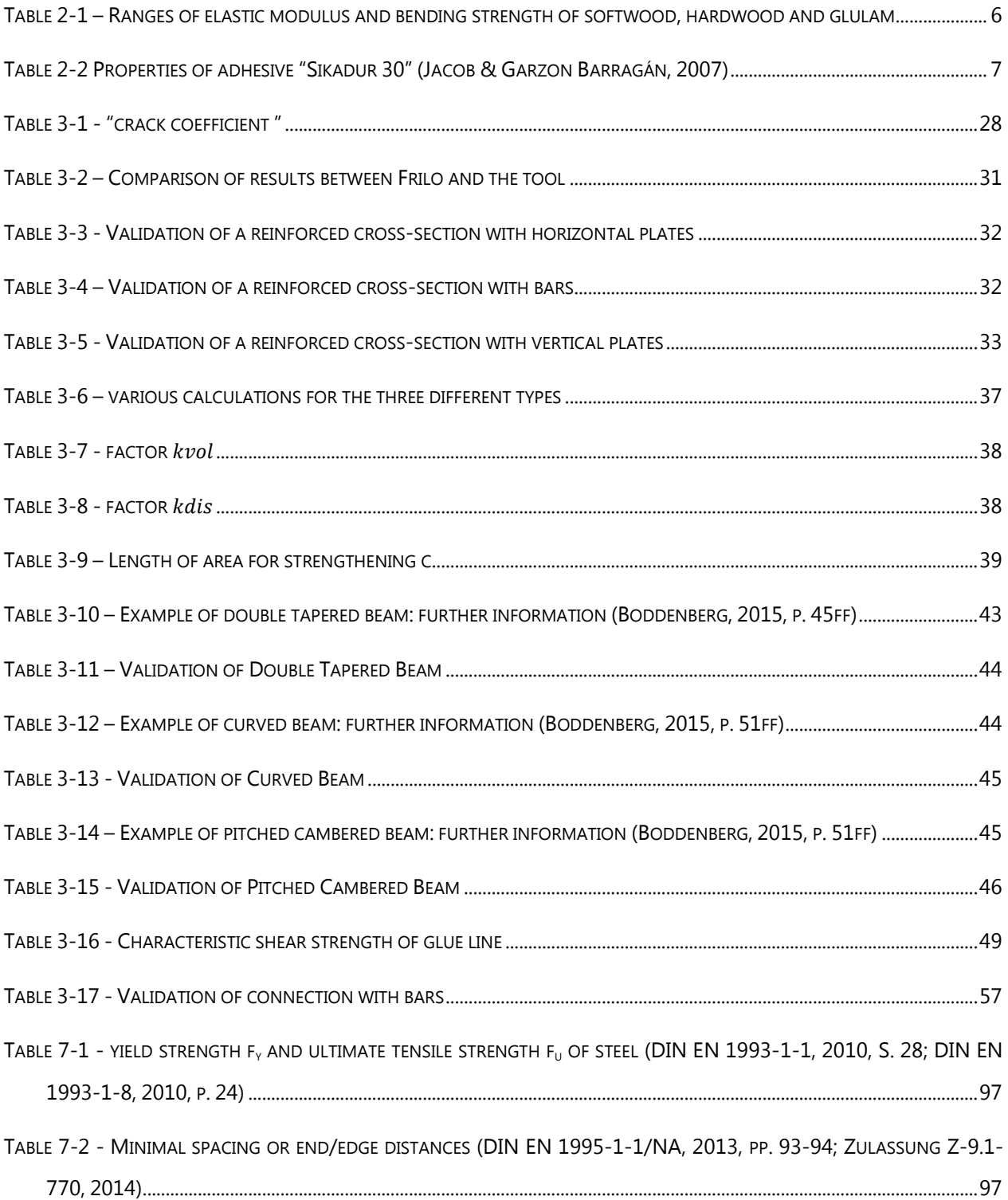

# <span id="page-8-0"></span>0.2. List of Figures

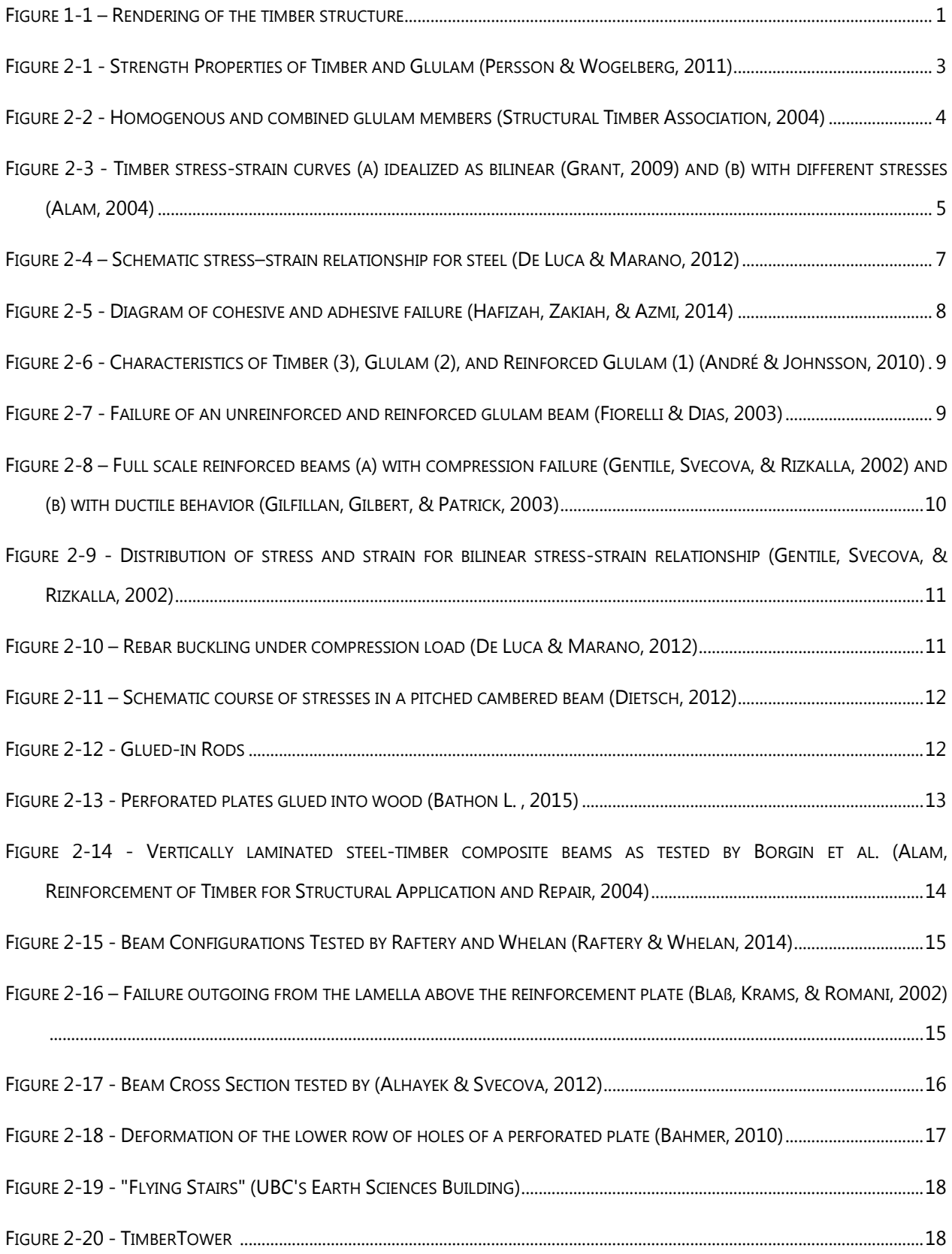

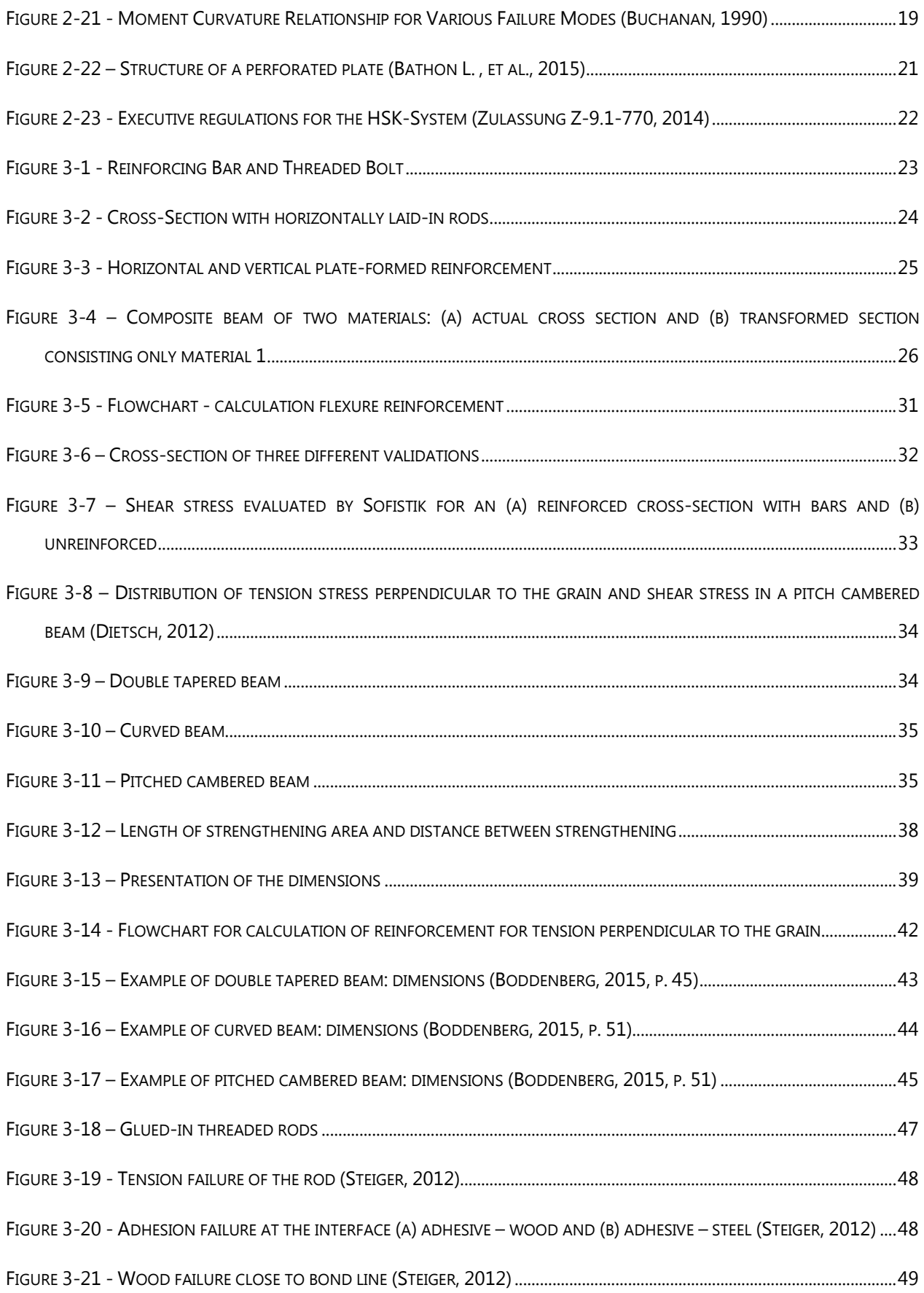

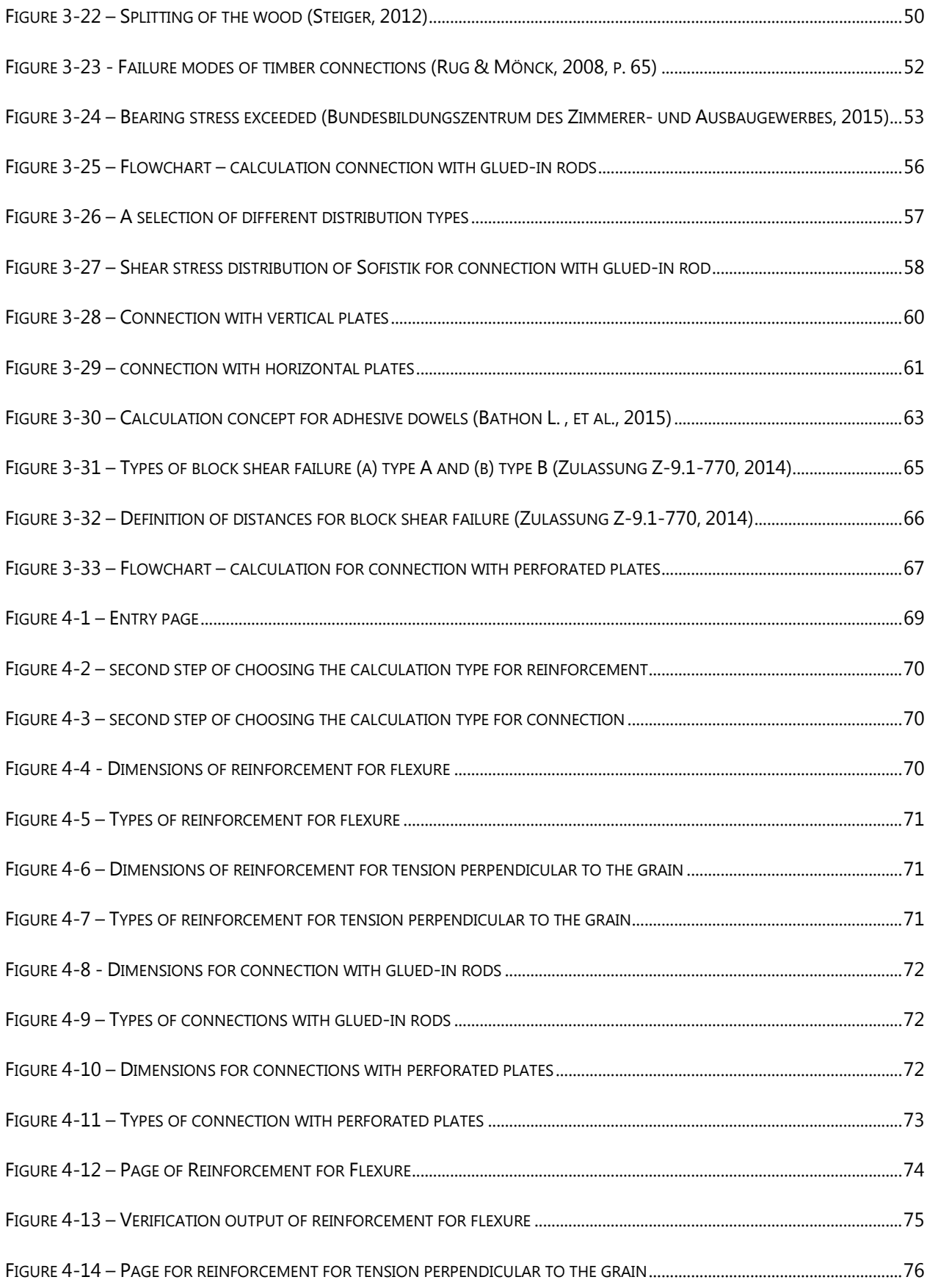

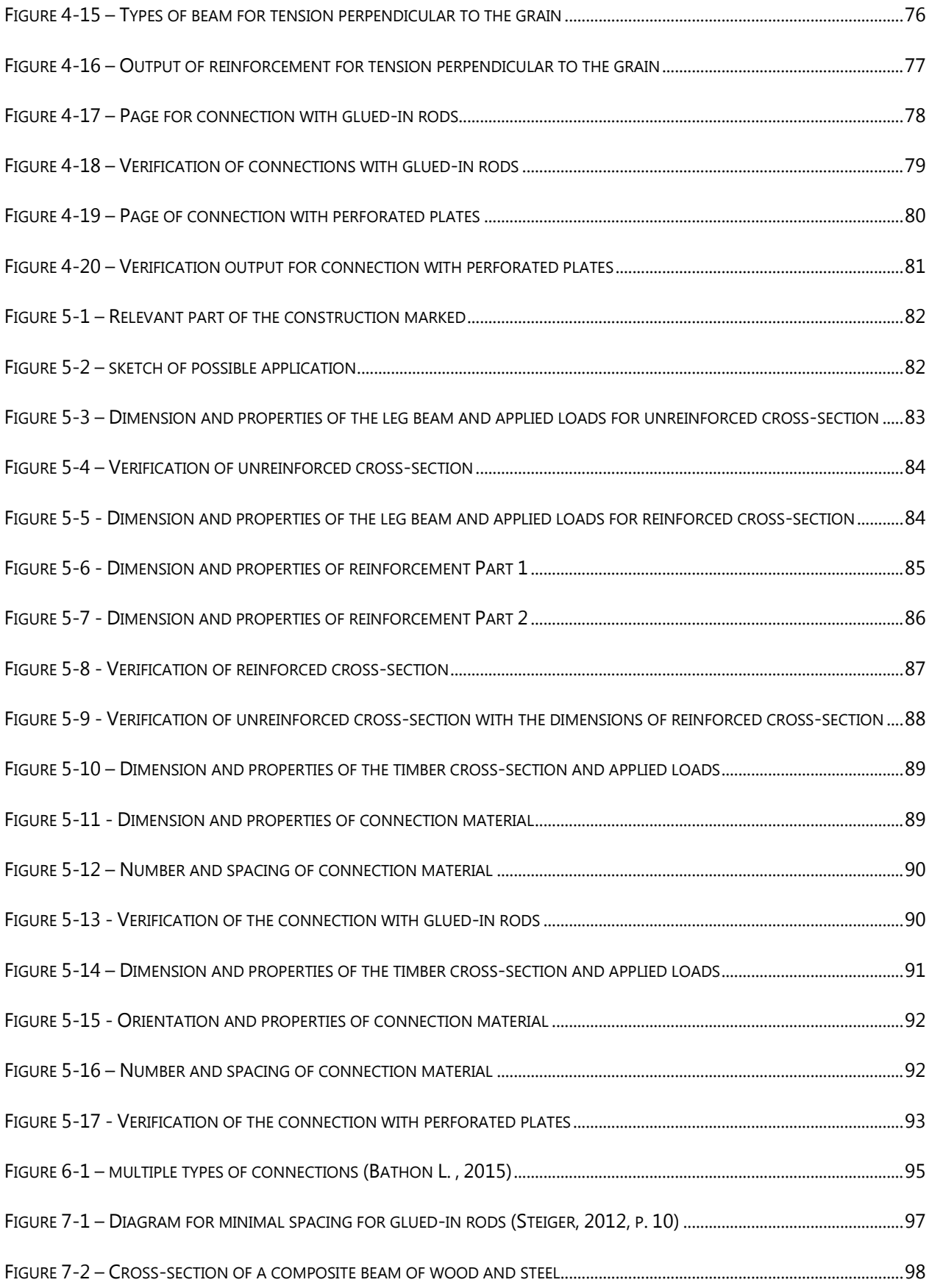

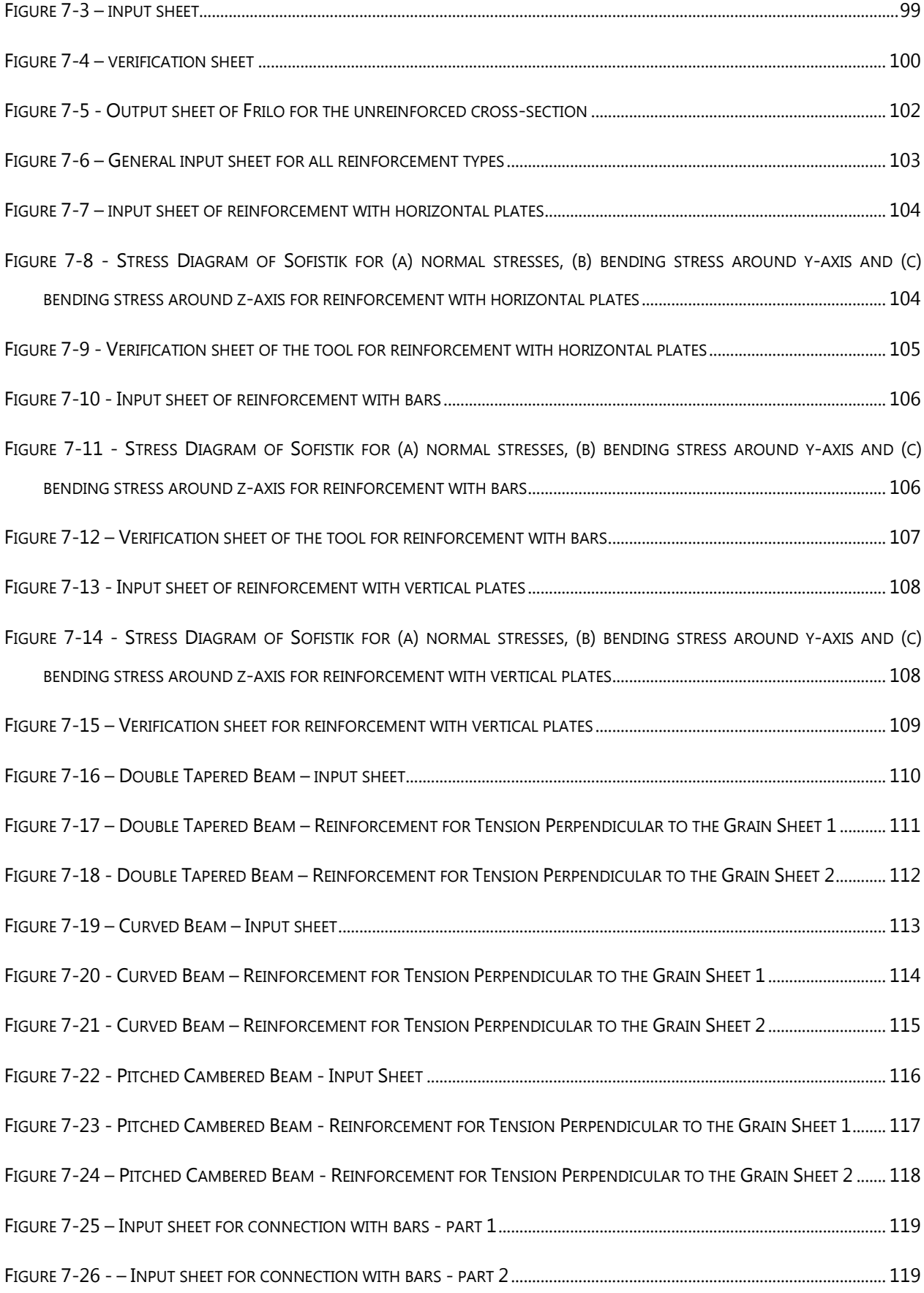

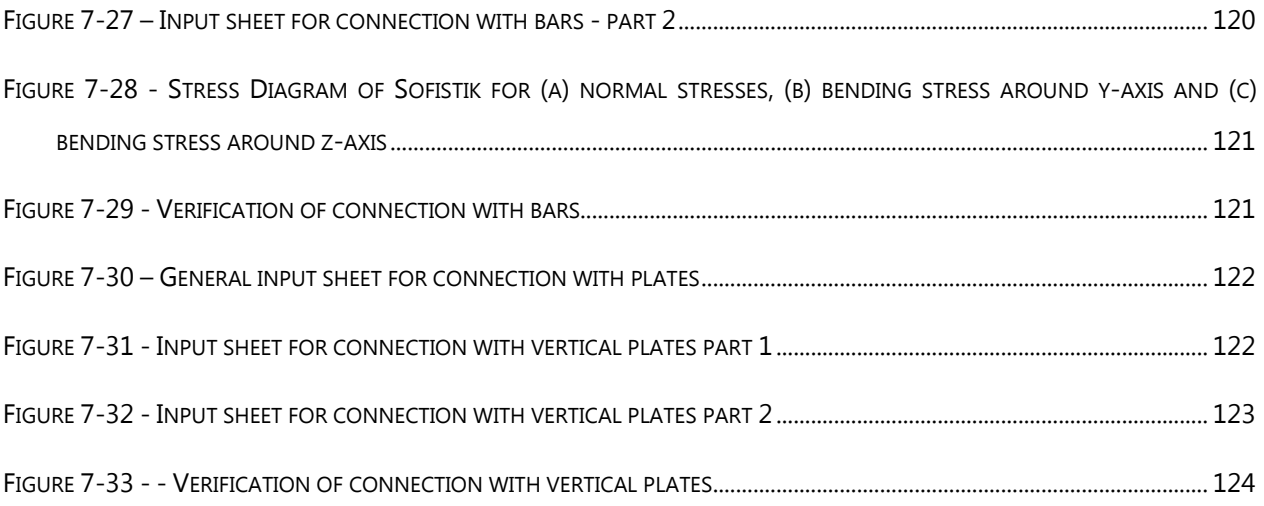

# <span id="page-14-0"></span>0.3. List of Appendices

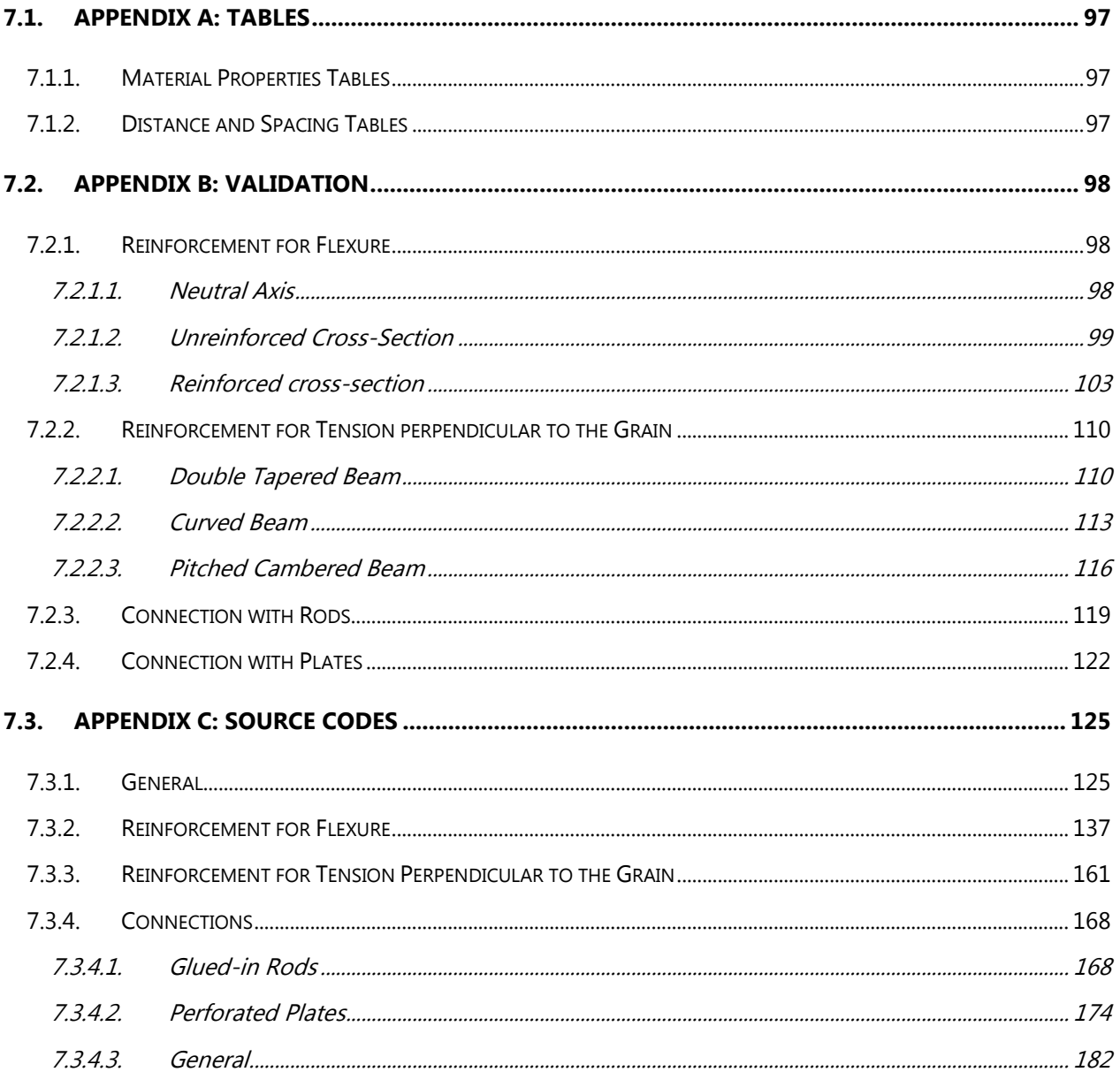

# <span id="page-15-0"></span>1. Chapter - Introduction

## <span id="page-15-1"></span>1.1. General

This thesis is a partial fulfilment for the Double Master Degree at the Ryerson University in Toronto, Ontario, Canada and University of Applied Science of Karlsruhe, Germany and is based on the concept of a project as a cooperative thesis with Knippers Helbig GmbH.

## <span id="page-15-2"></span>1.2. Background

In the past few decades environmental consciousness has become a priority to the construction industry, which resulted in an increasing number of structures with the highly sustainable material timber. The demand for more efficient and economic timber constructions leads to the development of reducing the weaknesses of wood with hybrid structures. Since Knippers Helbig is a company for "Advanced Engineering" new approaches are studied about their feasibility which is the intention and purpose for why this thesis was launched.

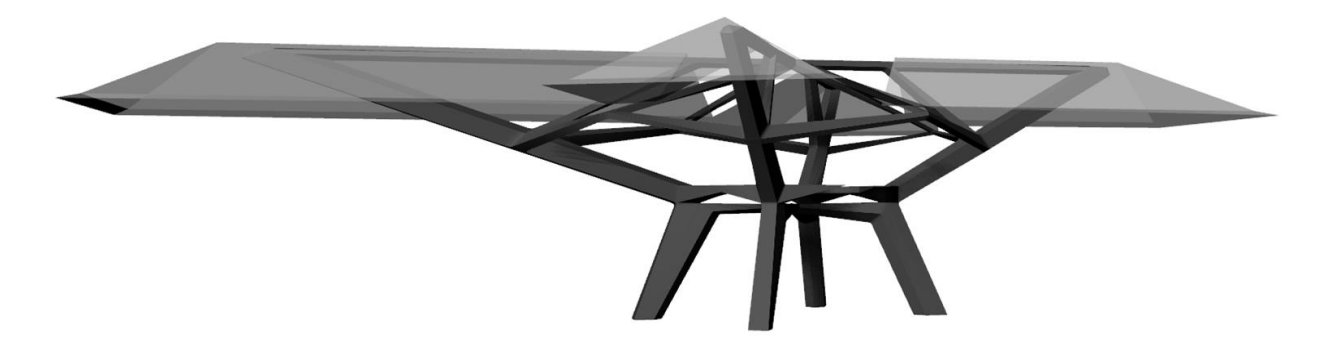

Figure 1-1 – Rendering of the timber structure

<span id="page-15-4"></span>Currently a major timber structure is designed which is subjected to heavy loading out of earth quake and hurricane. Because of the open structure, shown in the rendering in [Figure 1-1,](#page-15-4) the load can affect the roof from both sides. The timber structure is subject to variable stress combinations, especially the "legs", which need to carry the load to the ground.

## <span id="page-15-3"></span>1.3. Problem Definition and Limitations

With the intention of designing an efficient structure the feasibility to design the timber structure as hybrid cross-section need to be reviewed. The review is mainly focused on the legs of the structures since there the highest stresses are incorporated. The following problems are addressed in the thesis:

(1) Decrease of cross-section size

#### (2) Increase of connection efficiency

Especially the connections are an imperative consideration in terms of capability to also transfer the high loads.

Although the limitations of this thesis are a result of practical relevance as collaboration with Knippers Helbig, the advantages are obvious since the result will be applied in the company. Experimental results based on laboratory tests have not been executed but thanks to the extensive pool of research studies, this limitation does not hinder the success of the desktop study.

## <span id="page-16-0"></span>1.4. Scope of Research and Methodology

The scope of this thesis included the development of calculation methods for reinforcement to decrease timber cross-sections as well as efficient connections. The tensile strength of timber perpendicular to grain and in flexure are mainly the reason for failure, therefore strengthening these weaknesses are included into this thesis. Similarly the glued-in connections since not affecting the architectural attractiveness of wood structures are highly favored and very efficient due to direct load transmission.

In addition the design of these techniques was implemented into an expert system to enhance their application in future project. The system allows achieving a quick and simple overview of possibilities while designing timber construction. Since the covered techniques have been highly researched, the applied calculation methods are based on study results or standards.

## <span id="page-16-1"></span>1.5. Objectives

This thesis was mainly driven by the necessity for one project but also to include timber construction more extensively into the portfolio of the company Knippers Helbig GmbH. The discussed techniques allow decreasing timber quality or cross-section, leading to more sustainable and economical structures.

## <span id="page-17-0"></span>2. Chapter - Literature review

As research for the two main application topics this literature review summarizes the definitions and properties of materials as well as several experimental and theoretical results of these topics.

## <span id="page-17-1"></span>2.1. Materials

### BEHAVIOR AND PROPERTIES

Functional reinforcement and connections can only be achieved with including all involved materials into consideration: timber, reinforcement/ connection material and the adhesive bond. However the functionality is not only dependent on quality but also on compatibility since incompatibilities lead to premature failure (Fiorelli & Dias, 2003).

### <span id="page-17-2"></span>2.1.1. Wood

The oldest and most widely used structural material is wood (Triantafillou & Deskovic, 1991) which is back in trend due to its sustainability. But wood is not only recyclable, but also a neutral resource and architecturally attractive (Raftery & Rodd, 2015). Since it is a natural material wood varies in terms of strength and stiffness due to highly unpredictable number and distribution of "natural defects and variation in growth conditions" (Glišović, Stevanović, & Petrović, 2015).

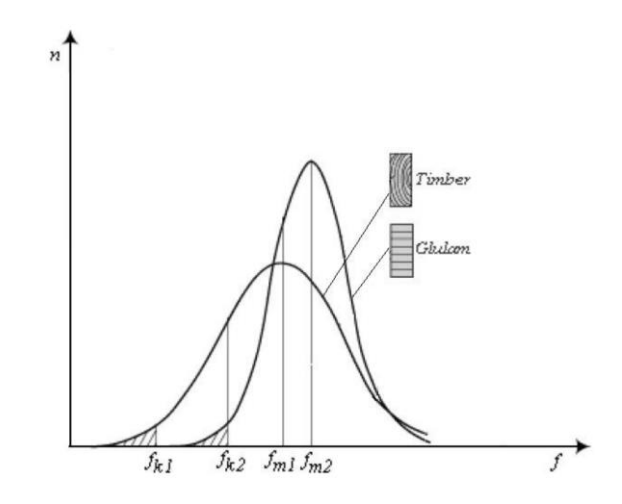

Figure 2-1 - Strength Properties of Timber and Glulam (Persson & Wogelberg, 2011)

<span id="page-17-3"></span>The invention of glue laminated timber (glulam) reduced this variability since it is made of independent lamellae glued together. Occurring defects such as knots become more evenly distributed over the crosssection (Persson & Wogelberg, 2011). In [Figure 2-1](#page-17-3) the difference between natural timber and glulam in terms of strength and variability is shown effectively. Not only glulam has the higher average strength  $f_{m2}$ and characteristic strength  $f_{k2}$  but also a smaller spread of strength.

Further strength increase is possible by locating lamellae with higher quality and therefore fewer defects at the location of the cross section with the highest stress (Glišović, Stevanović, & Petrović, 2015) as done for the combined glulam [Figure 2-2.](#page-18-0)

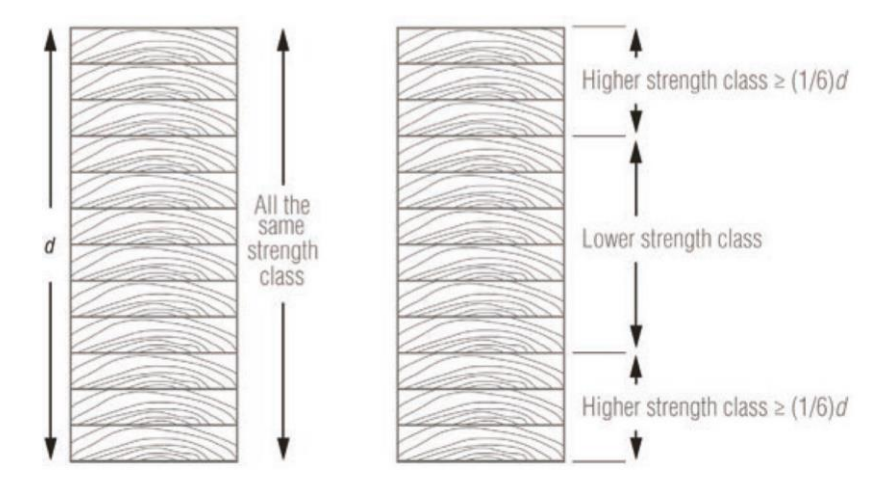

Figure 2-2 - Homogenous and combined glulam members (Structural Timber Association, 2004)

<span id="page-18-0"></span>Several advantages are reasons to consider glulam to more common structural material as reinforced concrete or structural steel including the high strength to weight ratio and low costs. Furthermore timber is easy to transport and can be produced in many shapes while simple joints are able to take the full load right after completion. Durability with proper protection and reasonable fire resistance are additional benefits of timber structures while providing good building physics environment.

A disadvantage of wood is its anisotropic behavior which results in higher strength parallel as perpendicular to the grain, as shown in [Figure 2-3](#page-19-0) (b). Furthermore the stress-strain relationship of wood induces a brittle failure in the tension zone. Cracks around defects in timber are opened up while under tensile loading, which reduce the tensile strength of wood significantly.

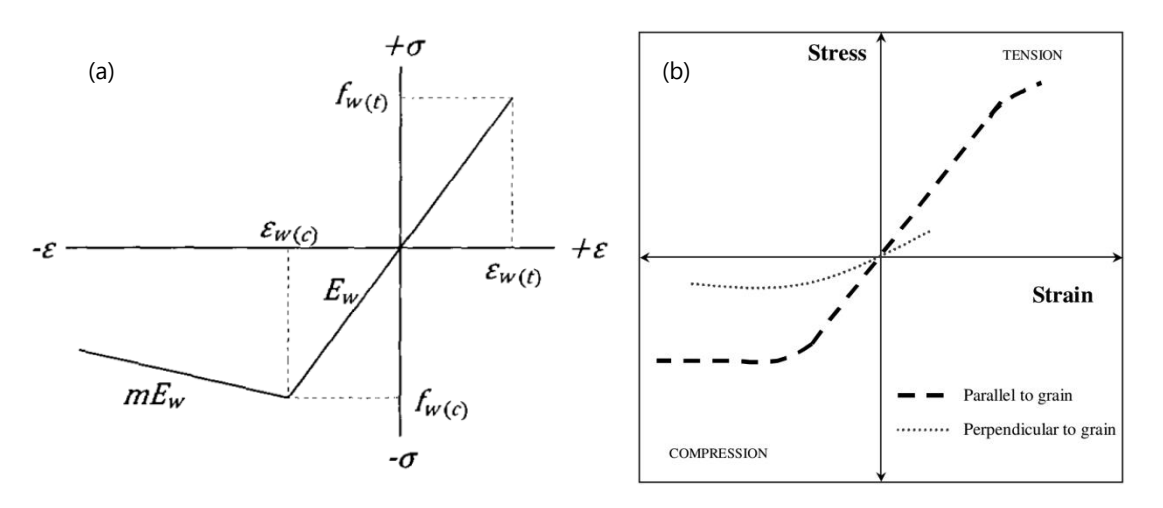

Figure 2-3 - Timber stress-strain curves (a) idealized as bilinear (Grant, 2009) and (b) with different stresses (Alam, 2004)

<span id="page-19-0"></span>Since compression loading compresses the wood, it is not affected by defects. Compressive failure is assumed to be ductile (Persson & Wogelberg, 2011), because different to tension failure a wooden member, which after yielding in compression can bear a decreasing stress level while strains increase. In [Figure 2-3](#page-19-0) (a) this non-linearity of wood is shown and idealized as bilinearity.

For all states presented in the stress-strain curve stresses can be determined with [Eq. 2-1.](#page-19-1)

$$
\sigma_{w} = \begin{cases} E_{w} \varepsilon_{w(c)} + m E_{w} (\varepsilon - \varepsilon_{w(c)}) & \varepsilon < \varepsilon_{w(c)} \\ E_{w} \varepsilon & \varepsilon_{w(c)} < \varepsilon < \varepsilon_{w(t)} \\ 0 & \varepsilon_{w(t)} < \varepsilon \end{cases}
$$

Eq. 2-1 - Stress-Strain Curve (Grant, 2009)

<span id="page-19-1"></span>Because the deformation eases the prediction of collapse, compression failure is preferred to tension failure. Since wood is assumed to fail in tension, most design approaches does not consider the bilinearity of timber (Cai, 2009). And if the collapsing of timber is a result of compressive failure the tension side is over-strengthened (Persson & Wogelberg, 2011) with for example reinforcement.

Timber grading is dependent on strength properties which in turn are dependent on growth characteristics and defects (Cai, 2009). The two main types of wood are

- (1) hardwood from deciduous trees (flat leaves which fall in autumn) and
- (2) softwood from coniferous trees (needle shaped leaves, green the whole year).

For the production of glulam timber mainly softwood is used (Jacob & Garzon Barragán, 2007).

There are several factors affecting wood properties, (Alhayek, 2009) the dimensional stability an strength is changes with variable moisture content, furthermore loading rate and size of the wood member as well as defects are considerable factors.

Properties of timber differ strongly across the different species, [Table 2-1](#page-20-1) shows the ranges typical timber types included into EC 5.

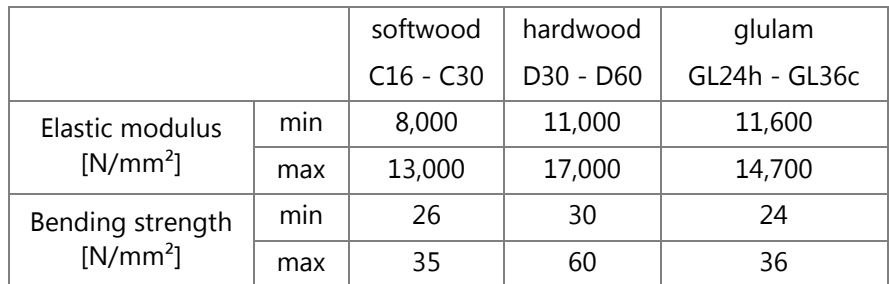

<span id="page-20-1"></span>Table 2-1 – Ranges of elastic modulus and bending strength of softwood, hardwood and glulam (Schneider, 2012, pp. 9.8 - 9.9)

## <span id="page-20-0"></span>2.1.2. Reinforcement And Connection Material

Identically materials are used for either reinforcement or connections and will be discussed simultaneously. The two main materials are

- (1) steel
- (2) fiber reinforced polymers (FRP or composite material).

In many earlier studies composite materials was mostly in focus since it has very good strength and stiffness properties and low weight (Blaß & Romani, 2002). The application is relatively ease since it can be performed by one person and only need to be pressed to the timber by a simple roller. Unlike steel where at least two people and a presser are needed (Issa & Kmeid, 2005). Furthermore the corrosion resistance, electromagnetic neutrality and similar coefficient of thermal expansion as wood make composite material highly compatible to reinforce or strengthen timber structures (Fiorelli & Dias, 2003). The most common fibers for FRP are glass, carbon and aramid glued to a polymer net.

The results of this thesis shall be included into the design of a project immediately, in that regard, it is advisable to apply commonly used material. FRP provide great advantages but are not yet included into any standards for timber construction. Steel is a common and efficient material and is chosen as material for reinforcement and connections, since for these purposes the isotropic mechanical properties offers the required parameters. Disadvantages of steel as a strengthener or fastener are the increase of dead load, the highly corrosive property (Triantafillou & Deskovic, 1991) and the low fire resistance. These problems need to be considered although the increase of dead load can be neglected. Further protection against corrosion and fire can be applied structurally.

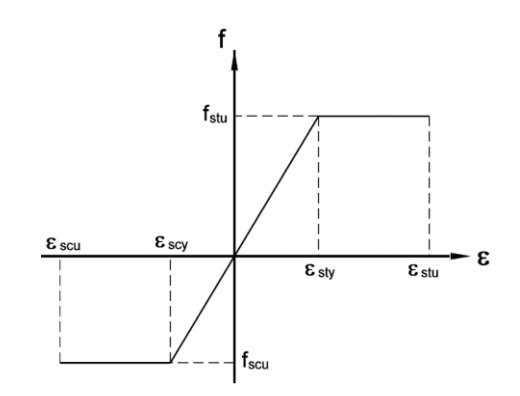

Figure 2-4 – Schematic stress–strain relationship for steel (De Luca & Marano, 2012)

<span id="page-21-2"></span>The high ductility of steel is the main advantage to support the plastic deformation and helps to predict failure. Although both types of material can be customized, steel is easier to supply and less expensive compared to FRP.

### <span id="page-21-0"></span>2.1.3. Adhesives

In countries suffering from a scarcity of wood the research on hybrid timber construction and also epoxy resins is highly promoted, since timber and steel are essential but reinforcement or connections are not able to function without a load transmitting adhesive bond.

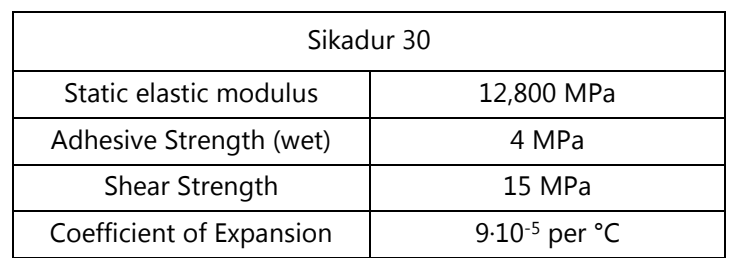

Table 2-2 Properties of adhesive "Sikadur 30" (Jacob & Garzon Barragán, 2007)

<span id="page-21-1"></span>For the covered applications two-component epoxy adhesive is chosen, [Table 2-2](#page-21-1) shows values of an example. Two-component epoxy resins' mechanical properties are highly developed in traction and compression and shrinkage after hardening does not occur (Borri, Corradi, & Speranzini, 2013). Another main advantages are the gap-filling characteristics as well as the low pressure which is needed while hardening to achieve the necessary full load transmission (Glišović, Stevanović, & Petrović, 2015). Furthermore the adhesive is providing a corrosion protection for the steel. In this thesis there will be no further discussion into material property differences between suppliers.

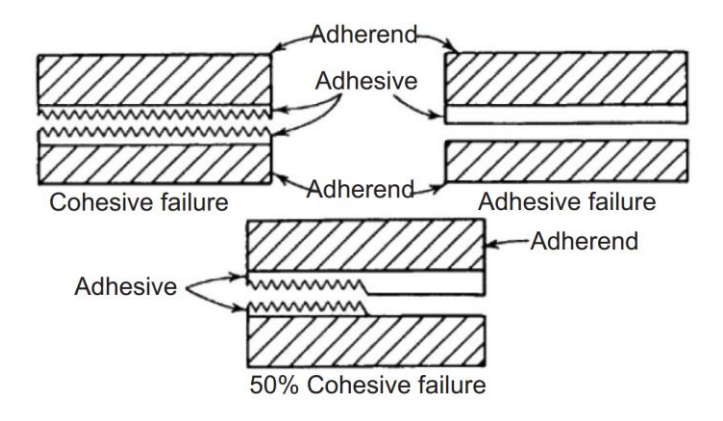

Figure 2-5 - Diagram of cohesive and adhesive failure (Hafizah, Zakiah, & Azmi, 2014)

<span id="page-22-1"></span>In several studies the adhesive bond were tested in order to conclude which failure occurs [\(Figure 2-5\)](#page-22-1):

- (1) cohesive failure: in the adhesive layer itself
- (2) adhesive failure: in the interface between the adhesive and another material

An general assumption is the perfectly acting adhesive bond which leads to the understanding while applied in flexure reinforced timber the adhesive is not subjected to shear stress since the strain in timber and steel are identical. And in the unlikely event of a not ideal bond the adhesive shear strength is greater than the timber shear strength (see [Table 2-2\)](#page-21-1), therefore timber failure would occur first. (Blaß, Krams, & Romani, 2002) investigated on this assumption in their study and concluded the capacity of the adhesive is more sufficient than of timber as long as the surface is rough enough. Though debonding of the reinforcement occurred in areas of timber failure but remained intact outside these areas. Other studies achieved the same result, (Gentile, Svecova, & Rizkalla, 2002) stated the assumption debonding is not the reason for failure of the reinforced timber cross-section which is will be also assumed in this thesis.

## <span id="page-22-0"></span>2.2. Methods

#### A GENERAL LOOK

The following chapter presents the covered techniques to achieve a general overview. Since the results shall be used immediately and be able to be implemented practically, the tool is based approved calculation models. In several studies different design methods have been developed often providing more realistic results, nevertheless these models have not been approved official as in building inspector approval or standard and are not suitable for the purpose of this thesis.

Generally can be stated that the durability and capacity of reinforcement and connection is heavily dependent on bond between timber and reinforcement as well as on sufficient protection of steel against corrosion and of high temperature during a fire (Rug & Mönck, 2008)

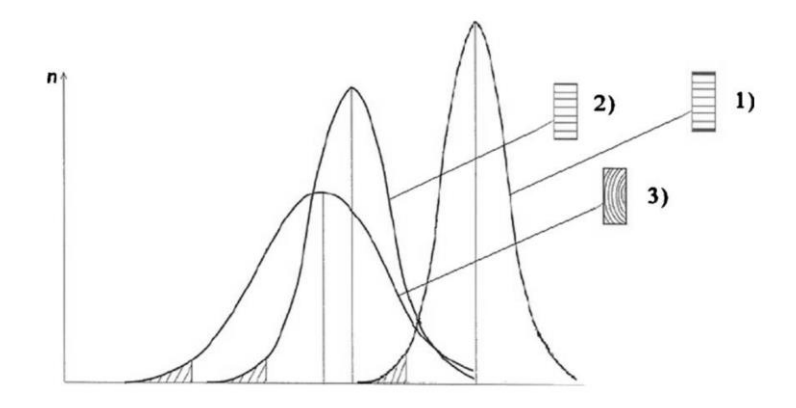

Figure 2-6 - Characteristics of Timber (3), Glulam (2), and Reinforced Glulam (1) (André & Johnsson, 2010)

### <span id="page-23-1"></span><span id="page-23-0"></span>2.2.1. Reinforcement

Already small amounts of reinforcement can increase significantly stiffness and strength of the crosssection. This improvement is achieved by the higher elastic modulus of the strengthening material and therefore its ability to absorb greater stresses for equal strain. [Figure 2-1](#page-17-3) was extended by reinforced timber (1), and [Figure 2-6](#page-23-1) shows impressively the further increase of average and characteristic design value for strength as well as the decrease in the variability spread of strength.

With a low degree of flexure reinforcement the use of low-grade glulam can be increased as well as the total volume of the cross-section reduced, 1% can result in wooden cross-section reduction by 30% to 50% (Rug & Mönck, 2008). Another effective method for strengthening is a further development of the combined glulam cross-section, while not only adding laminates with higher grade but laminated veneer lumber (LVL) which achieves even higher strengths.

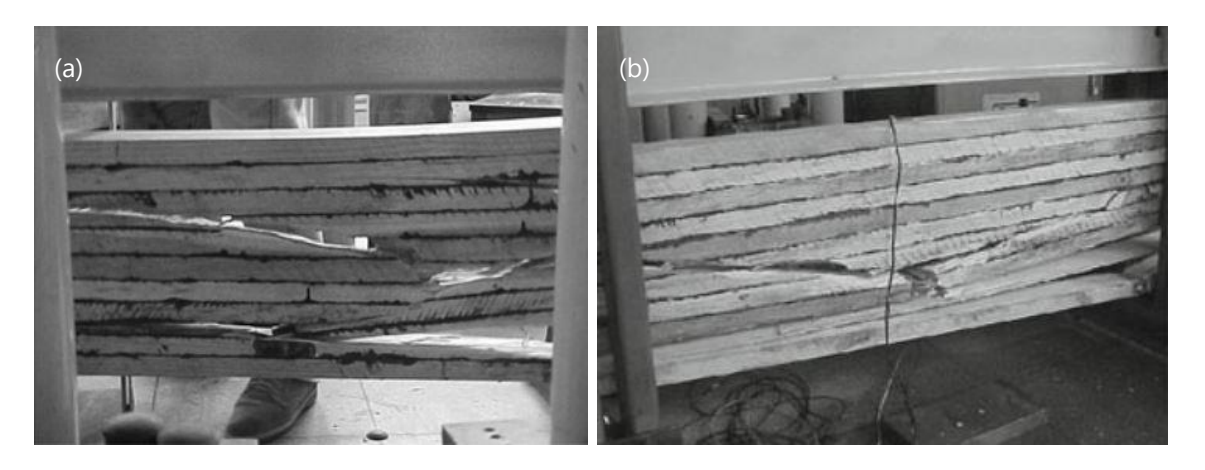

Figure 2-7 - Failure of an unreinforced and reinforced glulam beam (Fiorelli & Dias, 2003)

<span id="page-23-2"></span>An unreinforced timber member mainly fails brittle in tension if exposed to flexural loading due to natural defects, as shown in [Figure 2-7](#page-23-2) (a). The collapse of a wooden member is commonly assumed if the yield strength is reached in the outmost fiber. Reinforcement has a similar purpose as for concrete structure although it does not replace the tensile strength. Timber has already appropriate tension strength in flexure but in combination with the bridging effect of flexure reinforcement, the expansion of propagating cracks around defects can be stopped (Persson & Wogelberg, 2011).

The result is a higher strength of the member as well as it can be taken advantages of the plasticisation of wood on the compression side, which is shown in [Figure 2-8](#page-24-0) (a). As demonstrated in [Figure 2-7](#page-23-2) (b) the failure mode can be change from the brittle and total collapse to ductile and more moderate failure mode.

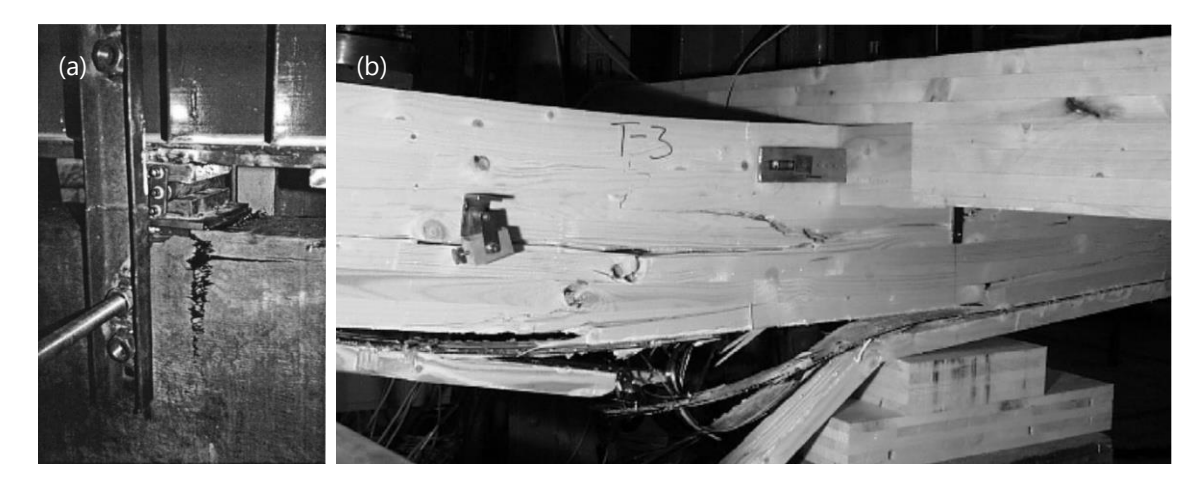

Figure 2-8 – Full scale reinforced beams (a) with compression failure (Gentile, Svecova, & Rizkalla, 2002) and (b) with ductile behavior (Gilfillan, Gilbert, & Patrick, 2003)

<span id="page-24-0"></span>Two modes for the stress and strain distribution of a reinforced timber cross-section are distinguished in [Figure 2-9:](#page-25-0)

- (1) The timber is linear-elastic
- (2) The timber is plastic after yielding in compression

As long as the timber is linear the finale failure is in tension. After yielding in compression, plastic deformation occurs in the wood which leads to a shifting of the neutral axis of the internal forces. The following collapse can either occur in tension or in compression. Furthermore strengthening placed at the tension side is an efficient step for higher flexure strength. Several studies showed that an additional reinforcement on the compression side can contribute improving properties; these studies are summarized in chapter [2.3.1.](#page-27-1)

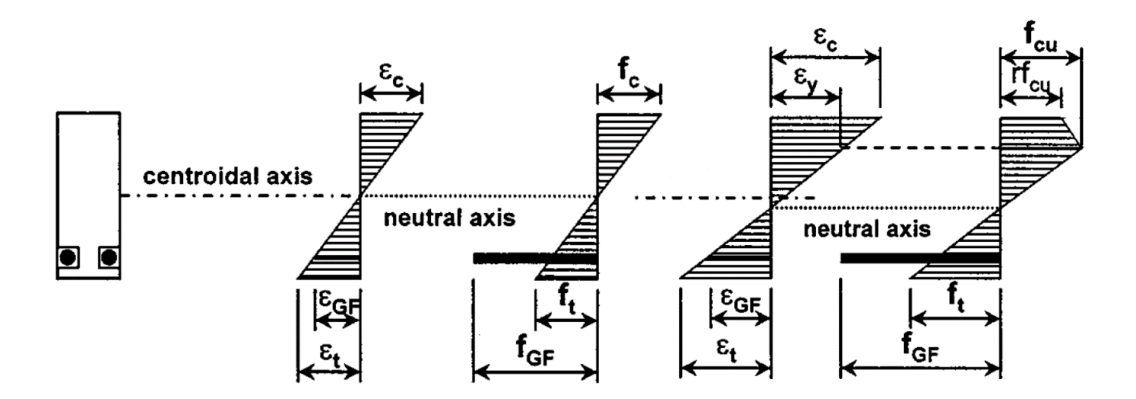

Figure 2-9 - Distribution of stress and strain for bilinear stress-strain relationship (Gentile, Svecova, & Rizkalla, 2002)

<span id="page-25-0"></span>The flexure reinforcements covered in this thesis are either steel plate or bar. While the plates can be arranged horizontally or vertically into the wood, the bars only laid horizontally. Since the reinforcement is part of a firm structure of timber and adhesive, the ability of reinforcement buckling under compression load, as shown [Figure 2-10,](#page-25-1) is not taking into calculations. It is assumed that the timber and adhesive bond are sufficient enough to hinder the buckling and absorb the stresses. If extensive compressive loads are applied, an additional verification is recommended.

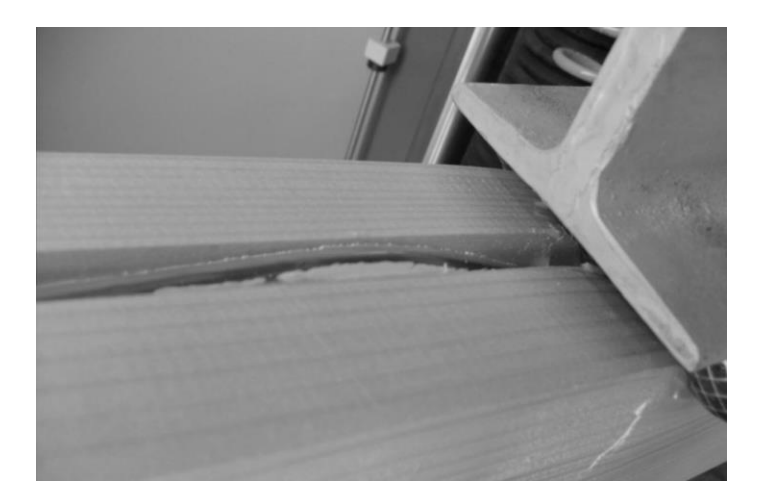

Figure 2-10 – Rebar buckling under compression load (De Luca & Marano, 2012)

<span id="page-25-1"></span>Since the tension strength of timber perpendicular to the grain is relatively low, as soon as these stresses occur there is a possibility for necessary reinforcement. This impact often emerges in notched beams, beams with openings or curved beams. As shown in [Figure 2-11](#page-26-1) curved beam are exposed to several different stresses, but especially the tension stress perpendicular to the grain in the curved section are significantly high.

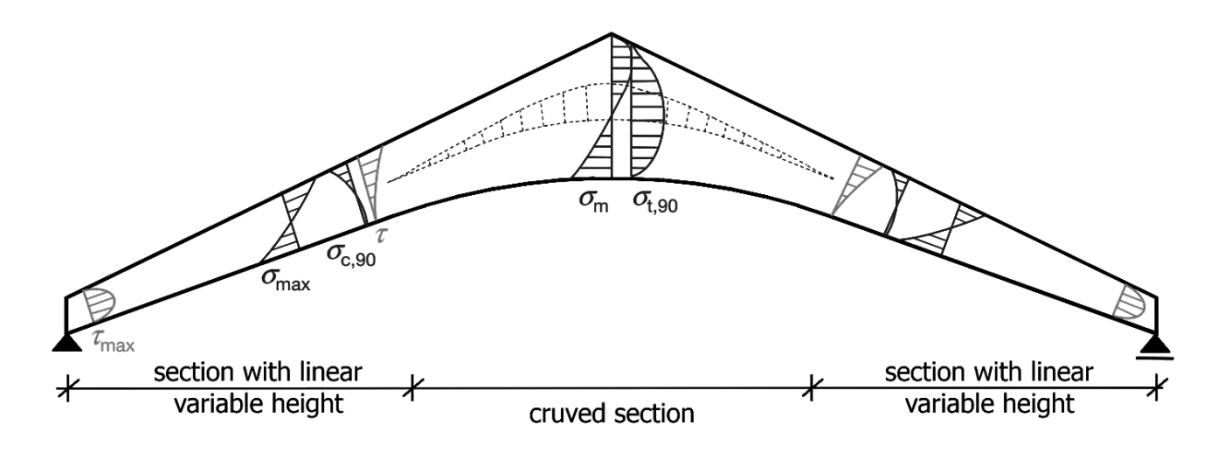

Figure 2-11 – Schematic course of stresses in a pitched cambered beam (Dietsch, 2012)

<span id="page-26-1"></span>Similar to flexure reinforcement this reinforcement also provides bridging of cracks as well as carries the tension stress perpendicular to the grain. While the EC 5 provides the calculation method to determine the different stresses in curved beams, the German National Annex of the EC 5 presents dimensioning of reinforcement.

## <span id="page-26-0"></span>2.2.2. Connections

l

The architectural benefit and direct load transmission of glued-in fasteners were already discussed and reason for chosen connection types. The rigid connections need to be designed in a way that failure occurs in steel and not in the wood or adhesive in order to achieve ductile rather than brittle rupture.

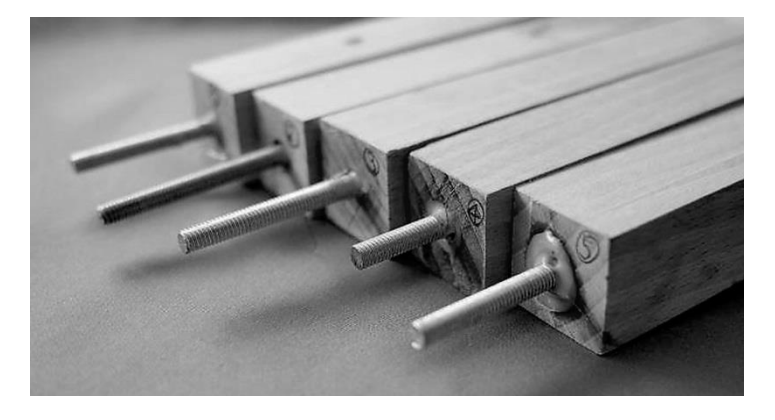

Figure 2-12 - Glued-in  $Rods<sup>1</sup>$ 

<span id="page-26-2"></span>The German National Annex of the Eurocode 5 standardized the design of connection with glued-in rods, shown in [Figure 2-12.](#page-26-2) The design is based on the capability of the adhesive and the rod to withstand the stresses. The bonding between the adhesive and the bar is ensured by thread or ribs on the bar's surface.

<sup>1</sup> http://static-content.springer.com/image/art%3A10.1007%2Fs35145-015-0534-1/MediaObjects/35145\_2015\_534\_Fig1\_HTML.jpg

Perforated plates, pictured in [Figure 2-13,](#page-27-2) are a newer method and have been mostly developed at the University of Applied Science in Wiesbaden (Bahmer, 2010). The approach of stress transmission is relatively similar to glued-in rods but the adhesive has an increased influence, since adhesive dowels form in the holes of the plates.

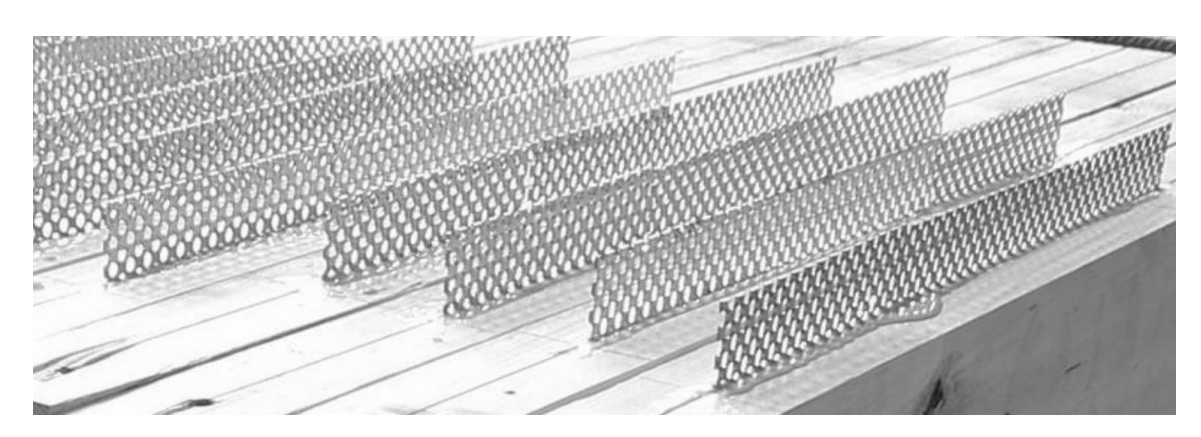

Figure 2-13 - Perforated plates glued into wood (Bathon L. , 2015)

<span id="page-27-2"></span>The application of both systems is simple and quick while the full wooden cross section is mobilized for load transmission with just a minimal weakening.

## <span id="page-27-0"></span>2.3. Experimental Results COLLECTION OF DATA

If new method is developed experimental studies need to be executed to gain more information and to establish a calculation model. The following chapter summarizes studies collection for reinforcement and connections.

### <span id="page-27-1"></span>2.3.1. Reinforcement

A lot of studies about reinforcement were done since the second half of the last century. While older studies often reinforce with steel, the newer concentrate on newer materials such as fiber reinforced polymers. Since this thesis focuses on steel, predominantly studies concerning this material are presented but to prove the efficiency for reinforcement in general some study concentrating on FRP were also included.

Since reinforcement for tension perpendicular to the grain is standardized by the German National Annex and very little number of studies has been performed on this topic, hence it is not included into the summary.

#### 2.3.1.1. Flexure Reinforcement

In his dissertation (Alam, 2004) presents different approaches for reinforcement, such as the work of (Dziuba, 1985, pp. 115-119) who reinforced timber beams with steel rods in tension and used different degrees of reinforcement. While placing more and more reinforcement on the tension side until no tensile failure could be noticed, the rate of increasing effects reduced. But each of the series buckled more in compression. Another study made by (Borgin, Loedolff, & Saunders, 1968, S. 1681-1705) glulam was reinforced with 5% of reinforcement. The first test samples had evenly distributed reinforcement between the tension and compression side, shown in [Figure 2-14](#page-28-0) (a). All reinforcement was placed in the compression side for the other samples [\(Figure 2-14](#page-28-0) (b)). Both reinforcement types improved the stiffness of the beam, showed a similar ductility but higher strength was achieved by only adding reinforcement in the top, whereas (Brunner & Schnüriger, 2002) discovered a higher ductility by only reinforcing the tension side of the beam.

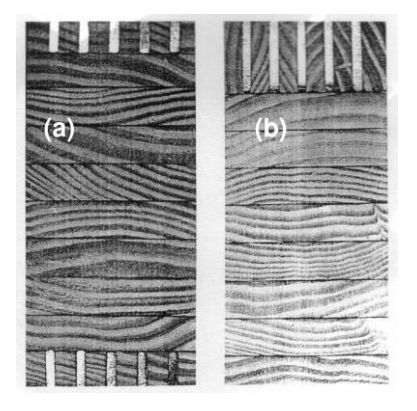

Figure 2-14 - Vertically laminated steel-timber composite beams as tested by Borgin et al. (Alam, Reinforcement of Timber for Structural Application and Repair, 2004)

<span id="page-28-0"></span>(Alam, Ansell, & Smedley, 2009) first loaded the test beams until collapse, straightened these afterwards and reinforced them with different material. The authors discovered the importance of the reinforcement position and achieved the greatest efficiency when it was placed at top or bottom side. Reinforcement with steel increases the beam stiffness more effectively than FRP, discovered Alam and his team. Furthermore they found out that despite the weakening of the beam through reinforcement, the stiffness mostly improved to the cross-section without reinforcement.

Very high strength steel cords reinforcement was the material (Borri, Corradi, & Speranzini, 2013) used to improve the load-carrying capacity by 88% and the ultimate stiffness by 87%. (Bulleit, Sandberg, & Woods, 1989) investigated the influence of moisture cycles on strengthening effect. While the dry and wet beams experienced a similar stiffness increase of 24 to 32 %, moment capacity increased only for the dry beams over 30%, the moisture-cycled beams did not experienced any improvement.

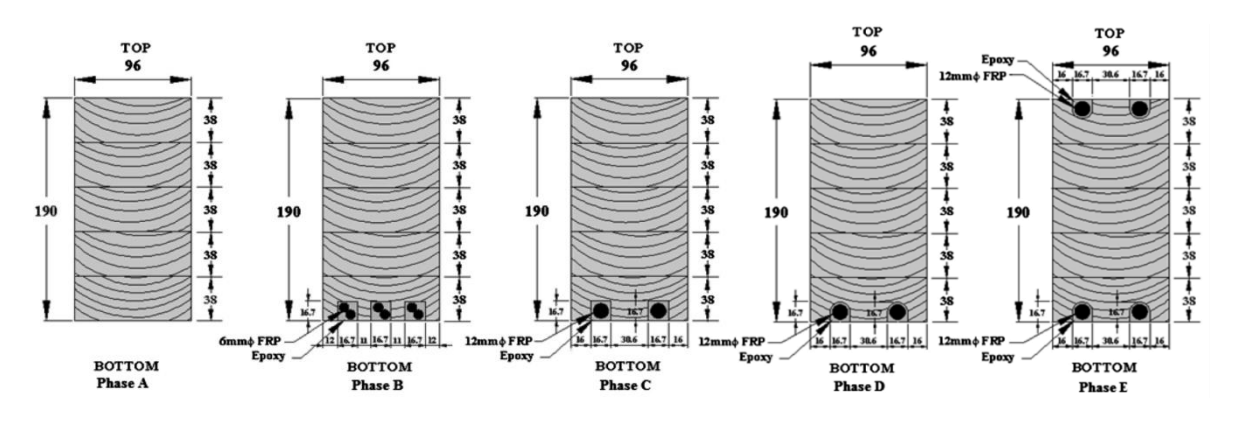

Figure 2-15 - Beam Configurations Tested by Raftery and Whelan (Raftery & Whelan, 2014)

<span id="page-29-0"></span>(Raftery & Whelan, 2014) studied the effect between different grooves and variable rod diameters, as shown in [Figure 2-15.](#page-29-0) Smaller bars did not serve with any advantage over larger ones but they discovered a different between the grooves since less adhesive is needed to fill circular grooves, the load transmitted more direct. A reinforcement degree of 1.4% in tension could achieve an increase of global stiffness and of moment of capacity by 13.9% and 68%, respectively. The specimen with a degree of 1.4% in tension and in compression improved the global stiffness and moment of capacity by 29.6% and 98.5%, respectively. Although the reinforcement material was FRP the high effectiveness of reinforcement is obvious. (Davalos, Qiao, & Trimble, 2000) conducted a study about the performance epoxy-FRP-wood interface and concluded that if suitable resin is used, failure will occur in the wood without experiencing delamination.

<span id="page-29-1"></span>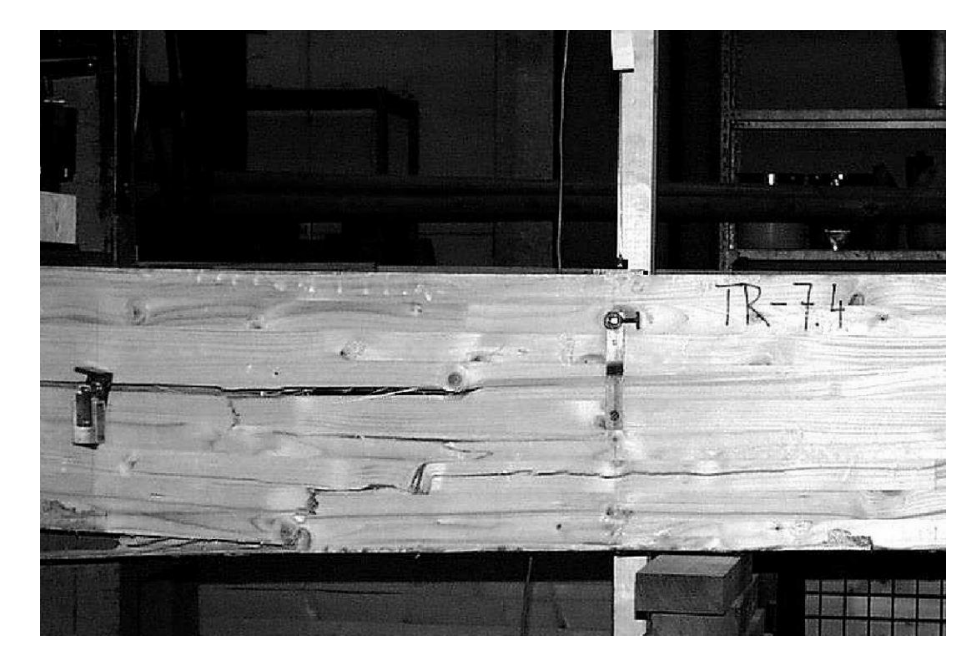

Figure 2-16 – Failure outgoing from the lamella above the reinforcement plate (Blaß, Krams, & Romani, 2002)

(Glišović, Stevanović, & Petrović, 2015) also strengthened the glulam beams with FRP and applied as a first improvement laminations with higher quality in the region with the greatest stresses. Afterwards horizontal plates were placed as reinforcement. With one plate the load-carrying capacity could be increased by 54.3% and the stiffness by 18.1%. Two plates enhanced the load-carrying capacity by 65.8% and the stiffness by 39.2%.

Vertical plates glued into wood were tested by (Alhayek & Svecova, 2012). Two different groups had been formed as can be seen in [Figure 2-17.](#page-30-1) The increase was similar for both groups with about 30% and 3% in strength and stiffness, respectively, while the tension group had a small advantage. Overall they could increase the strength by up to 40 % for low-grade timber members and 15 % for high-grade.

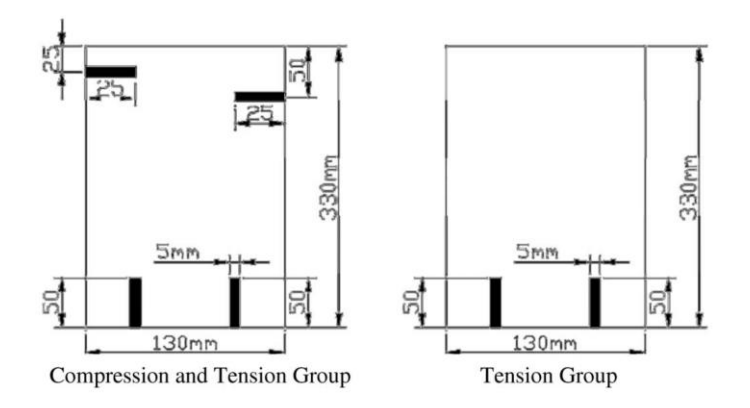

Figure 2-17 - Beam Cross Section tested by (Alhayek & Svecova, 2012)

<span id="page-30-1"></span>A relevant variable is the time-dependent behavior which (Gilfillan, Gilbert, & Patrick, 2003) tested for. Even though the number tests were limited they discovered that tension reinforcement can reduce the creep deflection of the beam.

### <span id="page-30-0"></span>2.3.2. Connection

The following chapter summarizes the research concerning glued-in rods and perforated plates.

### 2.3.2.1. Glued-in rods

For full performance of connection with glued-in rods (Steiger, 2012) suggested focusing on the system as a whole and conducting quality control for all parts of this system

- (1) Steel
- (2) Timber
- (3) Adhesive,
- (4) Geometrical Parameters (spacing).

(Lippert, 2002)'s approach equals the load-carrying capacity of a group of rods and the sum of the capacity of one rod, which simplifies the verification of the connection. Since the adhesive fills the gap between rod and wood, the perfect fitting increases the load-bearing capacity against lateral loads compared to conventional fasteners.

## 2.3.2.2. Perforated Plate

Only few studies have researched on glued-in plates for timber-timber connections (Bathon L. , et al., 2014), but since Bathon worked with timber-concrete composite structures, experiences and knowledge about steel plates glued into wood were gained. Further research could be based on these results (Bathon L. , et al., 2014) and a parameter study identified the feasibility for steel plates as timber-timberconnections.

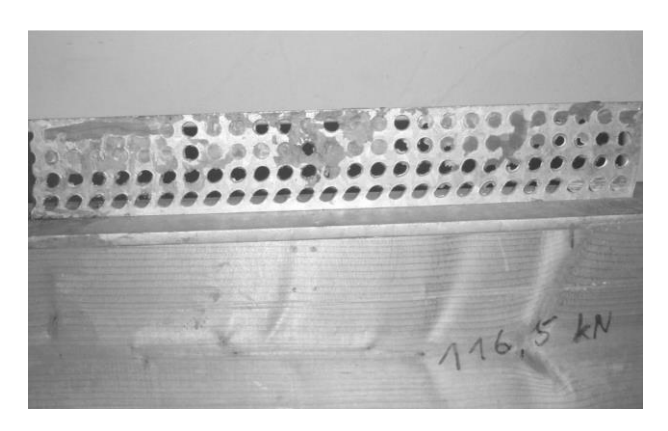

Figure 2-18 - Deformation of the lower row of holes of a perforated plate (Bahmer, 2010)

<span id="page-31-0"></span>Therefore Bathon started researching on perforated plates with an outcome of efficient rigid connection method and a defined load-carrying capacity. In the course of this research the application for a building inspectorate approval was launched which was achieved by the end of 2014.

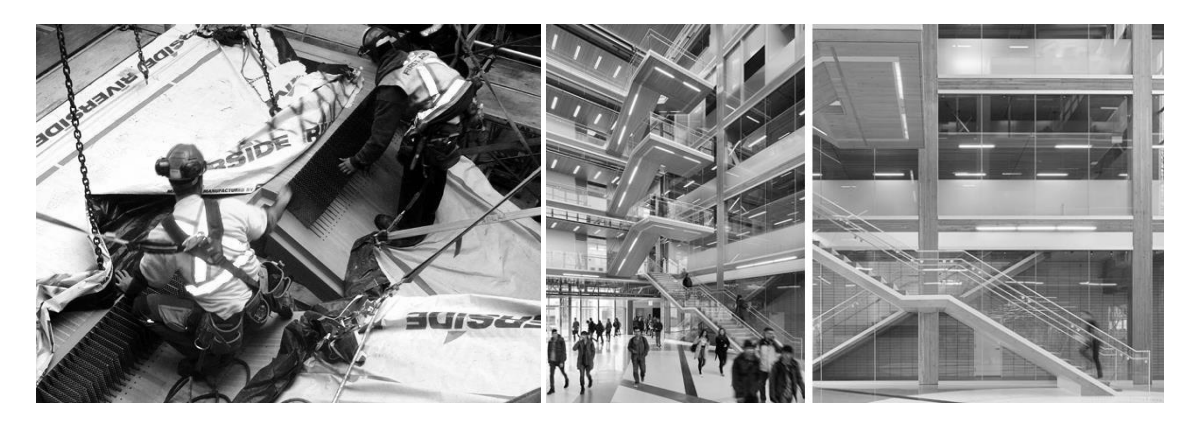

<span id="page-32-2"></span>The MPA (Material Testing Institute) Wiesbaden tested further on glued-in perforated plates (Bathon, Bletz, Schmidt, Weber, & Weil, 2009) and conducted for example test for tension under temperature load and compressive shear. The tension tests under temperature load shows that the functionality of the connection can be guaranteed at the necessary temperature level. The compression shear test showed that the ductile properties of the perforated plates are consistent [\(Figure 2-18\)](#page-31-0) and it is possible to achieve fully ductile connection due to plastification of steel (Bahmer, 2010).

Bathon and his team are pioneers for perforated plates and consulted different projects for timber construction as for example the 'Flying' Stair at the University of British Columbia's Earth Sciences Building, illustrated in [Figure 2-19.](#page-32-2) Furthermore the first timber windmill-powered plant could be constructed with the help of perforated plates, shown in [Figure 2-20.](#page-32-3)

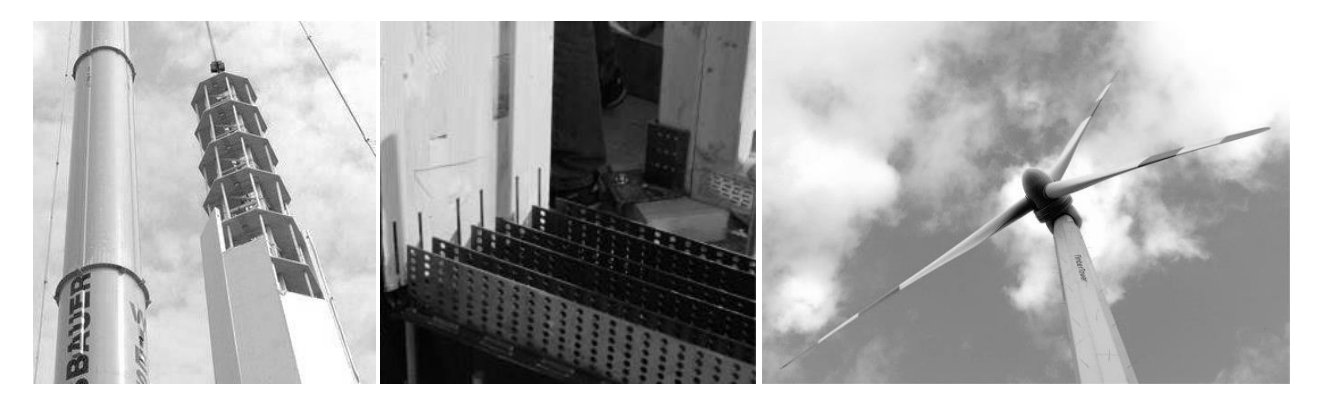

Figure 2-20 - TimberTower <sup>3</sup>

## <span id="page-32-3"></span><span id="page-32-0"></span>2.4. Theoretical results DIFFERENT APPROACHES

### <span id="page-32-1"></span>2.4.1. Reinforcement

l

Since there is still need for research for flexural reinforcement several different design methods have been developed and are presented in the following chapter.

This is different for reinforcement for tension perpendicular to the grain since the calculation model is already approved and included into the EC 5, this thesis adapts this calculation model.

<sup>2</sup> http://www.eqcanada.com/projects/earth-science-building-esb-at-university-of-british-columbia/

<sup>3</sup> left photo: http://www.ndr.de/nachrichten/niedersachsen/timbertower113\_v-contentgross.jpg; middle photo: http://www.goforwood.info/image.php/2010-10-19\_11910s.jpg?width=450&image=/uploads/2010-10-19\_11910s.jpg; right photo: http://www.timbertower.de/medien/

#### 2.4.1.1. Flexure Reinforcement

Buchanan drafted the so called Bazan Buchanan Law to predict bending strength of wood, providing a foundation for following researchers and pursuing the work of (Bazan, 1980) who explained the relationship between tension, compression, and bending strength for clear wood. (Buchanan, 1990) sets three reasons for the difficulty to predict the bending strength of wood:

- (1) Non-linear nature of the stress-strain relationship for wood in compression.
- (2) Large variability in strength properties of wood.
- (3) Major influence of size effects, results in failure stresses decreasing as stressed volume increases

He introduced formulae to calculate the position of the neutral axis after compression yielding and developed several modes of failure in bending which are relative to the relationship of tension and compressive strength, shown in [Figure 2-21](#page-33-0) and explained in the list below:

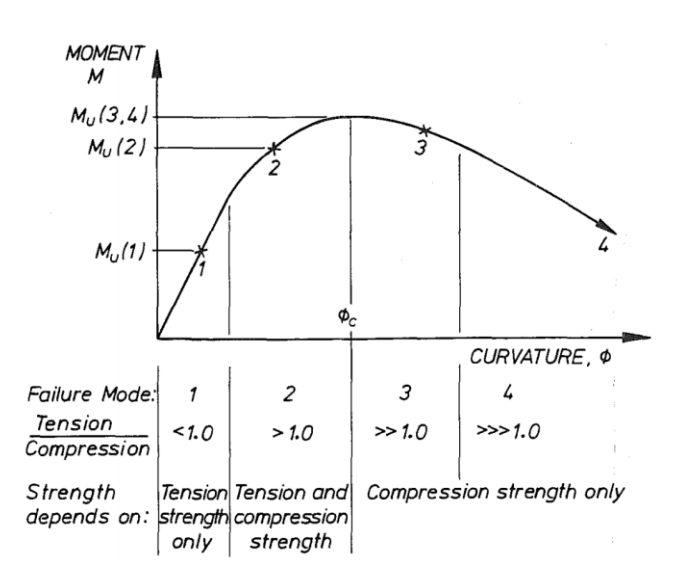

Figure 2-21 - Moment Curvature Relationship for Various Failure Modes (Buchanan, 1990)

- <span id="page-33-0"></span>Mode 1: linear until failure which means it fails brittle in tension without compression yielding.
- Mode 2: still fails brittle but after some compression yielding
- Mode 3: can either fail in brittle tension or in compression, depending on the material; beam deforms ductile.
- Mode 4: fails in compression, tensile strength is much higher than compressive strength

Most approaches are based on statistical distribution and moment-curvature analysis to achieve the excellent results concerning accuracy compared to experimental tests. The methods consider the nonlinear behavior of wood in compression as (Lindyberg & Dagher, 2012)'s ReLAM model or (Gentile, Svecova, & Rizkalla, 2002)'s and (Lopez-Anido & Xu, 2002)'s models. The iterative process includes several solution steps which need to be repeated until ultimate failure is reached. These models use algorithm and computer programs to solve the equations.

Several other studies attempt to develop easier models to consider the nonlinearity of wood while avoiding iterative calculations to find the position of the neutral axis. These approaches are based on formulae adjusted to always only one special failure mode. The number of failure modes vary, some assume for example just tension and compression failure (Cai, 2009; Borri, Corradi, & Grazini, 2005; Fiorelli & Dias, 2003) while others divided the modes into linear-elastic and plastic phase with several sub modes (Jacob & Garzon Barragán, 2007).

Common calculation models for dimensioning timber cross-sections do not include the bilinearity of wood since in general wood can be assumed to fail in tension. The ductile potential in compression is only activated with a high tensile strength which can be the case if reinforcement is applied. The standard assumed wood as a linear material, neglecting the plastification, since it does not consider reinforcement for timber. This thesis is based on approved formulae, assuming also wood as a linear material and risking conservative results.

For linear analysis the transformed section method allows quick and consistent evaluation of the stress state (Borri, Corradi, & Grazini, 2005), since the stiffness differences of the materials are considered. As the initial response of reinforced timber is linear (Lopez-Anido & Xu, 2002) this method is legit for further calculations. And in the end it is a simplified version of the other approaches with satisfying results (Hernandez, Davalos, Sonti, Kim, & Moody, 1997). And assuming a rigid bond between timber and steel, the reinforced cross-section can be dimensioned when the transformed section method is applied as one material (Rug & Mönck, 2008).

For the design of flexure reinforcement the following assumptions are the basis (Lopez-Anido & Xu, 2002):

- 1. A perfect bond between wood and steel longitudinal strains are continuous through the depth
- 2. The stress-strain-relationships of wood and steel are known.
- 3. The longitudinal strains are continuous over the depth of the cross-section
- 4. The equilibrium of internal forces in the cross section need to be satisfied.

#### <span id="page-34-0"></span>2.4.2. Connections

Glued-in rods are already standardized in the German National Annex of the Eurocode 5, but there are some different approaches for dimensioning. Variable influence is attributed to density of wood or the diameter of the rod (Steiger, 2012).

The perforated plate has been tested by the MPA Wiesbaden and the DIBt and a building inspectorate approval (Zulassung Z-9.1-770, 2014) was achieved, this regulates of HSK ("Holz-Stahl-Komposit" – woodsteel-composite) systems and presents a calculation model to dimension the glue-wood-steel connection.

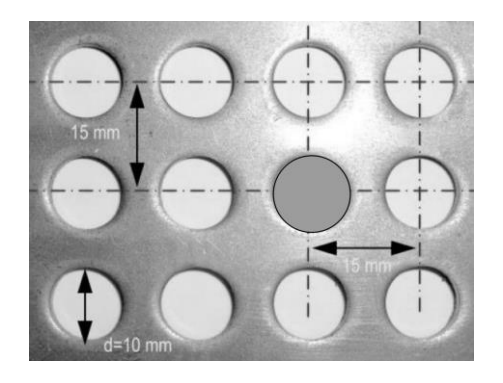

Figure 2-22 – Structure of a perforated plate (Bathon L. , et al., 2015)

<span id="page-35-0"></span>The variability is very limited but the definitions of the building inspection approval (Zulassung Z-9.1-770, 2014) need to be followed otherwise an approval in the individual case is required. The properties of the plate including the distribution of holes are defined as follows:

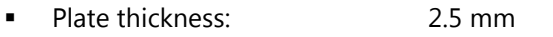

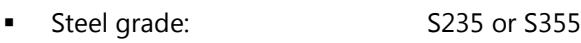

- Hole diameter:  $10 \text{ mm } (\pm 1)$
- Spacing between holes:  $5 \text{ mm } (\pm 0.2)$
- Edge distance of holes:  $2.5 \text{ mm } (\pm 0.1)$ .

The building inspection approval (Zulassung Z-9.1-770, 2014) also dictates the plate dimensions, allowing a width between 15 mm and 1260 mm and a length, which represents the penetration depth, between 55 mm and 300 mm. For effective stress transmission at least three adhesive dowels need to be glued into the timber, demonstrated in [Figure 2-23](#page-36-0) (a). In addition only adhesive dowels with a distance of at least 12.5 mm to the wooden edge can be included in the calculation.

Applied in a timber cross-section spacing between plates shall be at least 40 mm and the distance to the edge 20 mm [\(Figure 2-23](#page-36-0) (b)).
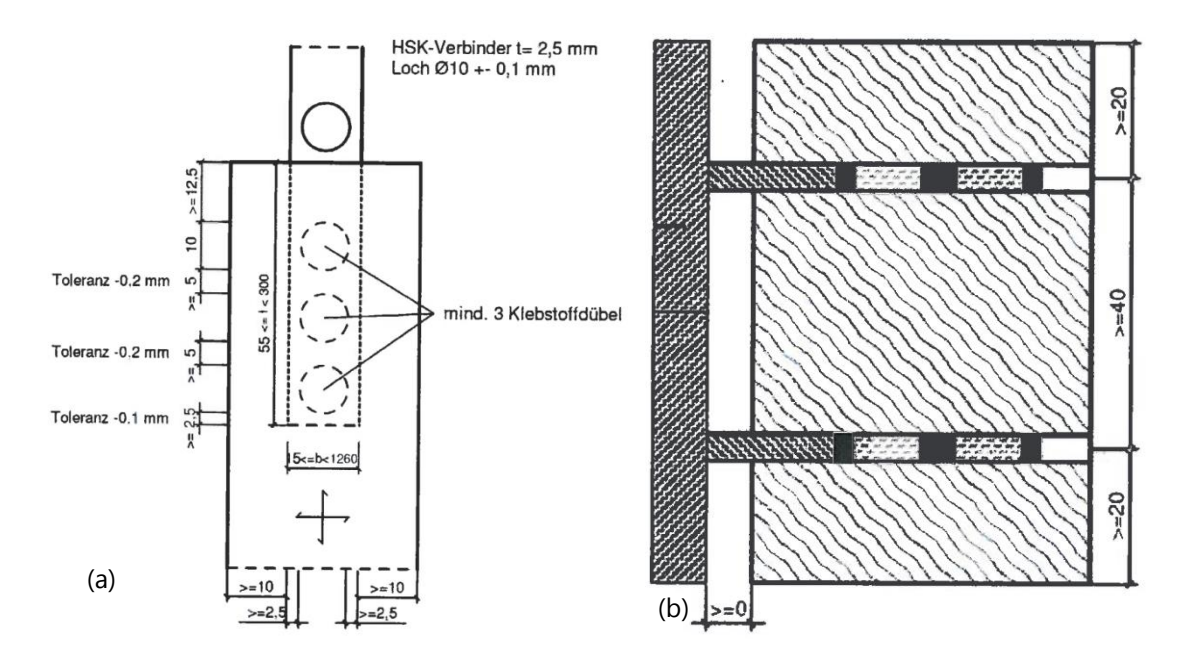

Figure 2-23 - Executive regulations for the HSK-System (Zulassung Z-9.1-770, 2014)

Since the connection consists of two members, under compression and bending loading these members press together. This fact can lead to significant improvement of the connection or lead to timber crushing. For simplicity reasons this stress is not included in the tool and further verifications of the cross-section may be needed.

# 3. Chapter: Methods – a closer look

With the general overview of experimental and theoretical results of several studies concerning reinforcement and connection methods, this chapter offers a deeper and more detailed presentation of those methods which are finally integrated into the tool.

Any cross-section which is approved by this thesis is only verified for this special case. No responsibility for further application is assumed. Instability problems of the beam may occur since this failure has not been taken into consideration for cross-section checks.

# 3.1. Reinforcement for Flexure

As mentioned in [2.4.1.1,](#page-33-0) the calculation model for dimensioning flexure reinforcement is based on the transformed section method. Herein the stress-strain relationship of wood is assumed as linear.

# 3.1.1. Types

The flexure reinforcement considered in this thesis are bar and plate strengthening made out of Steel.

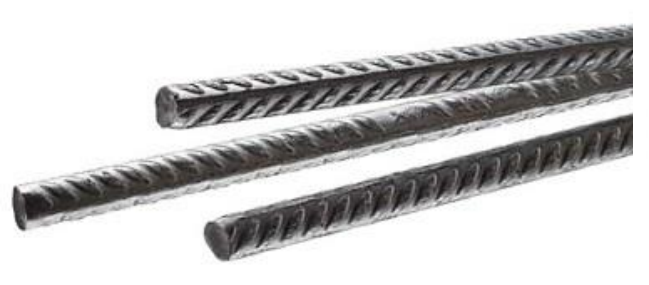

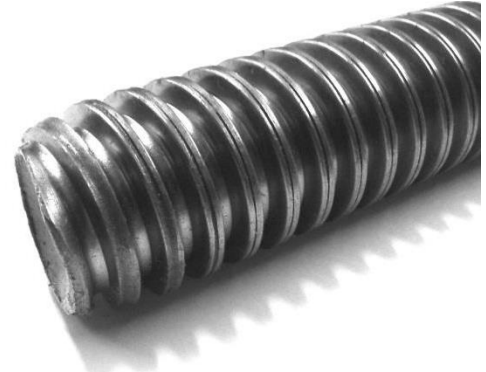

Figure 3-1 - Reinforcing Bar<sup>4</sup> and Threaded Bolt<sup>5</sup>

# <span id="page-37-1"></span><span id="page-37-0"></span>3.1.1.1. Bar Reinforcement

There are two types of reinforcement bars

- (1) Threaded bar
- (2) Typical re-bar.

l

Both types of bar reinforcement are differently in their appearance, as seen in [Figure 3-1.](#page-37-0) The reinforcing bar is covered with inclined transverse rips, while the threaded bolt has a threading.

<sup>4</sup> https://www.schoeck.de/cache/schoeckmedia\_Schoeck\_Betonedelstahl%5B16327%5D\_media\_image\_thumbnailscheme\_360x542.jpg

<sup>5</sup> http://www.schraubennoxfasteners.com/\_\_SCHRAUBEN\_NOXFASTENERS\_BILDER/TRAPEZ\_GEWINDESTANGEN.jpg

The diameter of a threaded rod includes the thread but for calculating of the cross-section area, the thread is neglected. This leads to different cross-section area of a threaded rod and re-bar even though their diameter is the same. Another difference is the definitions of strength properties which are summarized in [Table 7-1.](#page-111-0)

The layout of bar reinforcement is independent from the type. As flexure reinforcement the bars are laid horizontally into the wooden cross-section to carry tension and/or compression force.

An important definition to achieve effective reinforcement is rod spacing. The German National Annex provides values for glued-in rods, which will be adapted for reinforcement since the stress transmission is the same. The values are summarized in [Table 7-2](#page-111-1) and illustrated in [Figure 7-1.](#page-111-2)

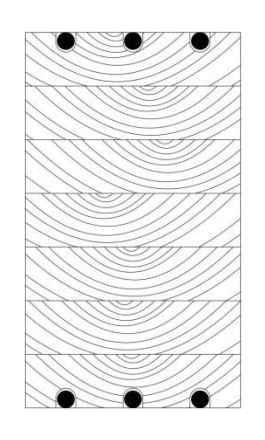

Figure 3-2 - Cross-Section with horizontally laid-in rods

<span id="page-38-0"></span>Since reinforcement has the highest impact if located in the outmost fiber, bar set in grouts at the outside of wooden cross-section are preferred, see [Figure 3-2.](#page-38-0) For this reason two distances to the edge of the beam can be chosen: the reinforcement is located directly at the edge of the beam or with the minimum distance defined in the German National Annex. It is not possible the select intermediate values to avoid timber failure due to tension perpendicular to the grain.

Furthermore the tool considers the possibility for up to three layers of reinforcement applied at the top and bottom.

#### 3.1.1.2. Steel Plate Reinforcement

Steel plate strengthening is also divided into two different types. While the material is the same steel, the orientation of the plates may differ. The layout of the plates can be chosen either horizontal or vertical, as [Figure 3-3](#page-39-0) shows.

Since plates incorporated into wood are not included into any standards, the spacing definition needs to be imitated from another application. Because a general building inspectorate approval has been achieved for perforated plates their spacing values are assumed. With a 2.5 mm thickness of the perforated plate, end/edge distance of 20 mm and a spacing of 40 mm are allowed. This leads to a general assumption of end/edge distances of eight times the plate thickness and spacing with 16 times the thickness. [Table 7-2](#page-111-1) summarized the values clearly and comprehensively.

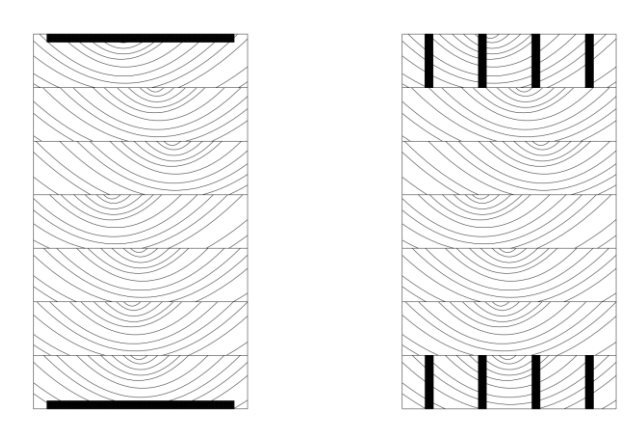

Figure 3-3 - Horizontal and vertical plate-formed reinforcement

<span id="page-39-0"></span>Only one horizontal plate can be applied for each layer while its length is allowed to cover the whole beam width. If the plate is not placed on the outside of the beam, the edge distance need to be satisfied and between layers the minimum spacing. For vertical plates only one layer is possible, since the length of the plates is variable.

#### 3.1.2. Calculation model

The design approach chosen is the transformed section method. Its approach is based on the Euler-Bernoulli bending theory, which assumes that for slender beams "plane surfaces remain plane" in bending. Therefore materials are assumed to be linear elastic and homogeneous. The idea is to transform the cross section of the composite beam into a beam with an equivalent cross section consisting of one material only. In the final step are the stresses converted from the transformed section to those from the original beam.

Since the calculation is based on the position of the neutral axis, this needs to be determined first. The neutral axis depends on the modular ratio n of the different materials  $E_1$  and  $E_2$  [\(Eq. 3-1\)](#page-39-1). The calculation for the factored area  $A_{fact}$  is shown in [Eq. 3-2;](#page-40-0) this area is multiplied by the modular ratio as [Figure 3-4](#page-40-1) (b) indicates.

$$
n = \frac{E_2}{E_1}
$$

<span id="page-39-1"></span>**Eq. 3-1 – modular ratio of elastic moduli** (Gere, 2002)

- $E_1$ : elastic modulus of the weaker material
- $E_2$  : elastic modulus of the stronger material

$$
A_{fact,i} = n \cdot A_i
$$
 Eq. 3-2 – factored cross-section area

 $A_i:$  cross-section area of each material

The neutral axis of this one-material cross-section is in the centroid of the area; for this reason the areas  $A_i$  of every part of the composite beam is multiplied with the distance  $y_i$  between the top of the whole cross-section and its particular centroid. These accumulated individual values are related to the accumulated transformed section  $\sum A_i$  to figure out the distance from the top to the neutral axis  $NA_{top}$ [\(Eq. 3-3\)](#page-40-2).

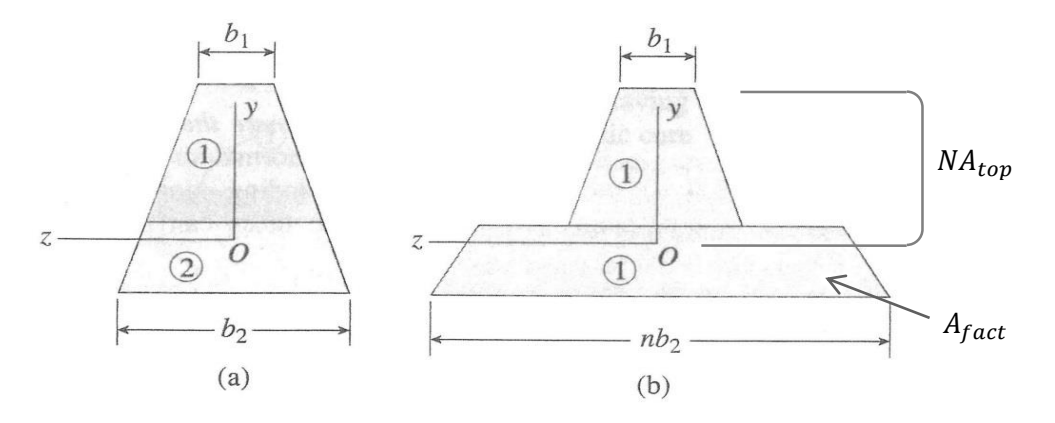

<span id="page-40-1"></span>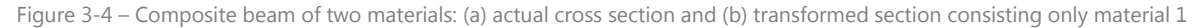

The distance from the bottom of the member to the neutral axis is  $NA_{bot}$  [\(Eq. 3-4\)](#page-40-3).

$$
NA_{top} = \frac{\sum y_i A_i}{\sum A_i}
$$
 Eq. 3-3 – distance to neutral axis from the top  
(Gere, 2002)

 $y_i\colon$  distance from the particular centroid to the neutral axis

$$
NA_{bot} = h - NA_{top}
$$

<span id="page-40-3"></span><span id="page-40-2"></span>(Gere, 2002) **Eq. 3-4 – distance to neutral axis from the bottom** (Gere, 2002)

<span id="page-40-0"></span>(Gere, 2002)

A short example in [7.2.1.1](#page-112-0) demonstrates the determination of the neutral axis.

With the position of the neutral axis the stresses and strains of wood and steel can be calculated. The next step includes the computation of the moment of inertia of the transformed section. The quotation to calculate the moment of inertia of one element around the y-axis and z-axis is expressed in [Eq. 3-5](#page-41-0) and [Eq. 3-6,](#page-41-1) respectively.

$$
I_{y,T} = \sum \frac{1}{12} \cdot A_{fact,i} \cdot {h_i}^2 + A_{fact,i} \cdot z_{a,i}^2
$$

 $I_{y,T,i}$  : transformed moment of inertia of one part (y-axis)  $A_{fact,i}: \;$  factorised area of one part

 $h_i$  : height of one part

 $z_{a,i}$ : distance in z-direction from the edge of the beam to the centroid of the one part

$$
I_{z,T} = \sum \frac{1}{12} \cdot A_{fact,i} \cdot {b_i}^2 + A_{fact,i} \cdot y_{a,i}^2
$$

- $I_{z,T,i}$ : transformed moment of inertia of one part (z-axis)
	- $b_i$  : width of one part
- $y_{a,i}$  : distance in y-direction from the edge of the beam to the centroid of the one area

<span id="page-41-1"></span><span id="page-41-0"></span>**Eq. 3-5 – moment of inertia about the yaxis of transformed section** (Gere, 2002) **Eq. 3-6 – moment of inertia about the zaxis of transformed section** (Gere, 2002)

With the moment of inertia of the transformed section for both axes, it is one more step to final stresses of the different material. The negative stresses are compressive while the positive determine tensile stress. [Eq. 3-7](#page-41-2) and [Eq. 3-8](#page-41-3) are equally useable for bending stresses around the y- and z-axis. The appropriate values for the bending stress, the distance to the neutral axis and the moment of inertia need to be inserted.

<span id="page-41-2"></span>
$$
\sigma_{w} = -\frac{M \cdot d}{I_{T}}
$$
 Eq. 3-7 – bending stress in wood (Gere, 2002)

 $M:$  applied bending moment

d : distance to the neutral axis; either  $y_a$  or  $z_a$ 

<span id="page-41-3"></span>
$$
\sigma_{s} = -\frac{M \cdot d}{I_{T}} n
$$
 Eq. 3-8 – bending stress in steel  
(Gere, 2002)

After bending stresses, axial and shear stresses need to be determined. The basic equation for axial stresses is force divided by area. For a composite beam the axial force need to be divided between the materials depending on their elastic modulus. This is why the basic formula's numerator is extended by the total factored cross-section multiplied by the elastic modulus of the wood. This is same as if every single (normal) cross-section area was multiplied by its material specific elastic modulus. The normal stress is multiplied by the elastic modulus of the material whose stresses shall be identified. Thus the stress for each material can be identified with the equation presented as [Eq. 3-9.](#page-42-0)

$$
\sigma_{N,i} = -\frac{N \cdot E_i}{\sum A_{fact,i} \cdot E_w}
$$
 Eq. 3-9 – axial stress

 $N:$  applied axial load

 $E_i$ : elastic modulus of the particular material

- $\sum A_i$  : sum of all factored cross-section area
- $E_w$ : elastic modulus of wood

In addition, the materials needs be proven for shear stresses. Since shear stresses are also absorbed by the whole cross-section, this proof can follow the same principle as for axial stress. Steel can be calculated as [Eq. 3-10](#page-42-1) shows.

$$
\tau_{d,s} = \frac{V \cdot E_s}{\sum A_{fact,i} \cdot E_w}
$$

 $V:$  applied shear load

 $E_s$ : elastic modulus of steel

For timber the (DIN EN 1995-1-1, 2004) has established a formula, which assumes that shear forces are only absorbed by timber. Therefore the extensions of the equations before need to be applied to calculate timber's share.

$$
\tau_d = 1.5 \cdot \frac{V \cdot E_w}{k_{cr} \cdot \sum A_{fact,i} \cdot E_w}
$$
 Eq. 3-11 - shear stress in wood  
(DIN EN 1995-1-1, 2004)

 $V:$  applied shear load

 $A_n$ : net cross-section area

 $k_{cr}$ : "crack coefficient"

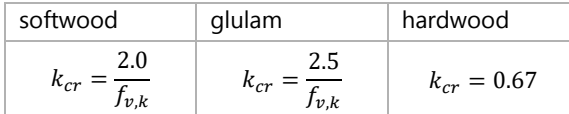

<span id="page-42-1"></span><span id="page-42-0"></span>**Eq. 3-10 – shear stress in steel**

(DIN EN 1995-1-1, 2004)

**Table 3-1 - "crack coefficient "** (DIN EN 1995-1-1/NA, 2013, p. 42)

While designing timber construction it is advisable to avoid torsional stress since timber's torsional strength is relatively low compared to other structural material. Because of this reason this stress had not been included into the tool.

The final proof of the cross-section needs interaction of stresses. The important combinations for timber are biaxial bending stress with axial stress, meaning compression and tension, as well as the biaxial shear stresses. The following equations shall be satisfied.

$$
(a) \frac{\sigma_{t,0,d}}{f_{t,0,d}} + \frac{\sigma_{m,y,d}}{f_{m,y,d}} + k_m \cdot \frac{\sigma_{m,z,d}}{f_{m,z,d}} \le 1
$$

<span id="page-42-2"></span>**Eq. 3-12 –biaxial bending and tension stresses in timber** (DIN EN 1995-1-1, 2004)

$$
(b) \frac{\sigma_{t,0,d}}{f_{t,0,d}} + k_m \cdot \frac{\sigma_{m,y,d}}{f_{m,y,d}} + \frac{\sigma_{m,z,d}}{f_{m,z,d}} \le 1
$$

 $k_m$ : factor for re-distribution of stresses and the effect of inhomogeneities (DIN EN 1995-1-1, 2004)

for rectangular section (solid timber, glulam and LVL)  $\rightarrow$   $k_m = 0.7$ 

$$
(a) \left(\frac{\sigma_{c,0,d}}{f_{c,0,d}}\right)^2 + \frac{\sigma_{m,y,d}}{f_{m,y,d}} + k_m \cdot \frac{\sigma_{m,z,d}}{f_{m,z,d}} \le 1
$$

$$
(b) \left(\frac{\sigma_{c,0,d}}{f_{c,0,d}}\right)^2 + k_m \cdot \frac{\sigma_{m,y,d}}{f_{m,y,d}} + \frac{\sigma_{m,z,d}}{f_{m,z,d}} \le 1
$$

 $k_m$ : see [Eq. 3-12](#page-42-2)

$$
\left(\frac{\tau_{y,d}}{f_{v,d}}\right)^2+\left(\frac{\tau_{z,d}}{f_{v,d}}\right)^2\leq 1
$$

**Eq. 3-13 –biaxial bending and compression stresses in timber** (DIN EN 1995-1-1, 2004)

**Eq. 3-14 –biaxial shear in timber** (DIN EN 1995-1-1, 2004)

**Eq. 3-15 – strength of steel** (DIN EN 1993-1-1, 2010, S. 53)

**steel**

For the resistance of steel there are different possible definitions depending on the purpose. The plastic behavior of gross cross-section is determined with the yielding strength. While rupture can occur in the crack line through the holes of bolted connection, the ultimate steel strength of the net cross-section is taken into account.

Since the reinforcement plates are gross cross-sections the yielding strength is decisive. For interaction of steel stresses the sum of the bending stresses around both axes with the axial stress need to be satisfied.

$$
\sigma_{Rd} = \frac{f_y}{\gamma_{M,0}}
$$

 $f_{\rm y}$ : yield tensile strength of steel  $\gamma_{M,0}$ : = 1.1  $\rightarrow$  Partial factor for steel properties

$$
\frac{\sigma_{N,S}}{\sigma_{Rd}} + \frac{\sigma_{m,y,d}}{\sigma_{Rd}} + \frac{\sigma_{m,z,d}}{\sigma_{Rd}} \le 1
$$
 Eq. 3-16 -biaxial bending and axial stress in steel

The shear strength of steel as well as the verification for biaxial shear is defined as follows.

$$
\sigma_{V, Rd} = \frac{f_y / \sqrt{3}}{\gamma_{M, 0}}
$$

$$
\left(\frac{\tau_{y, d}}{\sigma_{V, Rd}}\right)^2 + \left(\frac{\tau_{z, d}}{\sigma_{V, Rd}}\right)^2 \le 1
$$

**Eq. 3-17 – strength of steel** (DIN EN 1993-1-8, 2010) **Eq. 3-18 –biaxial shear in steel** (DIN EN 1995-1-1, 2004)

All satisfaction of all equation the cross-section is held to be proven.

The following flowchart presents the whole calculation process for reinforcement in flexure.

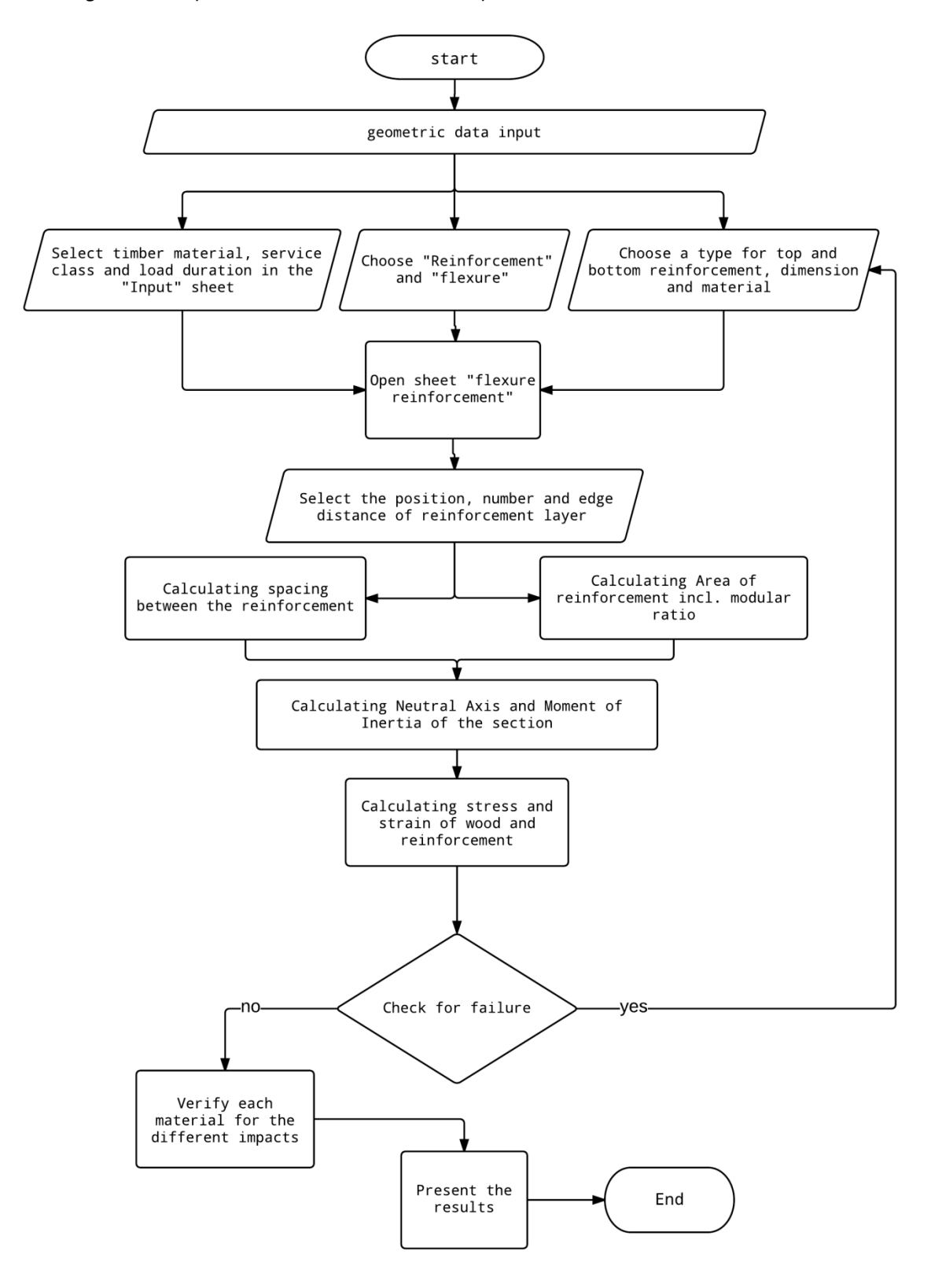

# 3.1.3. Code

The full code is copied into the Appendix B chapter **Fehler! Verweisquelle konnte nicht gefunden werden.**. In order to maintain variability in the tool, different arrangements have been made. The crosssection always remains rectangular the height can be changed by applying the reinforcement outside of the wood. Furthermore the shape of the reinforcement can be varied which involves adapting calculation.

The code consists of a lot of programming regarding spacing, since the distances change with shape and amount of reinforcement. Furthermore the calculation of the moment of inertia needs to be adjusted with different layout. The calculation itself and the output is also programmed.

#### 3.1.4. Validation

### 3.1.4.1. Unreinforced Cross-Section

First a general wooden cross-section without reinforcement is validated to prove the basic formulae. The dimension of the cross-section with the defined stresses [\(Figure 7-3\)](#page-113-0) was entered into the tool and the program Frilo. The results of the tool can be checked in [Figure 7-4](#page-114-0) and for Frilo in [Figure 7-5,](#page-116-0) both can be found in the appendix.

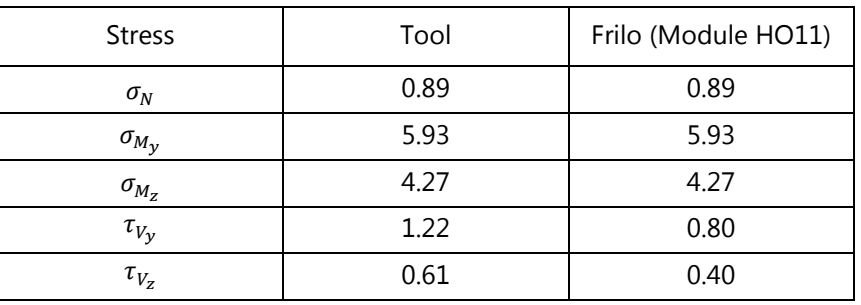

The direct comparison between both programs can be found in [Table 3-2.](#page-45-0)

Table 3-2 – Comparison of results between Frilo and the tool

<span id="page-45-0"></span>Since Frilo did not include the crack coefficient into their determination of shear stresses, the values are different. A correlation can be achieved by dividing these values with  $k_{cr} = 0.6579$ .

#### 3.1.4.2. Reinforced Cross-Section

Furthermore the tool is validated for implementation of reinforcement into the wooden cross-section and the resulting stresses. A FE model of the cross-section was developed with Sofistik for validation with the same dimensions and stresses as the unreinforced beam.

Three different types of reinforcement were tested with horizontal plates, bars and vertical plates.

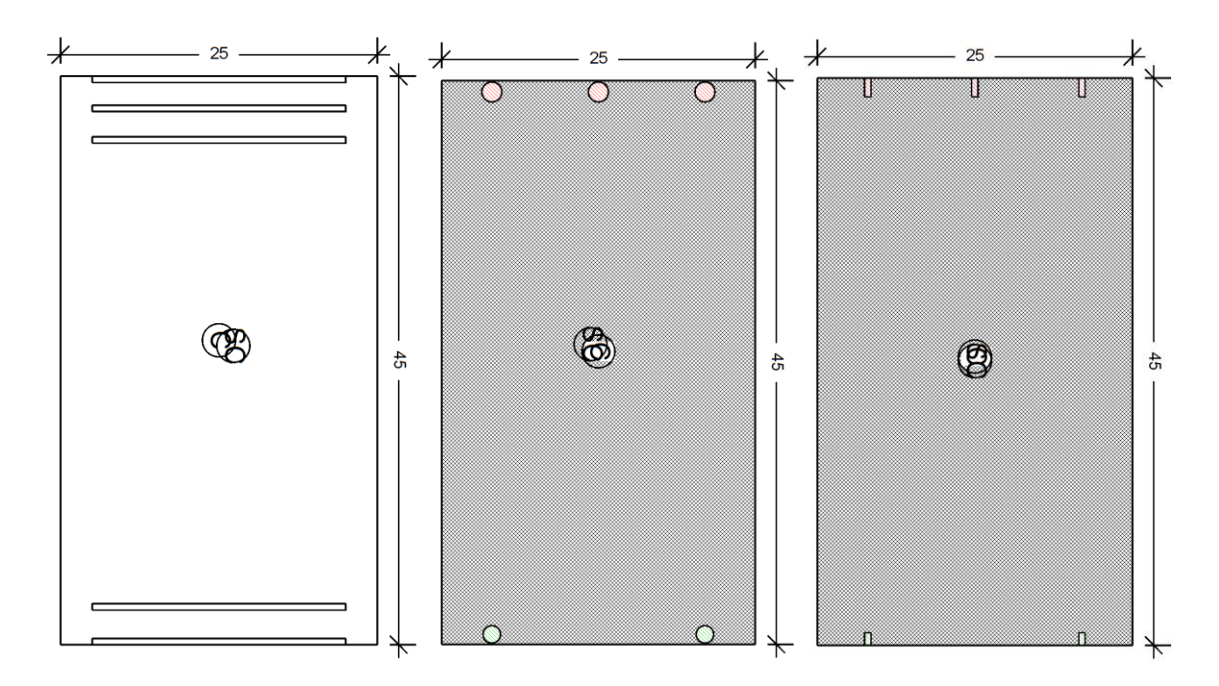

Figure 3-6 – Cross-section of three different validations

The final tables show the values evaluate with Sofistik as well as with the tool, associating screen shots can be found in the appendix.

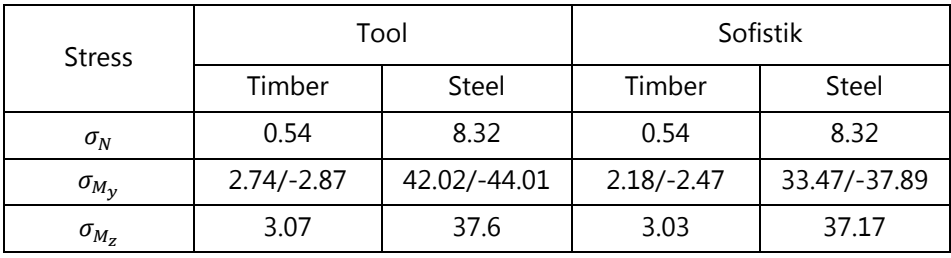

(1) Validation of a reinforced cross-section with horizontal plates

Table 3-3 - Validation of a reinforced cross-section with horizontal plates

#### (2) Validation of a reinforced cross-section with bars

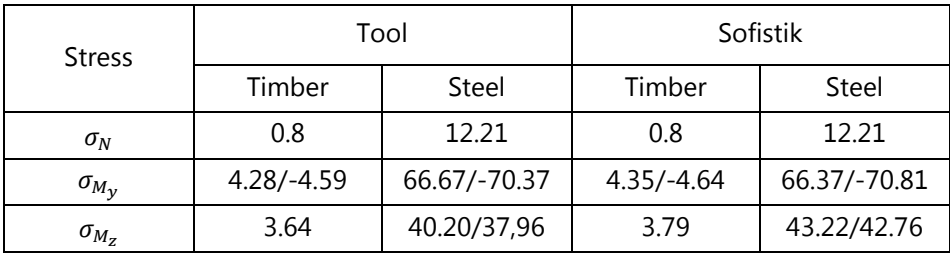

Table 3-4 – Validation of a reinforced cross-section with bars

(3) Validation of a reinforced cross-section with vertical plates

| <b>Stress</b>  | Tool         |              | Sofistik     |              |
|----------------|--------------|--------------|--------------|--------------|
|                | Timber       | Steel        | Timber       | Steel        |
| $\sigma_N$     | 0.85         | 13.08        | 0.85         | 13.08        |
| $\sigma_{M_V}$ | $5.20/-5.37$ | 79.73/-82.27 | $5.23/-5.39$ | 80.19/-82.57 |
| $\sigma_{M_Z}$ | 3.81         | 39.71        | 3.79         | 43.84        |

Table 3-5 - Validation of a reinforced cross-section with vertical plates

While comparing the last three tables it is clearly that the tool is approved and also after comparison to [Table 3-2](#page-45-0) the increase in flexural strength of reinforcement is obvious.

Unfortunately Sofistik does not evaluate the shear stress of the reinforcement; therefore it has not been possible to prove the quality of the tool regarding shear strength. The [Figure 3-7](#page-47-0) (a) shows the shear stress showed by the result viewer when reinforcement is applied and [Figure 3-7](#page-47-0) (b) are the resulting shear stresses of an unreinforced cross-section, whose value does not agree with result of Frilo and the tool. The influence of reinforcement is not clear when consulting Sofistik and it may be considered wrong.

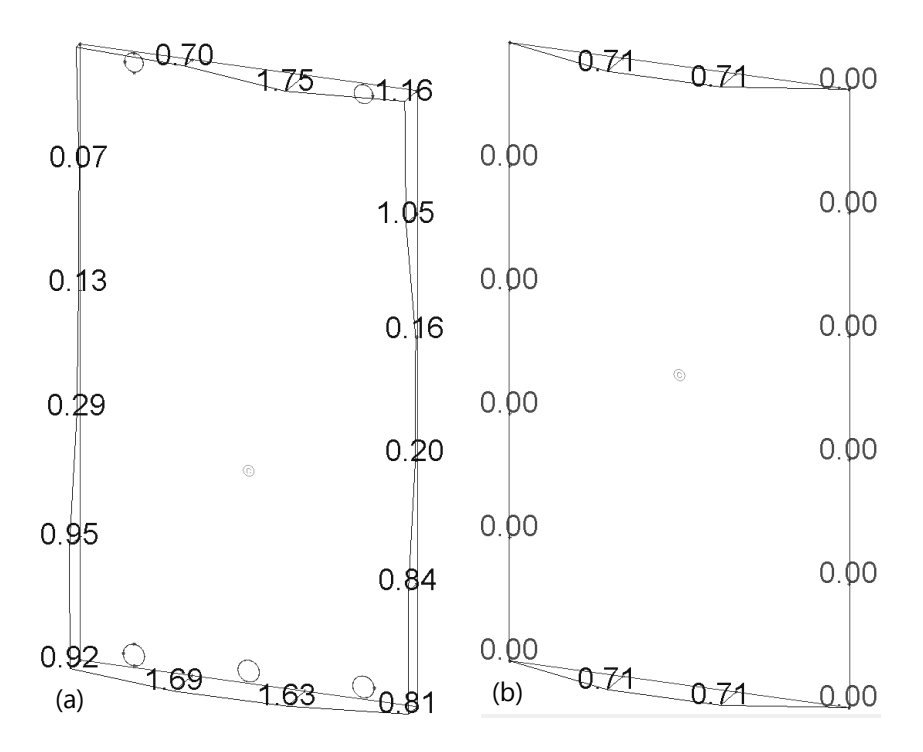

<span id="page-47-0"></span>Figure 3-7 – Shear stress evaluated by Sofistik for an (a) reinforced cross-section with bars and (b) unreinforced

# 3.2. Reinforcement for Tension Perpendicular to the Grain

Tension stress perpendicular to the grain is develops in a beam with variable height or curved shape, notched beams or beams with openings.

This thesis' focus lies on curved beams.

### 3.2.1. Types

The EC 5 standardized three different types of beams with tension stress perpendicular to the grain: double tapered [\(Figure 3-9\)](#page-48-0), curved [\(Figure 3-10\)](#page-49-0) and pitched cambered [\(Figure 3-11\)](#page-49-1) beams. The unsymmetrical versions of these beams will not be covered in this thesis. The stress itself can be determined by the EC 5, although if stresses are too high to be carried by the wooden cross-section alone only the German National Annex introduces calculation model to determine the strengthening.

In the cross-section at the apex deviation forces form due to the curved shape and/or the variable height of the cross-section and result in lateral stresses. The occurrence of tension stresses perpendicular to grain at the apex is shown in [Figure 3-8.](#page-48-1)

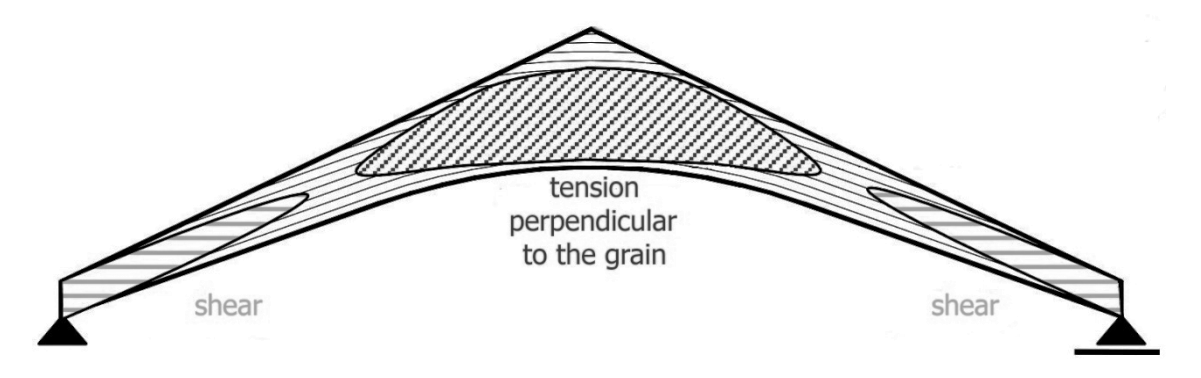

<span id="page-48-1"></span>Figure 3-8 – Distribution of tension stress perpendicular to the grain and shear stress in a pitch cambered beam (Dietsch, 2012)

The striped area (1) shows the stressed area of the beam and is mainly exposed to tension stress perpendicular to the grain.

<span id="page-48-0"></span>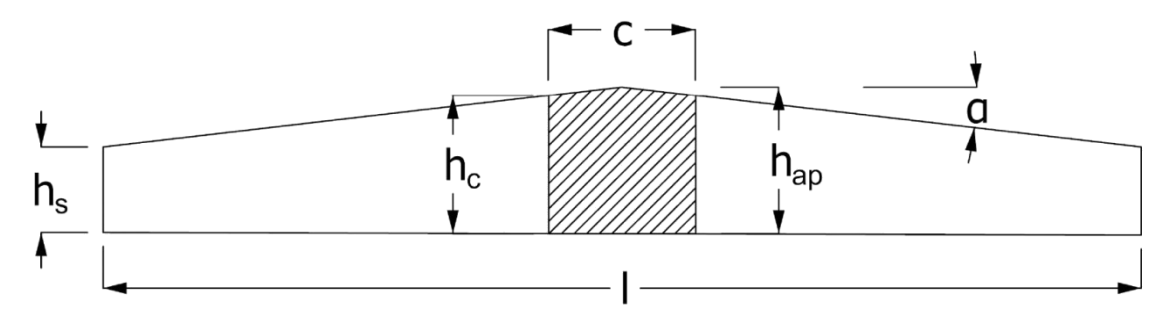

Figure 3-9 – Double tapered beam

<span id="page-49-0"></span>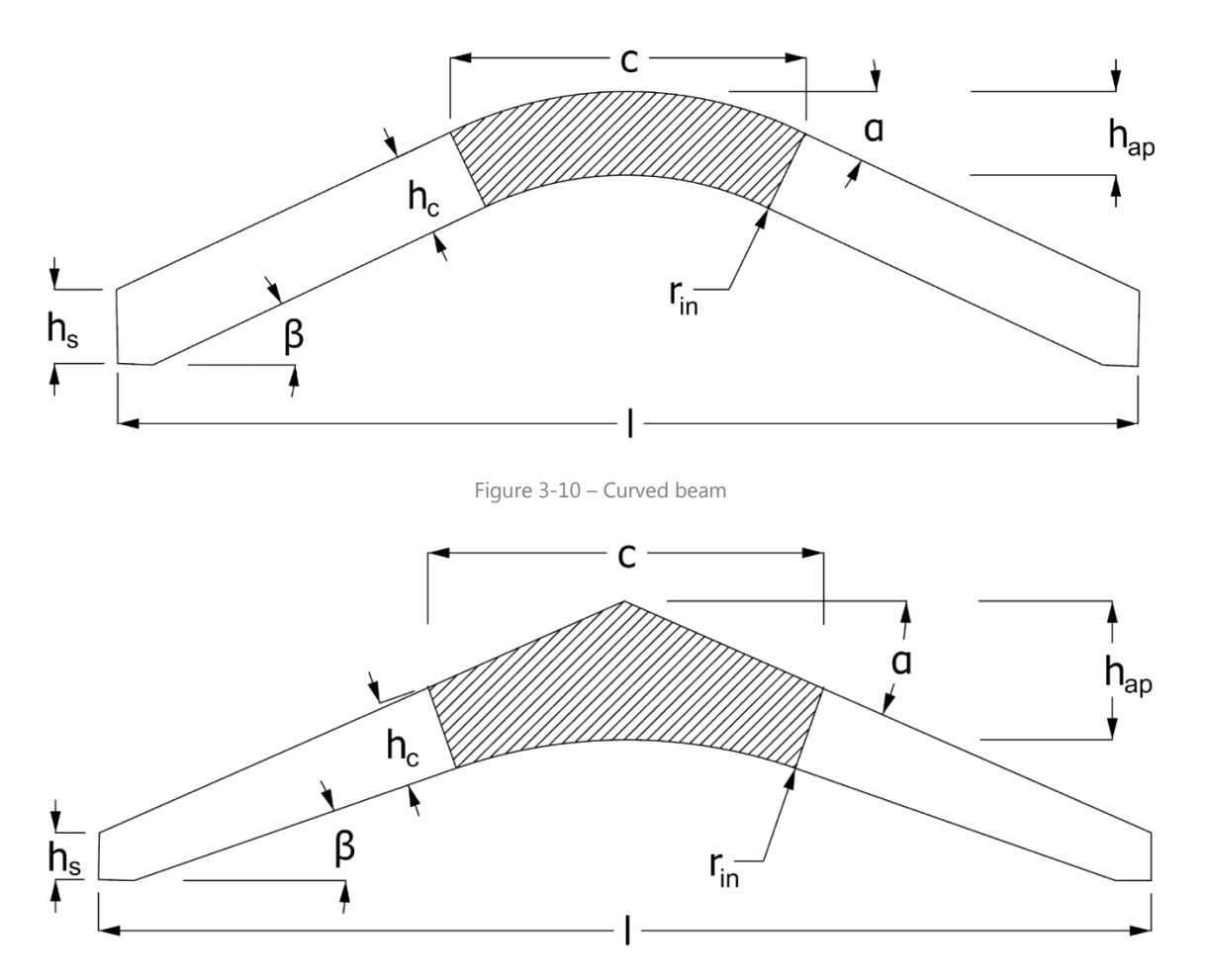

Figure 3-11 – Pitched cambered beam

<span id="page-49-1"></span>The general calculation model of all three types is similar, though some values are determined differently for each type. The calculation of these values can be found in [Table 3-6.](#page-51-0)

# 3.2.2. Calculation model

The calculation method is structured identically for all three beam types with differences in some values. For a clearer presentation the [Table 3-6](#page-51-0) summarizes the variable calculations of the following values:

- (a) the height at the apex  $h_{ap}$ ,
- (b) height at the beginning of stressed section  $h_c$ ,
- (c) volume of the stressed section  $V$ ,
- (d) the coefficient  $k_p$ .

| ANUNE |    | h                                                              |
|-------|----|----------------------------------------------------------------|
| າered | (a | $\overline{\phantom{a}}$<br><b>Lc</b><br>iaii a<br>-<br>u<br>_ |

<sup>6</sup> (Informationsdienst Holz, 1995, p. 20)

l

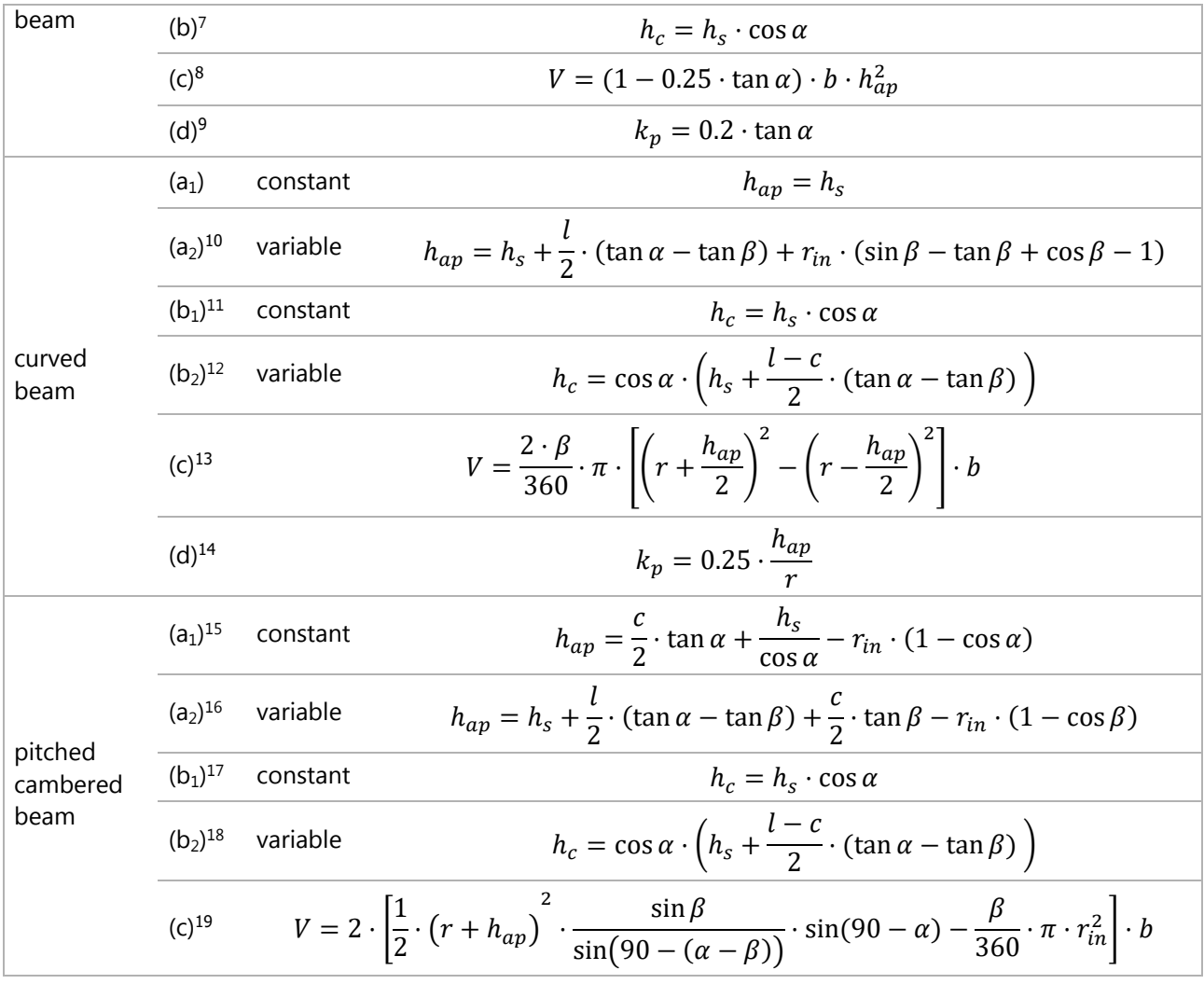

- 9 (Boddenberg, 2015, p. 44)
- <sup>10</sup> (Informationsdienst Holz, 1995, p. 20)
- <sup>11</sup> (Mönck & Rug, 2015, S. 677)
- <sup>12</sup> (Mönck & Rug, 2015, S. 677)
- <sup>13</sup> (Boddenberg, 2015, p. 50)
- <sup>14</sup> (Boddenberg, 2015, p. 50)
- <sup>15</sup> (Mönck & Rug, 2015, S. 677)
- <sup>16</sup> (Mönck & Rug, 2015, S. 677)
- <sup>17</sup> (Mönck & Rug, 2015, S. 677)
- <sup>18</sup> (Mönck & Rug, 2015, S. 677)
- <sup>19</sup> (Boddenberg, 2015, p. 57)

<sup>7</sup> (Mönck & Rug, 2015, S. 677)

<sup>8</sup> (Boddenberg, 2015, p. 44)

(d)<sup>20</sup> 
$$
k_p = k_5 + k_6 \left(\frac{h_{ap}}{r}\right) + k_7 \left(\frac{h_{ap}}{r}\right)^2
$$

Table 3-6 – various calculations for the three different types

<span id="page-51-0"></span>The bending moment around the strong axis is the main cause for tension stress perpendicular to the grain results. Since other loading have only very little influence on tension stress perpendicular to the grain, these will be disregarded for the upcoming process.

$$
\sigma_{t,90,d} = k_p \cdot \frac{6 \cdot M_{ap,d}}{b \cdot h_{ap}^2}
$$
  
\n $k_p$ : factor according to Table 3-6 - calculation (d)  
\n $M_{ap,d}$ : design moment at apex resulting in tensile stresses parallel  
\nto the inner curved edge  
\n $k_5 = 0.2 \cdot \tan \alpha_{ap}$   
\n $\alpha_{ap}$ : angle of the upper tape  
\n $k_6 = 0.25 - 1.5 \cdot \tan \alpha_{ap} + 2.6 \cdot \tan^2 \alpha_{ap}$   
\n $k_7 = 2.1 \cdot \tan \alpha_{ap} - 4 \cdot \tan^2 \alpha_{ap}$   
\n $r = r_{in} + 0.5 \cdot h_{ap}$   
\n $r_{in}$ : inner radius  
\n
$$
r_{in}
$$
: inner radius  
\n(DIN EN 1995-1-1, 2004, p. 52)  
\n $r = r_{in} + 0.5 \cdot h_{ap}$   
\n $r_{in}$ :

 $r_{in}$ 

 $h_{ap}$ : height at the apex - according [Table 3-6,](#page-51-0) calculation (a)

In order to check if the wooden cross-section can withstand the stress, the following condition needs to be satisfied. As part of the beam which is exposed to the tension stress perpendicular to the grain, the stress volume needs to be determined.

l

<sup>20</sup> (DIN EN 1995-1-1, 2004, p. 52)

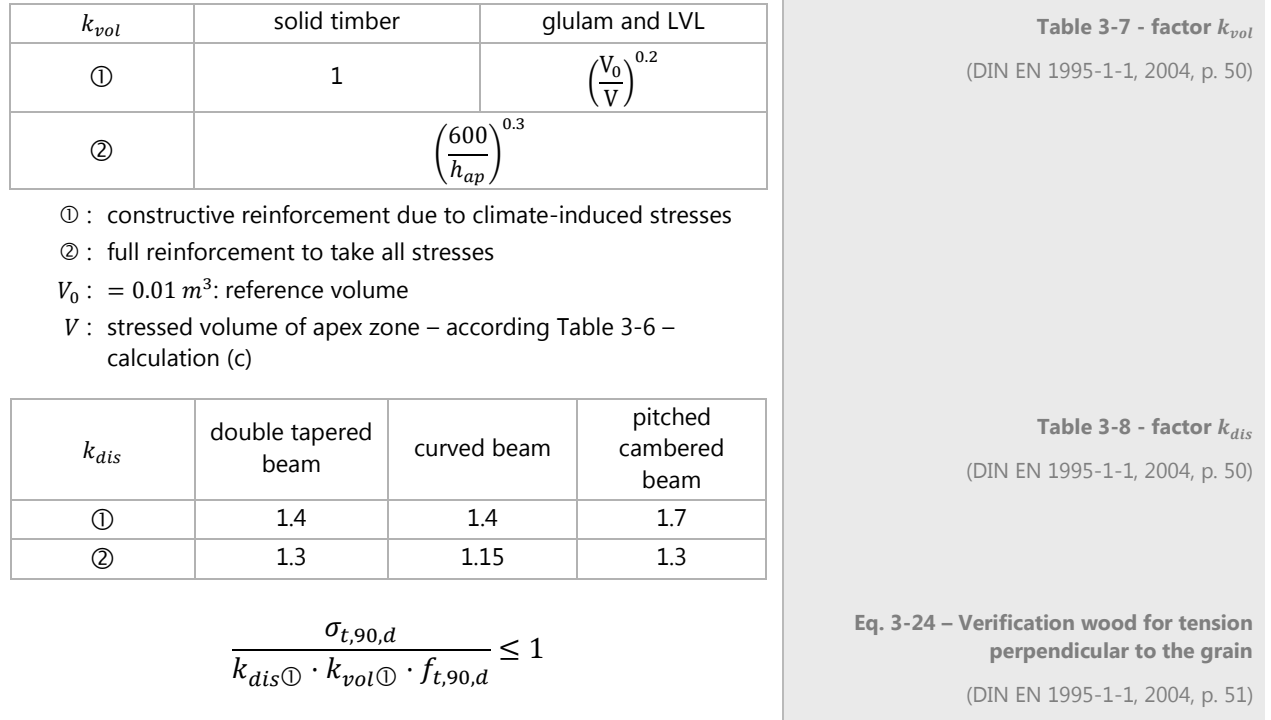

If the [Eq. 3-24](#page-52-0) is not satisfied, the strength of the timber is not sufficient and it needs to be checked if the constructive reinforcement is adequate.

<span id="page-52-1"></span><span id="page-52-0"></span>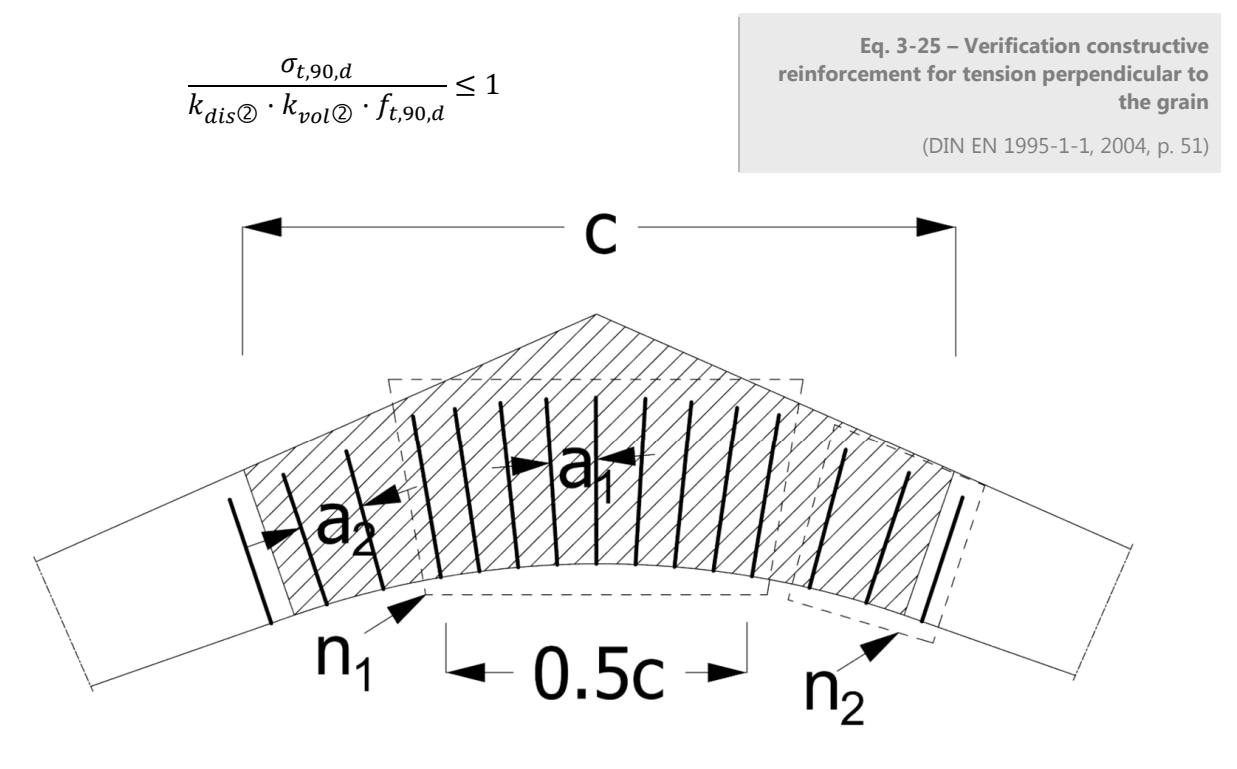

<span id="page-52-2"></span>Figure 3-12 – Length of strengthening area and distance between strengthening

If [Eq. 3-25](#page-52-1) is not satisfied, thus the constructive reinforcement is not sufficient either. Therefore design of reinforcement is needed to withstand the total amount of tension stress perpendicular to the grain. The strength of timber is disregarded.

The value c is defined as the length of stressed area. Since the stresses are considerably higher towards the apex of the beam, the stressed area is divided into two outer parts and an inner part, seen in **Fehler! Verweisquelle konnte nicht gefunden werden.**.

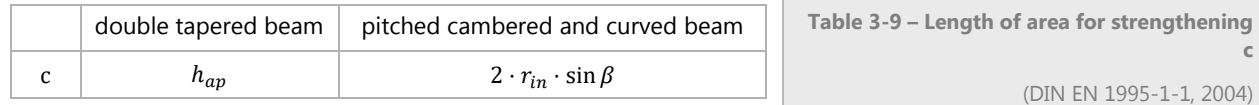

The verification of reinforcement is based on sufficient steel bar and glue-line strength, whose calculation will be presented.

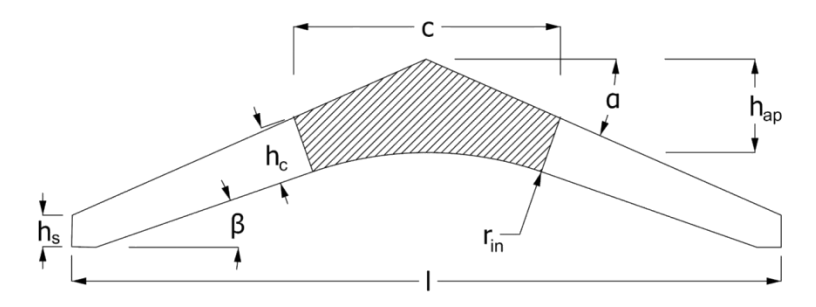

Figure 3-13 – Presentation of the dimensions

The strength of the glue-line is subject of the penetration length. In the (DIN EN 1995-1-1/NA, 2013) this length is defined to be the half of the beam height less the thickness of one lamella. For the inner and outer part different lengths of the reinforcement are defined, see [Figure 3-12.](#page-52-2) The corresponding penetration depth for each case is determined based on the smallest height of the beam in the respective part.

$$
l_{ad,i} = \frac{h_{c,i}}{2} - t
$$

 $h_{c,i}$  : height at the edge of  $\mathfrak c$  [Table 3-6](#page-51-0) – calculation (b)

 $t$ : thickness of the lamellae

$$
\min l_{ad} = \max \Big\{ \frac{0.5 \cdot d^2}{10 \cdot d} \Big\}
$$

**Eq. 3-26 – penetration depth of rods** (DIN EN 1995-1-1/NA, 2013)

**Eq. 3-27 – minimum penetration depth** (DIN EN 1995-1-1/NA, 2013) In order to check which failure is dominating, the yield and ultimate tensile strength of the steel bar as well as the strength of the glue line are determined. The characteristic strength of the glue line can be assumed as 4.0 N/mm² as suggested by the (DIN EN 1995-1-1/NA, 2013, p. 57).

$$
F_{t,90,Rd} = \min \left\{ \begin{array}{c} f_{yk} \\ \frac{f_{uk}}{1.1 \cdot \gamma_{M,0}} \cdot A \\ \frac{f_{uk}}{1.1 \cdot \gamma_{M,2}} \cdot A \\ 0.5 \cdot \pi \cdot d \cdot l_{ad,1} \cdot k_{mod} \cdot \frac{f_{k,1,k}}{\gamma_{M_W}} \end{array} \right.
$$

 $\gamma_{M,0}$  : = 1.1: Partial factor for steel in wood

 $\gamma_{M,2}$  : = 1.25: Partial factor for steel in wood

 ${\gamma}_{M_W}$   $\colon = 1.3$ : Partial factor for wood properties

 $f_{k1,k}: = 4 \text{ N/mm}^2$ : characteristic strength of glue line

**Eq. 3-28 – minimum strength of tensile strength of one rod and its glue line**

(Boddenberg, 2015)

Finally the definition of the bar layout needs to be determined including spacing and number of bars. The strength of the reinforcement is divided by the induced stress to find the spacing in the inner stressed area with higher stresses.

$$
a_1 = \frac{F_{t,90,RA} \cdot m}{\sigma_{t,90,d} \cdot b}
$$
  
\n
$$
b: \text{ width of the beam}
$$
\n
$$
m: \text{ number of rods transverse to beam axis}
$$
\n
$$
250 \text{ mm} \le a_1 \le 0.75 \cdot h_{ap}
$$
\n
$$
a_1 = 0.75 \cdot h_{ap}
$$
\n
$$
a_2 = 0.75 \cdot h_{ap}
$$
\n
$$
a_3 = 0.75 \cdot h_{ap}
$$
\n
$$
a_4 = 0.75 \cdot h_{ap}
$$
\n
$$
a_5 = 0.75 \cdot h_{ap}
$$
\n
$$
a_6 = 0.75 \cdot h_{ap}
$$
\n
$$
a_7 = 0.75 \cdot h_{ap}
$$
\n
$$
a_8 = 0.75 \cdot h_{ap}
$$
\n
$$
a_9 = 0.75 \cdot h_{ap}
$$
\n
$$
a_1 = 0.75 \cdot h_{ap}
$$
\n
$$
a_2 = 0.75 \cdot h_{ap}
$$
\n
$$
a_3 = 0.75 \cdot h_{ap}
$$
\n
$$
a_4 = 0.75 \cdot h_{ap}
$$
\n
$$
a_5 = 0.75 \cdot h_{ap}
$$
\n
$$
a_7 = 0.75 \cdot h_{ap}
$$
\n
$$
a_8 = 0.75 \cdot h_{ap}
$$
\n
$$
a_9 = 0.75 \cdot h_{ap}
$$
\n
$$
a_1 = 0.75 \cdot h_{ap}
$$

Because of variable stresses and penetration lengths the inner and outer sections are designed separately. Due to lower stresses, the spacing between the bars in the outer section  $a_2$  can be 50% higher as the spacing of the inner section  $a_{\scriptscriptstyle 1}$ .

Eq. 3-31 – spacing between the rods in the outer sections  
\n
$$
n_1 = \frac{c/2}{a_1} + 1
$$
\nEq. 3-32 – number of reinforcement in the inner section  
\n(Boddenberg, 2015)  
\nEq. 3-33 – number of reinforcement in the inner section  
\n(Boddenberg, 2015)  
\nEq. 3-33 – number of reinforcement in the outer sections  
\nouter sections  
\n(Boddenberg, 2015)  
\nEq. 3-33 – number of reinforcement in the outer sections  
\n(Boddenberg, 2015)

If the constructive reinforcement is sufficient and [Eq. 3-25](#page-52-1) is satisfied, only the spacing number of rods and need to be computed. For simplicity reasons for calculation and construction the bars are laid with the same spacing, a determination of  $a_2$  will be foregone.

$$
a_1 = F_{t,90,d} * \frac{m \cdot 640}{\sigma_{t,90,d} \cdot b^2}
$$
  
\nEq. 3-34 - spacing between the rods  
\n(Boddenberg, 2015, p. 65)  
\nEq. 3-35 – number of reinforcement in the inner section  
\n(Boddenberg, 2015)  
\n(Boddenberg, 2015)  
\n(Boddenberg, 2015)  
\n(Boddenberg, 2015)  
\n(Boddenberg, 2015)  
\n(Coddenberg, 2015)  
\n(Coddenberg, 2015)  
\n(Coddenberg, 2015)  
\n(Doddenberg, 2015)  
\n(Doddenberg, 2015)  
\n(Eq. 3-34 - spacing between the rods  
\nEq. 3-34 - spacing between the rods  
\nEq. 3-34 - spacing between the rods  
\n(Eq. 3-34 - spacing between the rods  
\nEq. 3-34 - spacing between the rods  
\nEq. 3-34 - spacing between the rods  
\nEq. 3-34 - spacing between the rods  
\nEq. 3-34 - spacing between the rods  
\nEq. 3-34 - spacing between the rods  
\nEq. 3-34 - spacing between the rods  
\nEq. 3-34 - spacing between the rods  
\nEq. 3-34 - spacing between the rods  
\nEq. 3-34 - spacing between the rods  
\nEq. 3-34 - spacing between the rods  
\nEq. 3-34 - spacing between the rods  
\nEq. 3-34 - spacing between the rods  
\nEq. 3-34 - spacing from the rods  
\nEq. 3-34 - spacing from the rods  
\nEq. 3-34 - spacing from the rods  
\nEq. 3-34 - spacing from the rods  
\nEq. 3-34 - spacing from the rods  
\nEq. 3-34 - spacing from the rods  
\nEq. 3-34 - spacing from the rods  
\nEq. 3-34 - spacing from the rods  
\nEq. 3-34 - spacing from the rods  
\nEq. 3-34 - spacing from the rods  
\nEq. 3-34 - spacing from the rods  
\nEq. 3-34 - spacing from the rods  
\nEq. 3-34 - spacing from the rods  
\nEq. 3-34 - spacing from the rods  
\nEq. 3-34 - spacing from the rod

L.

The following flowchart presents the whole calculation process for reinforcement for tension perpendicular to the grain.

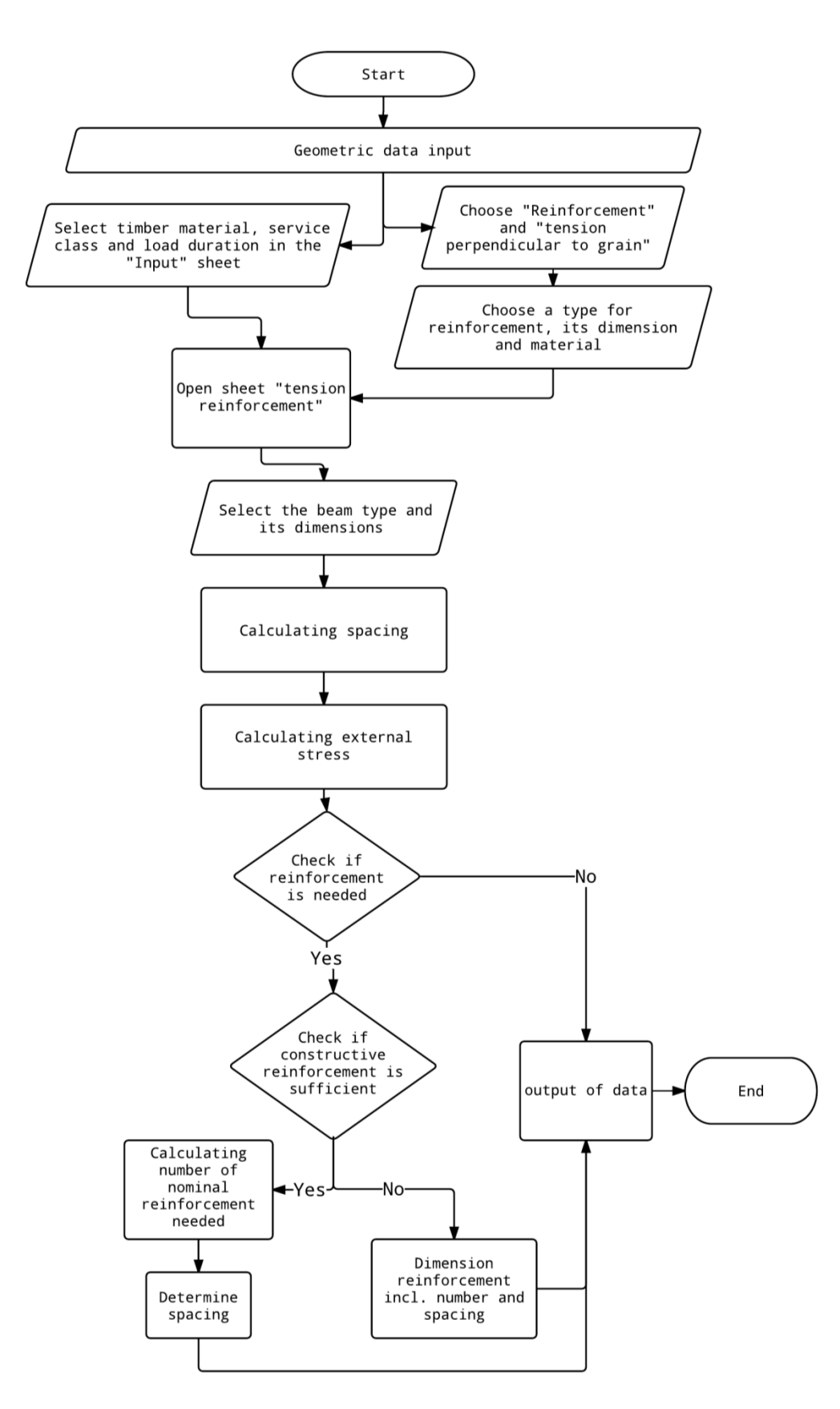

Figure 3-14 - Flowchart for calculation of reinforcement for tension perpendicular to the grain

# 3.2.3. Code

Since there are not many possible variations besides the different beam forms, the source concentrates on the calculation method shown in the previous chapter. This code can be referenced in chapter **Fehler! V erweisquelle konnte nicht gefunden werden.**. It identifies the type of beam, checks if the height is constant or not and concludes how the dimensions need to be calculated. Further processes include the checking if reinforcement is needed and continues to design the layout.

# 3.2.4. Validation

For validation the examples of (Boddenberg, 2015) will be used since he included all three types in his script and presented his solution with high traceability. The screenshots of the tool results are included in the chapter [7.2.2.](#page-124-0)

It is safe to say that the tool is working sufficiently and is providing correct results.

### 3.2.4.1. Double Tapered Beam

For double tapered beams, the tool's capability was compared to an example of (Boddenberg, 2015). The [Figure 3-15](#page-57-0) shows the dimensions of the beam.

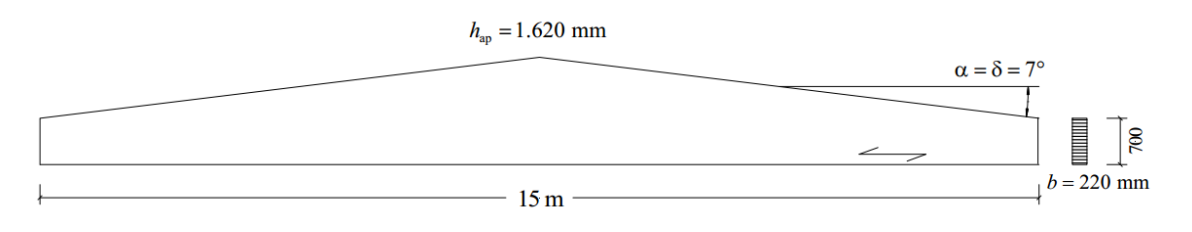

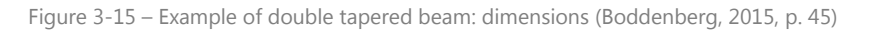

#### <span id="page-57-0"></span>Further information loading and timber grading are summarized in [Table 3-10.](#page-57-1)

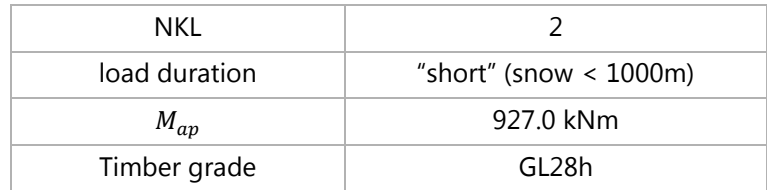

Table 3-10 – Example of double tapered beam: further information (Boddenberg, 2015, p. 45ff)

<span id="page-57-1"></span>The results of the example calculated by (Boddenberg, 2015) and the tool are presented in [Table 3-11.](#page-58-0) The comparison between the results shows confirmations.

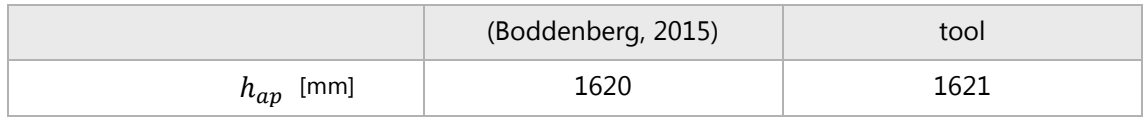

| $V$ [m <sup>3</sup> ]                  | 0.560                    | 0.56   |
|----------------------------------------|--------------------------|--------|
| $k_p$ [-]                              | 0.024                    | 0.02   |
| $\sigma_{t,90,d}$ [N/mm <sup>2</sup> ] | 0.2365                   | 0.24   |
| $\eta_{t,90,d,1}$ [-]                  | 1.21                     | 1.21   |
| $\eta_{t,90,d,2}$ [-]                  | 0.79                     | 0.79   |
| $F_{t,90, Rd}$ [N]                     | 12,700                   | 12,721 |
| $a_1$ [mm]                             | $\overline{\phantom{a}}$ | 712    |
| $n_1$ [-]                              | 3                        | 4      |

Table 3-11 – Validation of Double Tapered Beam

# <span id="page-58-0"></span>3.2.4.2. Curved Beam

Another example of (Boddenberg, 2015) lead to the validation of a curved beam. In [Figure 3-16](#page-58-1) the dimensions are presented.

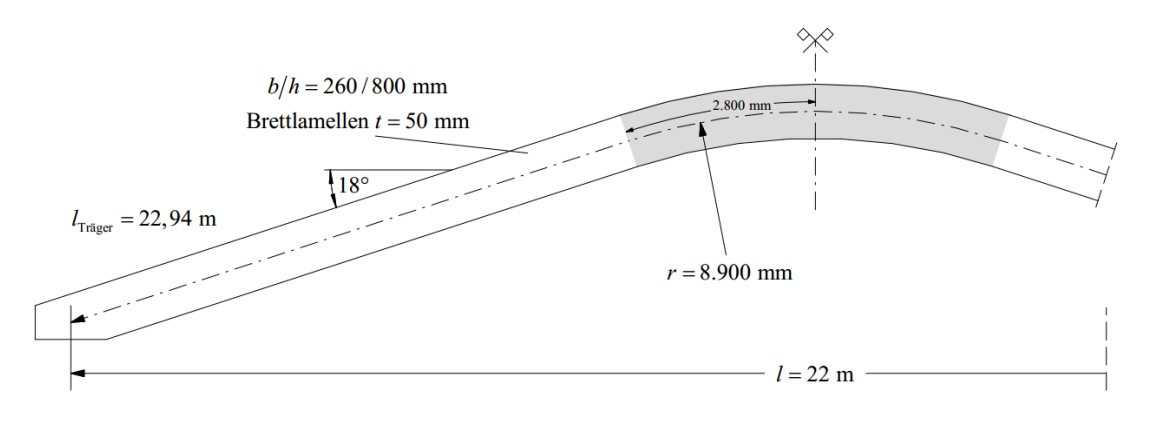

Figure 3-16 – Example of curved beam: dimensions (Boddenberg, 2015, p. 51)

#### <span id="page-58-1"></span>Further information loading and timber grading are summarized in [Table 3-12.](#page-58-2)

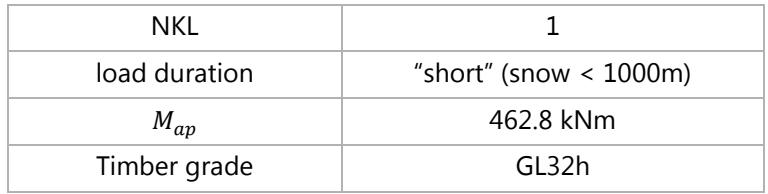

Table 3-12 – Example of curved beam: further information (Boddenberg, 2015, p. 51ff)

## <span id="page-58-2"></span>The [Table 3-13](#page-59-0) clearly concludes the results of the tool as well; therefore it can be used to calculate the reinforcement for tension stress perpendicular to the grain of curved beams.

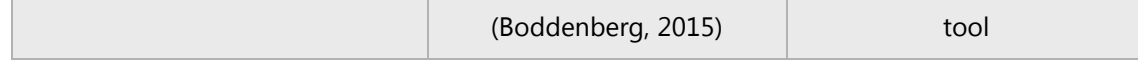

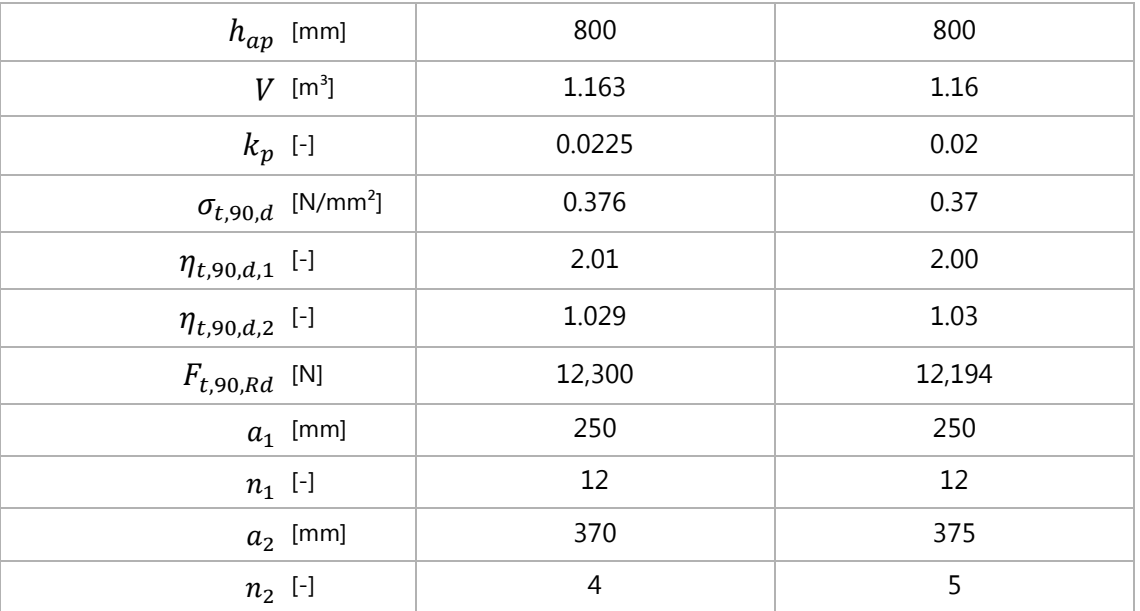

Table 3-13 - Validation of Curved Beam

## <span id="page-59-0"></span>3.2.4.3. Pitched Cambered Beam

The example of the pitched cambered beam of (Boddenberg, 2015) lead to this validation. In [Figure 3-17](#page-59-1) the dimensions are presented.

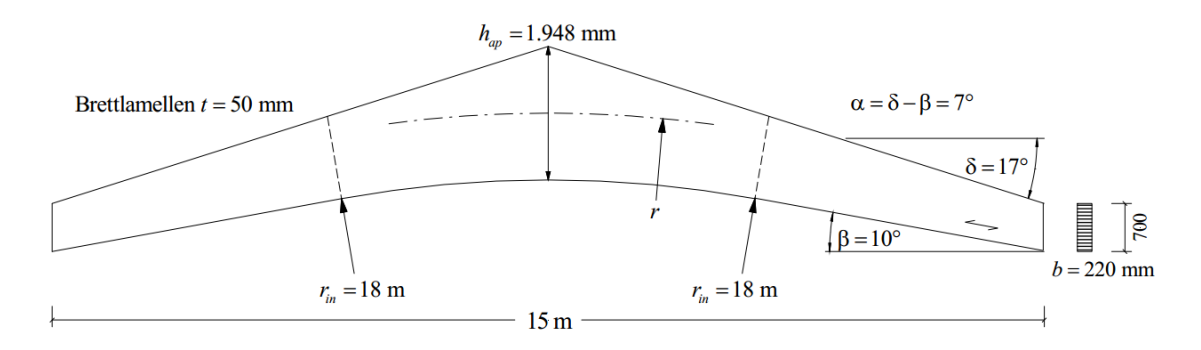

Figure 3-17 – Example of pitched cambered beam: dimensions (Boddenberg, 2015, p. 51)

#### <span id="page-59-1"></span>Further information loading and timber grading are summarized in [Table 3-14](#page-59-2)

| NKL           |                                               |  |  |
|---------------|-----------------------------------------------|--|--|
| load duration | "short" (snow $\langle 1000 \text{m} \rangle$ |  |  |
| $M_{ap}$      | 874,7 kNm                                     |  |  |
| Timber grade  | GL32h                                         |  |  |

Table 3-14 – Example of pitched cambered beam: further information (Boddenberg, 2015, p. 51ff)

<span id="page-59-2"></span>The [Table 3-13](#page-59-0) clearly concludes the results of the tool as well; therefore it can be used to calculate the reinforcement for tension stress perpendicular to the grain of curved beams.

[Table 3-15](#page-60-0) presents very similar values between the tool and the example of (Boddenberg, 2015), only besides differences for  $F_{t,90,Rd}$ . These mismatches are due to different definitions of  $\gamma_M$ . Since in this thesis the tensile yield strength is divided by 1.1  $\gamma_{M,1}$ , the increased partial factor for tensile strength. While in the example the tensile yield strength is divided by  $\gamma_{M,2}$ , although this is the partial factor for ultimate strength properties.

Since the tool is always providing the most efficient solution, there are differences between the spacing. (Boddenberg, 2015) chose a spacing of 400 but his calculated value was with 460 mm (variations due to different strengths of the reinforcement) relatively close to the tool.

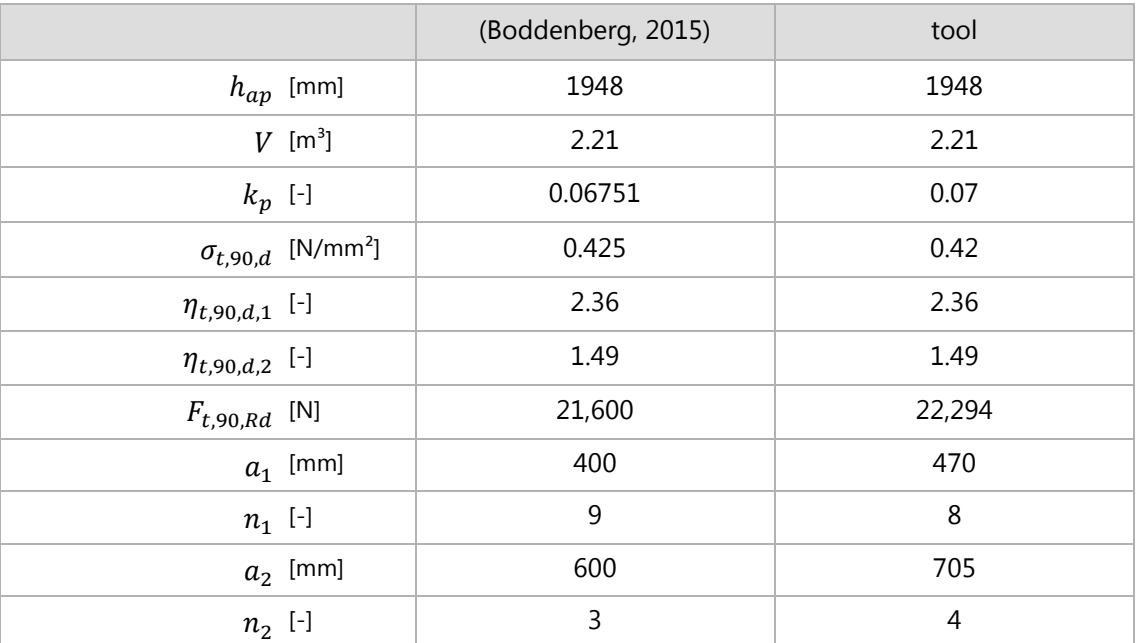

<span id="page-60-0"></span>Table 3-15 - Validation of Pitched Cambered Beam

# 3.3. Connection – Glued-in Rod

Already in the German Standard DIN 1052 connections with glued-in rods have been part of and developed into a common type of fastener in Germany. The calculation model was derived by the German National Annex of the EC 5.

## 3.3.1. Types

Two types of rods are allowed: threaded rod and reinforcing bar. The property differences of these types have been discussed in chapter [3.1.1.1.](#page-37-1)

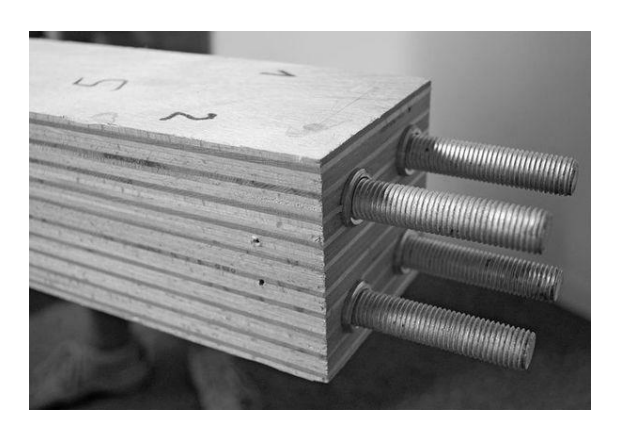

Figure  $3-18$  – Glued-in threaded rods<sup>21</sup>

# 3.3.2. Calculation model

Over time different calculation models considering variable influences of the involved materials such as wood density or steel bar diameter developed (Steiger, 2012). For example the preliminary EC 5 included larger influence of wood density and due to controversial discussion the final draft did not adapted this approach.

The steel bar is important for the connection to endure the loading but also the wood and the adhesive are crucial parts to be proven. Two load configurations are considered:

- loading parallel to the grain axial loading
- loading perpendicular to the grain lateral loading

### 3.3.2.1. Axial loading

l

The following failure modes can occur and need to be checked (Lippert, 2002):

<sup>21</sup> https://cdn.agrarverlag.at/imgsrv/to/mmedia/image//2013.08.23/1377263307714\_1.jpg?\_=1413300604

#### (1) Failure of steel bar

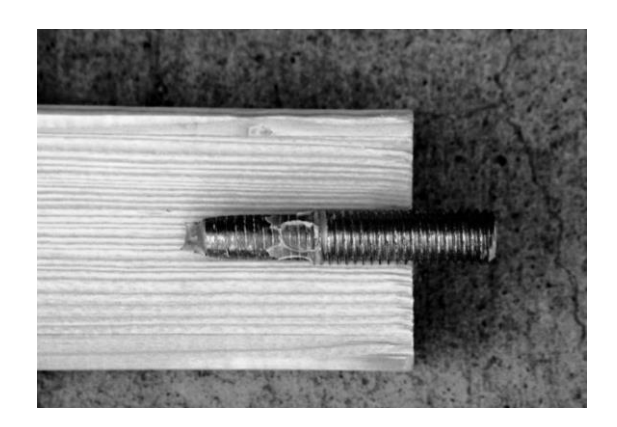

Figure 3-19 - Tension failure of the rod (Steiger, 2012)

The load-carrying capacity of a steel bar depends on the material strength. If the decisive design value is tensile yield strength, the connection is ductile. If the ultimate tensile strength is reached the bar ruptures.

$$
F_{ax,S,Rd} = A_{ef,S} \cdot \min \begin{cases} \frac{f_{y,k}}{1.1 \cdot \gamma_{M,0}} \\ \frac{f_{u,k}}{1.1 \cdot \gamma_{M,2}} \end{cases}
$$

 $\gamma_{M,0}$ : = 1.1: Partial factor for steel in timber  $\gamma_{M,2}$  : = 1.25: Partial factor for steel in timber  $A_{ef,S}:\;$  stressed cross-section of the steel rod

(2) Failure of glue line

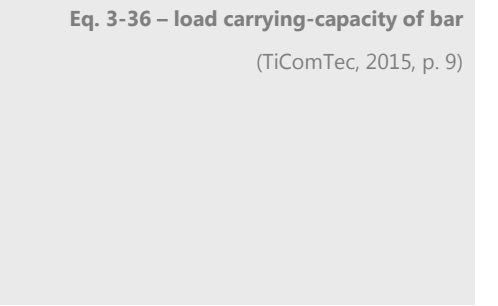

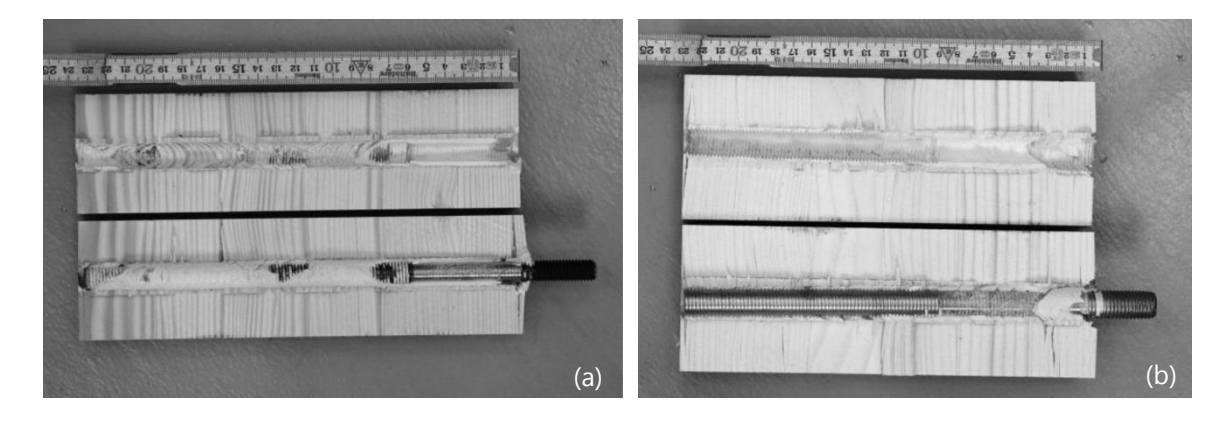

Figure 3-20 - Adhesion failure at the interface (a) adhesive – wood and (b) adhesive – steel (Steiger, 2012)

<span id="page-62-0"></span>The glue line fails either due to adhesive or cohesive failure. Adhesion is the clinging of two different materials to each other, hence its failure, shown in [Figure 3-20,](#page-62-0) takes place at the interface between the adhesive and (a) wood or (b) steel. While cohesive is the clinging of similar materials, therefore happens in the glue line or the timber close to the bond line.

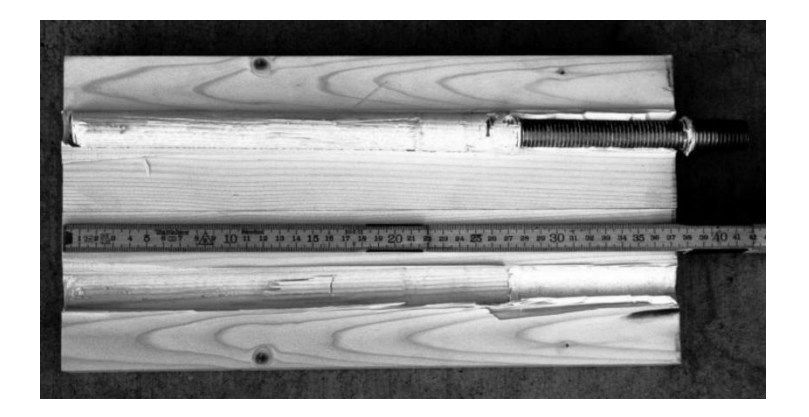

Figure 3-21 - Wood failure close to bond line (Steiger, 2012)

The design rules to determine failure of the glue line are controversial. The EC 5 assumes an independence of the glue line strength to the wood density while Swiss standards include it (Steiger, 2012). Since this thesis is based on the EC 5, its assumption will be adapted. Although the wood density seems to have an important influence while resisting shear forces at the adhesive interface.

The characteristic strength of the glue line is dependent on the critical anchoring length, which specifies length above which increase of load transfer stops (Johnsson, Blanksvärd, & Carolin, 2006). Since the load introduction becomes less effective the longer the bar is the corresponding shear strength of the glue line decreases.

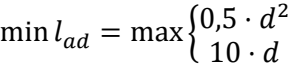

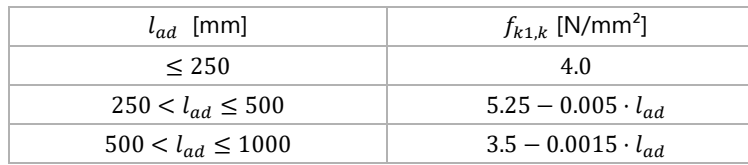

$$
f_{k1,d} = k_{mod} \cdot \frac{f_{k1,k}}{\gamma_{M_W}}
$$

 $f_{k1,k}$ : characteristic strength of glue line, according [Table 3-16](#page-63-0)

The load-carrying capacity of the glue line is based on the interfacial layer and the strength of the glue line.

<span id="page-63-0"></span>**Eq. 3-37 – minimal penetration length** (DIN EN 1995-1-1/NA, 2013, p. 95) **Table 3-16 - Characteristic shear strength of glue line** (DIN EN 1995-1-1/NA, 2013) **Eq. 3-38 – design shear strength of glue line** 

$$
F_{ax,A,Rd} = \pi \cdot d \cdot l_{ad} \cdot f_{k1,d}
$$

d : fastener nominal diameter (6mm  $\leq d \leq 30$ mm)

 $l_{ad}$ : penetration depth ( $l_{ad} \leq 1000mm$ )

(3) Failure of wood: splitting

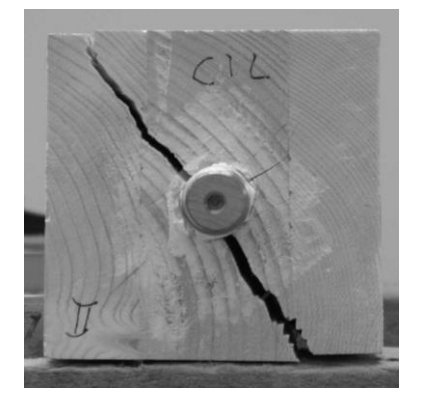

Figure 3-22 – Splitting of the wood (Steiger, 2012)

The failure of wood splitting can be avoided by compliance the wooden cover, hence design the connection with the minimal spacing.

#### (4) Failure of wood: tensile

As a result of high local axial stresses, failure of timber at the end of the bar is possible. Prove for the net cross-section is needed which is either defined as the net area or 36 times the diameter of the bar.

$$
A_{net,W} = A_W - n_S \cdot A_{ef,S}
$$
  
\n
$$
A_{W,cal} = \min \left\{ \begin{array}{l} A_{net,W} \\ n_S \cdot 36 \cdot d^2 \end{array} \right\}
$$
  
\nEq. 3-40 - net cross-section  
\n(Rug & Mönck, 2008)  
\nEq. 3-41 - minimal net area of timber  
\n(DIN EN 1995-1-1/NA, 2013, p. 95)  
\nEq. 3-42 - resistance of timber  
\n(DIN EN 1995-1-1/NA, 2013, p. 95)

 $f_{t,0,d}$ : design tensile strength along the grain

The smallest of the calculated load-carrying capacities defines the decisive resistance and the failure mode.

$$
F_{ax, Rd} = \min \begin{cases} F_{ax, S, Rd} & \text{Eq. 3-43 - design value of axial withdrawal capacity} \\ F_{ax, A, Rd} & \text{capacity} \\ F_{ax, w, Rd} & \text{(DIN EN 1995-1-1/NA, 2013, p. 94)} \end{cases}
$$

**Eq. 3-39 – load-carrying capacity of glue line** (DIN EN 1995-1-1/NA, 2013, p. 94) The axial stresses affecting the cross-section are evenly distributed between all steel bars.

$$
F_{ax,N,Ed} = \frac{N_d}{n_y \cdot n_z}
$$

 $n_v$ : number of rods in y-direction

 $n_z$  : number of rods in z-direction

The moment of inertia need to be calculated to determine the bending stress for the decisive glued-in rod in the connection layout.

$$
I_{y,i} = \frac{1}{12} \cdot A_i \cdot {d_i}^2 + A_i \cdot z_{a,i}^2
$$

 $I_{y,i}$  : moment of inertia of one rod (y-axis)

 $A_i$  : area of one rod

 $d_i$ : diameter of one rod

 $z_{a,i}$  : distance in z-direction from beam's center of gravity to the one of the particular rod

$$
I_{y,conn} = \sum I_{y,i}
$$

$$
I_{z,i} = \frac{1}{12} \cdot A_i \cdot {d_i}^2 + A_i \cdot y_{a,i}^2
$$

 $I_{z,i}$  : moment of inertia of one rod (z-axis)

 $y_{a,i}$  : distance in y-direction from beam's center of gravity to the one of the particular rod

$$
I_{z,conn} = \sum I_{z,i}
$$

The forces acting in the decisive glued-in rod resulting of bending stresses is calculated by determine the highest lever arm for each axis.

$$
F_{ax,M_y,Ed} = \frac{M_y}{I_y} \cdot z_{max} \cdot A
$$

 $z_{max}$ : max. distance between the beam's center of gravity the decisive rod (z-direction)

$$
F_{ax,M_z,Ed} = \frac{M_z}{I_z} \cdot y_{max} \cdot A
$$

 $y_{max}$ : max. distance between the beam's center of gravity the decisive rod (y-direction)

**Eq. 3-49 – bending stress around the y-axis** (Gere, 2002) **Eq. 3-50 – bending stress around the z-axis**

**Eq. 3-46 – moment of inertia about the yaxis of the connection (sum of rods) Eq. 3-47 – moment of inertia about the zaxis of one rod**

**Eq. 3-45 – moment of inertia about the y-**

(Gere, 2002)

(Gere, 2002)

**axis of one rod** (Gere, 2002)

**Eq. 3-48 – moment of inertia about the zaxis of the connection (sum of rods)**

$$
Eq. 3-44-axial stress
$$

Since the decisive bar is affected by all influences equally, the total axial stress equals the sum of the separately determined ones.

$$
F_{ax,Ed} = F_{ax, N,Ed} + F_{ax, M_y,Ed} + F_{ax, M_z,Ed}
$$
  
\nEq. 3-51 – combined axial stress  
\nEq. 3-51 – combined axial stress  
\nEq. 3-52 – verification axial loading  
\n(DIN EN 1995-1-1/NA, 2013)

The connection is sufficient when the weakest link in the connection is capable to withstand the axial loading.

### 3.3.2.2. Lateral Loading

All resistances to lateral loading are based on the embedment strength which is dependent on the wood density and the bar diameter.

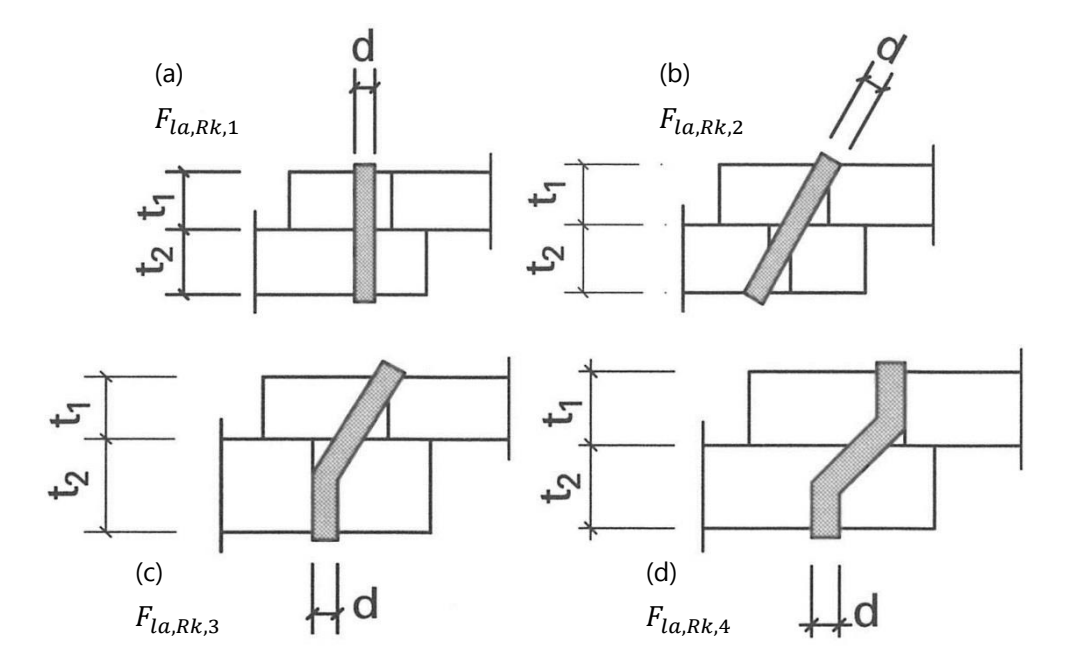

Figure 3-23 - Failure modes of timber connections (Rug & Mönck, 2008, p. 65)

<span id="page-66-0"></span>The formulae for the characteristic embedment strength for glued-in rods set perpendicular to the grain can only be recognized with 10% since glued-in rod set parallel to the grain result in a less effective stress transmission between timber and bar.

$$
f_{h,k} = 0.1 \cdot 1.25 \cdot 0.082 \cdot (1 - 0.01 \cdot d) \cdot \rho_k
$$
  
Eq. 3-53 – characteristic embedment strength  
(DIN EN 1995-1-1, 2004, p. 78)

The following four failure modes in [Figure 3-23](#page-66-0) can occur due to lateral stress and need to be checked (Lippert, 2002).

(1) Failure of wood: tension perpendicular to the grain

The loss of support for the bar due timber failure can be avoided with minimum wooden cover between bars.

(2) Failure of wood: bearing stress

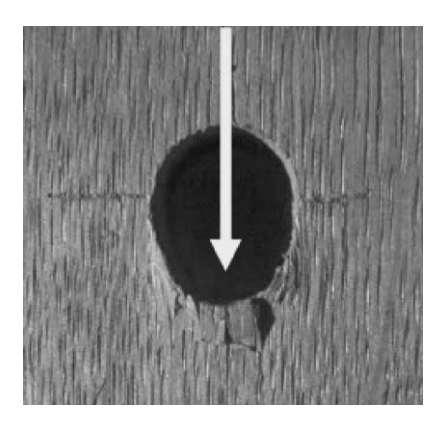

Figure 3-24 – Bearing stress exceeded (Bundesbildungszentrum des Zimmerer- und Ausbaugewerbes, 2015)

The bearing pressure of the glued-in rod exceeds the timber strength and timber crushing in loading direction occurs.

The first mode, shown in [Figure 3-23](#page-66-0) (a), is the failure of one timber members, while the second mode (b) is a failure in both members. In these situations the resistance is only based on the properties of timber.

> $F_{la,Rk,1} = f_{h,k} \cdot d \cdot l_{ad}$ **Eq. 3-54 –load-carrying capacity, as [Figure](#page-66-0)  [3-23](#page-66-0) (a)**  (DIN EN 1995-1-1, 2004, p. 63)  $F_{la Rk 2} = f_{hk} \cdot l_{ad} \cdot d \cdot (\sqrt{2} - 1)$ **Eq. 3-55 –load-carrying capacity, as [Figure](#page-66-0)  [3-23](#page-66-0) (b)**

(3) Failure of bar: plastic hinge forming

If steel bars in connections yield, hinges are formed. The characteristic yield moment based on the ultimate tensile strength and bar diameter describes the resistance.

$$
M_{y,Rk} = 0.3 \cdot f_{u,k} \cdot d^{2.6}
$$

 $f_{u,k}$ : characteristic ultimate tensile strength of steel

**Eq. 3-56 – characteristic fastener yield moment** (DIN EN 1995-1-1, 2004, p. 77)

(DIN EN 1995-1-1, 2004, p. 63)

The EC 5 suggests using slender glued-in rods, which results in less resistance and a higher possibility that slender bars yield in their ductile behaviour before the brittle failure of timber. The most ductile failure is achieved if  $F_{la, Rk, 4}$  governs.

The following failure modes are combinations of failure in timber and steel.

$$
F_{la,Rk,3} = 1.05 \cdot \frac{f_{h,k} \cdot l_{ad} \cdot d}{3} \cdot \left[ \sqrt{4 + \frac{12 \cdot M_{y,Rk}}{f_{h,k} \cdot d \cdot l_{ad}^2}} - 1 \right]
$$
  
\nEq. 3-57 - load-carrying capacity, as Figure 3-23 (c)  
\n(DIN EN 1995-1-1, 2004, p. 63)  
\nEq. 3-58 - load-carrying capacity, as Figure 3-23 (d)  
\n(DIN EN 1995-1-1, 2004, p. 63)  
\n3-23 (e)  
\n3-23 (f)  
\n(DIN EN 1995-1-1, 2004, p. 63)  
\n(DIN EN 1995-1-1, 2004, p. 63)

After computing the four  $F_{la,Rk,i}$  the minimum value determines the material with the smallest resistant and therefore is responsible for failure.

$$
F_{la,Rk} = \min \begin{cases} F_{la,Rk,1} & \text{Eq. 3-59 - characteristic lateral load-carrying capacity} \\ F_{la,Rk,2} & \text{(DIN EN 1995-1-1/NA, 2013)} \\ F_{la,Rk,3} & \text{(DIN EN 1995-1-1/NA, 2013)} \\ F_{la,Rd} = k_{mod} \cdot \frac{F_{la,Rk}}{\gamma_M} & \text{Eq. 3-60 - design lateral load-carrying capacity} \\ & \text{(DIN EN 1995-1-1, 2004)} \end{cases}
$$

The shear stresses of both axes distribute equally between the glued-in rods and the resultant presents the total lateral loading for each bar.

$$
F_{la,V_y,Ed} = \frac{V_y}{n_y \cdot n_z}
$$
  
\n
$$
F_{la,V_z,Ed} = \frac{V_z}{n_y \cdot n_z}
$$
  
\nEq. 3-62 - shear stress in y-direction  
\nEq. 3-62 - shear stress in z-direction  
\nEq. 3-63 - shear stress  
\nEq. 3-63 - shear stress  
\nEq. 3-64 - shear stress  
\nEq. 3-65 - shear stress  
\nEq. 3-66 - shear stress

<span id="page-68-0"></span>L.

If [Eq. 3-64](#page-68-0) is satisfied the connection is able to withstand the lateral impact loads.

 $F_{la,Ed}$  $\frac{\sum_{i=1}^{n} a_i B_i}{F_{la,Rd}} \leq 1$ 

**Eq. 3-64 – verification lateral loading** (DIN EN 1995-1-1, 2004)

Since the properties and dimensions for both members of the connection are identically, the formulae for the resistances have been modified, the ratio for the embedment strength  $\beta$  and of the penetration lengths  $t_1/t_2$  have been set to 1.

### 3.3.2.3. Interaction

For the case of a simultaneous axial and lateral load, the cross-section need to withstand an interaction of the stresses:

$$
\left(\frac{F_{ax,Ed}}{F_{ax,Rd}}\right)^2+\left(\frac{F_{la,Ed}}{F_{la,Rd}}\right)^2\leq 1
$$

**Eq. 3-65 – verification of combined axial and lateral loading**

(DIN EN 1995-1-1/NA, 2013, p. 95)

The following flowchart presents the whole calculation process for connection with glued-in rods.

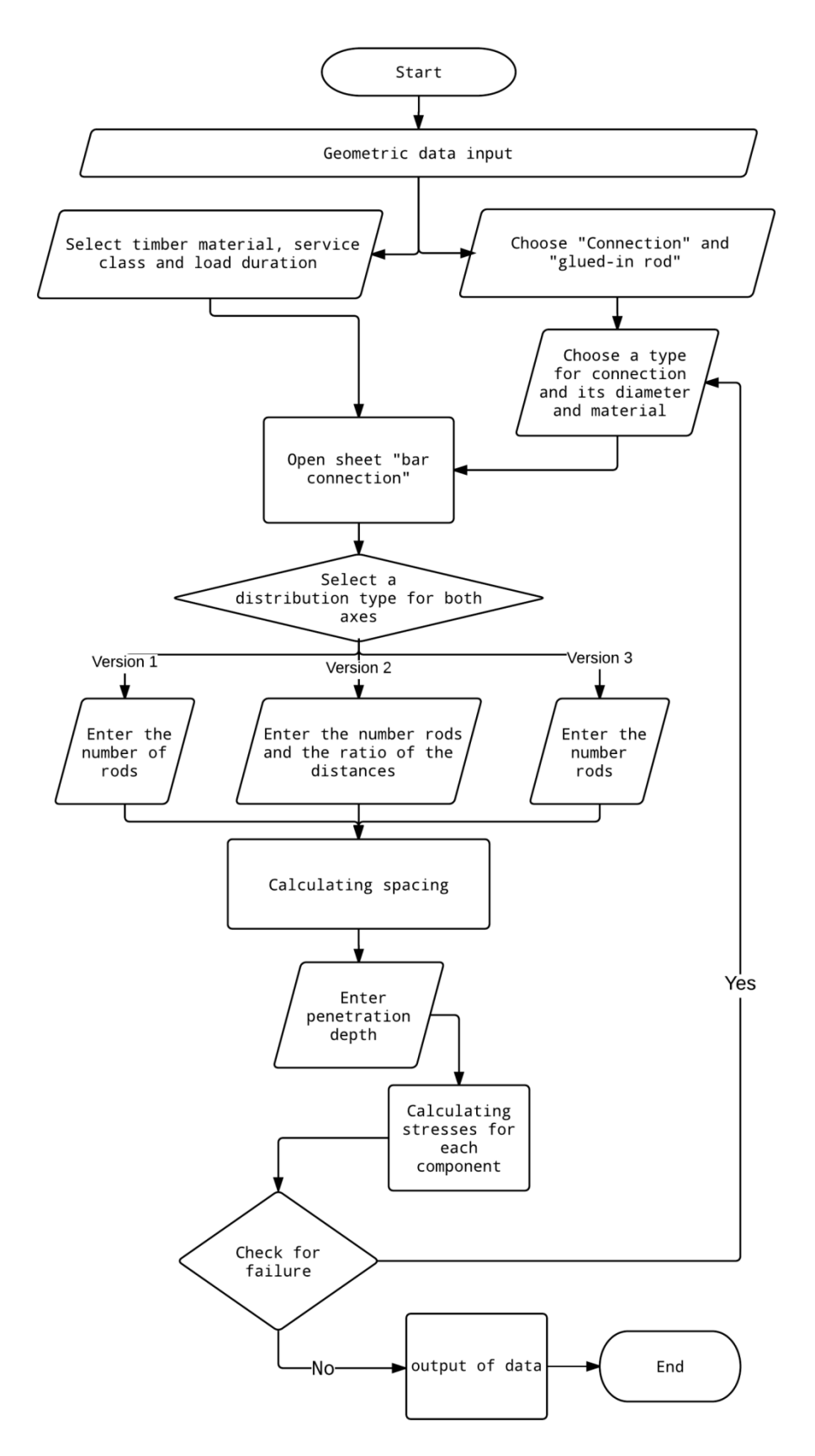

Figure 3-25 – Flowchart – calculation connection with glued-in rods

### 3.3.3. Code

The full code regarding connection with glued-in rods is copied into the Appendix B chapter **Fehler! Verweisquelle konnte nicht gefunden werden.**.

It was important keeping variability in different distribution types of the rods; [Figure 3-26](#page-71-0) shows a selection of possible.

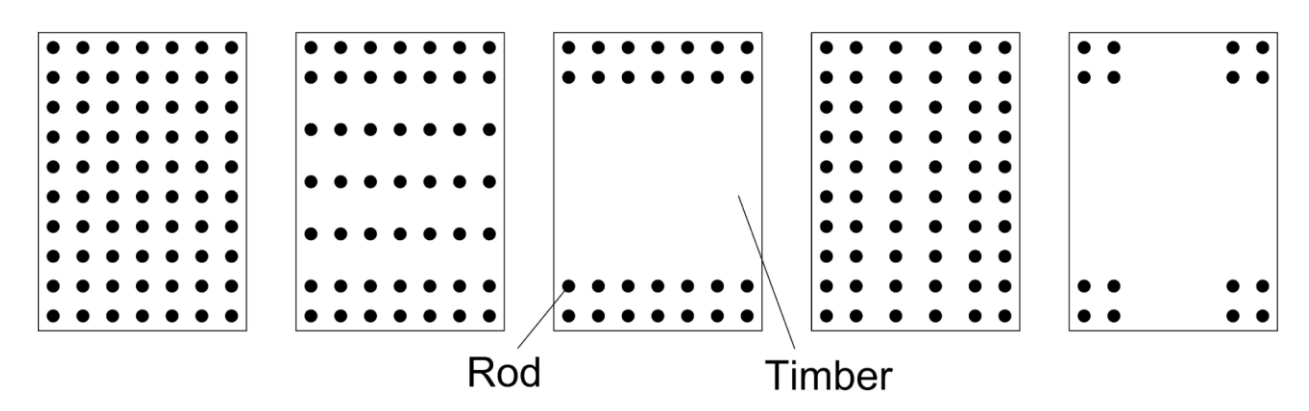

Figure 3-26 – A selection of different distribution types

## <span id="page-71-0"></span>3.3.4. Validation

The validation for glued-in rods is based on a comparison of stresses determined by this thesis' tool and a Sofistik<sup>©</sup> FE model of the cross-section. The cross-section is the same as used for flexure reinforcement although the elastic modulus of timber is set very low to achieve only stresses concerning the bars.

The outcome of the tool is defined in Newton and need to be converted to stress. Since the area of the reinforcement bars with a diameter of 14 mm [\(Figure 7-25\)](#page-133-0) is 154 mm², the determined stresses summarized in [Table 3-17.](#page-71-1)

|                            | Tool  |               | Sofistik      |
|----------------------------|-------|---------------|---------------|
|                            | Force | <b>Stress</b> | <b>Stress</b> |
|                            | [kN]  | $[N/mm^2]$    | $[N/mm^2]$    |
| $\sigma_N$                 | 5.56  | 36.08         | 36.08         |
| $\sigma_{M_{\mathcal{V}}}$ | 32.48 | 210.92        | 210.82        |
| $\sigma_{M_Z}$             | 19.91 | 129.31        | 129.34        |

Table 3-17 - Validation of connection with bars

<span id="page-71-1"></span>The correlation between the values is obvious and acceptable for validation.

Unfortunately Sofistik does not evaluate the shear stress of the connection material; as already discussed for flexure reinforcement. A similar uneven and inappropriate stress distribution was the result of Sofistik.
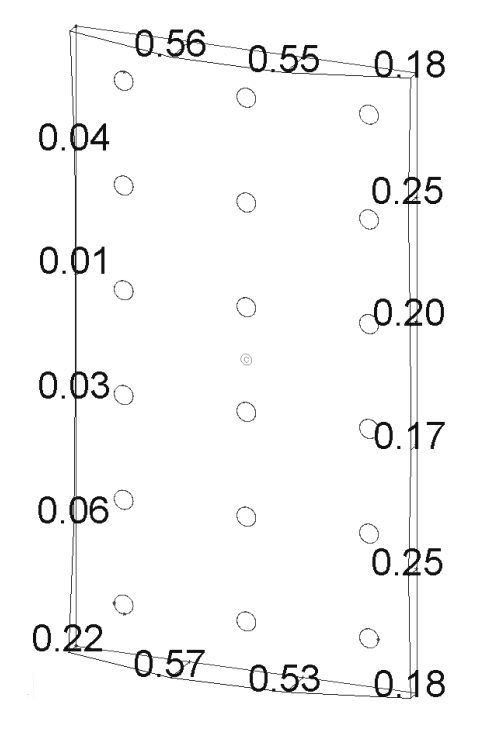

Figure 3-27 – Shear stress distribution of Sofistik for connection with glued-in rod

Since the strengths of the different components did not include complex evaluation a validation is not necessary.

# 3.4. Connection – Perforated Plate

Several studies concentrated on the idea to design a connection between two wooden members with a minimal cross-section reduction. The perforated plates are chosen for the tool due to their rigid and ductile connection.

### 3.4.1. Types

Due to the strict specifications the variability an adjustment to different occasions is very limited. If minimal permitted changes in plate thickness, steel grade or distance between the holes are allowed, it can be helpful to design an effective connection in a special situation.

### 3.4.2. Calculation model

The calculation method of building inspection approval (Zulassung Z-9.1-770, 2014) is generally based on the EC 5. Comparable to glued-in rods steel needs to be the weakest link in the chain under the motto "design in steel, build in wood" (Bathon L. , et al., 2015).

The three components of the connection are verified separately.

### 3.4.2.1. Steel plate

The axial force is distributed evenly between the steel plates.

$$
F_{SP,N_d} = \frac{N_d}{n_{SP}}
$$

**Eq. 3-66 – normal stress of steel plate**

 $n_{SP}$ : number of steel plates

The determination for moment of inertia is comparable to that for glued-in rods, since the steel plate is perforated the calculation are based on its net area.

$$
A_{net,SP} = (b_{SP} \cdot t_{SP}) - n_{AD} \cdot (\pi \cdot \frac{d^2}{4})
$$

- $b_{SP}$ : steel plate width
- $t_{SP}$ : steel plate thickness
- $n_{AD}$ : total number of adhesive dowels
	- d : diameter of adhesive dowel

Since the plates are always placed symmetrical around one axis, the determination of the moment of inertia becomes easier because one parallel axis theorem does need to be included.

The basic calculations are comparable to that for glued-in rods.

**Eq. 3-67 – net section area of steel plate**

$$
I_{y,SP} = \sum \frac{1}{12} \cdot A_{net,SP} \cdot t_{SP}^2 + A_{net,SP} \cdot z_{a,i}^2
$$

 $A_{net}$ : net plate cross-section area

 $z_{a,i}$ : distance in z-direction from beam's center of gravity to the particular plate

$$
I_{z,i} = \sum \frac{1}{12} \cdot A_{net,SP} \cdot b_{SP}^2 + A_{net,SP} \cdot y_{a,i}^2
$$

 $y_{a,i}$  : distance in y-direction from beam's center of gravity to the particular plate

The distribution of bending stresses depends on the plate layout. If the centers of the wooden crosssection and the steel plates are on the same axis, the applied bending moment is divided by the section modulus. For the moment around the other axis the decisive plate and its distance to center of the timber need be determined. Due to this fact the calculation are presented separately. The determination of the bending moments for vertical plates is presented first.

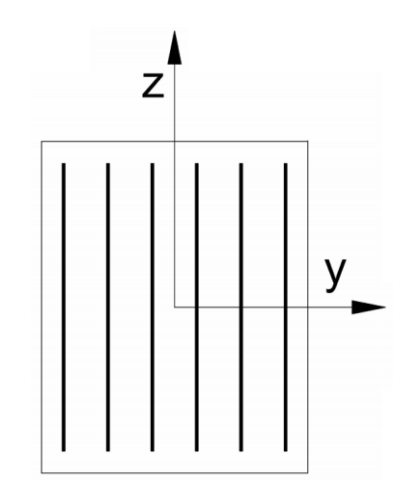

Figure 3-28 – Connection with vertical plates

$$
w_{y,ver,SP} = \frac{1}{6} \cdot A_{net,SP} \cdot t_{SP}
$$

$$
F_{SP,ver,M_y} = \frac{M_y}{n_{SP} \cdot w_{y,ver,SP}} \cdot A_{net,SP}
$$

$$
F_{SP,ver,M_Z} = \frac{M_Z}{I_{Z,SP}} \cdot y_{max} \cdot A_{net,SP}
$$

 $y_{max}$ : Maximal distance in y-direction between the beam's center of gravity the outmost plate

**Eq. 3-70 – section modulus of vertical steel plate – y-axis** 

**Eq. 3-71 – bending stress of vertical steel plate – y-axis** 

<span id="page-74-0"></span>**Eq. 3-72 – bending stress of vertical steel plate – z-axis** 

**Eq. 3-68 – moment of inertia about the yaxis of the connection**

(Gere, 2002)

**Eq. 3-69 – moment of inertia about the zaxis of the connection**

(Gere, 2002)

The following formulae describe the determination the section modulus and bending moments about both axes for horizontal plates.

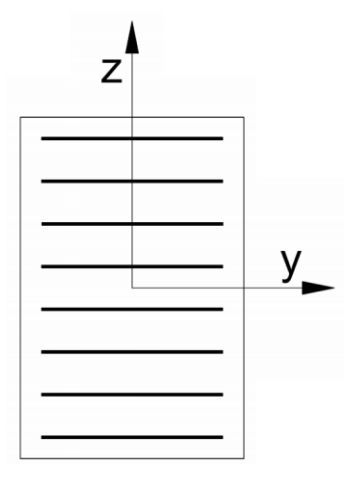

Figure 3-29 – connection with horizontal plates

$$
F_{SP, hori, M_y} = \frac{M_y}{I_{y, SP}} \cdot z_{max} \cdot A_{net, SP}
$$

 $z_{max}$ : Maximal distance in z-direction between the beam's center of gravity the outmost plate

$$
w_{z, \text{hori}, SP} = \frac{1}{6} \cdot A_{net, SP} \cdot t_{SP}
$$

$$
F_{SP, hori, M_Z} = \frac{M_Z}{n_{SP} \cdot w_{Z, hori, SP}} \cdot A_{net, SP}
$$

The sum of forces induced by axial and bending loading represents the actual stress for the steel plates.

$$
F_{SP,Ed} = F_{SP,N_d} + F_{SP,M_y} + F_{SP,M_z}
$$
 Eq. 3-76 - stress of steel plate

n.

The shear forces are equally distributed between the plates.

$$
F_{SP,V_y} = \frac{V_y}{n_{SP}}
$$
  

$$
F_{SP,V_z} = \frac{V_z}{n_{SP}}
$$

The resultant of the shear forces equals the total shear force.

<span id="page-75-0"></span>**Eq. 3-74 – section modulus of horizontal steel plate – z-axis** 

**Eq. 3-73 – section modulus of horizontal**

**steel plate – y-axis** 

**Eq. 3-75 – bending stress of horizontal steel plate – z-axis** 

<span id="page-75-1"></span>

**Eq. 3-77 – design shear stress – y-axis** 

**Eq. 3-78 – design shear stress – z-axis**

61

$$
F_{SP,V,Ed} = \sqrt{F_{SP,V_y}^2 + F_{SP,V_z}^2}
$$
 Eq. 3-79 - shear stress

Since the connection is supposed to have ductile behavior, the resistance of the steel plate is based on yielding strength. Due to the holes in the plate a rupture failure is possible, hence for tensile axial loading this value needs to be considered if decisive.

$$
F_{SP, Rd} = A_{net, SP} \cdot \min \left\{ \begin{array}{l} f_{y,k} & \text{Eq. 3-80 - design resistance of the cross-section} \\ \hline \gamma_{M,0} & \gamma_{M,2} \end{array} \right.
$$
\n
$$
f_{y,k} : \text{ yield strength of steel} \\ \gamma_{M,0} : = 1.1: \text{ partial factor for steel}
$$
\n
$$
(DIN EN 1993-1-1, 2010, S. 53)
$$

The shear resistance of the plates is also based on the ductile behavior, therefore dependent on yielding strength.

$$
F_{SP,V,Rd} = A_{net,SP} \cdot \frac{f_{y,k} \cdot \sqrt{3}}{\gamma_{M,0}}
$$
 Eq. 3-81 – design plastic shear resistance of  
steel  
(DIN EN 1993-1-1, 2010, S. 53)

L.

The verification for axial and bending stresses can be provided separately to the verification for shear stresses.

$$
\frac{F_{SP,Ed}}{F_{SP,N,Ed}} \le 1
$$
\nEq. 3-82 – verification for biaxial bending and axial stresses  
\nEq. 3-83 – verification for biaxial shear  
\nEq. 3-83 – verification for biaxial shear stresses  
\n

L.

#### 3.4.2.2. Adhesive Dowel

 $f_{u,k}$ : ultimate tensile strength of steel  $\gamma_{M,2}$  : = 1.25: partial factor for steel

The improvement of perforated plates to normal steel plates are the holes and their filling with adhesive. The recess in the plate provides on the one hand more ductility since the area of the steel is reduced; on the other hand it increases the strength of the connection.

The following calculation method is based on building inspectorate approval (Zulassung Z-9.1-770, 2014) and on research of (Bathon L. , et al., 2015). The characteristic load-carrying capacity of an adhesive dowel is product of many studies and determined with:

$$
F_{AD,Rk} = 800 N
$$
   
capacity of an adhesive downles  
(Zulassung Z-9.1-770, 2014)

**Eq. 3-84 – characteristic load-carrying** 

The [Figure 3-30](#page-77-0) demonstrates visually how the forces act on the plate and need to be distributed between the dowels. While axial and shear forces acting parallel to the perforated are evenly distributed between the dowels, the governing dowel for the bending moment acting parallel to the plate needs to be determined.

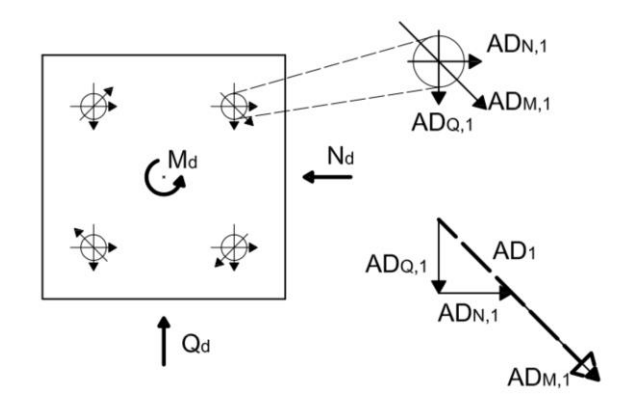

Figure 3-30 – Calculation concept for adhesive dowels (Bathon L. , et al., 2015)

<span id="page-77-0"></span>The plate is subject to a moment which is not acting parallel to its plane, this moment can be divided into a tensile and compressive force couple which can be added to the axial force. For the horizontal plate, the force couple of the bending moment around the y-axis is added to the normal force. For the vertical plates the normal force is increased by the force in the plate due to bending moment around the z-axis.

$$
F_{AD, hori, Ed, N} = \frac{N_d + F_{SP, hori, M_y}}{n_{AD}}
$$

 $F_{SP, hori, M_y}$ : force in the decisive horizontal plate as a subject to moment around the y-axis - [Eq. 3-74](#page-75-0)  $n_{AD}$ : total number of adhesive dowels

$$
F_{AD,ver,Ed,N} = \frac{N_d + F_{SP,ver,M_Z}}{n_{AD}}
$$

 $F_{SP,ver,M_z}$ : force in the decisive vertical plate as a subject to moment around the z-axis - [Eq. 3-72](#page-74-0)

The adhesive dowels are only subject to one shear force, since the other one is not acting lateral and does not affect the dowels. For the horizontal plates the shear force in y-direction is taken into consideration and for the vertical plate it is the shear force in z-direction.

**Eq. 3-85 – External normal force for each adhesive dowel** (Bathon L. , et al., 2015) **Eq. 3-86 – External normal force for each adhesive dowel** (Bathon L. , et al., 2015)

$$
F_{AD,Ed,V} = \frac{V_d}{n_{AD}}
$$
 Eq. 3-87 – External shear force for each  
adhesive down  
(Bathon L., et al., 2015)

Following the approach for calculation of the polar moment of inertia for screws, the polar moment of inertia for the adhesive dowels is determined.

$$
I_p = \frac{n_{AD}}{12} \cdot \left[ \left( n_{AD,y}^2 - 1 \right) \cdot \Delta_y^2 + \left( n_{AD,z}^2 - 1 \right) \cdot \Delta_z^2 \right]
$$

 $n_{AD,y}$ : number of AD in y-direction

 $\Delta_v$  : = 15 mm: distance of AD in y-direction

 $n_{AD,z}$  : number of AD in z-direction

 $\Delta_z$  : = 15 mm: distance of AD in z-direction

The force acting on the decisive adhesive dowel due to the bending moment in plate plane is calculated with the polar moment of inertia of the dowels and the distance to the outmost AD.

$$
F_{AD,Ed,M} = \frac{M_d}{I_p} \cdot r_{max}
$$

**Eq. 3-89 – External moment impact for each adhesive dowel** (Bathon L. , et al., 2015)

**Eq. 3-90 – External force for each adhesive** 

**Eq. 3-91 – External force for each adhesive** 

**Eq. 3-88 – polar moment of inertia of the** 

**dowels**

**dowel**

**dowel**

(Bathon L. , et al., 2015)

(Bathon L. , et al., 2015)

(Schneider, 2008, S. 8.78)

 $r_{max}$ : maximum distance to the outmost AD

As [Figure 3-30](#page-77-0) illustrates the resultant of the axial and shear force which the dowel is subject to need to be added to the force due to the moment to get the total force for the governing dowel.

$$
F_{AD,Ed} = \sqrt{(F_{AD,Ed,N}^2 + Ed_{AD,Ed,V}^2) + F_{AD,Ed,M}}
$$

$$
\frac{F_{AD,Ed}}{F_{AD,Ed}} \le 1
$$

3.4.2.3. Wood

The timber net cross-section has to withstand the loads at the end of the plates which are transferred by the connection. The building inspectorate approval reduces the tensile strength of timber to 80% which seems appropriate since the cross-section is influenced by the glued-in plates.

$$
A_{net,W} = A_w - n_{SP} \cdot (b_{SP} \cdot t_{SP})
$$

$$
F_{ax,w,Rd} = A_{net,W} \cdot 0.8 \cdot f_{t,0,d}
$$

 $f_{t,0,d}$ : design tensile strength along the grain

**Eq. 3-92 – net cross-section area of timber Eq. 3-93 – resistance of timber at the end of plates** (Zulassung Z-9.1-770, 2014)

64

$$
\frac{F_{SP,Ed} \cdot n_{SP}}{F_{ax,w, Rd}} \le 1
$$
\nEq. 3-94 – verification of wood at the end of the plate (Zulassung Z-9.1-770, 2014)

 $F_{SP,Ed}$ : axial stress of steel plate - [Eq. 3-76](#page-75-1)

Furthermore block shear failure in wood can occur if the connection is subjected to tensile axial loading. The (Zulassung Z-9.1-770, 2014) developed a procedure for determination the resistance of timber to this failure mode which is based on appendix A of (DIN EN 1995-1-1, 2004).

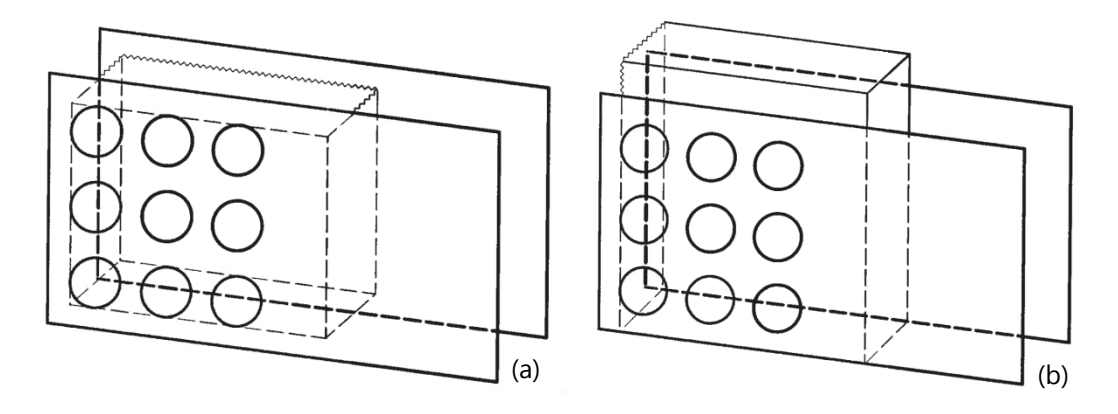

Figure 3-31 – Types of block shear failure (a) type A and (b) type B (Zulassung Z-9.1-770, 2014)

<span id="page-79-0"></span>The block shear failure is divided into two types; the differences are illustrated in [Figure 3-31.](#page-79-0) 

If type A occurs the timber is teared out around the adhesive dowels and the block is pulled out of the cross-section, leaving a hole behind. The block has three fracture surfaces.

$$
A_{net,t,a} = l_{net,t,bs} \cdot (n_{SP} - 1) \cdot t_2
$$
  

$$
l_{net,t,bs}
$$
: net width of the cross-section perpendicular to the grain  
 $t_2$ : dimension of connection see Figure 3-32

$$
A_{net,v,a} = 2 \cdot l_{net,v,bs} \cdot (l_{net,t,bs} + (n_{SP} - 1) \cdot t_2)
$$

 $l_{net,v,bs}$ : total net length of the shear fracture area

**Eq. 3-95 – net cross-sectional area perpendicular to the grain – failure mode A**  (Zulassung Z-9.1-770, 2014) **Eq. 3-96 – net shear area in the parallel to grain direction – failure mode A**

(Zulassung Z-9.1-770, 2014)

If type B occurs the timber failed on only one side over the whole length and the block's height is identical to the cross-section's height. This failure mode results in a slit in the connection.

$$
A_{net,t,b} = (l_{net,t,bs} + a_{2,1} + a_{2,2}) \cdot (n_{SP} - 1) \cdot t_2
$$

$$
A_{net,v,b} = 2 \cdot l_{net,v,bs} \cdot (l_{net,t,bs} + a_{2,1} + a_{2,2})
$$

 $a_1$ : dimensions of connection see [Figure 3-32](#page-80-0)  $a_2$ :

**Eq. 3-97 – net cross-sectional area perpendicular to the grain– failure mode B** (Zulassung Z-9.1-770, 2014) **Eq. 3-98 – net shear area in the parallel to grain direction– failure mode A**

(Zulassung Z-9.1-770, 2014)

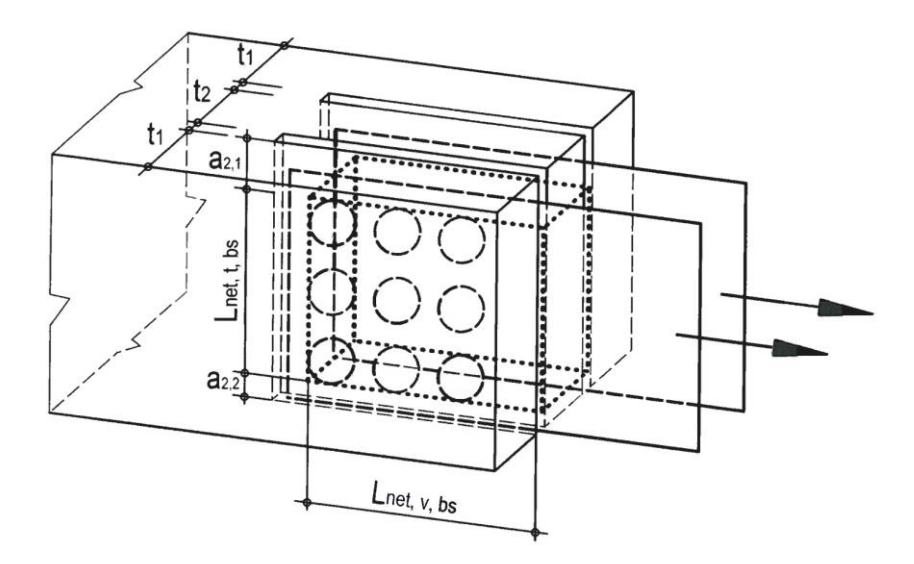

Figure 3-32 – Definition of distances for block shear failure (Zulassung Z-9.1-770, 2014)

<span id="page-80-0"></span>Since both failure modes can occur, the minimum block shear capacity needs to be determined.

$$
F_{bs, Rk} = \min \begin{cases} \max \begin{cases} 1.5 \cdot A_{net, t, a} \cdot f_{t, 0, k} \\ A_{net, v, a} \cdot f_{v, k} \\ \max \begin{cases} 1.5 \cdot A_{net, t, b} \cdot f_{t, 0, k} \\ A_{net, v, b} \cdot f_{v, k} \end{cases} \end{cases} \text{Eq. 3-99 - characteristic block shear capacity}
$$
  

$$
F_{bs, Rd} = k_{mod} \cdot \frac{F_{bs, Rk}}{\gamma_M}
$$
 Eq. 3-100 -

Since this failure is mainly subjected to tension axial loading, the verification is based only on it as an external force.

$$
\frac{N_d}{F_{bs, Rd}} \le 1
$$
 Eq. 3-101 -

Ē.

ŕ.

Both verifications for timber need to be satisfied separately.

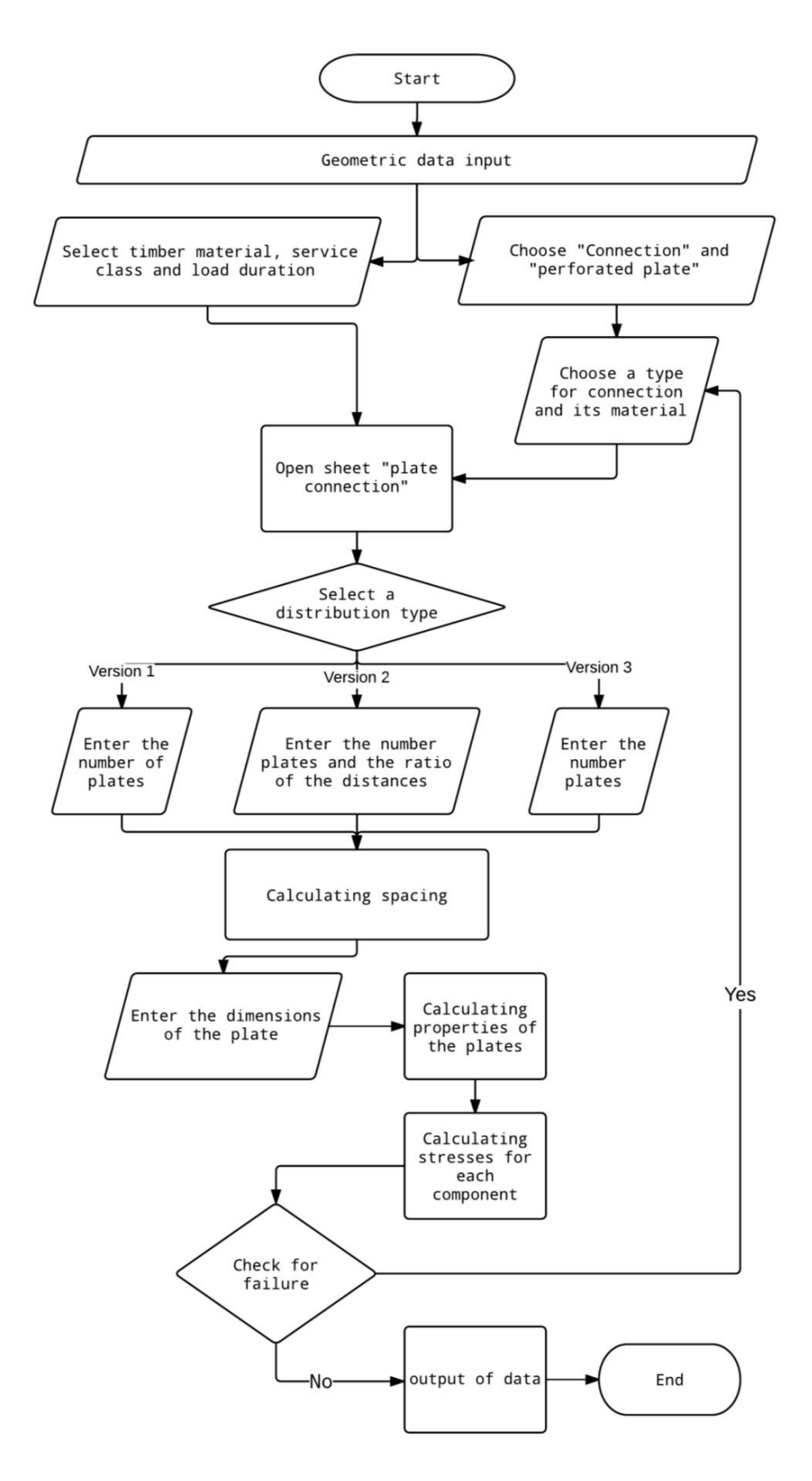

Figure 3-33 – Flowchart – calculation for connection with perforated plates

## 3.4.3. Code

The full code is copied into the Appendix B chapter **Fehler! Verweisquelle konnte nicht gefunden werden.**. It was important keeping variability in different distribution types of the plates. An additional factor was the evaluation of the adhesive dowel number.

## 3.4.4. Validation

The validation for perforated plates was supposed to be based on a comparison with a Sofistik© FE model of the cross-section. Since the width of a plate is reduced by the number the adhesive dowels, an equivalent thickness was calculated. Unfortunately Sofistik does not calculate plates implemented into cross-section with a thickness less than a millimeter. Since the validation has been performed for glued-in rods and the calculation processes are similar, another validation will be neglected.

# 4. Chapter – tool manual

This tool for dimensioning wooden cross-sections for various situations is based on Excel© Visual Basic Application. Variable settings and opportunities are offered regarding dimensions and material of timber and steel. The following chapter is set to give instruction for using the tool.

## 4.1. General

The document opens with the entry page with an easily structured surface. Because of the boxes it is possible to understand where information is needed from the user. All general inputs such as timber dimensions or the loading are collected.

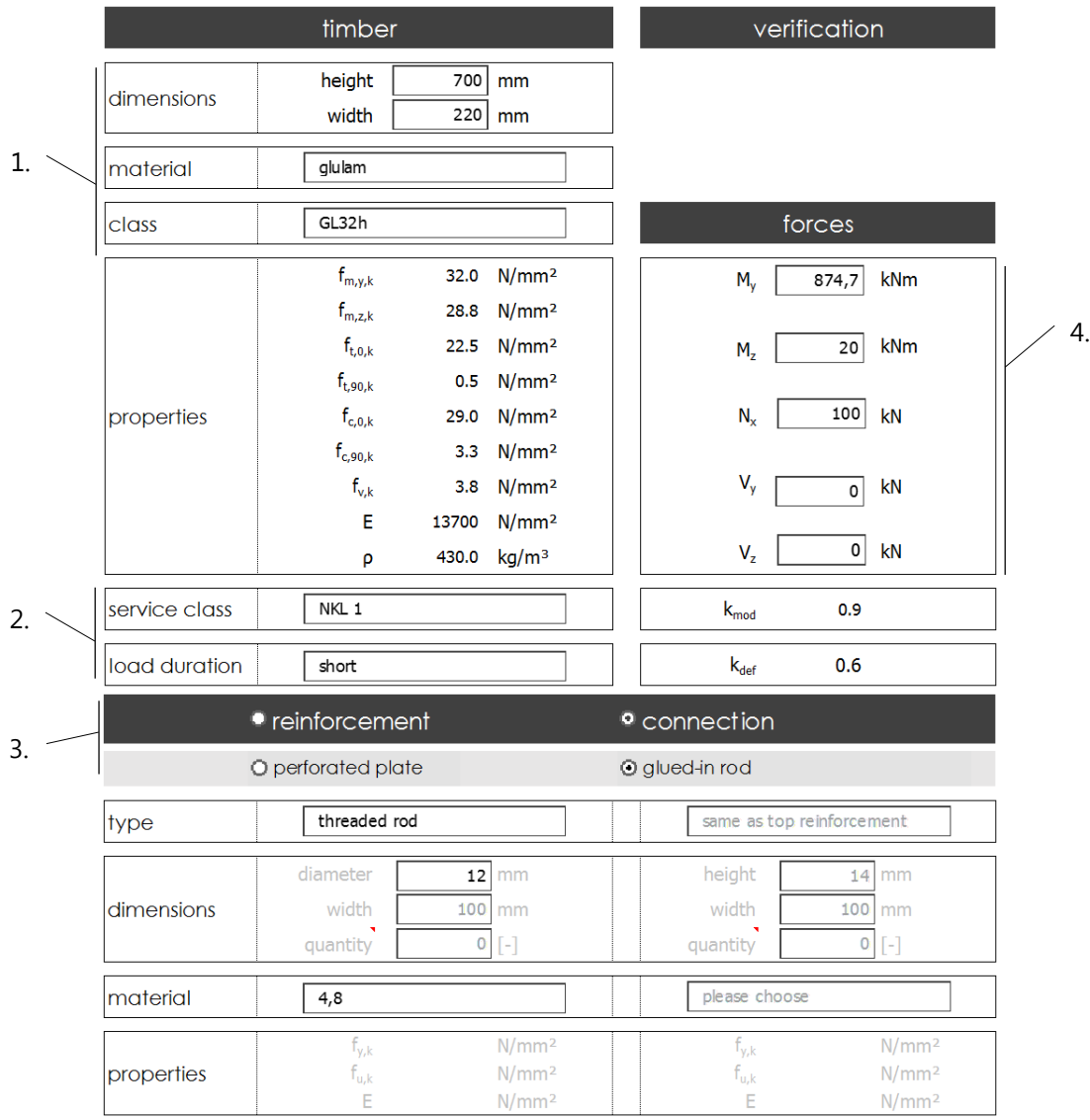

Figure 4-1 – Entry page

- 1. Please enter the dimension of the timber cross-section and its material.
- 2. Please choose the service class and load duration.
- 3. Please select in a first step between "reinforcement" and "connection". In a second step it can between "reinforcement – flexure" and "reinforcement – tension perpendicular to the grain" or "connection – perforated plates" and "connection – glued-in rod"

| <sup>o</sup> reinforcement | $\bullet$ connection                    |
|----------------------------|-----------------------------------------|
| O flexure                  | <b>O</b> tension perpendicular to grain |
|                            |                                         |

Figure 4-2 – second step of choosing the calculation type for reinforcement

| $\bullet$ reinforcement | • connection   |
|-------------------------|----------------|
| O perforated plate      | O glued-in rod |

Figure 4-3 – second step of choosing the calculation type for connection

4. Please enter the external loads for further calculations.

After the selection of the type of calculation the dimension of the steel can be entered.

1. For reinforcement for flexure:

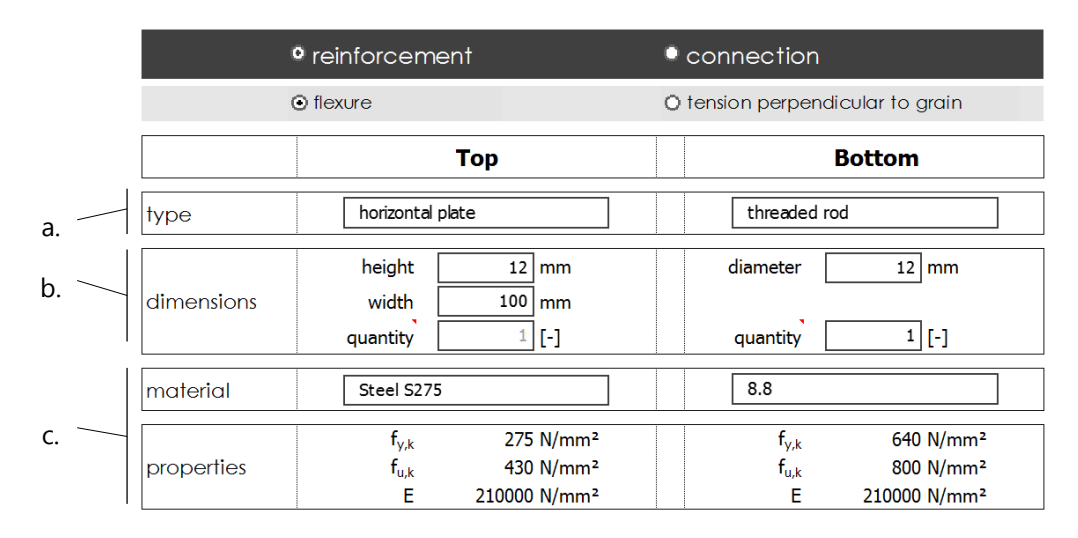

Figure 4-4 - Dimensions of reinforcement for flexure

a. Please choose the type of top and of bottom reinforcement. The possibilities are

| Top                                                                                                    | <b>Bottom</b>                                                                                                    |
|----------------------------------------------------------------------------------------------------|----------------------------------------------------------------------------------------------------|
| please choose                                                                                                    | same as top reinforcement                                                                                                    |
| please choose<br>no top reinforcement<br>vertical plate<br>horizontal plate<br>reinforcement bar<br>threaded rod | same as top reinforcement<br>no bottom reinforcement<br>vertical plate<br>horizontal plate<br>reinforcement bar<br>threaded rod |

Figure 4-5 – Types of reinforcement for flexure

If "same as top reinforcement" is chosen for bottom reinforcement, every value (dimensions and steel properties) is copied from the top reinforcement.

- b. Please enter the size of reinforcement and its quantity (amount of reinforcement side by side; an exception is "horizontal plate", in this case only the quantity "1" is possible)
- c. Please select the material of the reinforcement.
- 2. For reinforcement for tension perpendicular to the grain

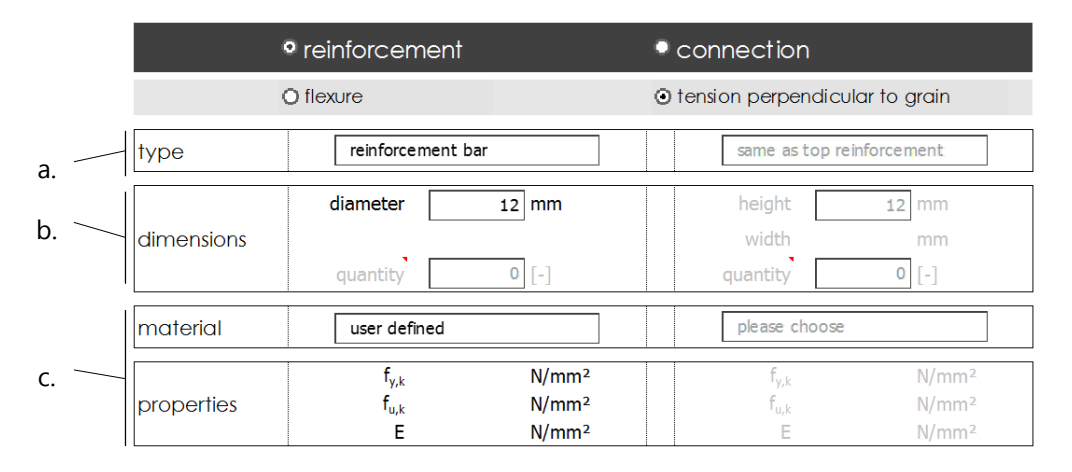

Figure 4-6 – Dimensions of reinforcement for tension perpendicular to the grain

a. Please choose the type of reinforcement. The possibilities are

| reinforcement bar |  |
|-------------------|--|
| please choose     |  |
| reinforcement bar |  |
| threaded rod      |  |

Figure 4-7 – Types of reinforcement for tension perpendicular to the grain

- a. Please enter the size of reinforcement, the quantity will be calculated on the next sheet.
- b. Please select the material of the reinforcement.
- 3. For connection with glued-in rods

|    |            | • reinforcement                                        |                                                                            |                       | • connection                                           |                                                                            |
|----|------------|--------------------------------------------------------|----------------------------------------------------------------------------|-----------------------|--------------------------------------------------------|----------------------------------------------------------------------------|
|    |            | O perforated plate                                     |                                                                            | <b>O</b> glued-in rod |                                                        |                                                                            |
| a. | type       | reinforcement bar                                      |                                                                            |                       |                                                        | same as top reinforcement                                                  |
| b. | dimensions | diameter<br>width<br>quantity                          | 12<br>mm<br>mm<br>٠                                                        |                       | height<br>width<br>quantity                            | 12<br>mm<br>mm<br>$\lbrack \cdot \rbrack$                                  |
|    | Imaterial  | Steel S275                                             |                                                                            |                       | please choose                                          |                                                                            |
| C. | properties | $f_{y,k}$<br>$\mathsf{r}_{\mathsf{u},\mathsf{k}}$<br>E | 275 N/mm <sup>2</sup><br>430 N/mm <sup>2</sup><br>210000 N/mm <sup>2</sup> |                       | $f_{v,k}$<br>$\mathsf{f}_{\mathsf{u},\mathsf{k}}$<br>Е | 275 N/mm <sup>2</sup><br>430 N/mm <sup>2</sup><br>210000 N/mm <sup>2</sup> |

Figure 4-8 - Dimensions for connection with glued-in rods

#### a. Please choose for the type of glued-in rod

| reinforcement bar |  |
|-------------------|--|
| please choose     |  |
| reinforcement bar |  |
| threaded rod      |  |

Figure 4-9 – Types of connections with glued-in rods

- b. Please enter the size of reinforcement, the quantity will be chosen on the next sheet.
- c. Please select the material of the reinforcement.
- 4. For connection with perforated plates

|    |            | $\bullet$ reinforcement            |                                                             | <sup>o</sup> connection                                                           |                                                             |  |  |
|----|------------|------------------------------------|-------------------------------------------------------------|-----------------------------------------------------------------------------------|-------------------------------------------------------------|--|--|
|    |            | © perforated plate                 |                                                             | O glued-in rod                                                                    |                                                             |  |  |
| a. | type       | horizontal plate                   |                                                             | same as top reinforcement                                                         |                                                             |  |  |
| b. | dimensions | height<br>width<br>quantity        | mm<br>100<br><sub>mm</sub><br>$\lbrack - \rbrack$           | height<br>width<br>quantity                                                       | 12<br>mm<br>$100$ mm<br>H                                   |  |  |
|    | material   | user defined                       |                                                             | please choose                                                                     |                                                             |  |  |
|    | properties | $f_{y,k}$<br>t <sub>u,k</sub><br>E | N/mm <sup>2</sup><br>N/mm <sup>2</sup><br>N/mm <sup>2</sup> | $\mathsf{f}_{\mathsf{v},\mathsf{k}}$<br>$\mathsf{f}_{\mathsf{u},\mathsf{k}}$<br>Е | N/mm <sup>2</sup><br>N/mm <sup>2</sup><br>N/mm <sup>2</sup> |  |  |

Figure 4-10 – Dimensions for connections with perforated plates

a. Please choose for the type of perforated plate.

| horizontal plate                |  |
|---------------------------------|--|
| please choose<br>vertical plate |  |
| horizontal plate                |  |

Figure 4-11 – Types of connection with perforated plates

- b. Please enter size and quantity into the next sheet.
- c. Please select the material of the reinforcement.

After filling all information into the entry side, the particular sheet for further calculations appears.

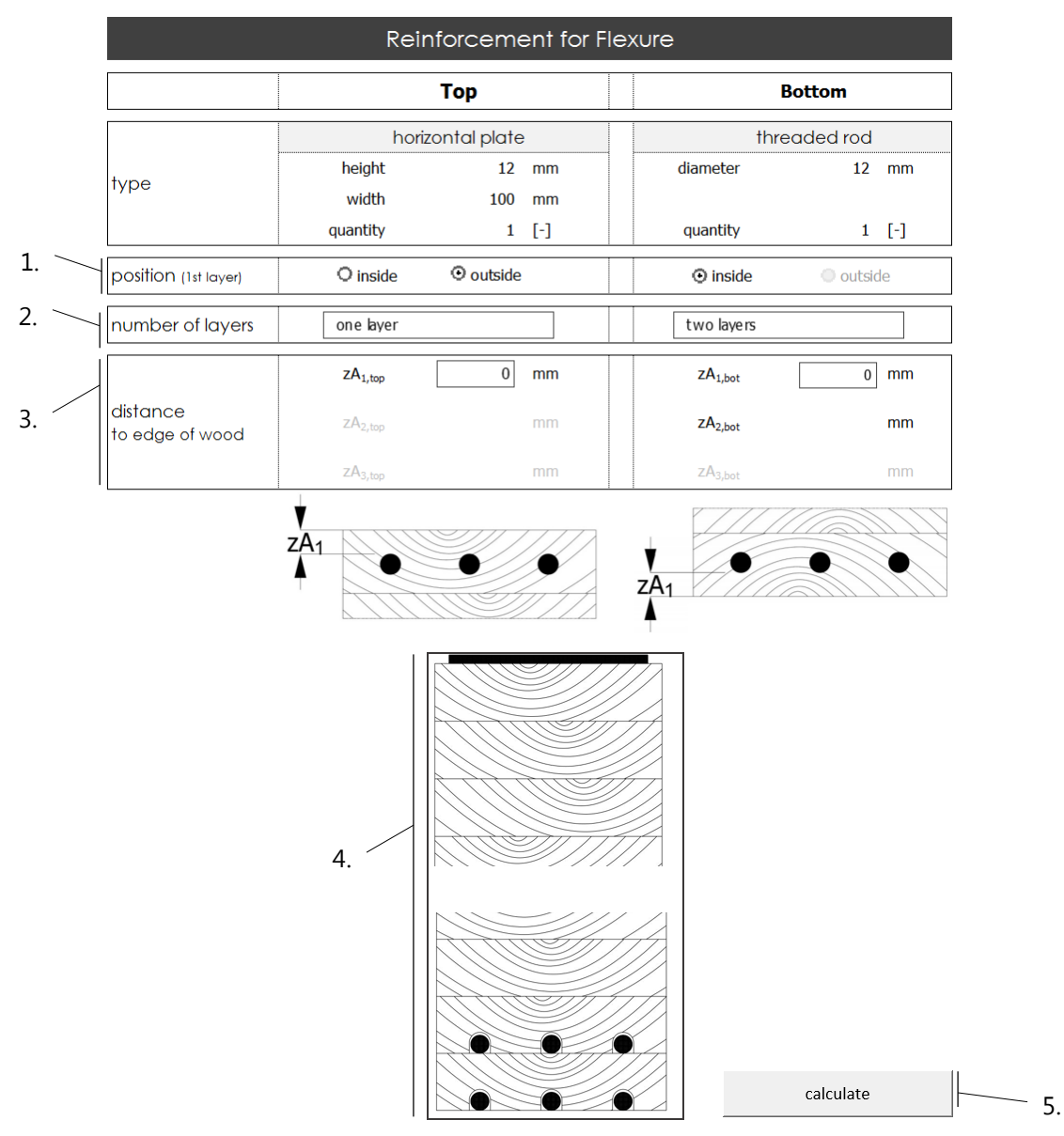

# 4.2. Reinforcement for Flexure

Figure 4-12 – Page of Reinforcement for Flexure

- 1. Please choose the position of the first layer, if the reinforcement type is chosen as "horizontal plate". If chosen outside, the most outer plate is glued to the outside of the wooden member.
- 2. Please select the number of layers for the top and bottom reinforcement. For vertical reinforcement only one layer is allowed.
- 3. Please select the distance of the first layer (top and bottom) to timber edge.
- 4. This is an schematic design of the reinforced cross-section.
- 5. Please start the calculation by clicking on "Calculate".

The verification output of the reinforcement of flexure:

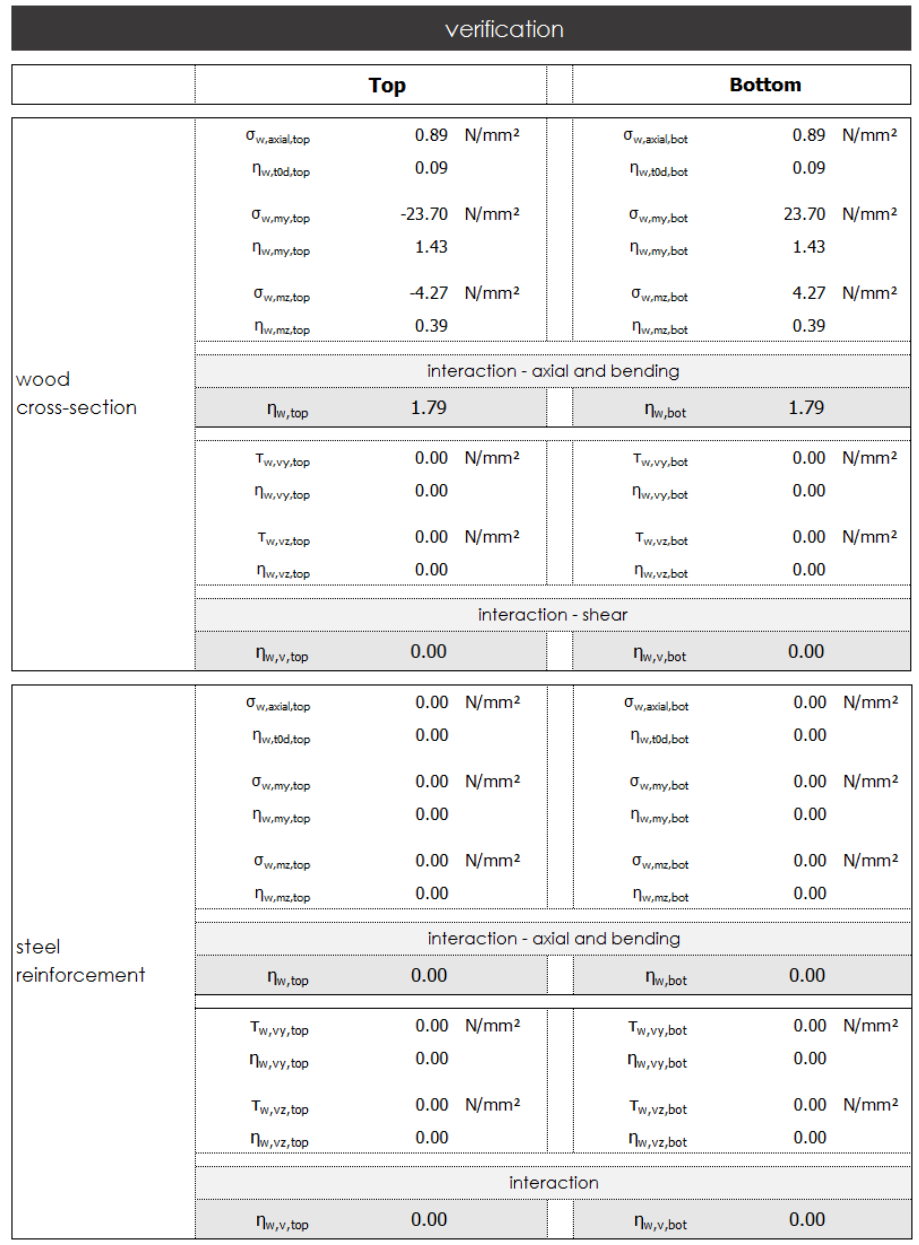

Figure 4-13 – Verification output of reinforcement for flexure

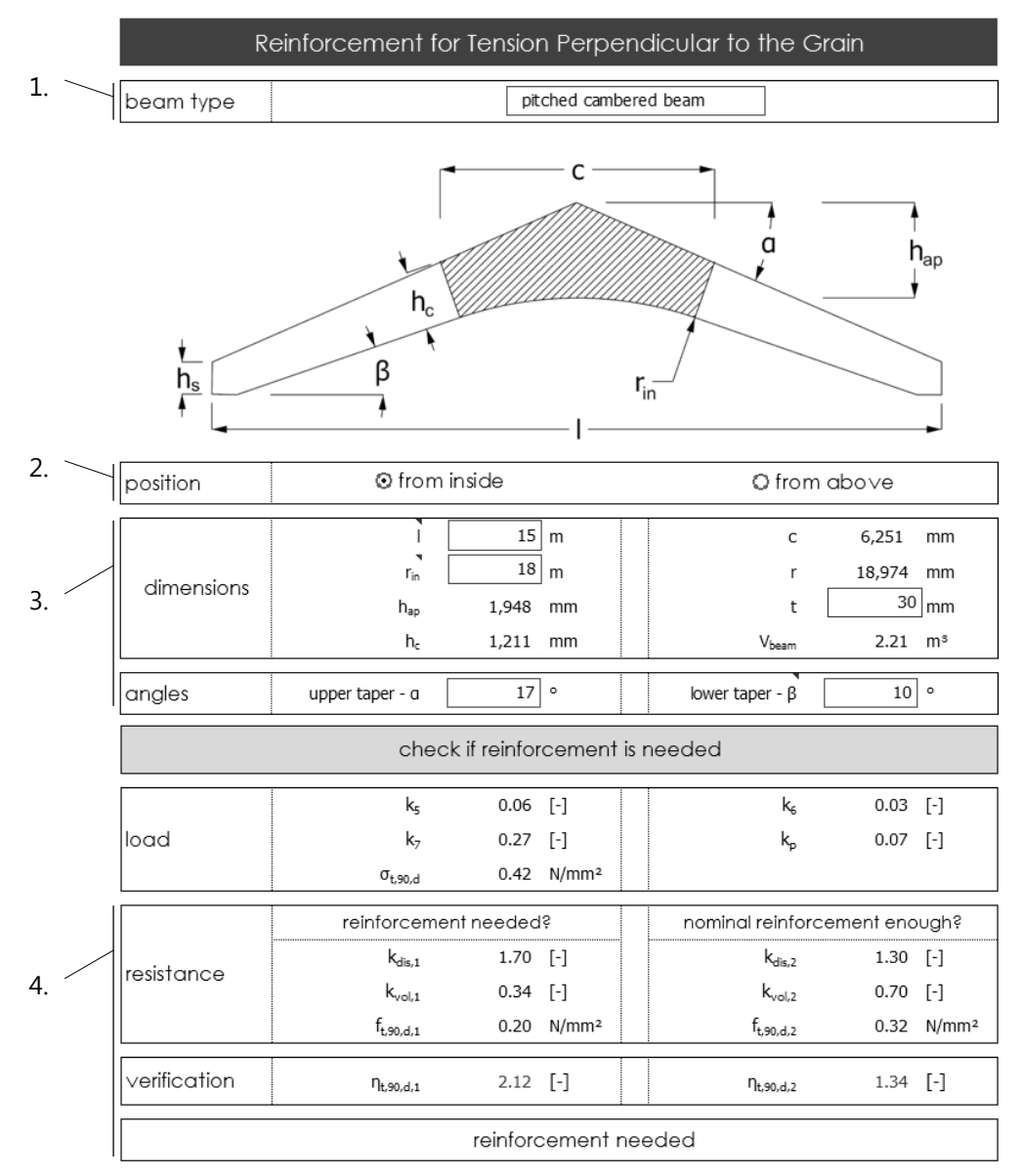

## 4.3. Reinforcement for Tension Perpendicular to the Grain

Figure 4-14 – Page for reinforcement for tension perpendicular to the grain

1. Please choose the beam type.

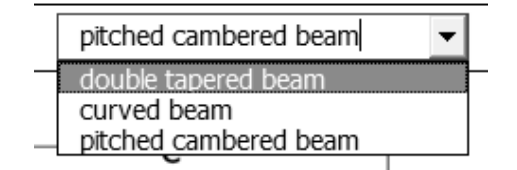

Figure 4-15 – Types of beam for tension perpendicular to the grain

2. Please choose if the reinforcement is applied from inside or from above.

- 3. Please enter the dimensions of the beam.
- 4. Results of the check if reinforcement is needed.

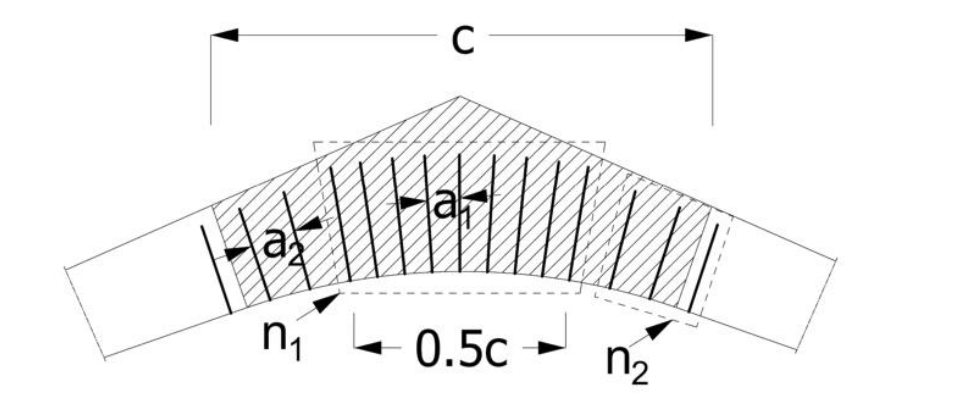

|                     |                            |                   | dimensioning of reinforcement |                                      |                |                          |
|---------------------|----------------------------|-------------------|-------------------------------|--------------------------------------|----------------|--------------------------|
| number of<br>rows   | maximum                    |                   | $12$ [-]                      | selected                             | $\overline{2}$ | $[\cdot]$                |
| resistance of       | $f_{yd}$                   | 264               | N/mm <sup>2</sup>             | $F_{t,90,fyd,d}$                     | 22,294 N       |                          |
| rod                 | $f_{ud}$                   |                   | 291 N/mm <sup>2</sup>         | $F_{t,90, \mathrm{fud}, \mathrm{d}}$ | 24,524 N       |                          |
|                     |                            | inner two quarter |                               | outer quarter                        |                |                          |
| resistance of       | $f_{k,1,d}$                |                   | $2.77$ N/mm <sup>2</sup>      | $f_{k,1,d}$                          |                | $2.77$ N/mm <sup>2</sup> |
| glue line           | ها                         |                   | 672 mm                        | ۱a                                   |                | 575 mm                   |
|                     | $F_{t,90, \text{fk1d}, d}$ | 35,081 N          |                               | $F_{t,90, \text{fk1d}, d}$           | 30,033 N       |                          |
| decisive<br>value   | $F_{t,90,d}$               | 22,294 N          |                               | $F_{t.90,d}$                         | 22,294 N       |                          |
| spacing             | $a_{1}$                    | 470               | mm                            | a <sub>2</sub>                       | 705            | mm                       |
| quantity of<br>rods | $n_1$                      | 8                 | $[\cdot]$                     | n <sub>2</sub>                       |                | 4 [-]                    |

Figure 4-16 – Output of reinforcement for tension perpendicular to the grain

- 5. Please select the number of rows for the rods lateral to the axis.
- 6. Spacing between the reinforcement bars and their number.

## 4.4. Connection with Glued-in Rods

The structure of the sheet for connection with glued-in rods is a similar to one of reinforcement for flexure.The headline of the table is not divided into top and bottom but into z- and y-axis. The reason for this change is the difference in calculation since this tool offers the possibility to vary the spacing in both axes. The left side collects all the data about the z-axis including version of distribution, number of rods and spacing while on the right hand side these values correspond to the y-axis.

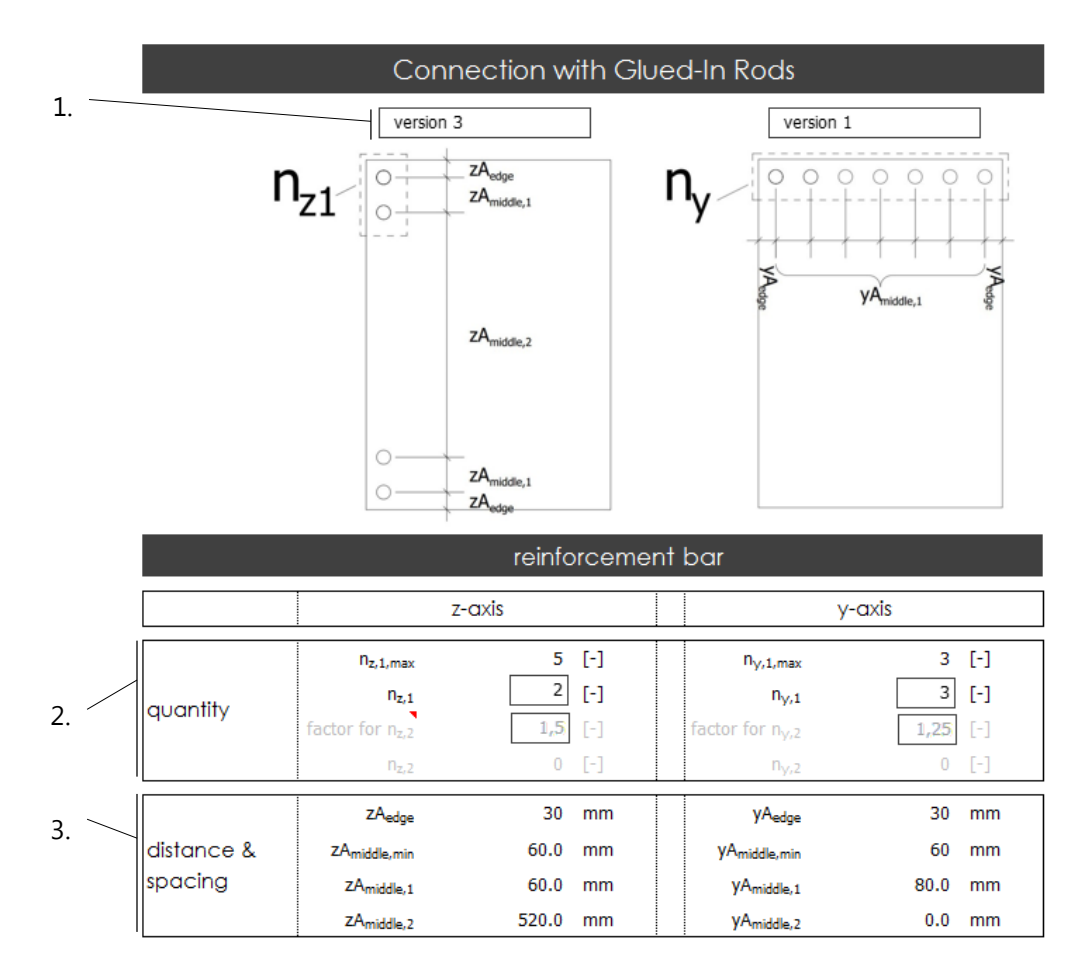

Figure 4-17 – Page for connection with glued-in rods

- 1. Please choose a version for the distribution of the rods for both axis, descriptive figures will appear.
- 2. Please choose the quantity of rods for both axis
	- a. Please enter a value for  $n_1$ .
		- i. Please choose a smaller value, if the value for  $n_{1,max}$  appears in red.
	- b. Please enter a value for the factor  $n_2$  if "version 2" is selected.

Distance  $zA_{middle,1}$  (or  $yA_{middle,1}$ ) is multiplied by this factor and determines maximal  $n_2$ .

3. The distances/spacing is depending on the size of the rod. The tool gives all values, there are not a matter to change.

The verification output of connection with glued-in rods:

|    |                      |                      |                            | verification      |                         |           |                   |
|----|----------------------|----------------------|----------------------------|-------------------|-------------------------|-----------|-------------------|
| 4. | moment of<br>inertia | $I_{\vee, conn}$     | 69,487,003 mm <sup>4</sup> |                   | $I_{z,conn}$            | 2,901,399 | mm <sup>4</sup>   |
|    |                      | l <sub>ad, min</sub> | 120                        | mm                | lad                     | 1000      | mm                |
|    |                      | $f_{k,1,k}$          | 2.00                       | N/mm <sup>2</sup> | $f_{h,1,k}$             | 3.88      | N/mm <sup>2</sup> |
|    |                      | $M_{y, Rk}$          | 82,501                     | kNm               |                         |           |                   |
|    |                      | $F_{ax, Rd, S}$      | 25,704 N                   |                   | F <sub>ax</sub> , Ed, N | 16,667 N  |                   |
|    |                      | $F_{ax, Rd, S}$      | 35,369                     | N                 | Fax, Ed, My             | 464,115   | - N               |
| 5. | axial load           | $F_{ax, Rd, A}$      | 52,199                     | N                 | Fax.Ed.Mz               | 67,046    | N                 |
|    |                      | $F_{ax, Rd}$         | 25,704                     | N                 | $F_{\text{ax-Ed}}$      | 547,828   | Ν                 |
|    |                      |                      |                            | $\eta_{\rm ax}$   | 21.31                   |           |                   |
|    | lateral load         | F <sub>v.Rd</sub>    | 1,570,858                  | Ν                 | $F_{v,Ed}$              |           | Μ                 |
| 6. |                      |                      |                            | $\eta_v$          | 0.00                    |           |                   |
|    | interaktion          |                      |                            | $\eta_{ax+v}$     | 454.24                  |           |                   |

Figure 4-18 – Verification of connections with glued-in rods

- 4. The moment of inertia of the connection.
- 5. The verification for the axial loading
	- a. On the left side the resistances are summarized. First of each material (steel yielding, steel ultimate strength and adhesive) and the last value repeats the decisive value.
	- b. On the right the loading forces are summarized with the total load at the end.
- 6. The verification for the lateral load.

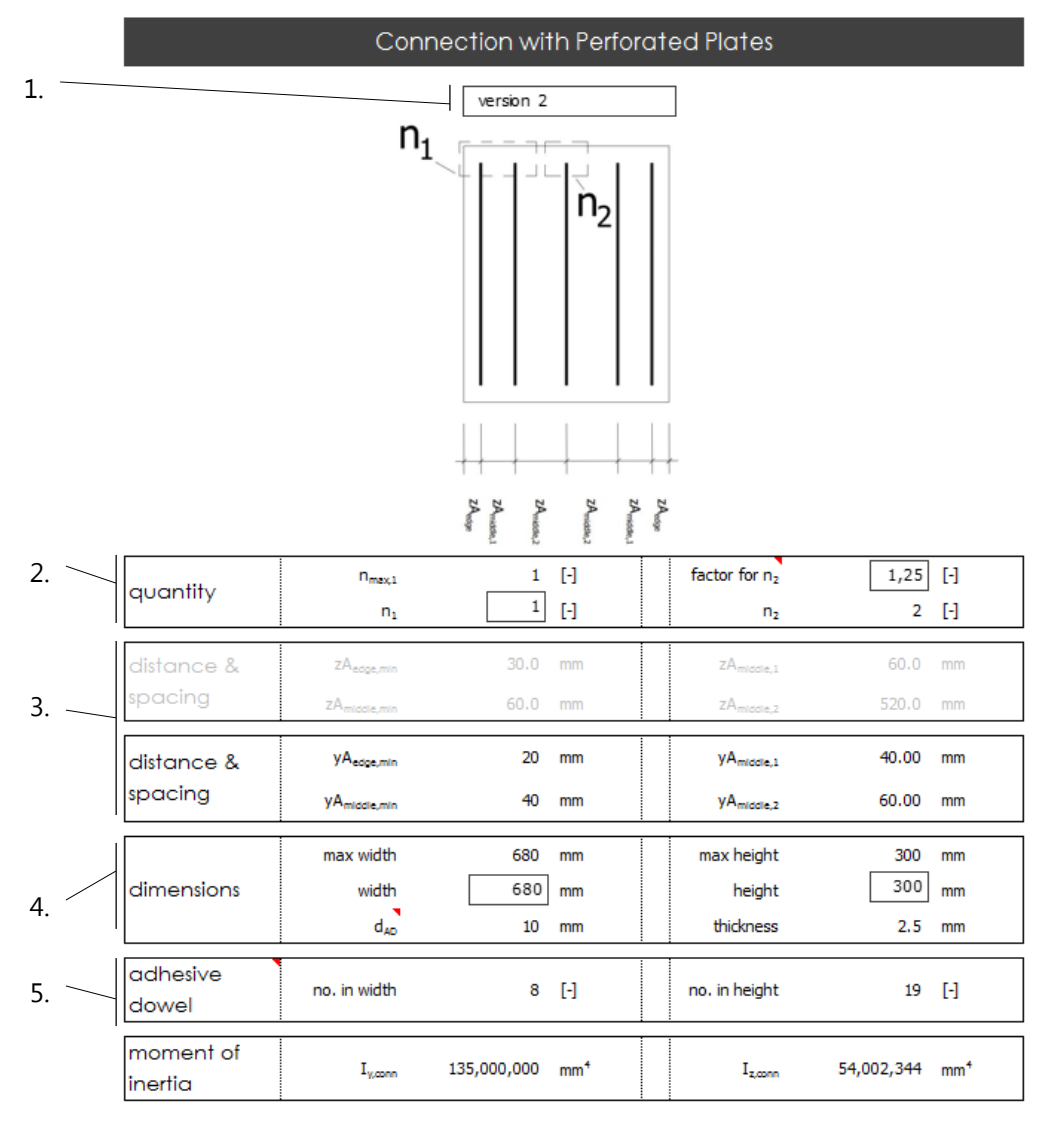

# 4.5. Connection with Perforated Plates

Figure 4-19 – Page of connection with perforated plates

- 1. Please choose a version for the distribution of the plates.
- 2. Please choose the quantity of plates
	- a. Please enter a value for  $n_1$ .
		- i. Please choose a smaller value, if the value for  $n_{1,max}$  appears in red.
	- b. Please enter a value for the factor  $n_2$  if "version 2" is selected.

Distance  $zA_{middle,1}$  (or  $yA_{middle,1}$ ) is multiplied by this factor and determines maximal  $n_2$ .

- 3. The distances/spacing is depending on the size of the rod. The tool gives all values, there are not a matter to change.
- 4. Please enter the size of the plate
- a. Please choose a smaller value than the maximum dimensions.
- 5. The properties of the adhesive dowels are not modifiable.

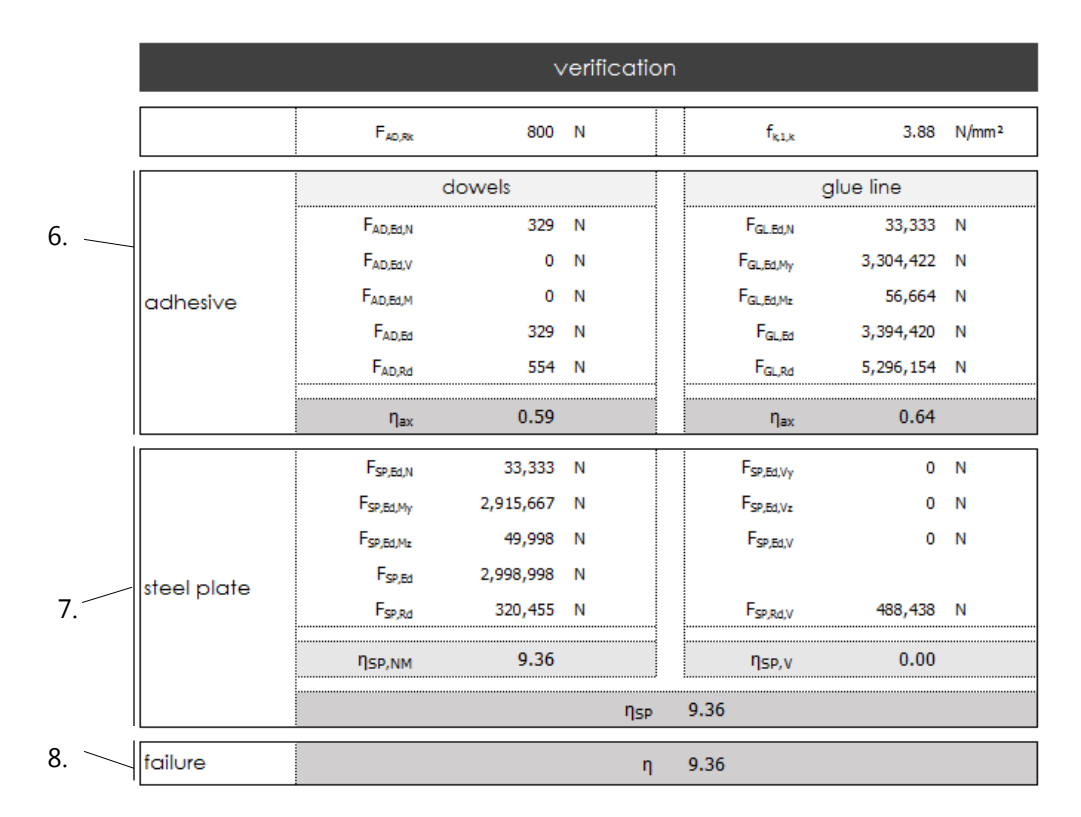

The verification output of connection with perforated plates:

Figure 4-20 – Verification output for connection with perforated plates

- 6. The verification of adhesive dowels and wood
- 7. The verification of steel plate
- 8. Final verification and indication which materials is the weakest link.

# 5. Chapter - Application

After discussing technique and their calculation method, it can be proceeded with the application on a project. The [Figure 5-1](#page-96-0) shows the structure of the project and marked the part which is exposed to the highest stresses and will be covered in this chapter.

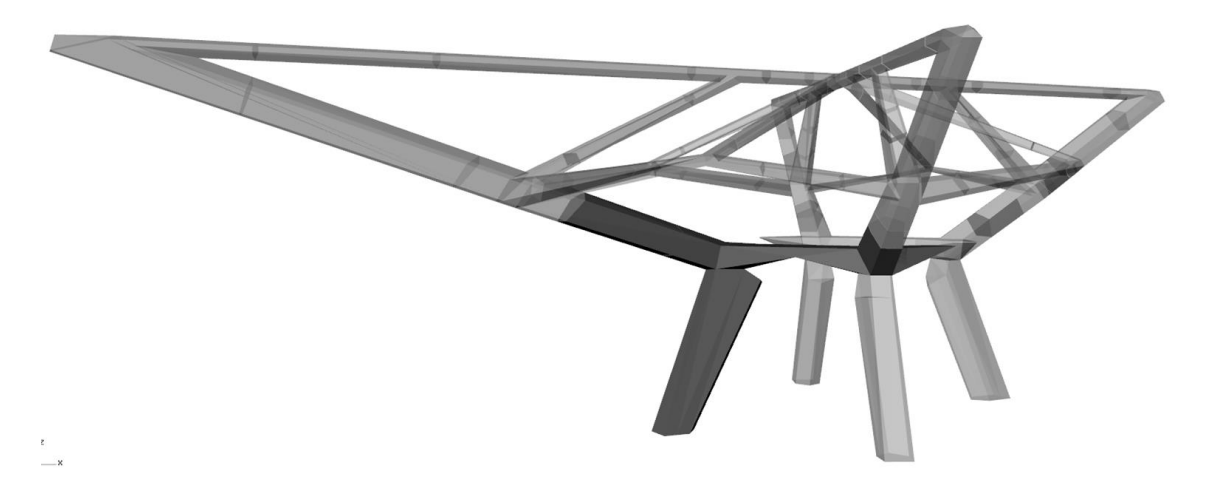

Figure 5-1 – Relevant part of the construction marked

<span id="page-96-0"></span>On one hand the connection of this particular part and the remaining of the leg is a crucial point in the design. Since the beam is curved, tension stress perpendicular to the grain occurs in the already highly stressed apex of the beam. The position of flexure reinforcement is not marked into [Figure 5-2](#page-96-1) because this technique can be applied in several different locations; it can either be placed on the top of the curved part of the beam or integrated in the beam over the whole length.

The following chapter presents the different design opportunities applied for this particular project.

<span id="page-96-1"></span>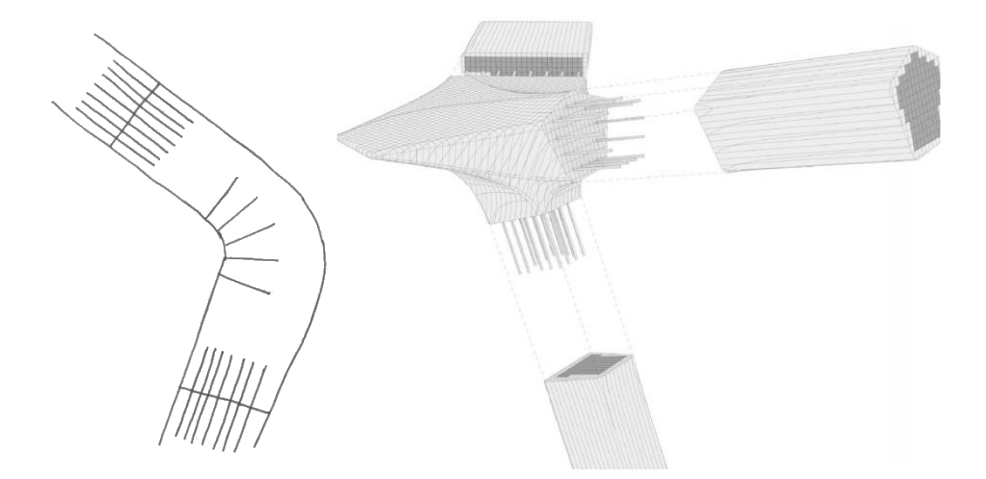

Figure 5-2 – sketch of possible application

# 5.1. Flexure Reinforcement

Since beam of the leg is exposed to high bending moments, flexural reinforcement is a logical conclusion. For an easier explanation of the results, the screeshots of the tool are included into this chapter.

The cross-section is designed with the dimensions showed in [Figure 5-3,](#page-97-0) the applied loads are showed in the same figure. As can be seen in [Figure 5-4](#page-98-0) the verification is satisfied, the cross-section is suffienctly enough.

With reinforcement it is possible toreduce the cross-section to a size shown in [Figure 5-5.](#page-98-1) The type and dimension of reinforcement is shown in [Figure 5-6](#page-99-0) and its distribution in [Figure 5-7.](#page-100-0) As can be seen in [Figure 5-8](#page-101-0) the utilisation factors are very similar. As another prove of the efficiency of reinforcmeent, [Figure 5-9](#page-102-0) shows the utilisation factors of the same cross-section under the same applied loads but without reinforcement. As can be seen, the cross-section is utilizied with 130%.

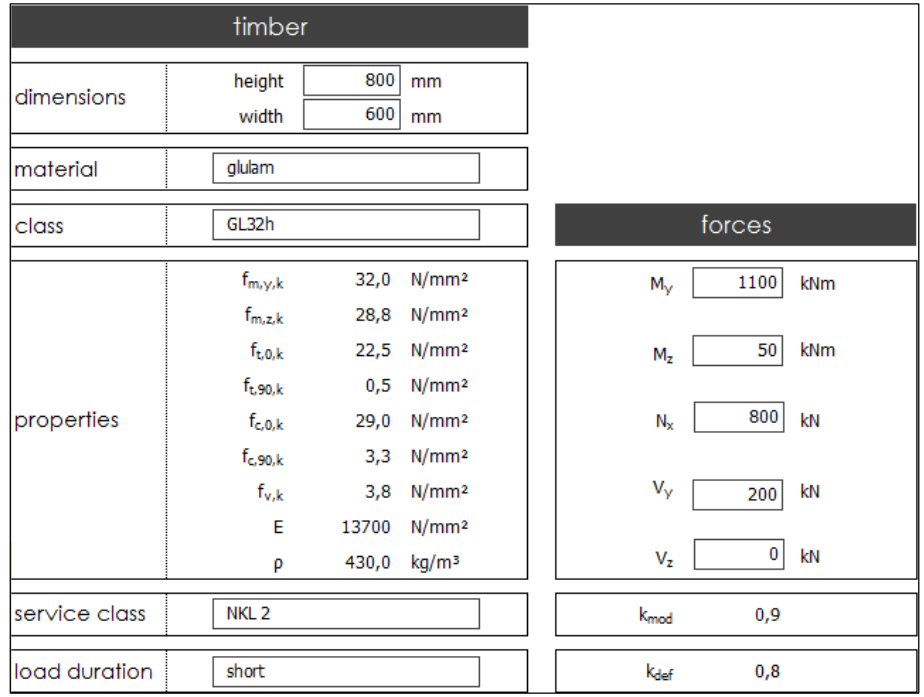

<span id="page-97-0"></span>Figure 5-3 – Dimension and properties of the leg beam and applied loads for unreinforced cross-section

|               |                        |            | verification               |                                 |               |                          |
|---------------|------------------------|------------|----------------------------|---------------------------------|---------------|--------------------------|
|               |                        | <b>Top</b> |                            |                                 | <b>Bottom</b> |                          |
|               | $\sigma_{w,axial,top}$ |            | 1,67 N/mm <sup>2</sup>     | O <sub>w,axfal,bot</sub>        | 1,67          | N/mm <sup>2</sup>        |
|               | <b>Nw.t0d.top</b>      | 0,11       |                            | <b>N</b> w.t0d.bot              | 0,11          |                          |
|               | $\sigma_{w,my,top}$    |            | $-17,19$ N/mm <sup>2</sup> | $\sigma_{w,my,bot}$             | 17,19         | N/mm <sup>2</sup>        |
|               | n <sub>w,my,top</sub>  | 0,78       |                            | <b>Numubot</b>                  | 0,78          |                          |
|               | $\sigma_{w,max}$       |            | $-1,04$ N/mm <sup>2</sup>  | $\sigma_{w,max,bot}$            | 1,04          | N/mm <sup>2</sup>        |
|               | $n_{w,max,top}$        | 0,05       |                            | <b>Numz</b> bot                 | 0.05          |                          |
| wood          |                        |            |                            | interaction - axial and bending |               |                          |
| cross-section | $\n  n\n  n\n  n\n$    | 0,92       |                            | <b>Nw.bot</b>                   | 0,92          |                          |
|               | <br>Tww.top            |            | $0.95$ N/mm <sup>2</sup>   | T <sub>w.w.bot</sub>            |               | $0.95$ N/mm <sup>2</sup> |
|               | <b>Nww.top</b>         | 0,36       |                            | <b>Nww.bot</b>                  | 0.36          |                          |
|               | Tww.bo                 | 0,00       | N/mm <sup>2</sup>          | T <sub>w.vz.bot</sub>           | 0,00          | N/mm <sup>2</sup>        |
|               | <b>Nwwz.top</b>        | 0,00       |                            | <b>Nwwz</b> bot                 | 0,00          |                          |
|               |                        |            | interaction - shear        |                                 |               |                          |
|               | n <sub>w,v,top</sub>   | 0,13       |                            | <b>Nww</b> bot                  | 0,13          |                          |

Figure 5-4 – Verification of unreinforced cross-section

<span id="page-98-0"></span>

|               | timber                                           |       |                   |
|---------------|--------------------------------------------------|-------|-------------------|
| dimensions    | height                                           | 700   | mm                |
|               | width                                            | 550   | mm                |
| material      | glulam                                           |       |                   |
| class         | GL32h                                            |       |                   |
|               | $f_{m,y,k}$                                      | 32,0  | N/mm <sup>2</sup> |
|               | $f_{m,z,k}$                                      | 28,8  | N/mm <sup>2</sup> |
|               | $f_{t,0,k}$                                      | 22,5  | N/mm <sup>2</sup> |
|               | $\mathsf{f}_{\mathsf{t},\mathsf{90},\mathsf{k}}$ | 0,5   | N/mm <sup>2</sup> |
| properties    | $f_{c,0,k}$                                      | 29,0  | N/mm <sup>2</sup> |
|               | f <sub>c.90,k</sub>                              | 3,3   | N/mm <sup>2</sup> |
|               | $f_{v,k}$                                        | 3,8   | N/mm <sup>2</sup> |
|               | E                                                | 13700 | N/mm <sup>2</sup> |
|               | ρ                                                | 430,0 | kg/m <sup>3</sup> |
| service class | NKL <sub>2</sub>                                 |       |                   |
| load duration | short                                            |       |                   |

<span id="page-98-1"></span>Figure 5-5 - Dimension and properties of the leg beam and applied loads for reinforced cross-section

|            | o reinforcement                                               |  | • connection                     |                                                   |  |  |
|------------|---------------------------------------------------------------|--|----------------------------------|---------------------------------------------------|--|--|
| ⊙ flexure  |                                                               |  | O tension perpendicular to grain |                                                   |  |  |
|            | <b>Top</b>                                                    |  | <b>Bottom</b>                    |                                                   |  |  |
| type       | reinforcement bar                                             |  | reinforcement bar                |                                                   |  |  |
| dimensions | diameter<br>14<br>mm                                          |  | diameter                         | $16$ mm                                           |  |  |
|            | 6 <sup>1</sup><br>$[\cdot]$<br>quantity                       |  | quantity                         | $6$ [-]                                           |  |  |
| material   | Steel S355                                                    |  | Steel S355                       |                                                   |  |  |
|            | $f_{y,k}$<br>355 N/mm <sup>2</sup>                            |  | $f_{y,k}$                        | 355 N/mm <sup>2</sup>                             |  |  |
| properties | fuk<br>510 N/mm <sup>2</sup><br>210000 N/mm <sup>2</sup><br>E |  | fuk<br>Е                         | 510 N/mm <sup>2</sup><br>210000 N/mm <sup>2</sup> |  |  |

<span id="page-99-0"></span>Figure 5-6 - Dimension and properties of reinforcement Part 1

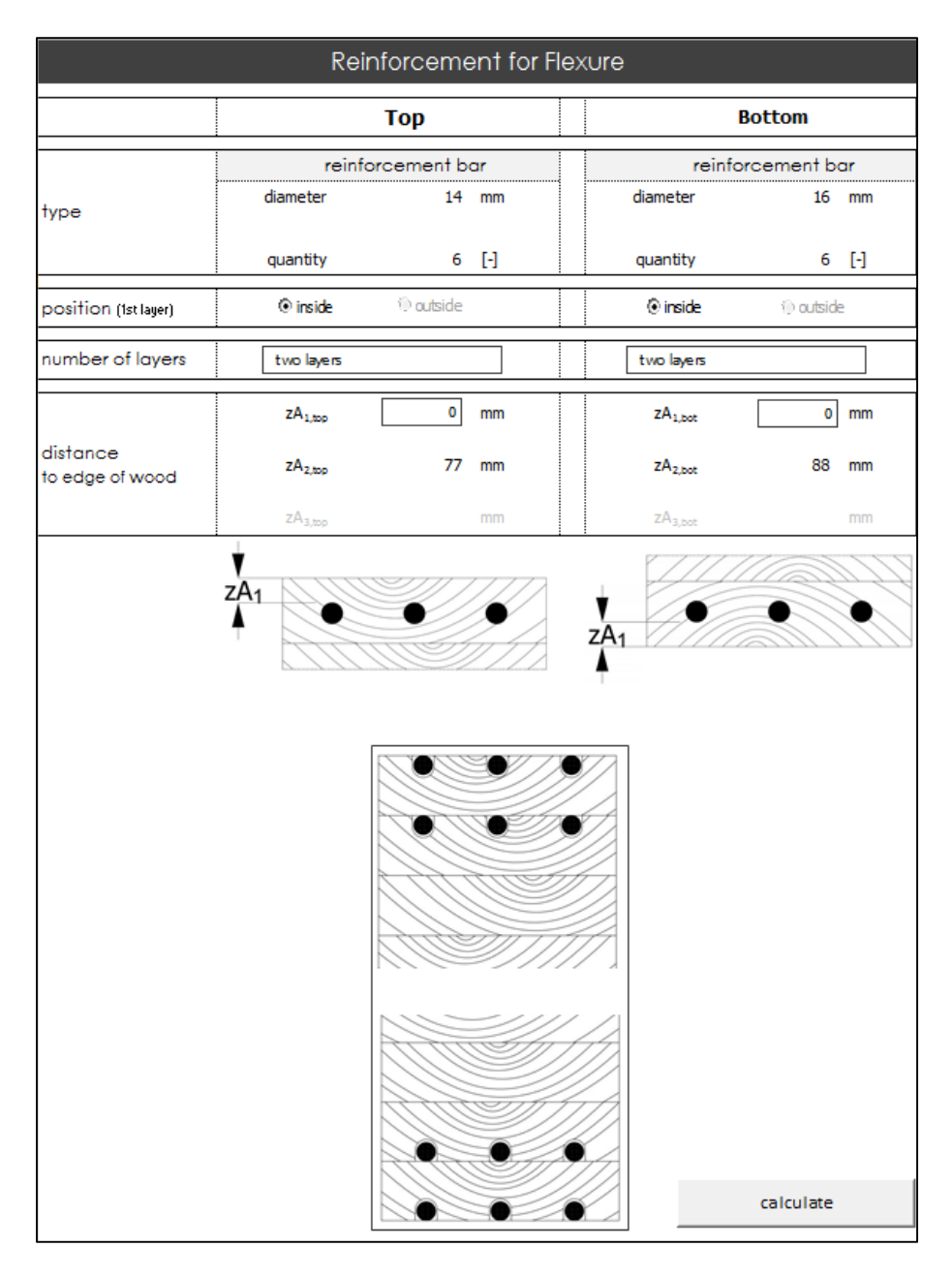

<span id="page-100-0"></span>Figure 5-7 - Dimension and properties of reinforcement Part 2

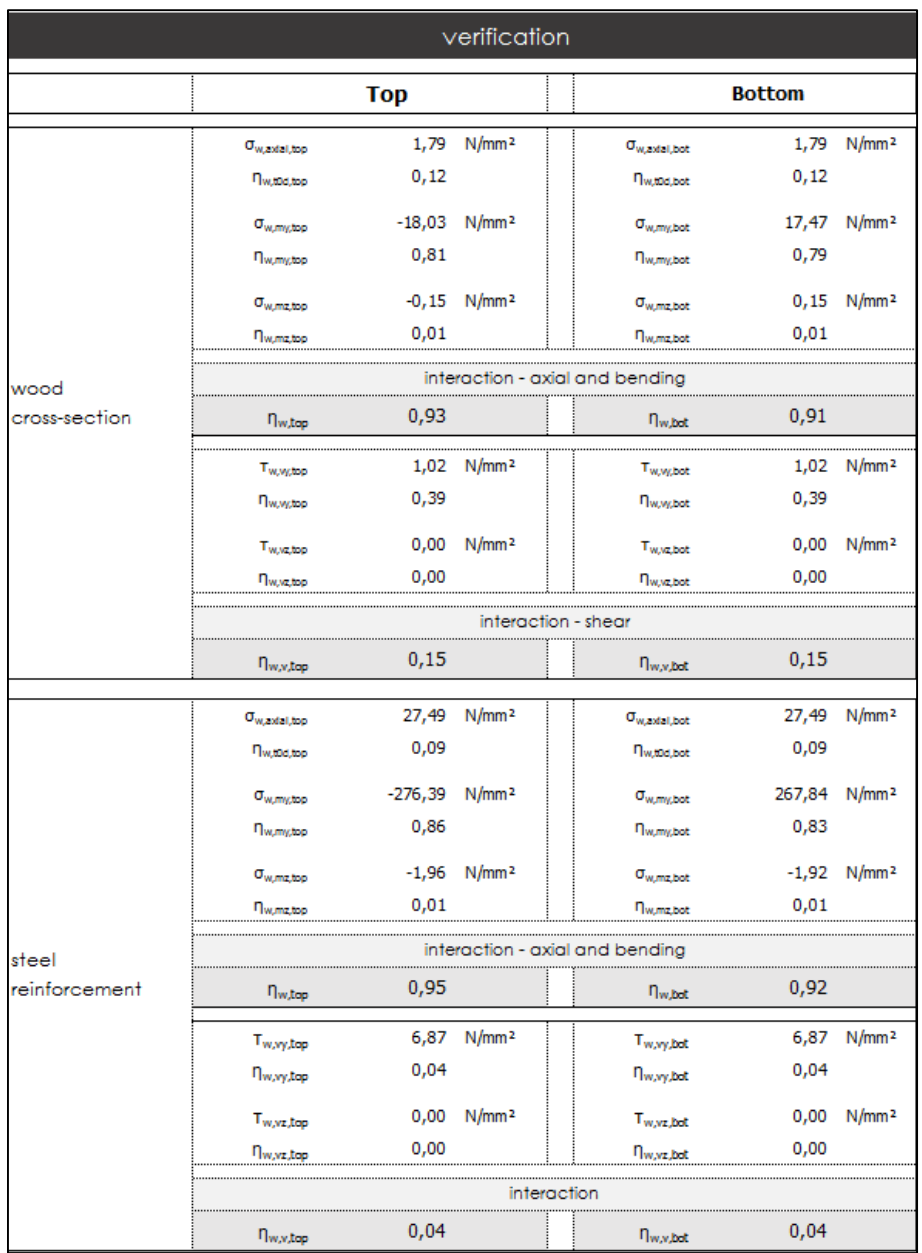

<span id="page-101-0"></span>Figure 5-8 - Verification of reinforced cross-section

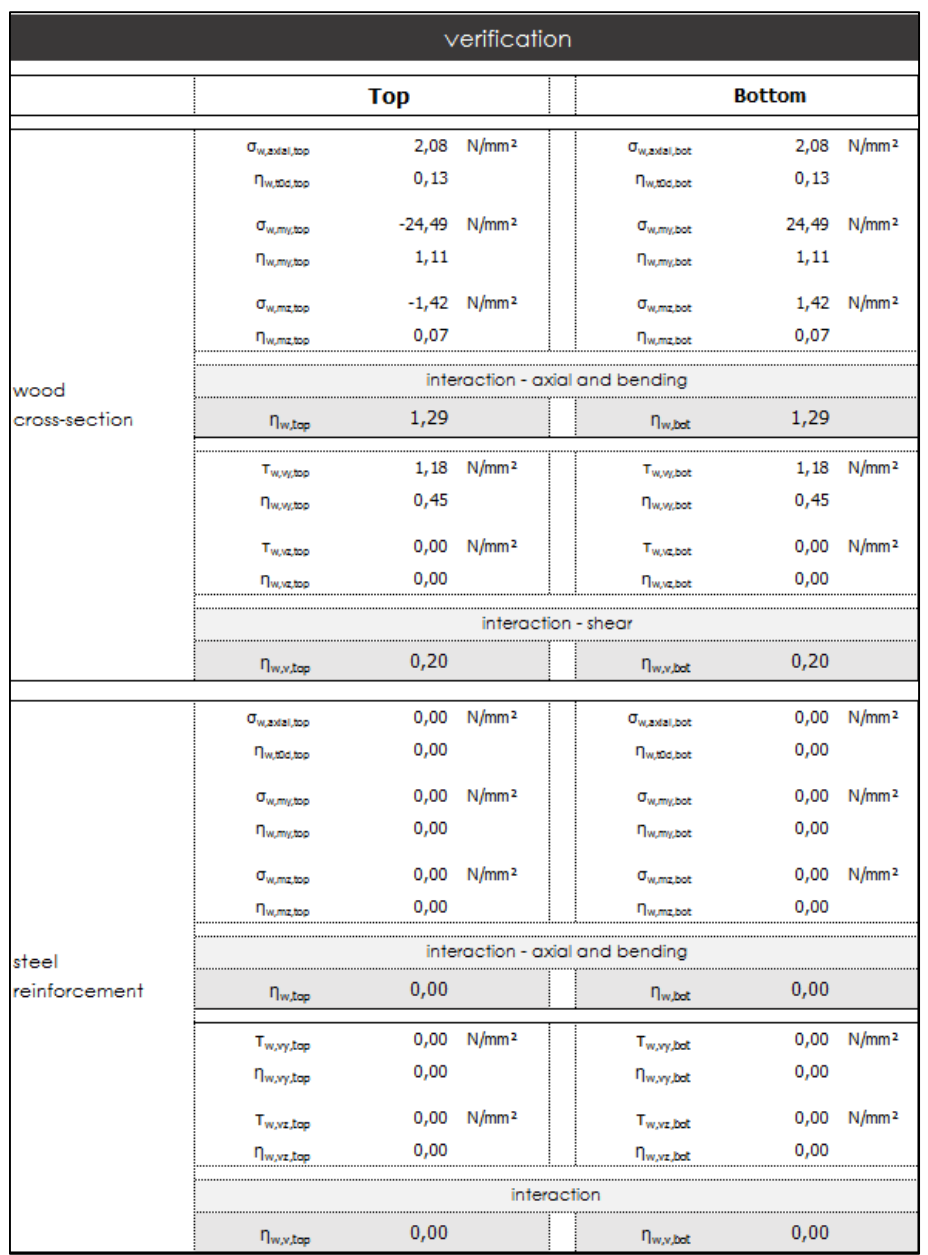

Figure 5-9 - Verification of unreinforced cross-section with the dimensions of reinforced cross-section

# <span id="page-102-0"></span>5.2. Connection with Glued-In Rods

As already mentioned the connection are a crucial point of the connection, these verification are important for the further process of the project.

Glued-in rods themselves are efficient reinforcement but due to the high bending and axial stresses, problems are evolving with the glue-line. This is the reason why either many small bars need to be chosen or the cross-section needs to be increased enable the possibility to place more rods. Since the first solution leads to very unpractical construction processes, the cross-section has been enlarged, [Figure 5-10](#page-103-0) shows these dimensions. The applied loads are identical with the ones for the flexural reinforcement. [Figure 5-11](#page-103-1) provides an overview of the dimensions and properties of the connection material.

The distribution of the rods is evenly over the cross-section as shown in [Figure 5-12,](#page-104-0) 12 bars in z-direction and 11 in y-direction lead to 132 rods in total, still a very high number, considering they need to be drilled into the wood over a length of 1 m as [Figure 5-13](#page-104-1) presents. Furthermore this figure shows the verification, which shows that dominant strength is the yielding of steel, therefore the connection would fail ductile, the preferred failure mode.

|               | timber                                          |             |                        |  |
|---------------|-------------------------------------------------|-------------|------------------------|--|
| dimensions    | height<br>width                                 | 1000<br>900 | mm<br>mm               |  |
| material      | glulam                                          |             |                        |  |
| class         | GL32h                                           |             |                        |  |
|               | $\mathsf{f}_{\mathsf{m},\mathsf{y},\mathsf{k}}$ |             | 32,0 N/mm <sup>2</sup> |  |
|               | $f_{m,z,k}$                                     |             | 28,8 N/mm <sup>2</sup> |  |
|               | $f_{t,0,k}$                                     | 22,5        | N/mm <sup>2</sup>      |  |
|               | $f_{t.90,k}$                                    | 0,5         | N/mm <sup>2</sup>      |  |
| properties    | $f_{c,0,k}$                                     | 29,0        | N/mm <sup>2</sup>      |  |
|               | f <sub>c.90,k</sub>                             | 3,3         | N/mm <sup>2</sup>      |  |
|               | $f_{v,k}$                                       | 3,8         | N/mm <sup>2</sup>      |  |
|               | E                                               | 13700       | N/mm <sup>2</sup>      |  |
|               | ρ                                               | 430,0       | kg/m <sup>3</sup>      |  |
| service class | NKL <sub>1</sub>                                |             |                        |  |
| load duration | short                                           |             |                        |  |

Figure 5-10 – Dimension and properties of the timber cross-section and applied loads

<span id="page-103-0"></span>

|                  | • reinforcement                                                            |                                                                            | • connection                    |                                                                            |  |  |
|------------------|----------------------------------------------------------------------------|----------------------------------------------------------------------------|---------------------------------|----------------------------------------------------------------------------|--|--|
|                  | O perforated plate                                                         |                                                                            | O glued-in rod                  |                                                                            |  |  |
| type             | reinforcement bar                                                          |                                                                            | same as top reinforcement       |                                                                            |  |  |
| dimensions       | diameter                                                                   | 16<br>mm                                                                   | height<br>width                 | $14$ mm<br>mm                                                              |  |  |
| <b>Imaterial</b> | $\lbrack - \rbrack$<br>quantity<br>quantity<br>please choose<br>Steel S355 |                                                                            |                                 | $[\cdot]$                                                                  |  |  |
| properties       | $f_{y,k}$<br>fuk<br>Е                                                      | 355 N/mm <sup>2</sup><br>510 N/mm <sup>2</sup><br>210000 N/mm <sup>2</sup> | $f_{\rm y,k}$<br>$f_{u,k}$<br>Е | 355 N/mm <sup>2</sup><br>510 N/mm <sup>2</sup><br>210000 N/mm <sup>2</sup> |  |  |

<span id="page-103-1"></span>Figure 5-11 - Dimension and properties of connection material

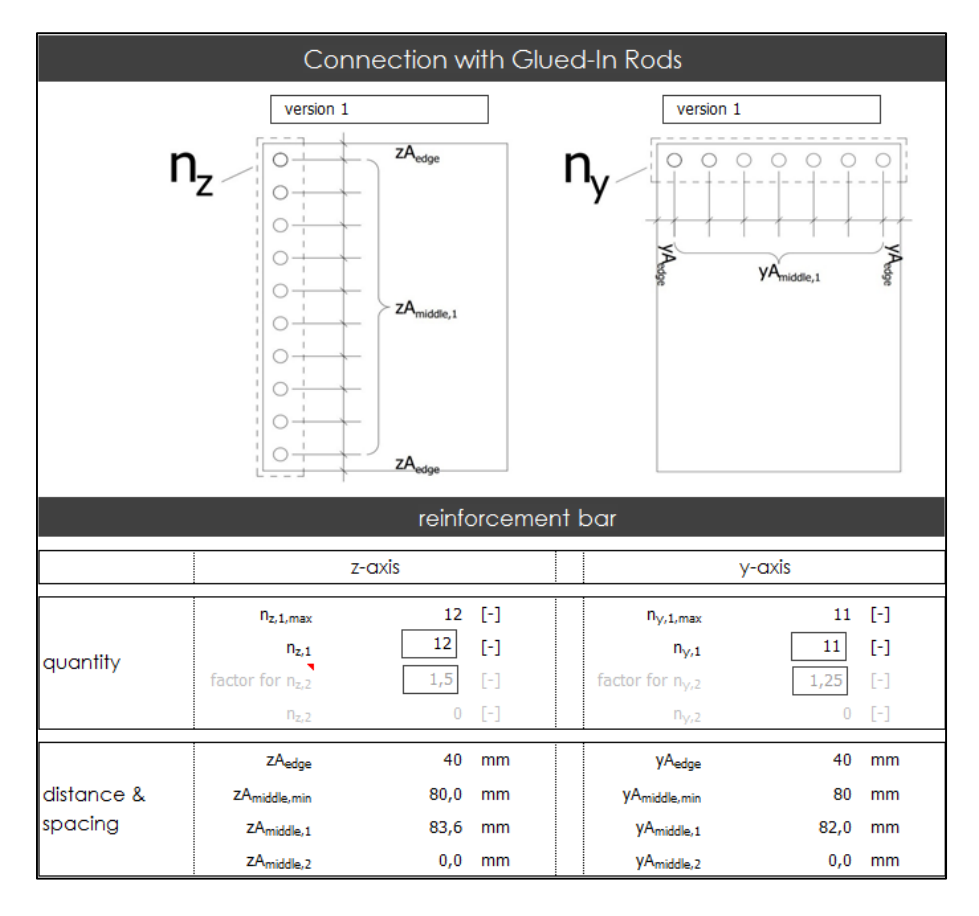

Figure 5-12 – Number and spacing of connection material

<span id="page-104-0"></span>

|                       |                     |               | verification      |                           |               |                   |
|-----------------------|---------------------|---------------|-------------------|---------------------------|---------------|-------------------|
| moment of<br>linertia | $I_{y,conn}$        | 2.212.324.626 | mm <sup>4</sup>   | $I_{z,conn}$              | 1.784.985.992 | mm <sup>4</sup>   |
|                       | l <sub>ad.min</sub> | 160           | mm                | lad                       | 1000          | mm                |
|                       | f <sub>k.1.k</sub>  | 2,00          | N/mm <sup>2</sup> | $f_{h,1,k}$               | 3,70          | N/mm <sup>2</sup> |
|                       | $M_{V, Rk}$         | 206.730       | kNm               | Anet.t                    | 897.888       | mm <sup>2</sup>   |
|                       | $F_{ax, Rd, S}$     | 58,989 N      |                   | $F_{ax,Ed,N}$             | 6.061         | N                 |
|                       | $F_{ax, Rd, S}$     | 74.576 N      |                   | $F_{ax,Ed,My}$            | 46.786        | <b>N</b>          |
|                       | $F_{ax, Rd, A}$     | 69.598        | - N               | F <sub>ax</sub> , Ed, Mz  | 2.354         | N                 |
| axial load            | $F_{ax, Rd, T}$     | 105.957       | Ν                 |                           |               |                   |
|                       | $F_{\text{ax,Rd}}$  | 58,989        | N                 | $F_{\text{ax},\text{Ed}}$ | 55.201        | N                 |
|                       |                     |               | $\eta_{\rm ax}$   | <br>0,94                  |               |                   |
|                       | $F_{v, Rd}$         | 5.009.736     | Ν                 | $F_{v,Ed}$                | 1.515         | Ν                 |
| lateral load          |                     |               | $\eta_v$          | 0,00                      |               |                   |
| interaktion           |                     |               | $\eta_{\rm ax+v}$ | 0,88                      |               |                   |

<span id="page-104-1"></span>Figure 5-13 - Verification of the connection with glued-in rods

# 5.3. Connection with Perforated Plates

The same connection needs to be proven with perforated plates, since the plates cover the whole length of the beam, the efficiency is higher as of glued-in rods. The cross-section does not need to be increased as much as [Figure 5-14](#page-105-0) shows. Still was an enlargement necessary to accomplish this connection.

Since the dimensions of the plates is not entered into the first sheet, [Figure 5-15](#page-106-0) only shows the chosen orientation of the plates as well as the properties.

In [Figure 5-16](#page-106-1) the missing properties have been entered, such as distribution of plates over the crosssection as well the size of the plates. The evaluated number of adhesive dowels is showed in this figure as well.

As [Figure 5-17](#page-107-0) shows is the connection sufficient and approved with a similar utilisation factor as for the connections with glued-in rods but with a smaller cross-section.

|               | timber              |            |                        |  |
|---------------|---------------------|------------|------------------------|--|
| dimensions    | height<br>width     | 900<br>700 | mm<br>mm               |  |
| material      | glulam              |            |                        |  |
| class         | GL32h               |            |                        |  |
|               | $f_{m,y,k}$         | 32,0       | N/mm <sup>2</sup>      |  |
|               | $f_{m,z,k}$         |            | 28,8 N/mm <sup>2</sup> |  |
|               | $f_{t,0,k}$         | 22,5       | N/mm <sup>2</sup>      |  |
|               | $f_{t.90,k}$        | 0,5        | N/mm <sup>2</sup>      |  |
| properties    | $f_{c,0,k}$         | 29,0       | N/mm <sup>2</sup>      |  |
|               | f <sub>c.90,k</sub> | 3,3        | N/mm <sup>2</sup>      |  |
|               | $f_{v,k}$           | 3,8        | N/mm <sup>2</sup>      |  |
|               | E                   | 13700      | N/mm <sup>2</sup>      |  |
|               | ρ                   | 430,0      | kg/m <sup>3</sup>      |  |
| service class | NKL <sub>1</sub>    |            |                        |  |
| load duration | short               |            |                        |  |

<span id="page-105-0"></span>Figure 5-14 – Dimension and properties of the timber cross-section and applied loads

|                  | • reinforcement                                               | • connection                                                               |  |                                 |                                                                            |  |
|------------------|---------------------------------------------------------------|----------------------------------------------------------------------------|--|---------------------------------|----------------------------------------------------------------------------|--|
|                  | O perforated plate                                            |                                                                            |  | O glued-in rod                  |                                                                            |  |
| type             | horizontal plate                                              |                                                                            |  |                                 | same as top reinforcement                                                  |  |
| dimensions       | height<br>width<br>quantity                                   | 16<br>mm<br>200<br>mm<br>$[\cdot]$                                         |  | height<br>width<br>quantity     | 14 mm<br>200 mm<br>$\lceil - \rceil$                                       |  |
| <b>Imaterial</b> | Steel S355                                                    |                                                                            |  | please choose                   |                                                                            |  |
| properties       | $\mathsf{f}_{\mathsf{v},\mathsf{k}}$<br>f <sub>u.k</sub><br>E | 355 N/mm <sup>2</sup><br>510 N/mm <sup>2</sup><br>210000 N/mm <sup>2</sup> |  | $f_{\rm v,k}$<br>$f_{u,k}$<br>E | 355 N/mm <sup>2</sup><br>510 N/mm <sup>2</sup><br>210000 N/mm <sup>2</sup> |  |

Figure 5-15 - Orientation and properties of connection material

<span id="page-106-0"></span>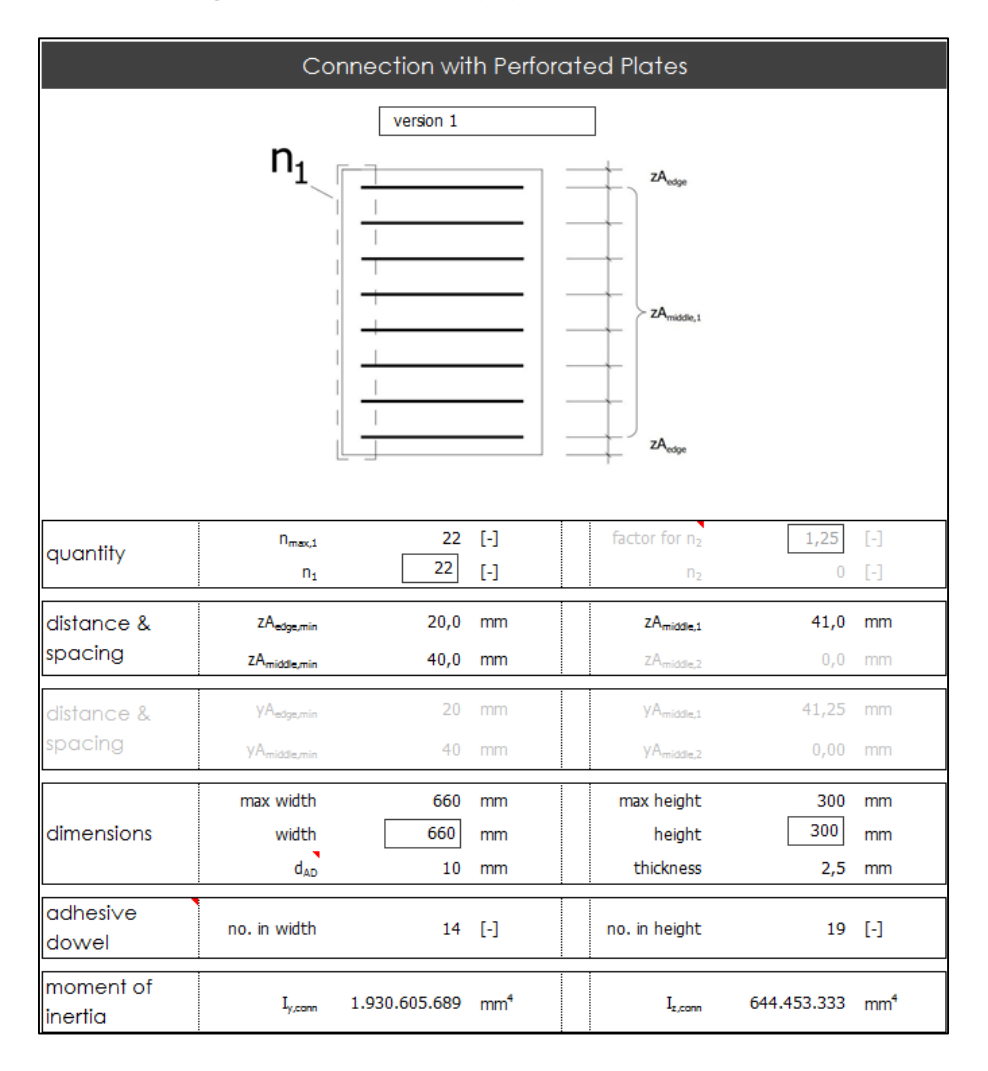

<span id="page-106-1"></span>Figure 5-16 – Number and spacing of connection material

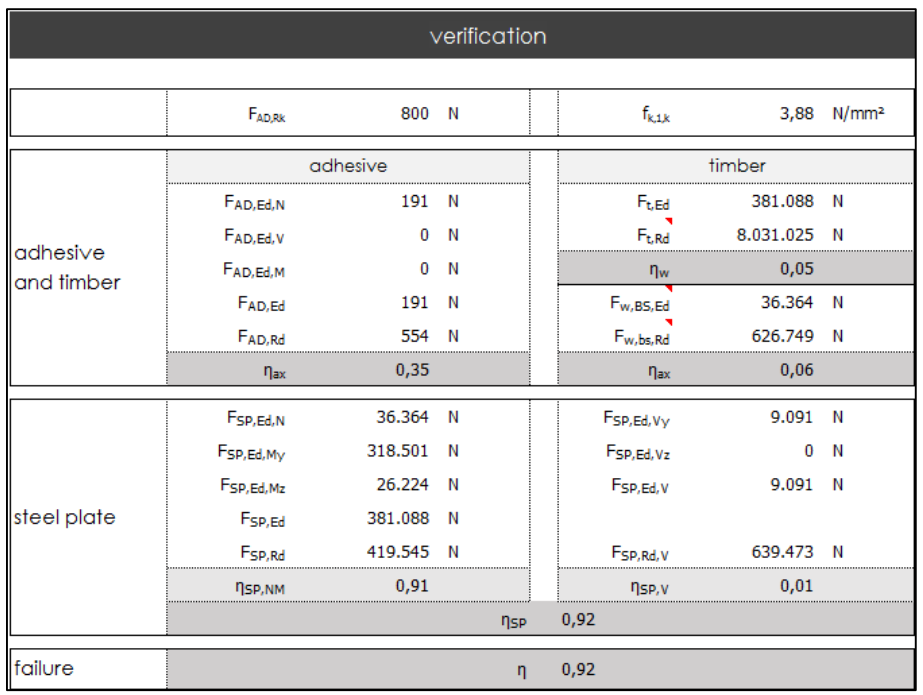

<span id="page-107-0"></span>Figure 5-17 - Verification of the connection with perforated plates
# 6. Chapter - Conclusion and recommendation

This thesis was developed with the purpose of developing a tool for dimensioning timber cross-sections this will be helpful in allowing timber constructions to be taken into consideration more often as a structure type. In times with growing interest in sustainability, wood as material is becoming more important. Since it is a natural material, in many processes to decide for a material, wood has too many arguments against it. Investigating these arguments and alleviating their criticality became the basis of this thesis.

One weakness of wood is its tensile strength despite a high strength to weight ratio. Firstly defects on the tension side lead to lower loading capacities. Several studies showed the effectiveness of bridging effect of reinforcement with significantly higher flexure strength or smaller cross-section. Secondly timber's lack in tensile strength perpendicular to the grain often requires reinforcement. For both cases this tool not only popularizes the techniques but also provides a rapid facility for a feasibility study. The second part of the tool does not tackle a weakness of timber itself but transportation limits. Effective connections are crucial if the structure is delivered in pieces, therefore glued-in fasteners are one of the best options. Their analysis with the individual parts is taken over by the tool, the convenient way allows fast setting changes and finding the best solution.

Certainly there are various FE programs providing more precise or detailed results. But these are missing a significant aspect; it needs time consuming adjustments in order to change certain aspects as the number of reinforcement or fasteners, their position or their shape. As a quick check while conducting a preliminary design to determine if using timber as structural material is a possibility, it is not sufficient. For consideration and comparison of several approaches the tool of this thesis is highly effective.

### 6.1. Areas for further studies

#### 6.1.1. Potential of Reinforcement

As previously mentioned newer material such as fiber reinforced polymers can provide an even more effective reinforcement due to, for example, higher tensile strength and lower weight than steel. Particularly carbon fiber reinforced polymers are highly compatible with wood in terms of mechanical properties such as thermal expansion (Issa & Kmeid, 2005).

Another approach to making flexure reinforcement more effective is to prestress similar to concrete. The cross-section can be developed as a compression member to avoid high tensile stresses under service load. Several studies were performed to show the effectiveness such as of (De Luca & Marano, 2012), who prestressed glulam timbers with steel bars and (Guan, Rodd, & Pope, 2005) who used pultruded GFRP. The difference of 10% in flexural strength between normal and prestressed reinforcement was discovered by (Luggin & Bergmeister, 2001).

Another frequent failure mode of timber is shear failure which is already addressed in several studies with different methods including glued-in rods and glued-on plates of different material, for example GFRP sheets (Hay, Thiessen, Svecova, & Bakht, 2006) or wraps around the whole member (Gómez & Svecova, 2008). Attention should be paid also to a combination of reinforcement with laminated veneer lumber (LVL) in high-stress zones of the cross-section.

#### 6.1.2. Potential of Connections

Due to the brittle failure mode of wood, connections need to be carefully designed. The consideration always needs to include the ductile behavior. The two discussed types are already effective versions but their efficiency can be increased as (Bathon L. , 2015) proved in several studies and projects. The [Figure](#page-109-0)  [6-1](#page-109-0) shows a selection of versions developed. A combination of the glued-in rod with perforated plates is presented in (a), leading to a very ductile connection. The figure (b) is additionally able to absorb and transmit shear stresses. And the pipe device of figure (c) has twice the surface to transfer the load to the timber.

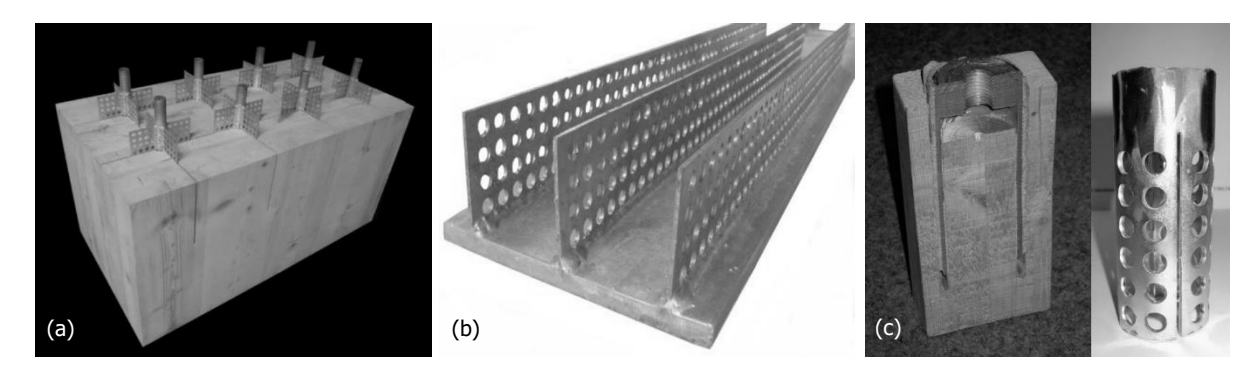

Figure 6-1 – multiple types of connections (Bathon L. , 2015)

<span id="page-109-0"></span>Besides the common connection types with steel or FRPs, the research investigates glue. Similar to other structural fields, gluing is becoming more important as a connection without the use of fasteners. At the University of Applied Science in Trier and in Mainz (Becker, Schober, & Weber, 2015) researches timber joints with mineral cast, this material has excellent adhesion properties and easy to handle. Since this type of connection is casted, it can be applied for multiaxial loads and has high potential for example in structures as multi-storey buildings or long span beams. Even with complicated designs this mineral cast can act as an economic solution.

Luckily the diversity for implementation of timber as a natural, sustainable and economical solution as structural is increasing. Timber became not only a material similar appropriate but in many cases more convenient than conservative material for all types of structures. Fortunately the world can look forward to enjoy more timber in their environment.

# 7. Appendices

## 7.1. Appendix A: Tables

### 7.1.1. Material Properties Tables

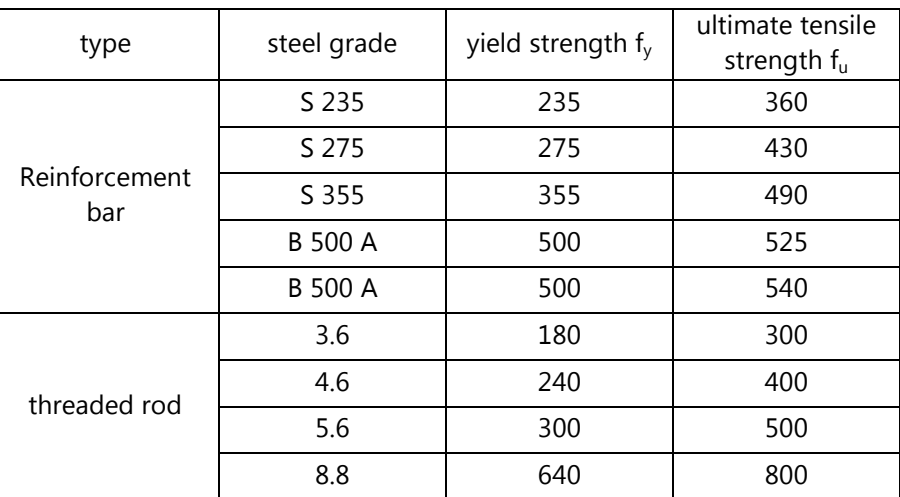

Table 7-1 - yield strength f<sub>v</sub> and ultimate tensile strength f<sub>u</sub> of steel (DIN EN 1993-1-1, 2010, S. 28; DIN EN 1993-1-8, 2010, p. 24)

### 7.1.2. Distance and Spacing Tables

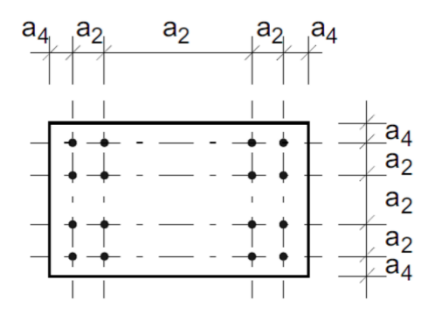

Figure 7-1 – Diagram for minimal spacing for glued-in rods (Steiger, 2012, p. 10)

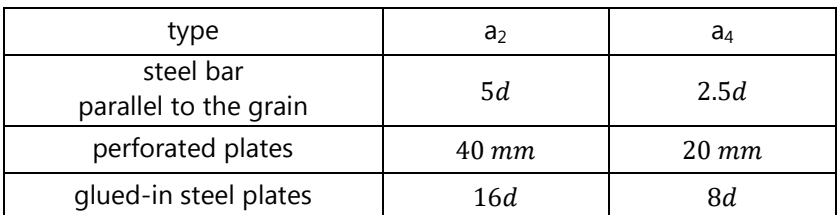

Table 7-2 - Minimal spacing or end/edge distances (DIN EN 1995-1-1/NA, 2013, pp. 93-94; Zulassung Z-9.1-770, 2014)

It is important to mention that these distances of bars do not include the distance between the bar and the loaded edge which is defined with  $4d$  by the German National Annex of the EC 5. The tool will be adjusted to allow manually changing the edge distances.

### 7.2. Appendix B: Validation

#### 7.2.1. Reinforcement for Flexure

#### 7.2.1.1. Neutral Axis

This is example is adopted from Example 6-1 of (Gere, 2002, p. 414).

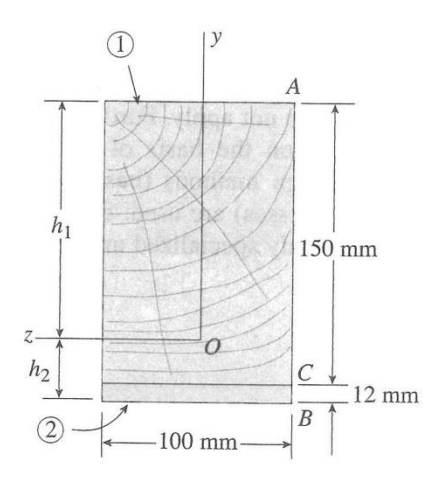

Figure 7-2 – Cross-section of a composite beam of wood and steel

The elastic moduli are defined as followed and result in the modular ratio  $n$ 

$$
E_1 = 10.5 \text{ } GPa \qquad \qquad E_2 = 210 \text{ } GPa
$$

$$
n = \frac{E_2}{E_1} = \frac{210}{10.5} = 20
$$

Since the cross-section is transformed into an equivalent cross-section in wood, the timber area does not change but the steel does by the factor  $n$ .

$$
A_1 = 100 \cdot 150 = 15000
$$
\n
$$
A_{fact,2} = n \cdot A_2 = 20 \cdot 100 \cdot 12 = 24000
$$

The neutral axis can be determined and agree exactly with the example of (Gere, 2002, p. 414)

$$
NA_{top} = \mathbf{h}_1 = \frac{\sum y_i A_i}{\sum A_i} = \frac{y_1 A_1 + y_2 A_2}{\sum A_i} = \frac{75 \cdot 15000 + 156 \cdot 24000}{15000 + 24000} = 124.85
$$
  

$$
NA_{bot} = \mathbf{h}_2 = h - NA_{top} = 162 - 124.85 = 37.15
$$

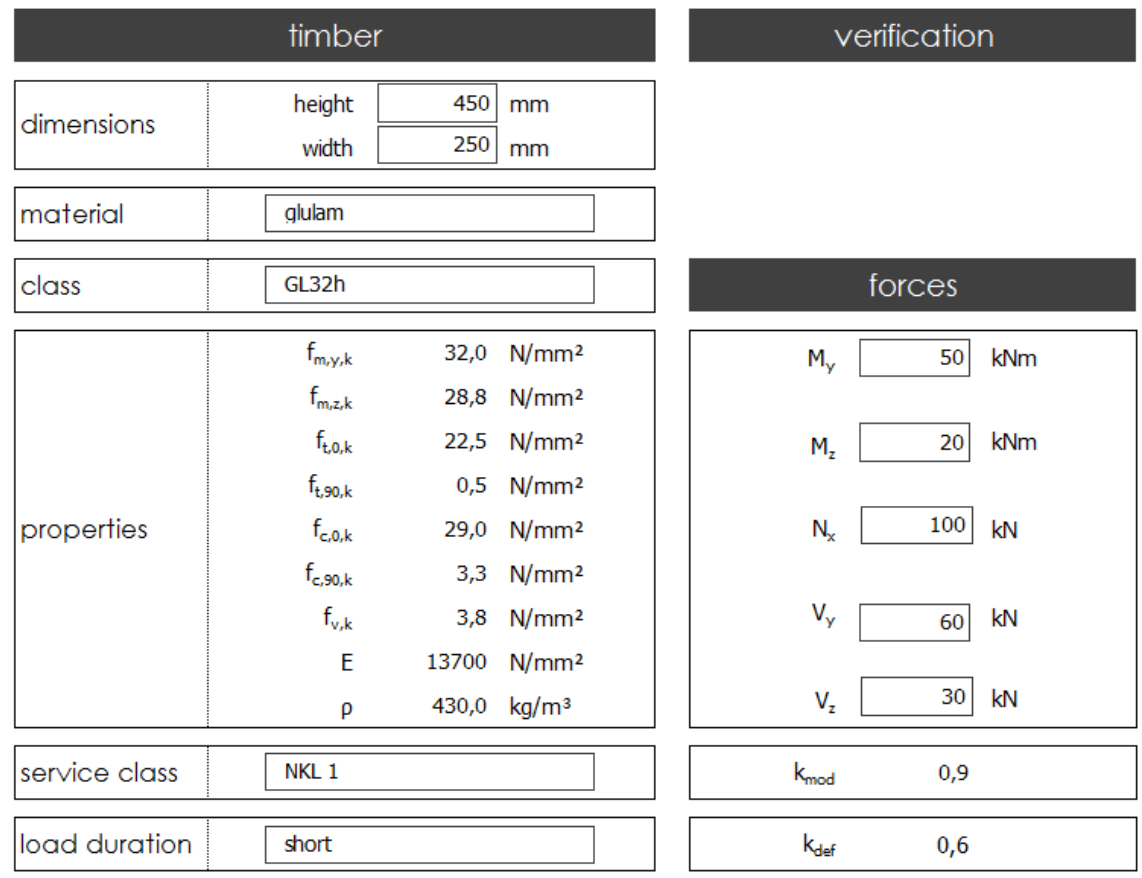

### 7.2.1.2. Unreinforced Cross-Section

Figure 7-3 – input sheet

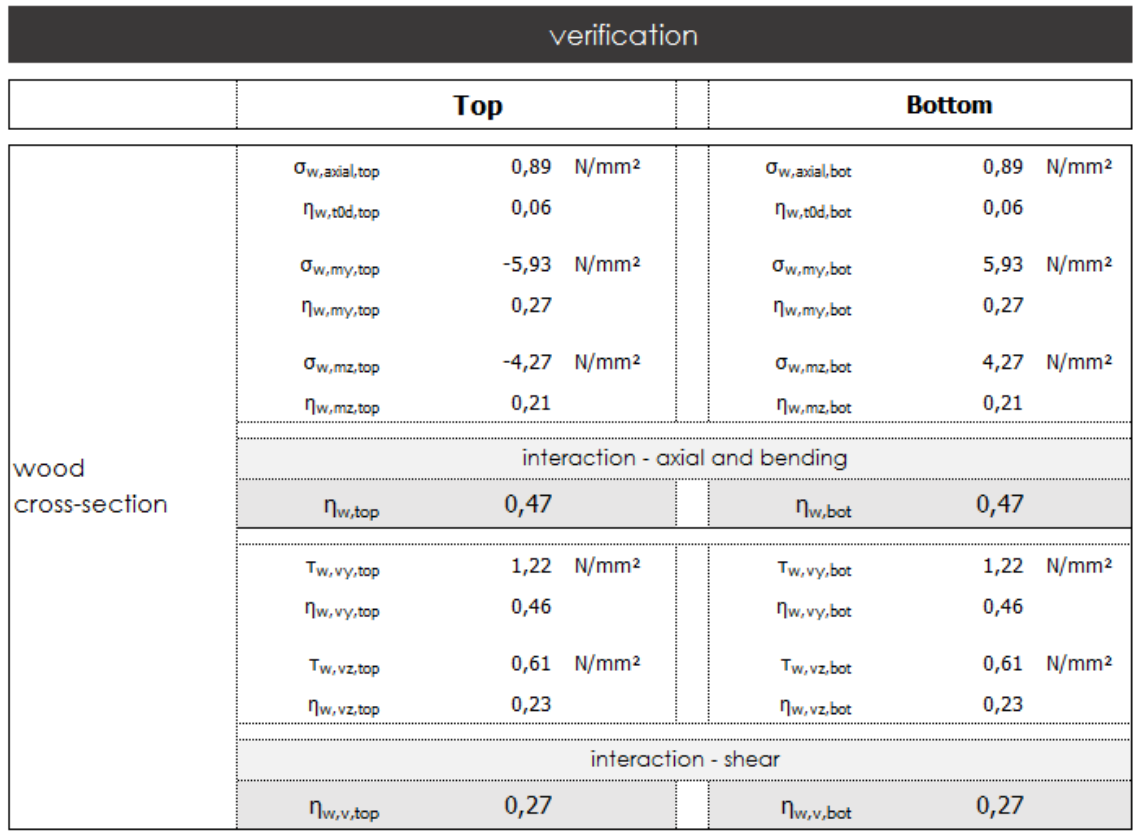

Figure 7-4 - verification sheet

Holzbemessung HO11 02/2015 (Frilo R-2015-2/P10)

Rechenteil mit BemHo901 (9.0.3.1)

Maßstab 1:20

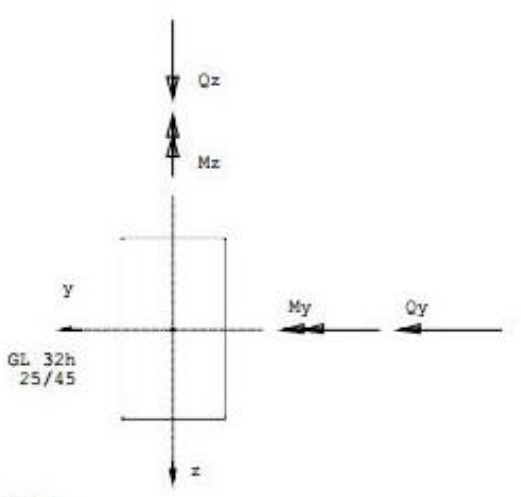

NORMEN: DIN EN 1995-1-1/NA:2013-08 basierend auf EN 1995-1-1/A2:2014

#### **BAUSTOFF: Brettschichtholz GL32h** Nutzungsklasse: 1 (geschlossen, beheizt; LF<65%; GLWF<15%)

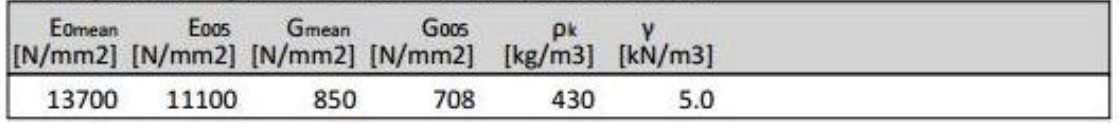

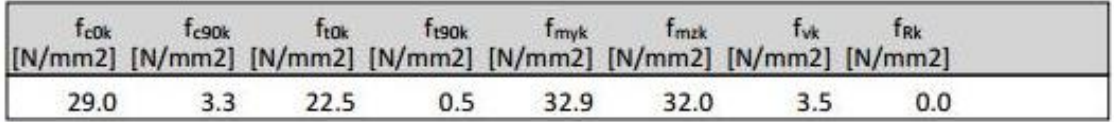

#### **SYSTEM:**

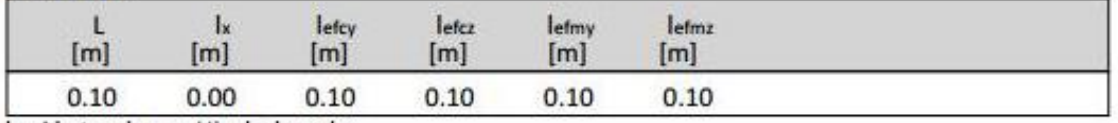

Ix=Abstand vom Hirnholzende

#### QUERSCHNITT: 25\*45

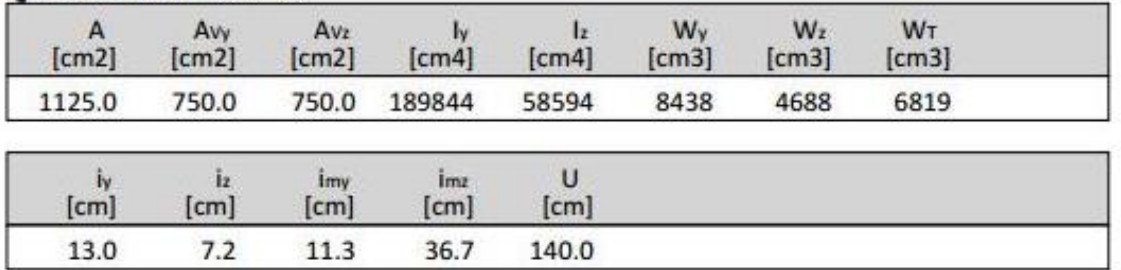

#### **BEIWERTE:**

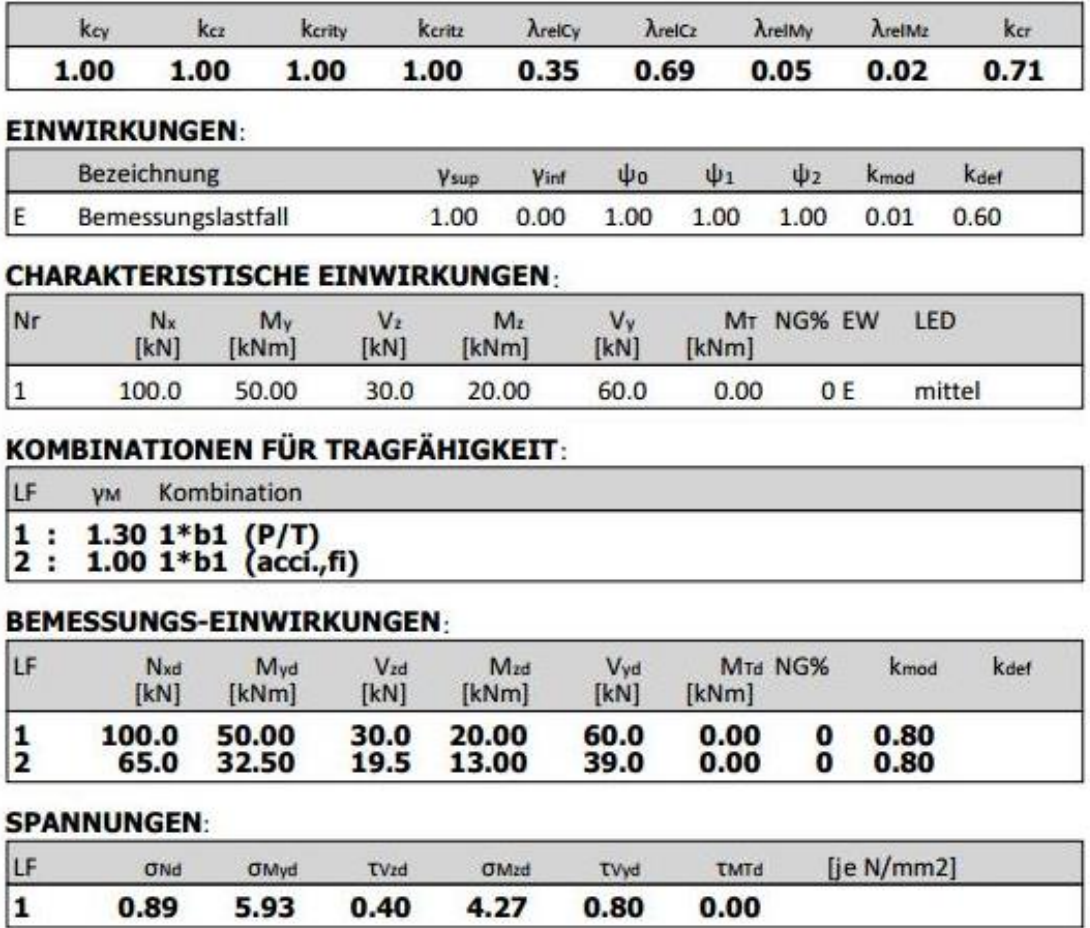

#### TRAGFÄHIGKEITSNACHWEISE: kalt

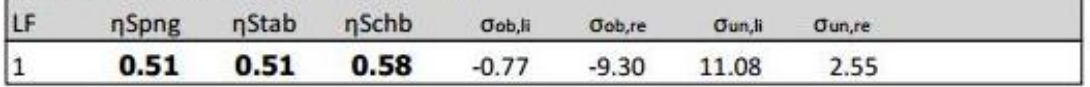

Figure 7-5 - Output sheet of Frilo for the unreinforced cross-section

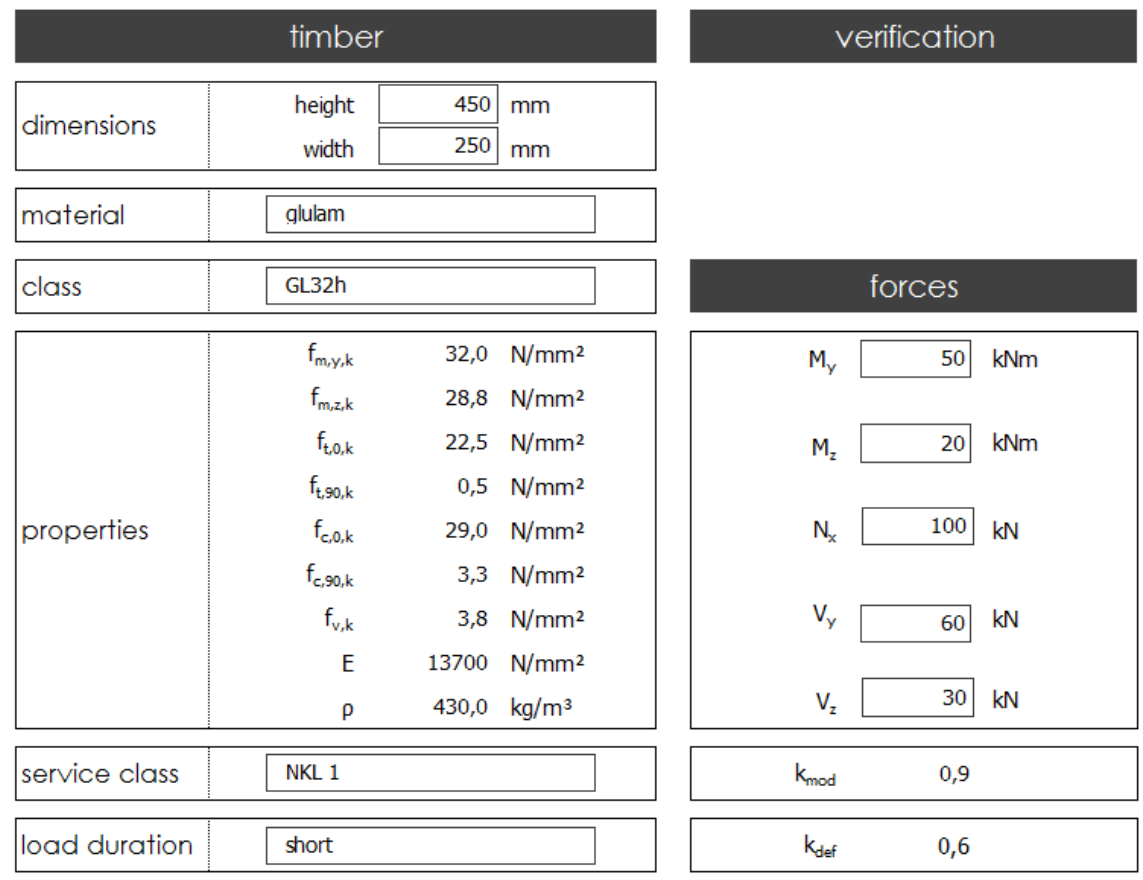

### 7.2.1.3. Reinforced cross-section

Figure 7-6 – General input sheet for all reinforcement types

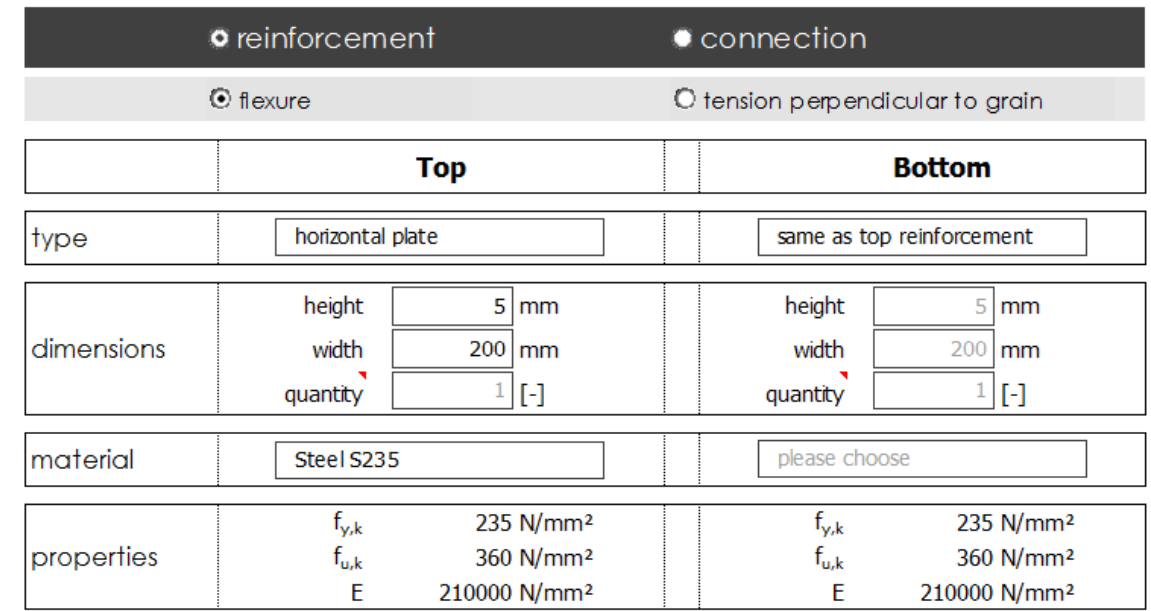

#### *7.2.1.3.1. Reinforcement with Horizontal Plates*

Figure 7-7 – input sheet of reinforcement with horizontal plates

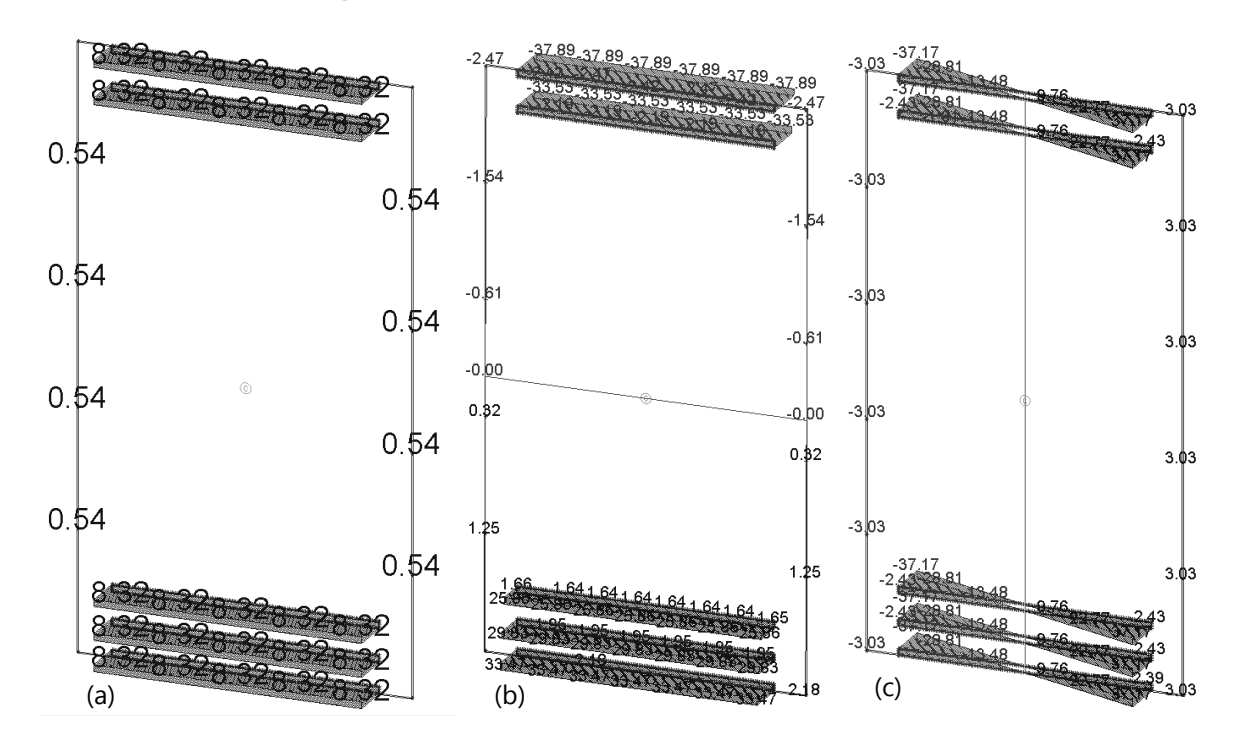

Figure 7-8 - Stress Diagram of Sofistik for (a) normal stresses, (b) bending stress around y-axis and (c) bending stress around z-axis for reinforcement with horizontal plates

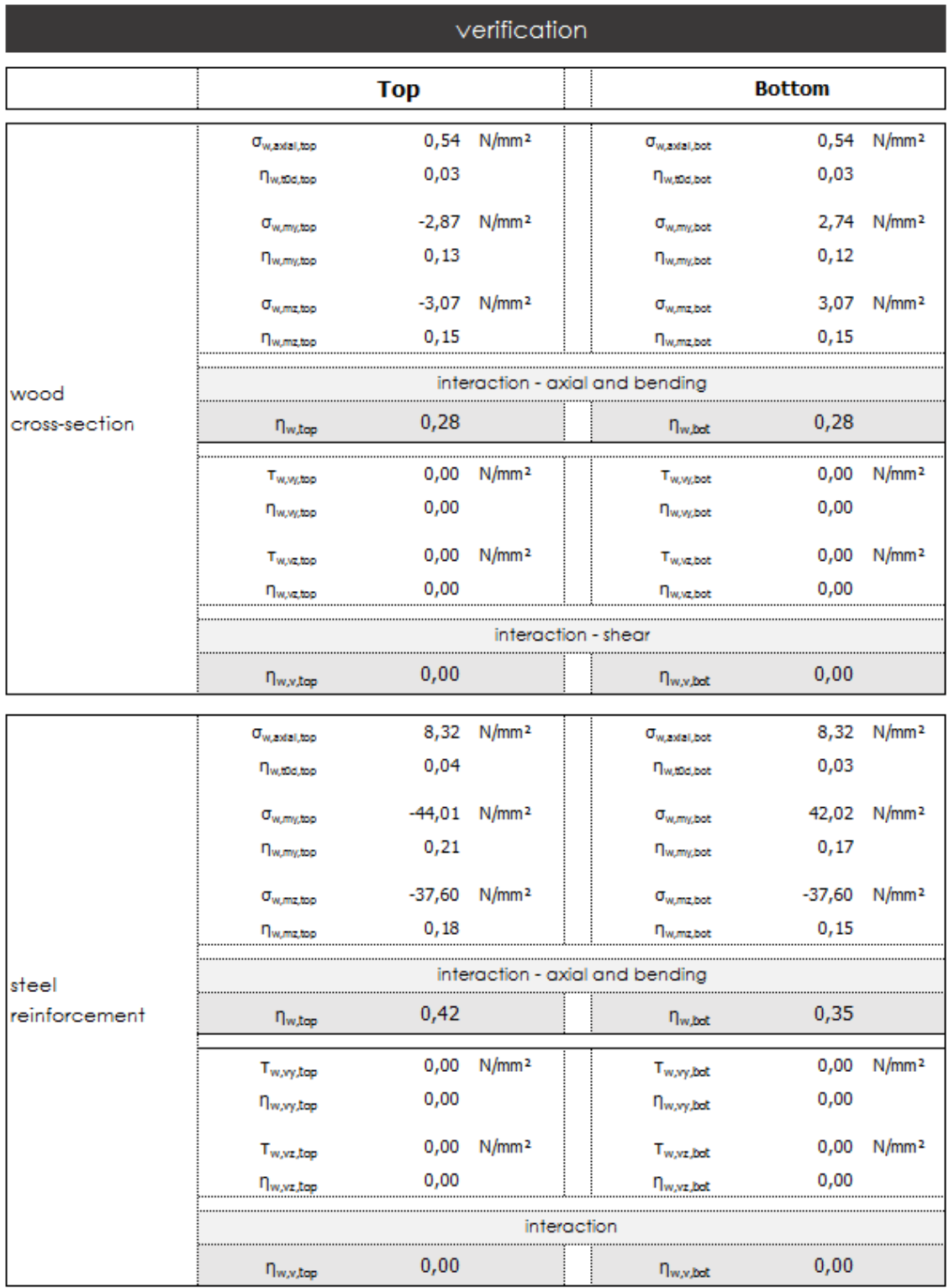

Figure 7-9 - Verification sheet of the tool for reinforcement with horizontal plates

#### *7.2.1.3.2. Reinforcement with bars*

| <b>o</b> reinforcement |                       |                                                             | Connection                           |                                                   |  |  |
|------------------------|-----------------------|-------------------------------------------------------------|--------------------------------------|---------------------------------------------------|--|--|
| $\odot$ flexure        |                       | O tension perpendicular to grain                            |                                      |                                                   |  |  |
|                        | <b>Top</b>            |                                                             |                                      | <b>Bottom</b>                                     |  |  |
|                        |                       |                                                             |                                      |                                                   |  |  |
| diameter               | 14<br>mm              |                                                             | diameter                             | $16 \mid mm$                                      |  |  |
| quantity               | $2$ [-]               |                                                             | quantity                             | $3$ [-]                                           |  |  |
|                        |                       |                                                             |                                      |                                                   |  |  |
| $f_{y,k}$              | 275 N/mm <sup>2</sup> |                                                             | $f_{y,k}$                            | 235 N/mm <sup>2</sup>                             |  |  |
| t <sub>u,k</sub>       | 430 N/mm <sup>2</sup> |                                                             | $\mathsf{f}_{\mathsf{u},\mathsf{k}}$ | 360 N/mm <sup>2</sup><br>210000 N/mm <sup>2</sup> |  |  |
|                        | E                     | reinforcement bar<br>Steel S275<br>210000 N/mm <sup>2</sup> |                                      | reinforcement bar<br>Steel S235<br>E              |  |  |

Figure 7-10 - Input sheet of reinforcement with bars

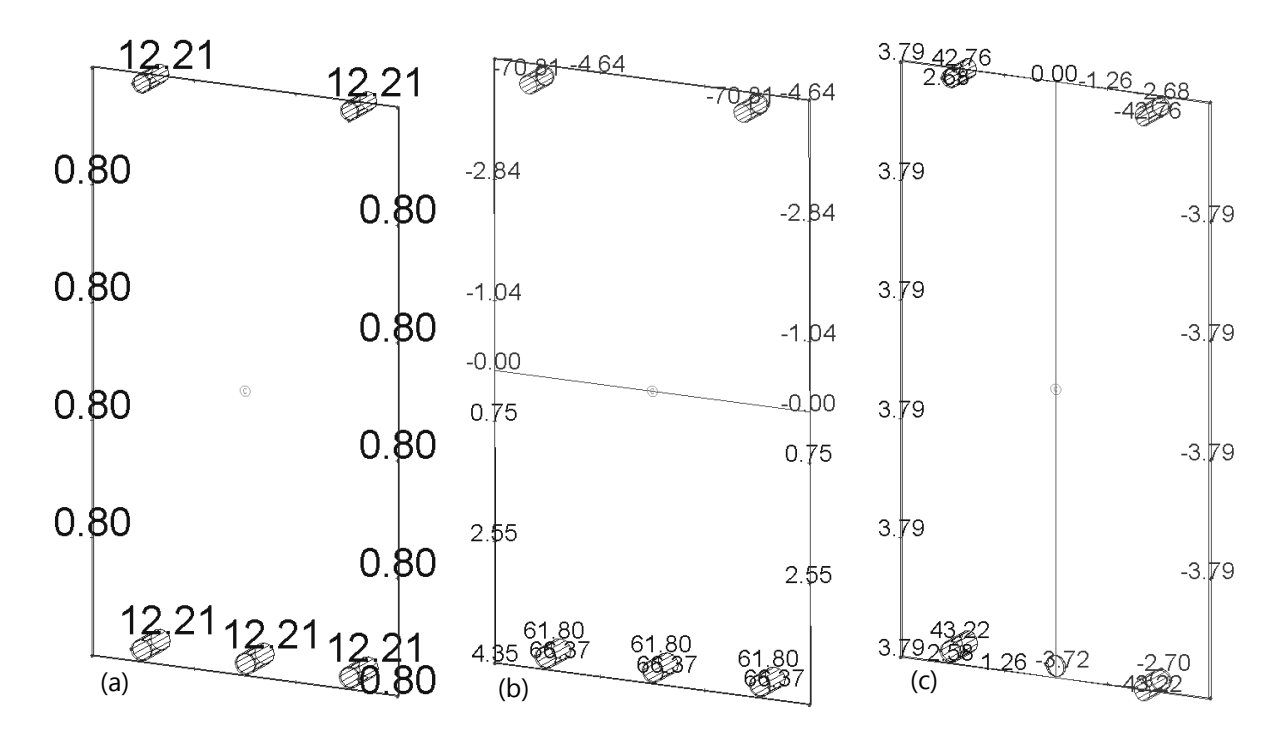

Figure 7-11 - Stress Diagram of Sofistik for (a) normal stresses, (b) bending stress around y-axis and (c) bending stress around z-axis for reinforcement with bars

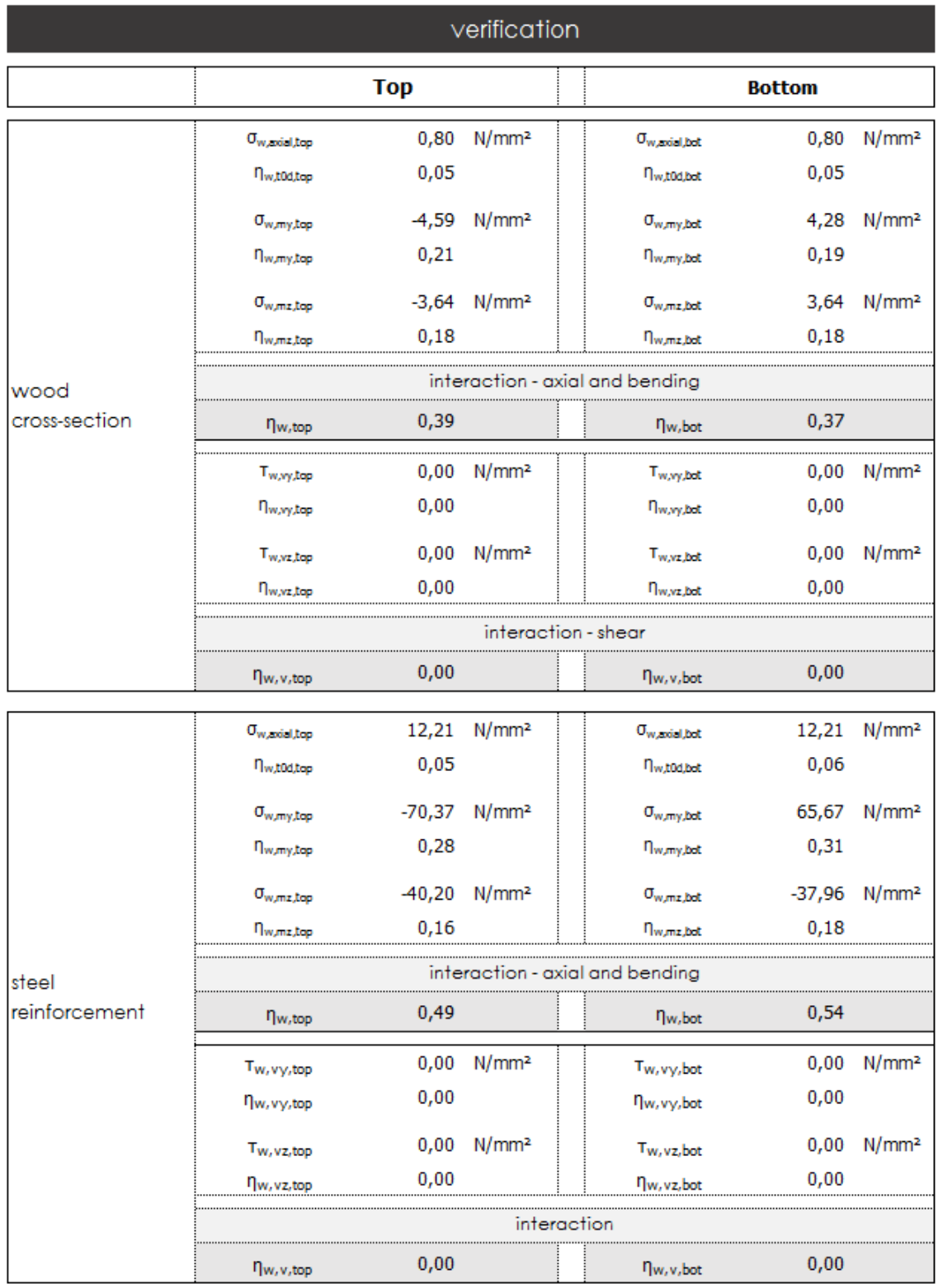

Figure 7-12 – Verification sheet of the tool for reinforcement with bars

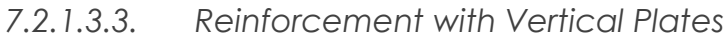

| <b>o</b> reinforcement |                                                     |                                                                            |  | Connection                         |                                                                            |  |  |
|------------------------|-----------------------------------------------------|----------------------------------------------------------------------------|--|------------------------------------|----------------------------------------------------------------------------|--|--|
|                        | $\odot$ flexure<br>O tension perpendicular to grain |                                                                            |  |                                    |                                                                            |  |  |
|                        |                                                     | <b>Top</b>                                                                 |  | <b>Bottom</b>                      |                                                                            |  |  |
| type                   | vertical plate                                      |                                                                            |  | vertical plate                     |                                                                            |  |  |
| dimensions             | height<br>width<br>quantity                         | 10<br>mm<br>5<br>mm<br>2<br>$[\cdot]$                                      |  | height<br>width<br>quantity        | 15 <sup>2</sup><br>mm<br>5<br>mm<br>3 <br>$[ \cdot ]$                      |  |  |
| material               |                                                     | Steel S235<br>Steel S235                                                   |  |                                    |                                                                            |  |  |
| properties             | $f_{y,k}$<br>f <sub>u,k</sub><br>E                  | 235 N/mm <sup>2</sup><br>360 N/mm <sup>2</sup><br>210000 N/mm <sup>2</sup> |  | f <sub>y,k</sub><br>$f_{u,k}$<br>E | 235 N/mm <sup>2</sup><br>360 N/mm <sup>2</sup><br>210000 N/mm <sup>2</sup> |  |  |

Figure 7-13 - Input sheet of reinforcement with vertical plates

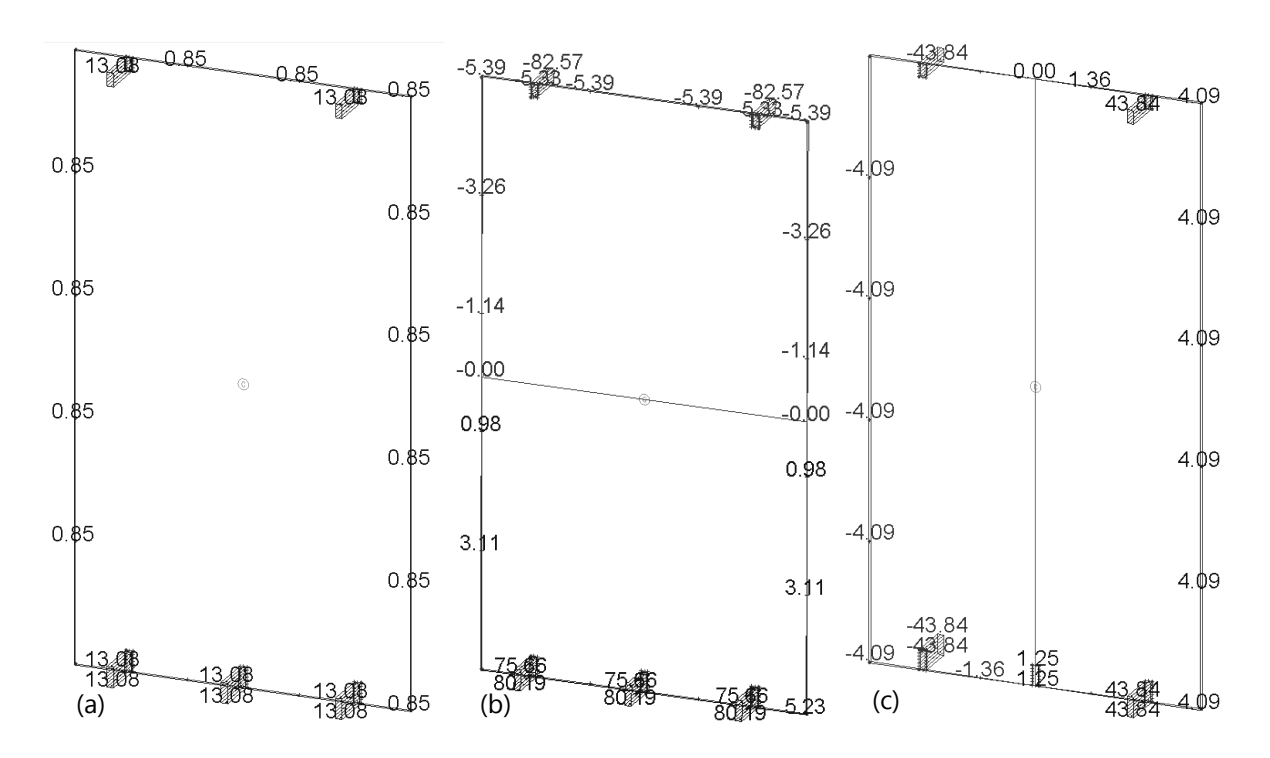

Figure 7-14 - Stress Diagram of Sofistik for (a) normal stresses, (b) bending stress around y-axis and (c) bending stress around z-axis for reinforcement with vertical plates

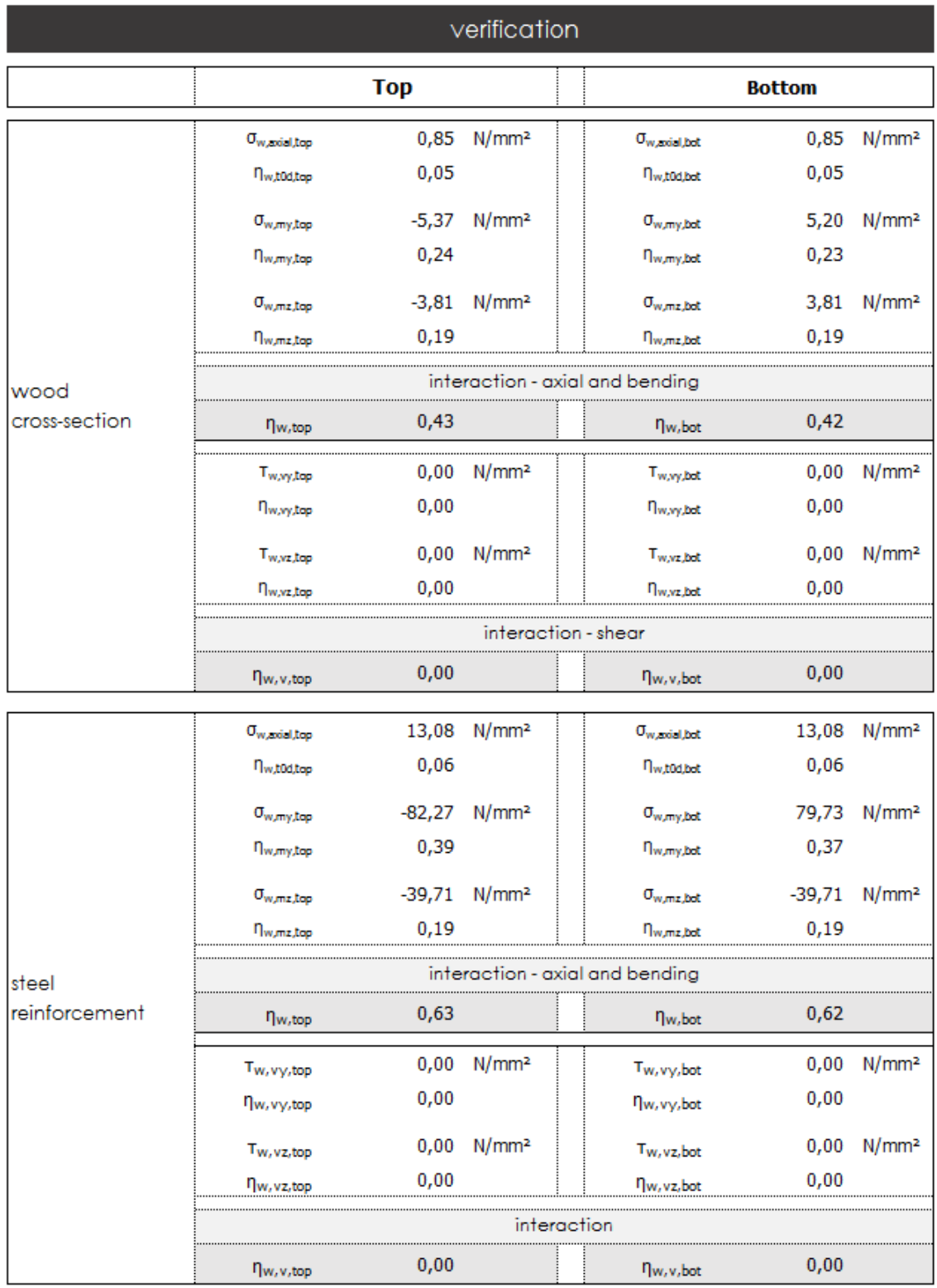

Figure 7-15 – Verification sheet for reinforcement with vertical plates

## 7.2.2. Reinforcement for Tension perpendicular to the Grain

### 7.2.2.1. Double Tapered Beam

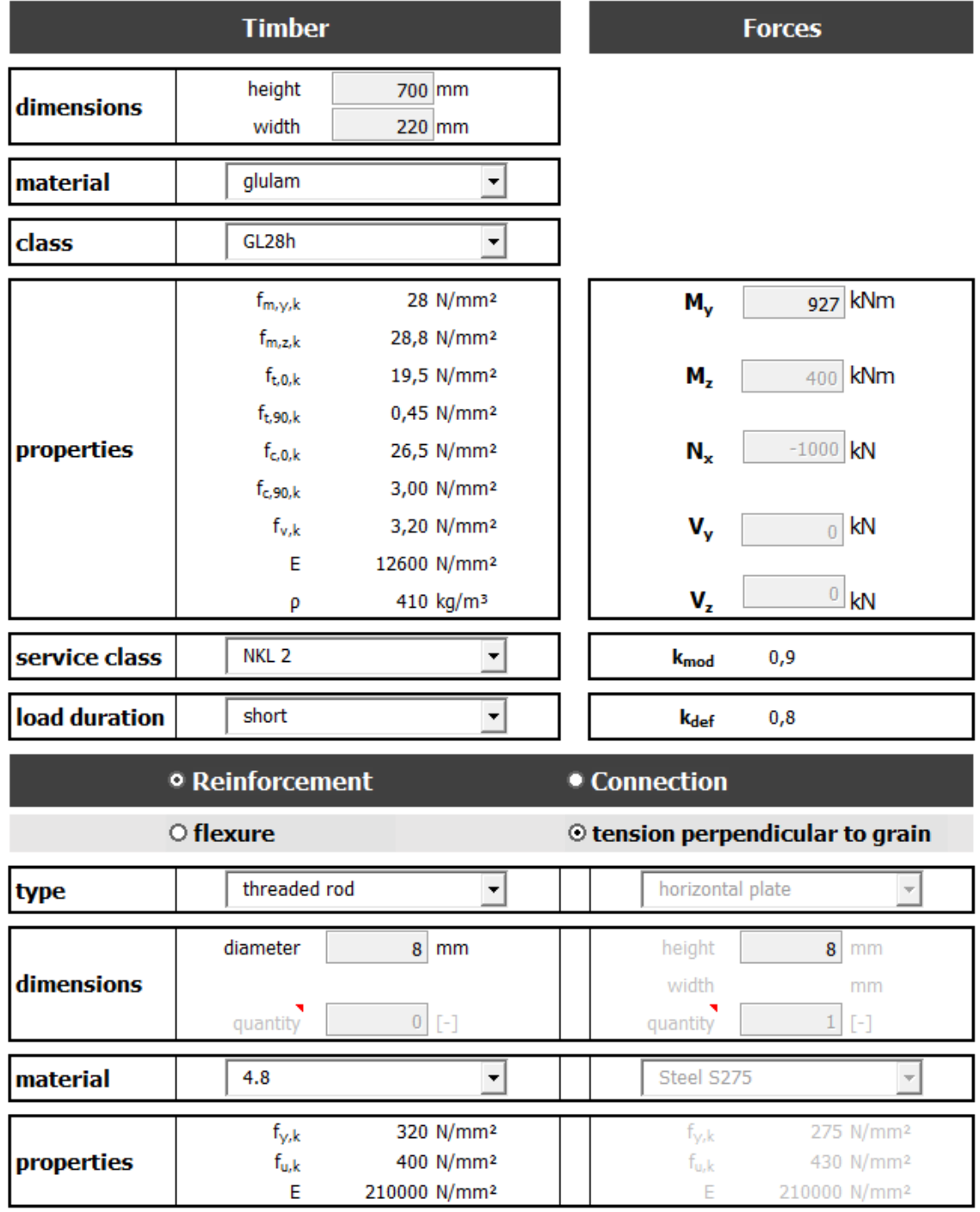

Figure 7-16 – Double Tapered Beam – input sheet

### Reinforcement for Tension Perpendicular to the Grain

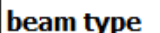

double tapered beam

 $\overline{\mathbf{r}}$ 

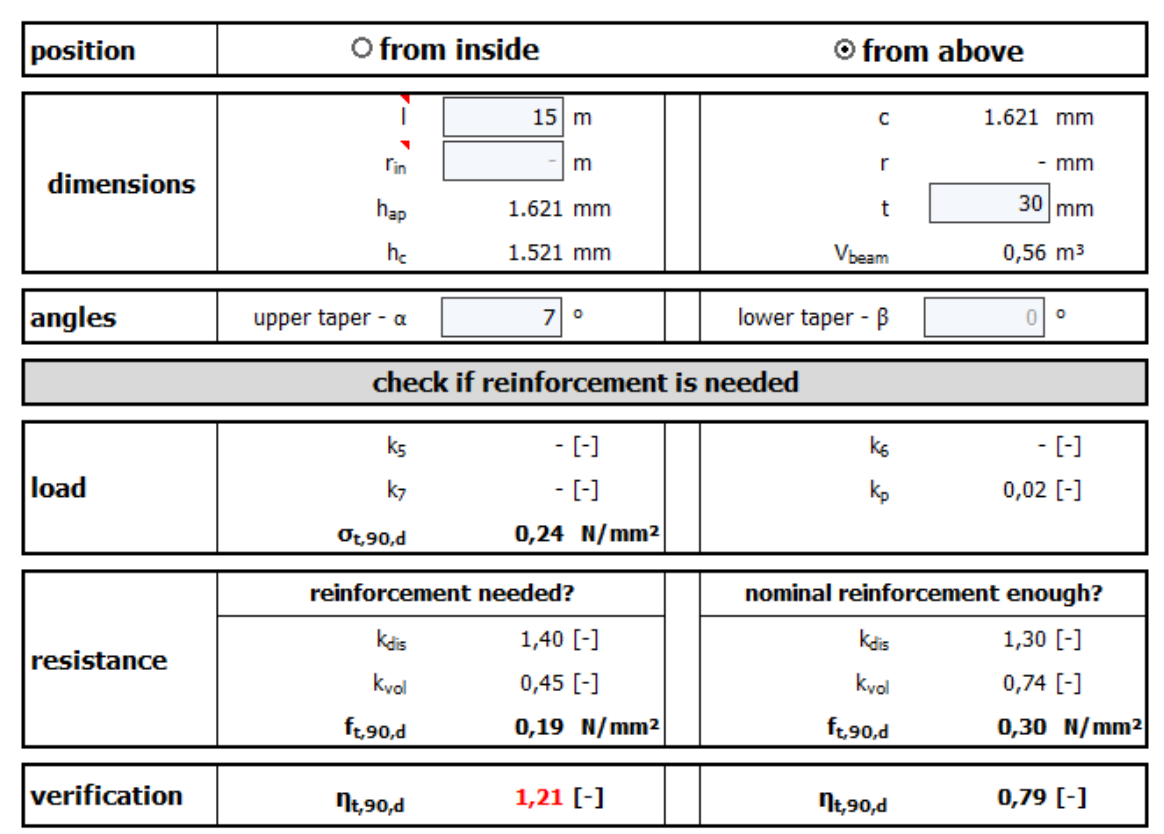

Figure 7-17 - Double Tapered Beam - Reinforcement for Tension Perpendicular to the Grain Sheet 1

#### **Nominal Reinforcement**

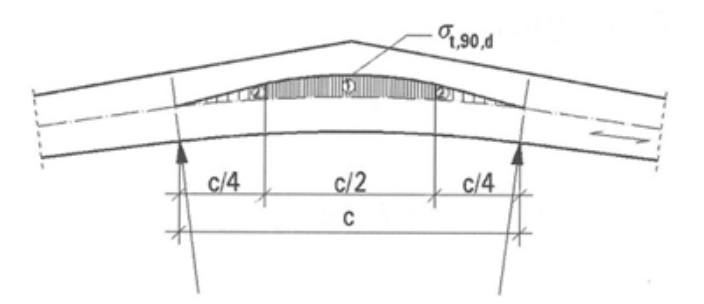

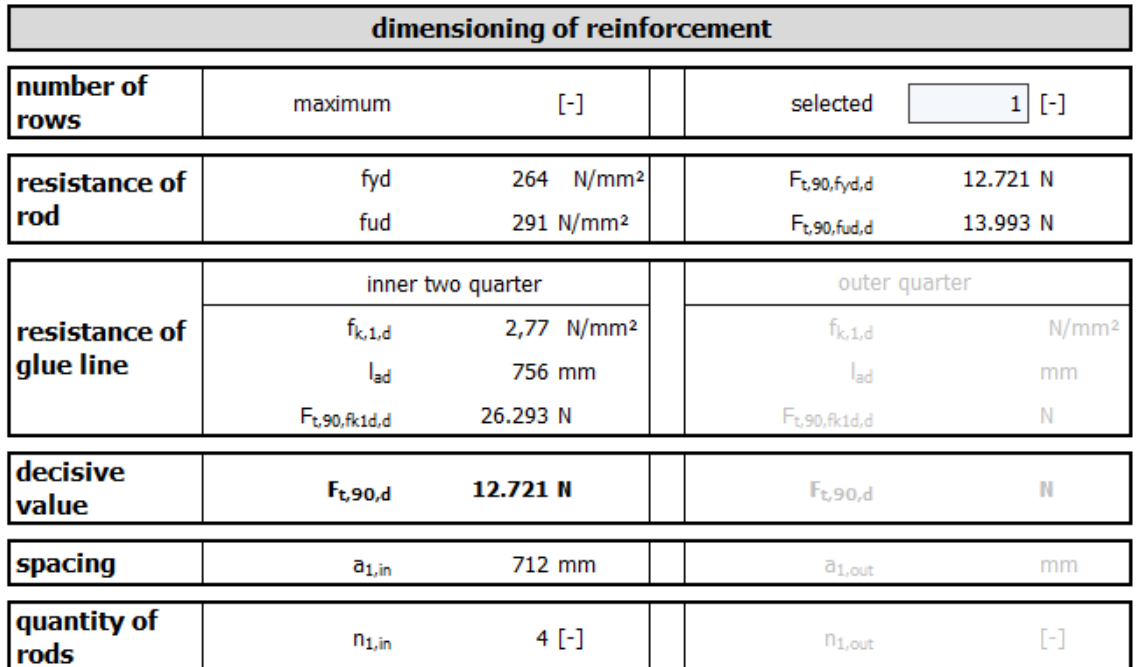

Figure 7-18 - Double Tapered Beam - Reinforcement for Tension Perpendicular to the Grain Sheet 2

### 7.2.2.2. Curved Beam

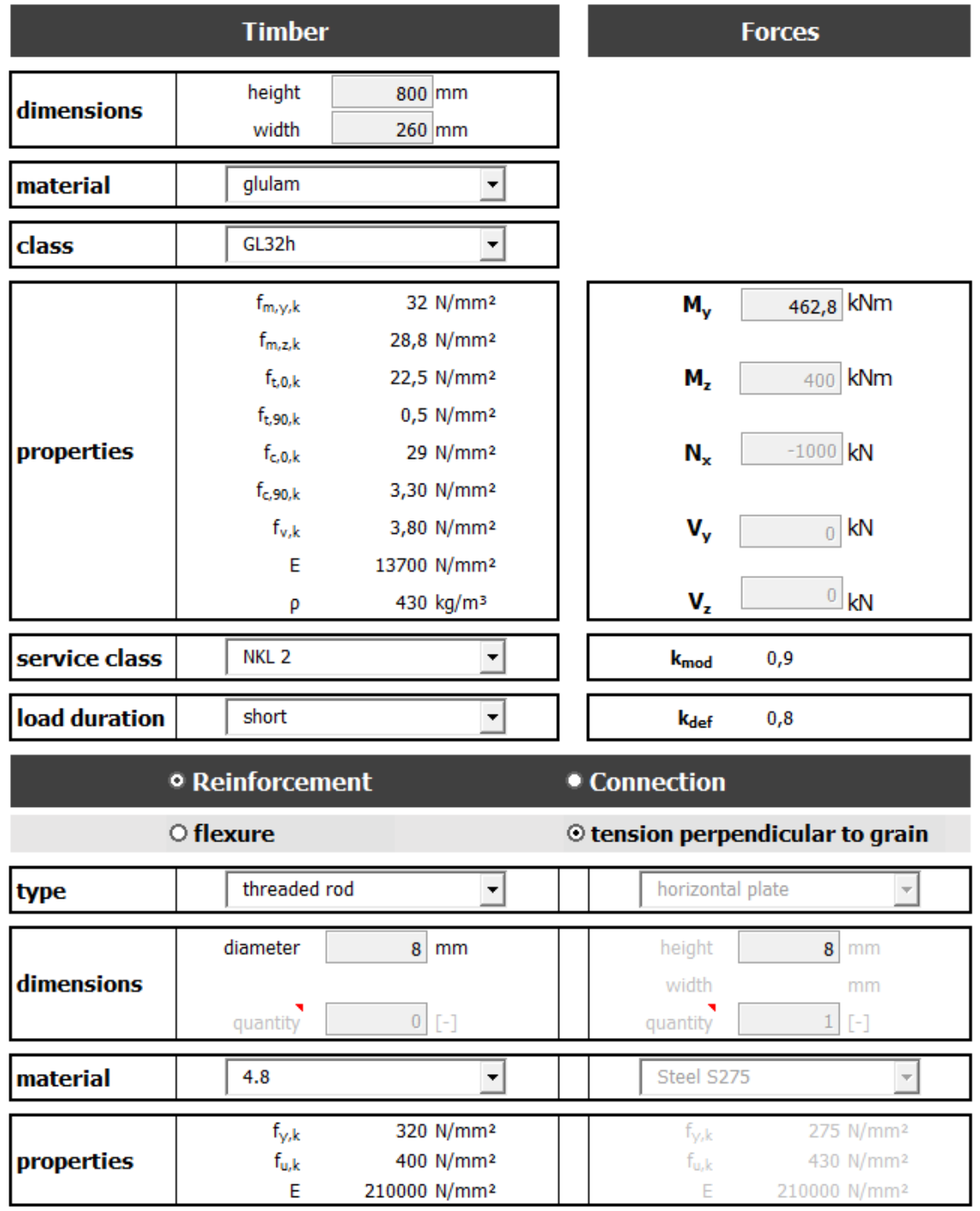

Figure 7-19 – Curved Beam – Input sheet

### Reinforcement for Tension Perpendicular to the Grain

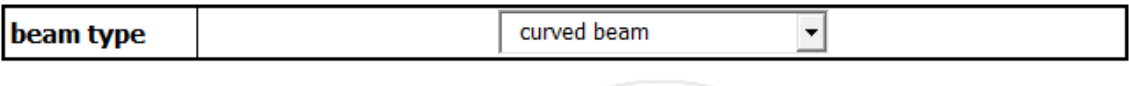

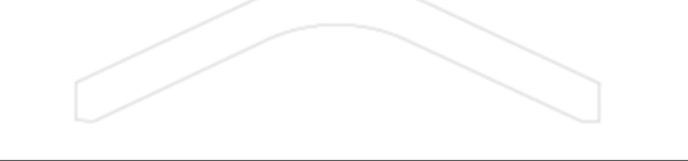

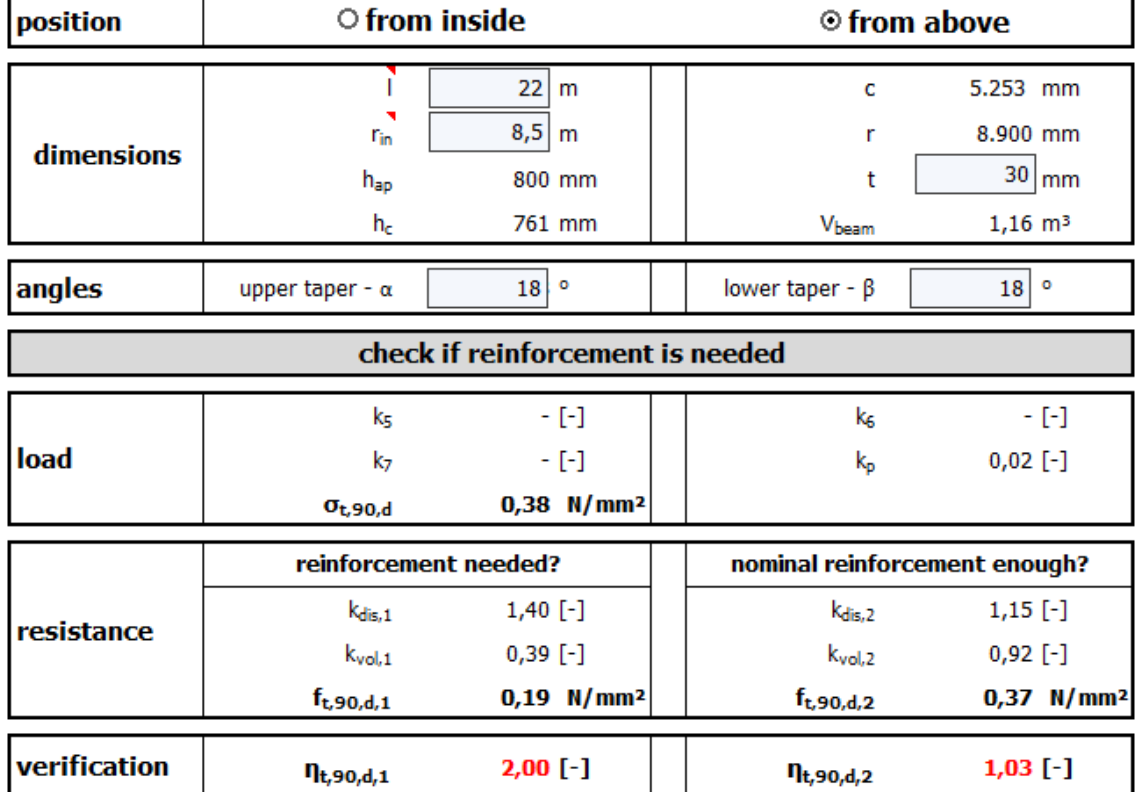

Figure 7-20 - Curved Beam - Reinforcement for Tension Perpendicular to the Grain Sheet 1

#### **Reinforcement needed**

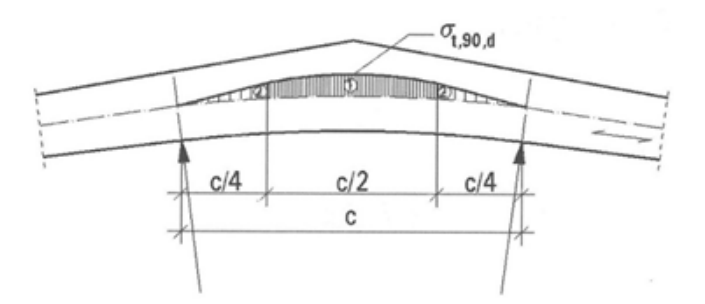

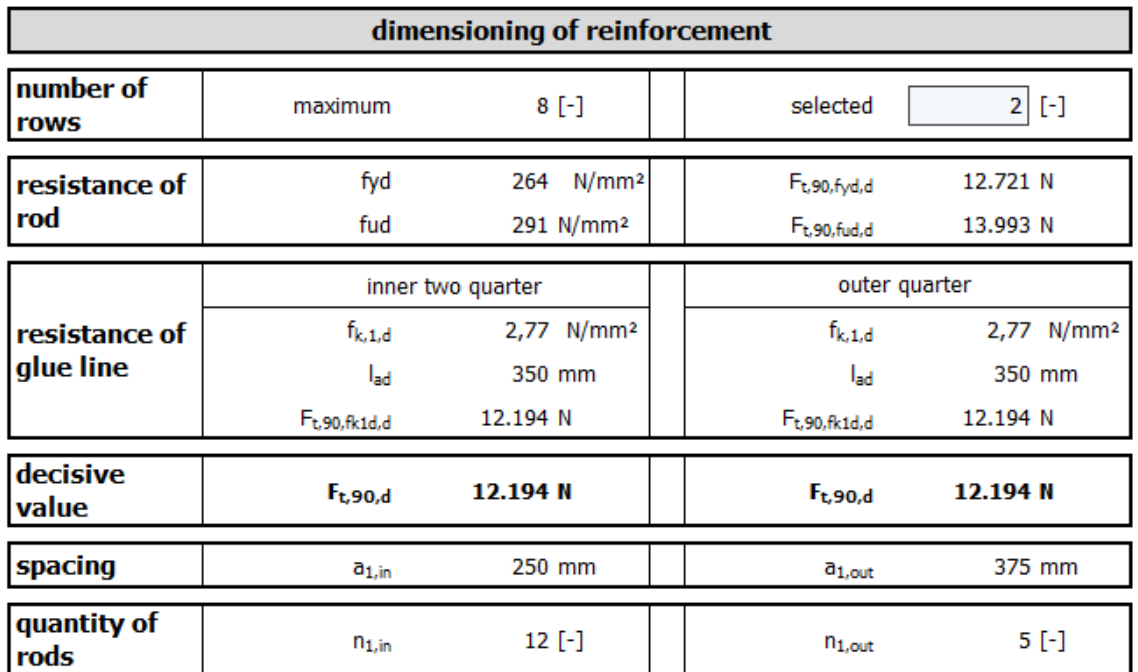

Figure 7-21 - Curved Beam - Reinforcement for Tension Perpendicular to the Grain Sheet 2

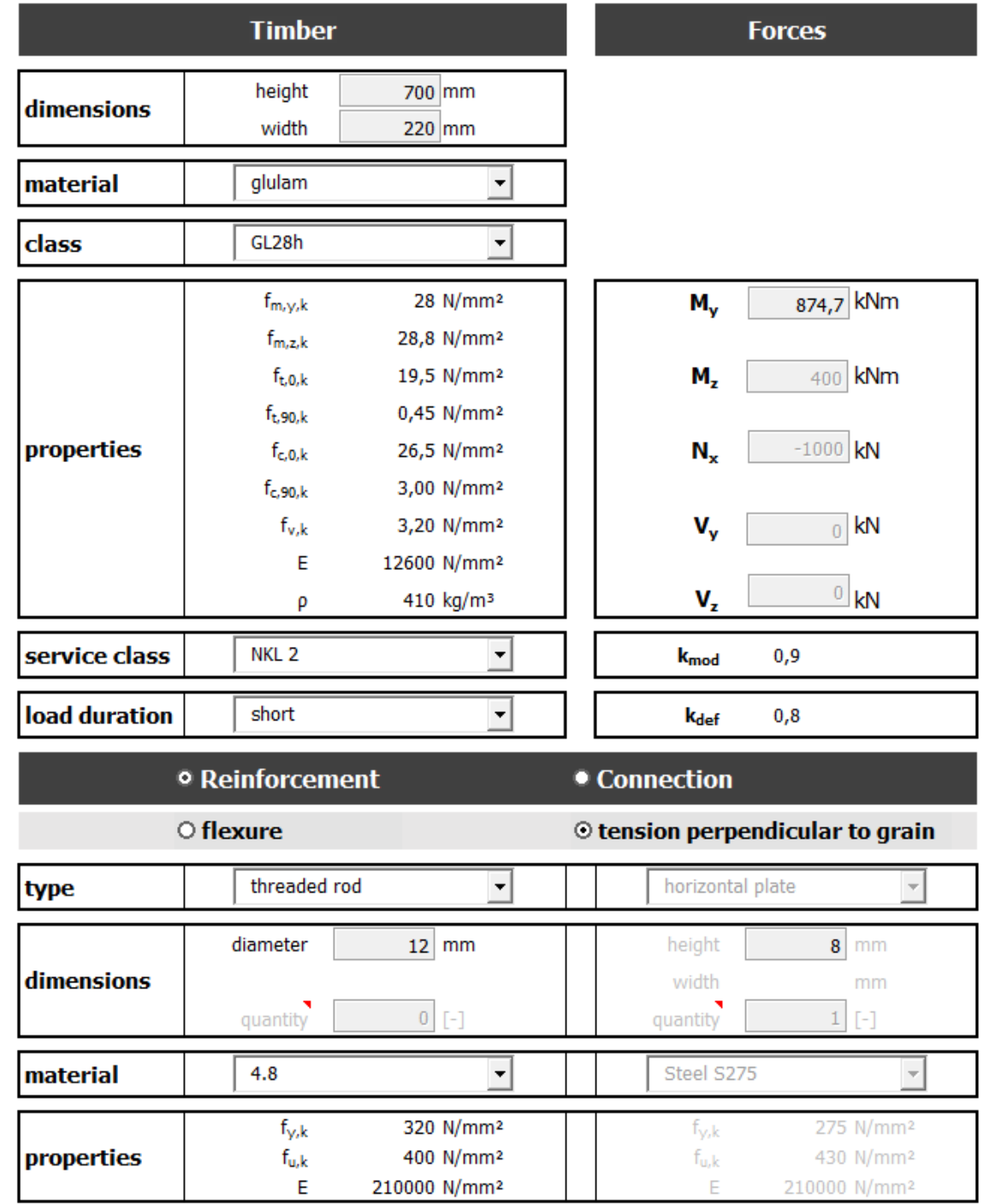

#### 7.2.2.3. Pitched Cambered Beam

Figure 7-22 - Pitched Cambered Beam - Input Sheet

### Reinforcement for Tension Perpendicular to the Grain

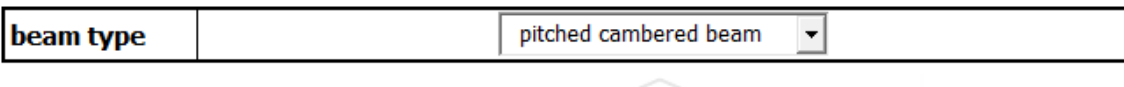

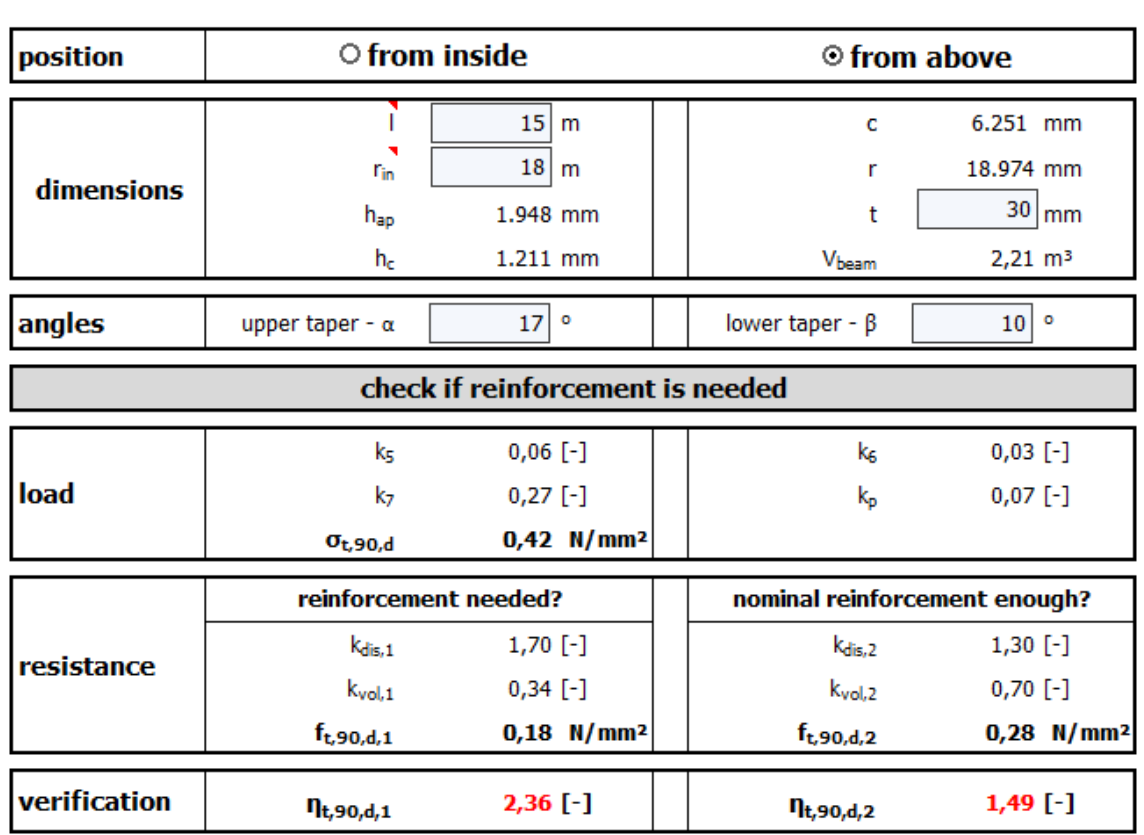

Figure 7-23 - Pitched Cambered Beam - Reinforcement for Tension Perpendicular to the Grain Sheet 1

#### **Reinforcement needed**

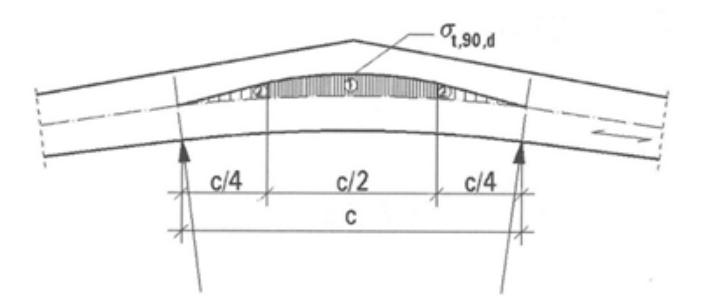

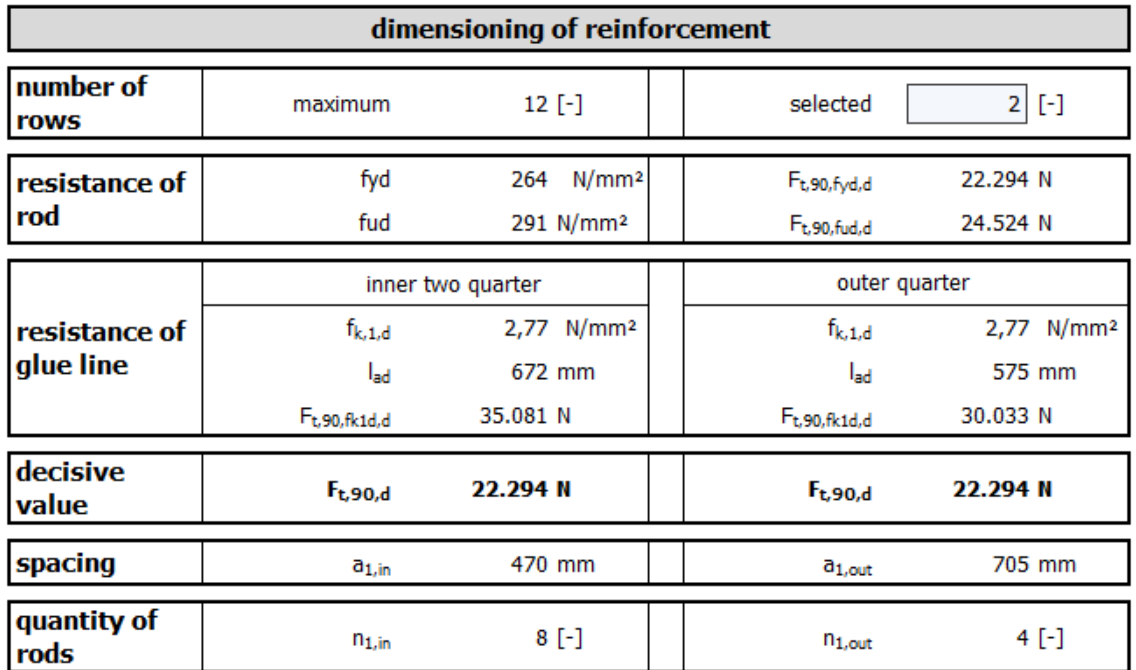

Figure 7-24 – Pitched Cambered Beam - Reinforcement for Tension Perpendicular to the Grain Sheet 2

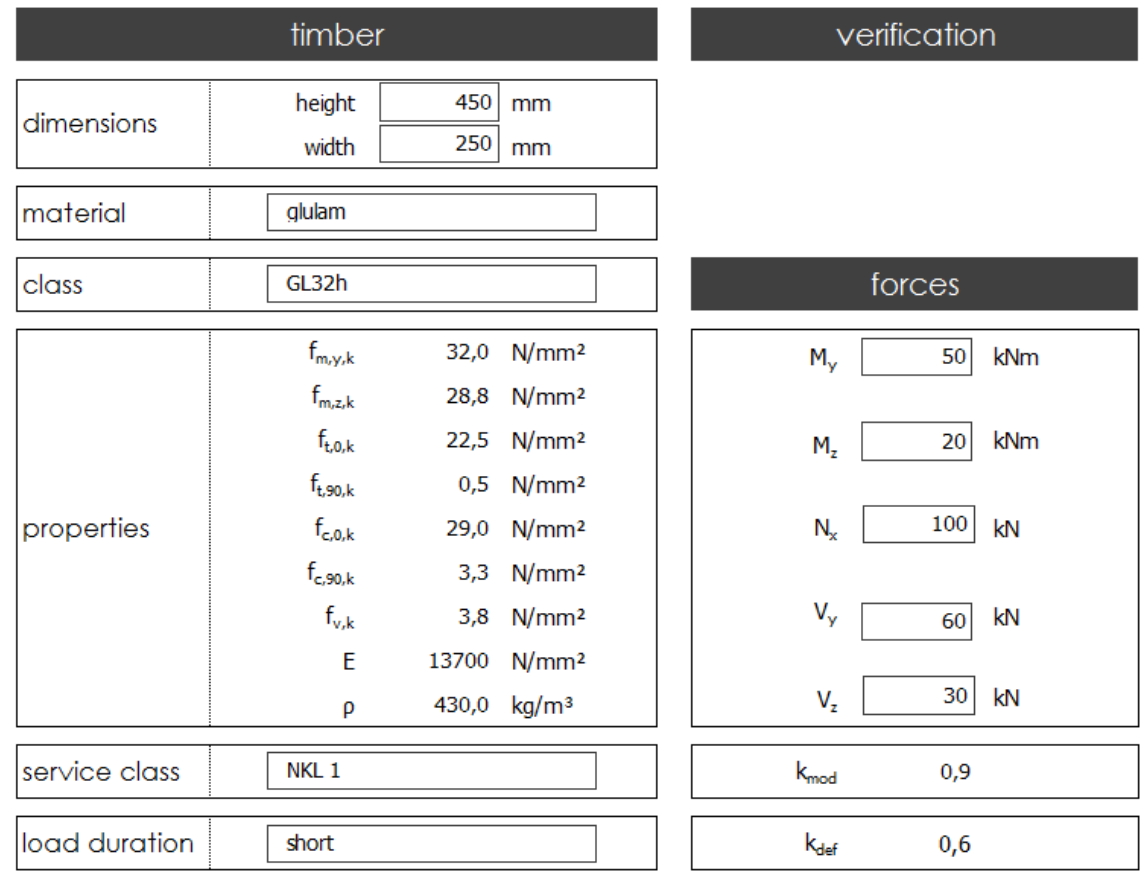

## 7.2.3. Connection with Rods

Figure 7-25 – Input sheet for connection with bars - part 1

|            | <b>C</b> reinforcement                    |                                                                            |  | <b>O</b> connection                |                                                                            |  |  |
|------------|-------------------------------------------|----------------------------------------------------------------------------|--|------------------------------------|----------------------------------------------------------------------------|--|--|
|            | O perforated plate                        |                                                                            |  | $\odot$ glued-in rod               |                                                                            |  |  |
| type       | reinforcement bar                         |                                                                            |  | horizontal plate                   |                                                                            |  |  |
| dimensions | diameter<br>quantity                      | $14 \mid mm$<br>$[\cdot]$                                                  |  | height<br>width<br>quantity        | 14<br>mm<br>mm<br>$\lceil - \rceil$                                        |  |  |
| material   | Steel B500B                               |                                                                            |  | Steel S275                         |                                                                            |  |  |
| properties | f <sub>y,k</sub><br>f <sub>u,k</sub><br>F | 500 N/mm <sup>2</sup><br>540 N/mm <sup>2</sup><br>210000 N/mm <sup>2</sup> |  | f <sub>y,k</sub><br>$f_{u,k}$<br>F | 275 N/mm <sup>2</sup><br>430 N/mm <sup>2</sup><br>210000 N/mm <sup>2</sup> |  |  |

Figure 7-26 - – Input sheet for connection with bars - part 2

#### **Connection with Glued-In Rods** version 1 version 1  $zA_{\text{edge}}$  $n_{\rm z}$  $\mathsf{n}_{\mathsf{y}}$  $\circ$  $\bigcirc$  $\circ$  $\bigcirc$  $\bigcirc$  $\bigcirc$  $\bigcirc$  $\circ$  $\circ$  $\bigcirc$ **YA<sub>bdg</sub>**  $\bigcirc$  $yA_{middle,1}$ **Mosa**  $\bigcirc$  $\mathsf{zA}_{\mathsf{middle},1}$  $\bigcirc$  $\bigcirc$  $\bigcirc$  $\bigcirc$  $\bigcirc$  –  $\mathsf{ZA}_{\mathsf{edge}}$  $\overline{\phantom{a}}$

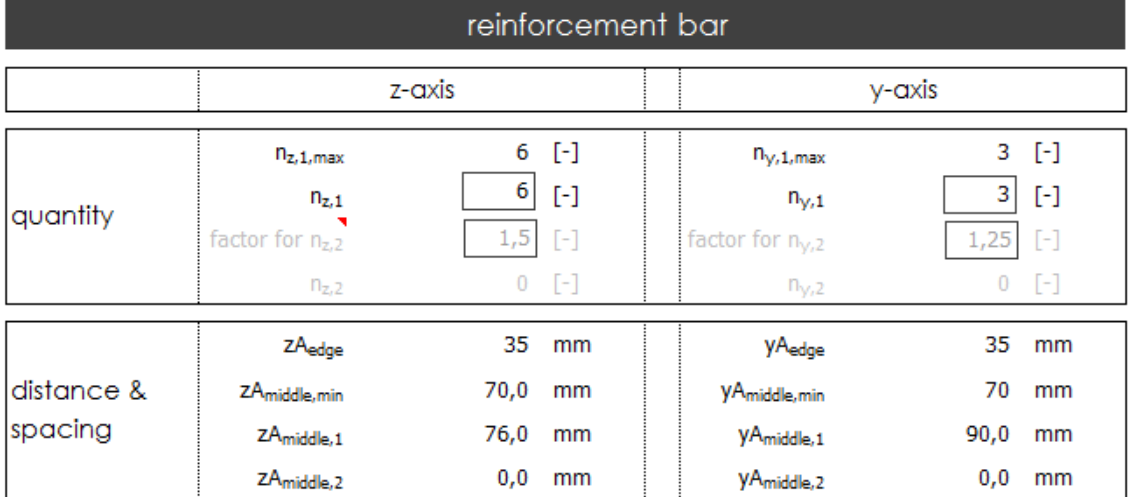

Figure 7-27 - Input sheet for connection with bars - part 2

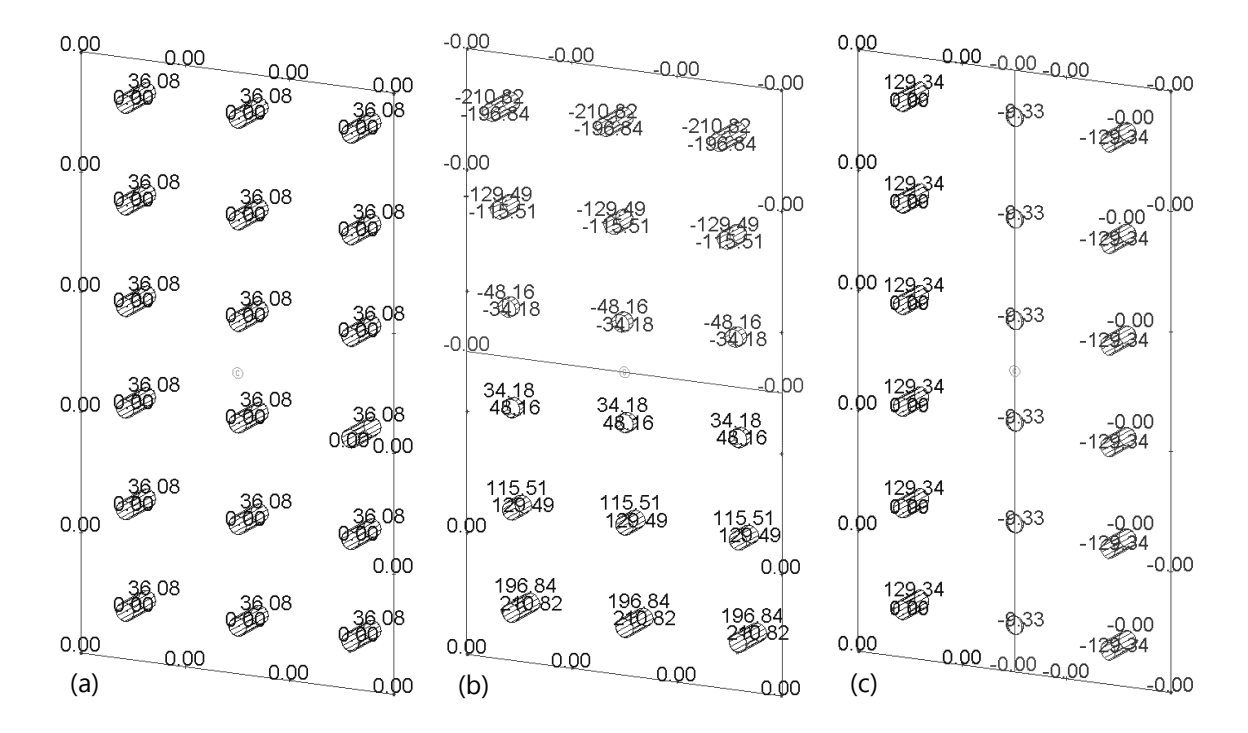

Figure 7-28 - Stress Diagram of Sofistik for (a) normal stresses, (b) bending stress around y-axis and (c) bending stress around z-axis

| verification         |                                                                                                |                                                |                                          |  |                                                                                 |                                     |                   |
|----------------------|------------------------------------------------------------------------------------------------|------------------------------------------------|------------------------------------------|--|---------------------------------------------------------------------------------|-------------------------------------|-------------------|
| moment of<br>inertia | $I_{y,conn}$                                                                                   | 46.680.171                                     | mm <sup>4</sup>                          |  | $I_{z,\text{conn}}$                                                             | 14.996.721                          | mm <sup>4</sup>   |
|                      | l <sub>ad.min</sub>                                                                            | 140                                            | mm                                       |  | lad                                                                             | 1000                                | mm                |
|                      | $f_{k,1,k}$                                                                                    | 2,00                                           | N/mm <sup>2</sup>                        |  | $f_{h,1,k}$                                                                     | 3,79                                | N/mm <sup>2</sup> |
|                      | $M_{y, Rk}$                                                                                    | 154.685                                        | kNm                                      |  | A <sub>net,t</sub>                                                              | 112.248                             | mm <sup>2</sup>   |
| axial load           | $F_{ax, Rd, S}$<br>$F_{ax, Rd, S}$<br>$F_{ax, Rd, A}$<br>$F_{ax, Rd, T}$<br>$F_{\text{ax,Rd}}$ | 63.611<br>60.456<br>60.899<br>97.138<br>60.456 | N<br>N<br>N<br>Ν<br>N<br>$\eta_{\rm ax}$ |  | $F_{ax,Ed,N}$<br>$F_{ax,Ed,My}$<br>$F_{ax,Ed,Mz}$<br>$F_{\text{ax-Ed}}$<br>0,96 | 5.556<br>32.483<br>19.914<br>57.952 | N<br>N<br>Ν<br>N  |
| lateral load         | $F_{v, Rd}$                                                                                    | 3.358.045                                      | N<br>$\eta_v$                            |  | $F_{v,Ed}$<br>0,00                                                              |                                     | Ν                 |
| interaktion          |                                                                                                |                                                | $\eta_{ax+v}$                            |  | 0,92                                                                            |                                     |                   |

Figure 7-29 - Verification of connection with bars

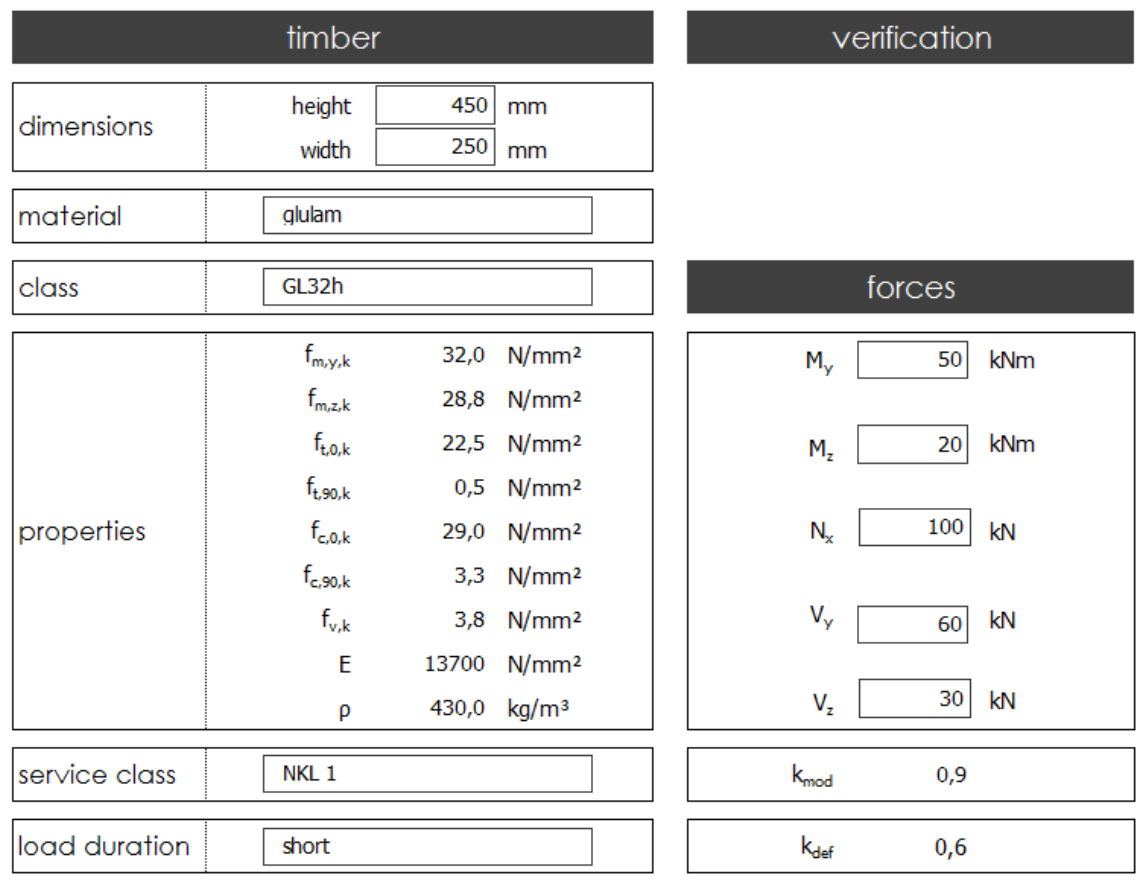

## 7.2.4. Connection with Plates

Figure 7-30 – General input sheet for connection with plates

### *7.2.4.1.1. Connection with vertical plates*

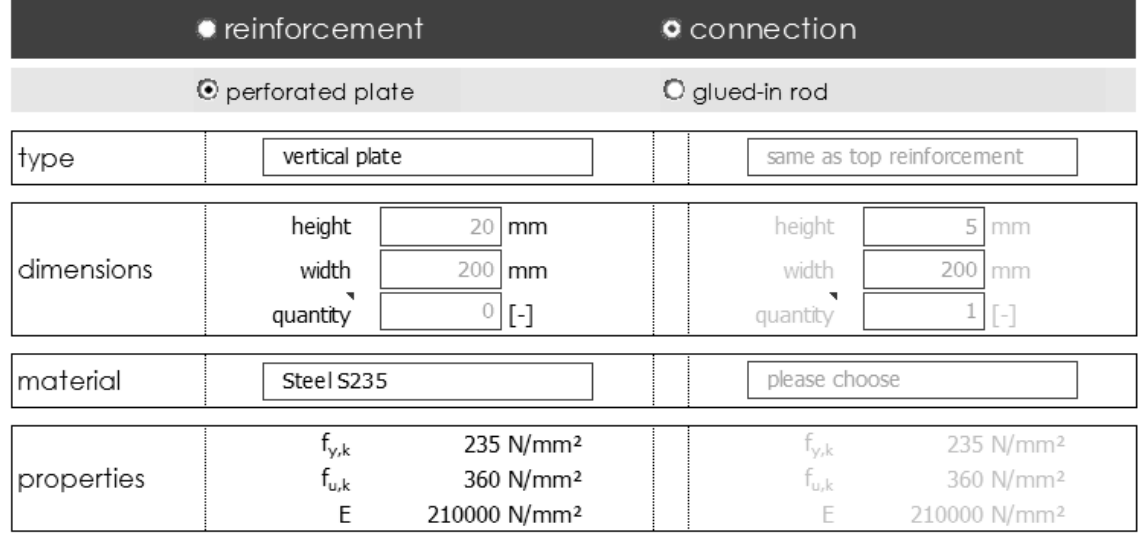

Figure 7-31 - Input sheet for connection with vertical plates part 1

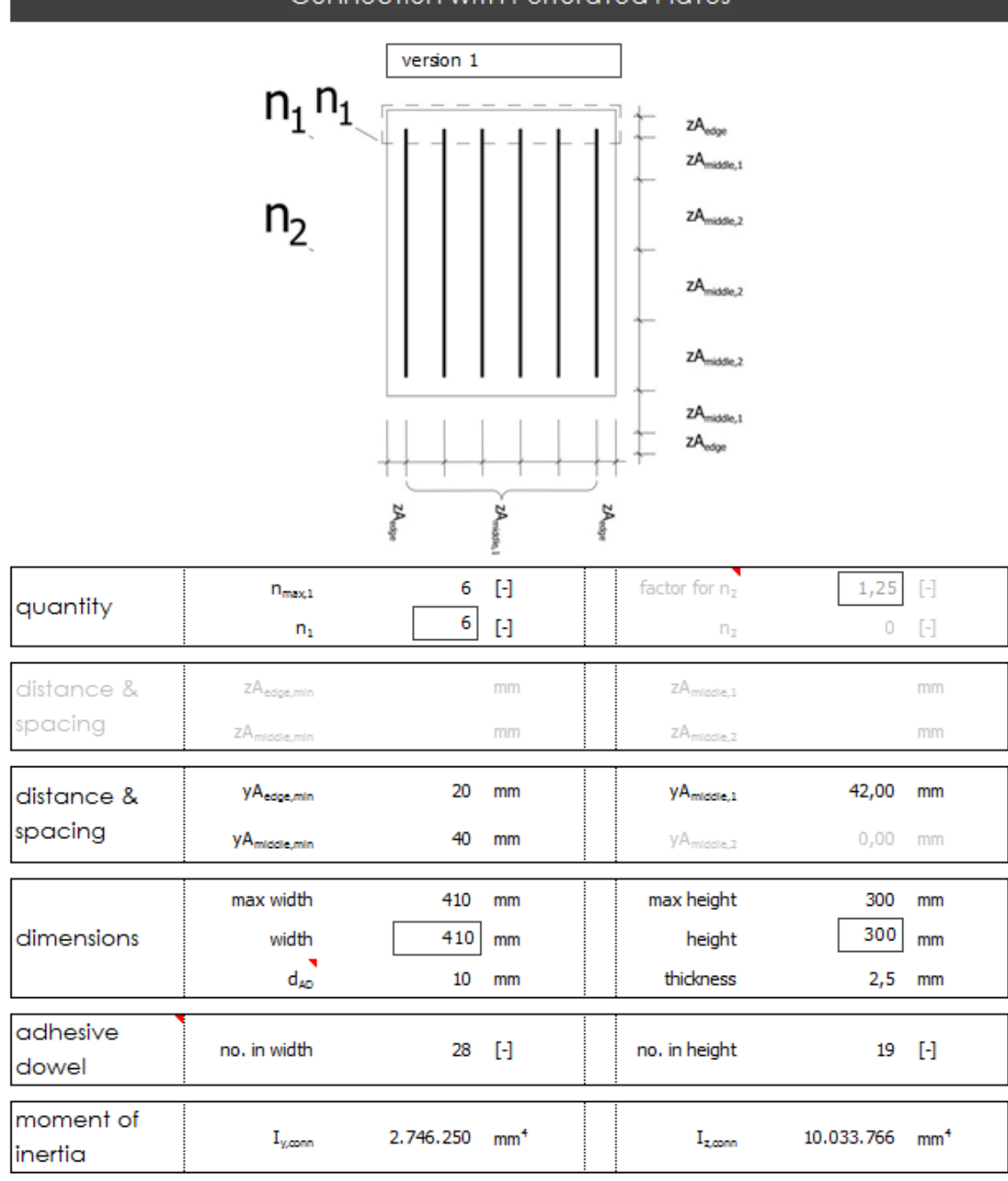

# Connection with Perforated Plates

Figure 7-32 - Input sheet for connection with vertical plates part 2

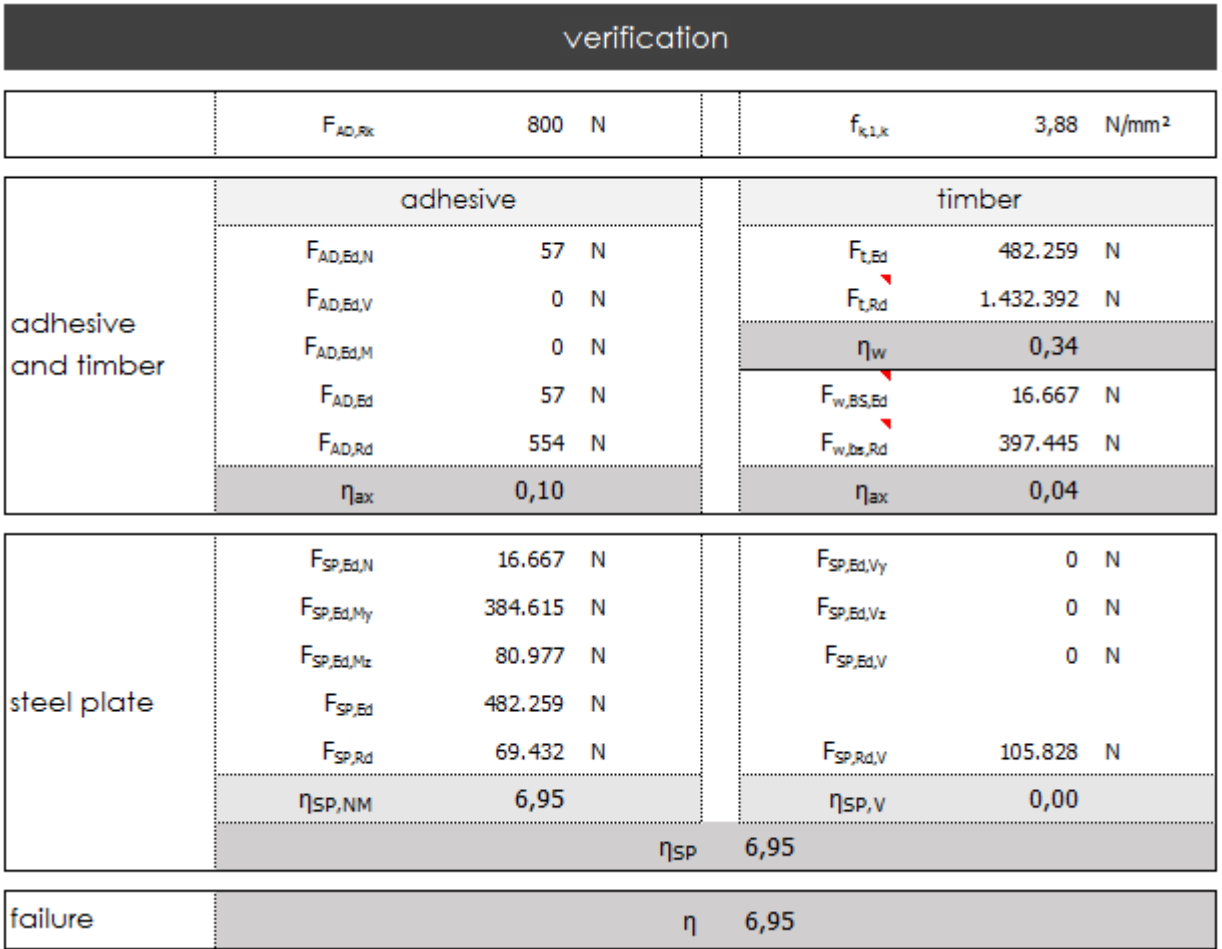

Figure 7-33 - - Verification of connection with vertical plates

### 7.3. Appendix C: Source codes

```
7.3.1. General
Sub input data()
Application.ScreenUpdating = False
Call service_class_ComboBox_Change
'timber dimensions
h w = Tabelle1.wood height TextBox.Value
\overline{b w} = Tabelle1.wood width TextBox.Value
If reinf_OptionButton.Value = True Then
'reinforcement dimensions
   h reinf top = Tabelle1.height reinf top TextBox.Value
   b reinf top = Tabelle1.width reinf top TextBox.Value
   n reinf top = Tabelle1.quantity reinf top TextBox.Value
   If Tabelle1.reinf_type_top_ComboBox = "reinforcement bar" Or Tabelle1.reinf_type_top_ComboBox 
         = "threaded rod" Then
       dia reinf top = h reinf top
   End If
   h reinf bot = Tabelle1.height reinf bot TextBox.Value
   \overline{b} reinf bot = Tabelle1.width reinf bot TextBox.Value
   n_reinf_bot = Tabelle1.quantity reinf bot TextBox.Value
   If Tabelle1.reinf_type_bot_ComboBox = "reinforcement bar" Or Tabelle1.reinf_type_bot_ComboBox 
         = "threaded rod" Then
       dia reinf bot = h reinf bot
   ElseIf Tabelle1.reinf_type_bot_ComboBox = "same as top reinforcement" Then
       If Tabelle1.reinf_type_bot_ComboBox = "reinforcement bar" Or
            Tabelle1.reinf_type_bot_ComboBox = "threaded rod" Then
          dia reinf bot = h reinf bot
      End If
   End If
```
**ElseIf** conn\_OptionButton.Value = **True Then**

*'connection dimensions*

```
If Tabelle1.reinf_type_top_ComboBox = "horizontal plate" Or Tabelle1.reinf_type_top_ComboBox 
     = "vertical plate" Or Tabelle1.reinf_type_top_ComboBox = "no top reinforcement" Then
   h_conn = Tabelle1.height_reinf_top_TextBox.Value
   b_conn = Tabelle1.width_reinf_top_TextBox.Value
```

```
ElseIf Tabelle1.reinf_type_top_ComboBox = "reinforcement bar" Or
    Tabelle1.reinf_type_top_ComboBox = "threaded rod" Then
   d conn = Tabelle1.height reinf top TextBox.Value
```
**End If**

#### **End If**

```
'timber properties
f_w_myk = Tabelle1.Range("E13").Value
fw mzk = Tabelle1.Range("E14").Value
f^-w^-t0k = Tabelle1.Range("E15").Value
f w t90k = -Tabelle1.Range('E16").Value
f_{W} \sim 0k = Tabelle1.Range("E17").Value
f w c90k = -Tabelle1.Range("E18").Value
f w vk = Tabelle1.Range("E19").Value
E_w = Tabelle1.Range("E20").Value
rho_k = Tabelle1.Range("E21").Value
beta = 1gamma w = 1.3f_w_myd = calc_f_d(f_w_myk, kmod, gamma w)f w mzd = calc f d(f w mzk, kmod, gamma w)
```

```
f w t0d = calc f d(f w t0k, kmod, gamma w)
f w t90d = calc f d(f w t90k, kmod, gamma w)
f w c0d = calc f d(f w c0k, kmod, gamma w)
f^-w^-c90d = calcfd(fw c90k, kmod, gamma w)
f w vd = calc f d(f w vk, kmod, gamma w)
'reinforcement properties
If Tabelle1.reinf_OptionButton.Value = True Then
   gamma reinf = 1.1gamma reinf 2 = 1.25f_reinf_top_yk = Tabelle1.Range("E73").Value
   freinf top uk = Tabelle1.Range("E74").Value
   E reinf top = Tabelle1.Range("E75").Value
   a<sup>1</sup> \overline{L} pha top = calc_alpha(E_reinf_top, E_w)
   f_reinf_bot_yk = Tabelle1.Range("I73").Value
   f_reinf_bot_uk = Tabelle1.Range("I74").Value
   E_reinf_bot = Tabelle1.Range("I75").Value
   alpha bot = calc alpha(E reinf bot, E w)
    f reinf top yd = calc f d(f reinf top yk, 1, 1.1 * gamma reinf)
    f reinf top ud = calc f d(f reinf top uk, 1, 1.1 * gamma reinf 2)
    f reinf bot yd = calc f d(f reinf bot yk, 1, 1.1 * gamma reinf)
   f reinf bot ud = calc f d(f reinf bot uk, 1, 1.1 * gamma reinf 2)
ElseIf Tabelle1.conn_OptionButton.Value = True Then
   gamma conn 1 = 1.1gamma\overline{\text{conn}} 2 = 1.25
   f_conn_yk = Tabelle1.Range("E73").Value
   f conn uk = Table11.Range("E74").Value
   E_conn = Tabelle1.Range("E75").Value
   a<sup>1</sup>pha = calc alpha(E_conn, E_w)
   f conn yd = calc f d(f conn yk, 1, 1.1 * gamma conn 1)
   f conn_ud = calc_f_d(f_conn_uk, 1, 1.1 * gamma_conn_2)
End If
' external forces
M_y = Tabelle1.My_TextBox.Value
M_z = Tabelle1.Mz_TextBox.Value
N_x = Tabelle1.Nx_TextBox.Value
V_y = Tabelle1.Vy_TextBox.Value
Vz = Tabelle1.Vz TextBox.Value
' areas
A w = calc A(1, h w, b w)
' moment of inertia
I_y wood = calc_I_y rec(1, 1, b w, h w)
I_z_wood = calc_I_z_rec(1, 1, b_w, h_w)
Application.ScreenUpdating = True
Tabelle1.Range("B90").Value = wood_type_ComboBox.Value
Tabelle1.Range("B91").Value = wood_class_ComboBox.Value
Tabelle1.Range("B92").Value = service_class_ComboBox.Value
Tabelle1.Range("B93").Value = loading_duration_ComboBox.Value
Tabelle1.Range("B94").Value = reinf_type_top_ComboBox.Value
Tabelle1.Range("B95").Value = reinf_mat_top_ComboBox.Value
Tabelle1.Range("B96").Value = reinf_type_bot_ComboBox.Value
Tabelle1.Range("B97").Value = reinf_mat_bot_ComboBox.Value
End Sub
```

```
' ######### COMBOBOXES #####################################################
```
*' ###### WOOD ComboBoxes ######*

```
Sub wood_comboboxes()
     Call fillwoodtype
End Sub
Private Sub fillwoodtype()
     Call fillwoodComboBox(Tabelle4, 1, Tabelle1.wood_type_ComboBox)
     If Tabelle1.wood type ComboBox.ListCount >= 1 Then Tabelle1.wood type ComboBox.ListIndex = 0
End Sub
Private Sub wood type ComboBox Change()
     Tabelle1.wood_class_ComboBox.Clear
     If Tabelle1.wood_type_ComboBox.ListIndex = -1 Then Exit Sub
     Call fillwoodComboBox(Tabelle4, 2, Tabelle1.wood_class_ComboBox, 1, 
           Tabelle1.wood_type_ComboBox.Text)
     If Tabelle1.wood class ComboBox.ListCount >= 1 Then Tabelle1.wood class ComboBox.ListIndex =
           \OmegaIf Tabelle1.wood_type_ComboBox.Value = "glulam" Then
   Range("E14").Value = Range("E13").Value * 1.2
Else
   Range("E14").Value = Range("E13").Value
End If
End Sub
Private Sub fillwoodComboBox(ByRef oSheet As Object, ByVal lColumn As Long, ByRef oComboBox As
 Object, Optional ByVal lColBedingung1 As Long = 0, Optional ByVal sBedingung1 As String = "")
   Dim z As Long
   Dim zMax As Long
   Dim bFlag As Boolean
     oComboBox.Clear
     zMax = oSheet.UsedRange.Row + oSheet.UsedRange.Rows.Count - 1
     For z = 2 To zMax
        If CStr(oSheet.Cells(z, lColumn).Value) <> "" Then
            bFlag = True
            If lColBedingung1 <> 0 Then
               If CStr(oSheet.Cells(z, lColBedingung1)) <> sBedingung1 Then
                   bFlag = False
               End If
            End If
            If bFlag = True Then
               Call NoDuplicatesToWoodComboBox(oComboBox, oSheet.Cells(z, lColumn).Value)
            End If
        End If
     Next z
End Sub
Private Sub NoDuplicatesToWoodComboBox(ByRef oComboBox As Object, ByVal sAddText As String)
     Dim i As Long
     Dim bFlag As Boolean
        If oComboBox.ListCount = 0 Then
            oComboBox.AddItem sAddText
        Else
            bFlag = False
            For i = 0 To oComboBox. ListCount - 1
               If CStr(oComboBox.List(i)) = CStr(sAddText) Then
                   bFlag = True
                   Exit For
               End If
            Next i
            If bFlag = False Then
               oComboBox.AddItem sAddText
            End If
        End If
End Sub
Sub wood class ComboBox Change()
   Dim RowIndex As Integer
      RowIndex = 2
   Do Until RowIndex = 18
   If Tabelle4.Cells(RowIndex, 2).Value = Tabelle1.wood_class_ComboBox.Value Then
       Exit Do
```

```
End If
```

```
RowIndex = RowIndex + 1
   Loop
Tabelle1.Range("E13").Value = Tabelle4.Cells(RowIndex, 3).Value
Tabelle1.Range("E15").Value = Tabelle4.Cells(RowIndex, 4).Value
Tabelle1.Range("E16").Value = Tabelle4.Cells(RowIndex, 5).Value
Tabelle1.Range("E17").Value = Tabelle4.Cells(RowIndex, 6).Value
Tabelle1.Range("E18").Value = Tabelle4.Cells(RowIndex, 7).Value
Tabelle1.Range("E19").Value = Tabelle4.Cells(RowIndex, 8).Value
Tabelle1.Range("E20").Value = Tabelle4.Cells(RowIndex, 9).Value
Tabelle1.Range("E21").Value = Tabelle4.Cells(RowIndex, 10).Value
End Sub
' ###### STEEL ComboBoxes ######
' Filling ComboBoxes Top
Sub reinf top comboboxes()
     Call fillreinftoptype
End Sub
Private Sub fillreinftoptype()
     Call fillreinftopComboBox(Tabelle5, 1, Tabelle1.reinf_type_top_ComboBox)
     If Tabelle1.reinf_type_top_ComboBox.ListCount >= 1 Then
          Tabelle1.reinf type top ComboBox.ListIndex = 0
End Sub
Private Sub reinf type top ComboBox Change()
     Tabelle1.reinf_mat_top_ComboBox.Clear
     If Tabelle1.reinf_type_top_ComboBox.ListIndex = -1 Then Exit Sub
     Call fillreinftopComboBox(Tabelle5, 2, Tabelle1.reinf_mat_top_ComboBox, 1, 
          Tabelle1.reinf_type_top_ComboBox.Text)
     If Tabelle1.reinf_mat_top_ComboBox.ListCount >= 1 Then
          Tabelle1.reinf mat top ComboBox.ListIndex = 0
' height and width or diameter
If Tabelle1.reinf type top ComboBox = "horizontal plate" Or Tabelle1.reinf type top ComboBox =
  "vertical plate" Then
   Tabelle1.Range("D67:F75").Font.ColorIndex = 1
   Tabelle1.Range("D68:F68").Font.ColorIndex = 1
   Tabelle1.reinf_mat_top_ComboBox.Enabled = True
   Tabelle1.height_reinf_top_TextBox.Enabled = True
   Tabelle1.width_reinf_top_TextBox.Visible = True
   Tabelle1.width_reinf_top_TextBox.Enabled = True
   Tabelle1.quantity_reinf_top_TextBox.Enabled = True
   Tabelle1.Range("D67").Value = "height"
   Tabelle1.Range("D68").Value = "width"
   Tabelle1.Range("D69").Value = "quantity"
   If Tabelle1.reinf_type_top_ComboBox = "horizontal plate" Then
      Tabelle1.quantity reinf top TextBox.Value = 1
      Tabelle1.quantity_reinf_top_TextBox.Enabled = False
   End If
ElseIf Tabelle1.reinf_type_top_ComboBox = "reinforcement bar" Or Tabelle1.reinf_type_top_ComboBox 
 = "threaded rod" Then
   Tabelle1.Range("D67:F75").Font.ColorIndex = 1
   Tabelle1.Range("D68:F68").Font.ColorIndex = 2
   Tabelle1.reinf_mat_top_ComboBox.Enabled = True
   Tabelle1.height_reinf_top_TextBox.Enabled = True
   Tabelle1.width_reinf_top_TextBox.Visible = False
   Tabelle1.quantity_reinf_top_TextBox.Enabled = True
   Tabelle1.Range("D67").Value = "diameter"
   Tabelle1.Range("D69").Value = "quantity"
```

```
ElseIf Tabelle1.reinf_type_top_ComboBox = "please choose" Or Tabelle1.reinf_type_top_ComboBox = 
  "no top reinforcement" Then
   Tabelle1.Range("D67:F75").Font.ColorIndex = 15
   Tabelle1.reinf_mat_top_ComboBox.Enabled = False
   Tabelle1.height_reinf_top_TextBox.Enabled = False
   Tabelle1.width_reinf_top_TextBox.Enabled = False
   Tabelle1.quantity_reinf_top_TextBox.Enabled = False
   Tabelle1.quantity_reinf_top_TextBox.Value = 0
   If Tabelle1.subtype2_OptionButton.Value = True Then
       Tabelle1.Range("D67").Value = "diameter"
       Tabelle1.Range("D69").Value = "quantity"
      Tabelle1.width_reinf_top_TextBox.Visible = False
   ElseIf Tabelle1.subtype1_OptionButton = True Then
      Tabelle1.Range("D67").Value = "height"
      Tabelle1.Range("D68").Value = "width"
      Tabelle1.Range("D69").Value = "quantity"
      Tabelle1.width_reinf_top_TextBox.Visible = True
   End If
End If
If Tabelle1.reinf_OptionButton.Value = True Then
   If Tabelle1.subtype1_OptionButton.Value = True Then
      Call reinf_type_bot_ComboBox_Change
   ElseIf Tabelle1.subtype2_OptionButton.Value = True Then
      Tabelle1.Range("D68:F68").Font.ColorIndex = 2
       Tabelle1.Range("D69:F69").Font.ColorIndex = 15
       Tabelle1.width_reinf_top_TextBox.Visible = False
      Tabelle1.quantity_reinf_top_TextBox.Enabled = False
   End If
ElseIf Tabelle1.conn_OptionButton.Value = True Then
   Tabelle1.quantity_reinf_top_TextBox.Enabled = False
   If Tabelle1.reinf_type_top_ComboBox = "horizontal plate" Or Tabelle1.reinf_type_top_ComboBox 
         = "vertical plate" Then
      Tabelle1.height_reinf_top_TextBox.Enabled = False
      Tabelle1.width_reinf_top_TextBox.Enabled = False
      Tabelle1.quantity_reinf_top_TextBox.Enabled = False
      MsgBox "Please enter the dimensions into the next sheet", , "DIMENSIONS OF PERFORATED
            PLATE"
   ElseIf Tabelle1.reinf_type_top_ComboBox = "reinforcement bar" Or
         Tabelle1.reinf_type_top_ComboBox = "threaded rod" Then
      Tabelle1.Range("D68:F68").Font.ColorIndex = 2
      Tabelle1.width_reinf_top_TextBox.Visible = False
   End If
End If
End Sub
Private Sub fillreinftopComboBox(ByRef oSheet As Object, ByVal lColumn As Long, ByRef oComboBox 
 As Object, Optional ByVal lColBedingung1 As Long = 0, Optional ByVal sBedingung1 As String = 
  "")
   Dim z As Long
   Dim zMin As Long
   Dim zMax As Long
   Dim bFlag As Boolean
    oComboBox.Clear
   If reinf_OptionButton.Value = True Then
       If subtype1_OptionButton.Value = True Then
          zMin = 3zMax = 24ElseIf subtype2_OptionButton.Value = True Then
          zMin = 199
          zMax = 211End If
   ElseIf conn_OptionButton.Value = True Then
      If subtype1_OptionButton.Value = True Then
```
```
zMin = 161
          zMax = 168
       ElseIf subtype2_OptionButton.Value = True Then
          zMin = 1097Max = 121
       End If
   End If
       For z = zMin To zMax
          If CStr(oSheet.Cells(z, lColumn).Value) <> "" Then
            bFlag = True
            If lColBedingung1 <> 0 Then
                If CStr(oSheet.Cells(z, lColBedingung1)) <> sBedingung1 Then
                   bFlag = False
                End If
            End If
            If bFlag = True Then
                Call NoDuplicatesToReinfTopComboBox(oComboBox, oSheet.Cells(z, lColumn).Value)
            End If
         End If
     Next z
End Sub
```
**Private Sub** NoDuplicatesToReinfTopComboBox(**ByRef** oComboBox **As Object**, **ByVal** sAddText **As String**) **Dim** i **As Long Dim** bFlag **As Boolean If** oComboBox.ListCount = 0 **Then** oComboBox.AddItem sAddText **Else** bFlag = **False For**  $i = 0$  **To** oComboBox. ListCount - 1 **If** CStr(oComboBox.List(i)) = CStr(sAddText) **Then** bFlag = **True Exit For End If Next** i **If** bFlag = **False Then** oComboBox.AddItem sAddText **End If End If End Sub** *' Filling ComboBoxes Bottom* Sub reinf bot comboboxes() **Call** fillreinfbottype **End Sub Private Sub** fillreinfbottype() **Call** fillreinfbotComboBox(Tabelle5, 1, Tabelle1.reinf\_type\_bot\_ComboBox) **If** Tabelle1.reinf\_type\_bot\_ComboBox.ListCount  $\overline{\phantom{a}}$  >= 1 **Then** Tabelle1.reinf type bot ComboBox.ListIndex = 0 **End Sub** Private Sub reinf type bot ComboBox Change() Tabelle1.reinf\_mat\_bot ComboBox.Clear

```
If Tabelle1.reinf_type_bot_ComboBox.ListIndex = -1 Then Exit Sub
      fillreinfbotComboBox(Tabelle5, 2, Tabelle1.reinf mat bot ComboBox, 1,
    Tabelle1.reinf_type_bot_ComboBox.Text)
If Tabelle1.reinf_mat_bot_ComboBox.ListCount >= 1 Then
    Tabelle1.reinf_mat_bot_ComboBox.ListIndex = 0
```
*' height and width or diameter*

**If** Tabelle1.reinf\_type\_bot\_ComboBox = "horizontal plate" **Or** Tabelle1.reinf\_type\_bot\_ComboBox = "vertical plate" **Then** Tabelle1.Range("H67:J75").Font.ColorIndex = 1 Tabelle1.Range("H68:J68").Font.ColorIndex = 1 Tabelle1.reinf\_mat\_bot\_ComboBox.Enabled = **True** Tabelle1.height\_reinf\_bot\_TextBox.Enabled = **True**

```
Tabelle1.width_reinf_bot_TextBox.Enabled = True
   Tabelle1.width_reinf_bot_TextBox.Visible = True
   Tabelle1.quantity_reinf_bot_TextBox.Enabled = True
   Tabelle1.Range("H67").Value = "height"
   Tabelle1.Range("H68").Value = "width"
   Tabelle1.Range("H69").Value = "quantity"
   If Tabelle1.reinf_type_bot_ComboBox = "horizontal plate" Then
       Tabelle1.quantity reinf bot TextBox.Value = 1
      Tabelle1.quantity_reinf_bot_TextBox.Enabled = False
   End If
ElseIf Tabelle1.reinf_type_bot_ComboBox = "reinforcement bar" Or Tabelle1.reinf_type_bot_ComboBox 
  = "threaded rod" Then
   Tabelle1.Range("H67:J75").Font.ColorIndex = 1
   Tabelle1.Range("H68:J68").Font.ColorIndex = 2
   Tabelle1.reinf_mat_bot_ComboBox.Enabled = True
   Tabelle1.height_reinf_bot_TextBox.Enabled = True
   Tabelle1.width_reinf_bot_TextBox.Visible = False
   Tabelle1.quantity_reinf_bot_TextBox.Enabled = True
   Tabelle1.Range("H67").Value = "diameter"
   Tabelle1.Range("H69").Value = "quantity"
ElseIf Tabelle1.reinf_type_bot_ComboBox = "no bottom reinforcement" Then
   Tabelle1.Range("H67:J75").Font.ColorIndex = 15
   Tabelle1.reinf_mat_bot_ComboBox.Enabled = False
   Tabelle1.height_reinf_bot_TextBox.Enabled = False
   Tabelle1.width_reinf_bot_TextBox.Visible = True
   Tabelle1.quantity_reinf_bot_TextBox.Enabled = False
   Tabelle1.quantity reinf bot TextBox.Value = 0
   Tabelle1.Range("H67").Value = "height"
   Tabelle1.Range("H68").Value = "width"
   Tabelle1.Range("H69").Value = "quantity"
ElseIf Tabelle1.reinf_type_bot_ComboBox = "same as top reinforcement" Then
   Tabelle1.height_reinf_bot_TextBox.Value = Tabelle1.height_reinf_top_TextBox.Value
   Tabelle1.width_reinf_bot_TextBox.Value = Tabelle1.width_reinf_top_TextBox.Value
   Tabelle1.quantity reinf bot TextBox.Value = Tabelle1.quantity reinf top TextBox.Value
   Tabelle1.reinf_mat_bot_ComboBox.Enabled = False
   Tabelle1.height_reinf_bot_TextBox.Enabled = False
   Tabelle1.width_reinf_bot_TextBox.Visible = True
   Tabelle1.width_reinf_bot_TextBox.Enabled = False
   Tabelle1.quantity_reinf_bot_TextBox.Enabled = False
   If Tabelle1.reinf_type_top_ComboBox = "horizontal plate" Or Tabelle1.reinf_type_top_ComboBox 
         = "vertical plate" Then
       Tabelle1.Range("H67:J75").Font.ColorIndex = 1
      Tabelle1.Range("H68:J68").Font.ColorIndex = 1
      Tabelle1.Range("H67").Value = "height"
       Tabelle1.Range("H68").Value = "width"
      Tabelle1.Range("H69").Value = "quantity"
       If Tabelle1.reinf_type_top_ComboBox = "horizontal plate" Then
          Tabelle1.quantity reinf bot TextBox.Value = 1
          Tabelle1.quantity_reinf_bot_TextBox.Enabled = False
      End If
   ElseIf Tabelle1.reinf_type_top_ComboBox = "reinforcement bar" Or
         Tabelle1.reinf_type_top_ComboBox = "threaded rod" Then
       Tabelle1.Range("H67:J75").Font.ColorIndex = 1
       Tabelle1.Range("H68:J68").Font.ColorIndex = 2
       Tabelle1.width_reinf_bot_TextBox.Visible = False
      Tabelle1.Range("H67").Value = "diameter"
```

```
131
```
Tabelle1.Range("H69").Value = "quantity"

```
ElseIf Tabelle1.reinf_type_top_ComboBox = "no top reinforcement" Or
     Tabelle1.reinf_type_top_ComboBox = "please choose" Then
   Tabelle1.Range("H67:J75").Font.ColorIndex = 15
   Tabelle1.quantity reinf bot TextBox.Value = 0
   Tabelle1.Range("H67").Value = "height"
   Tabelle1.Range("H68").Value = "width"
   Tabelle1.Range("H69").Value = "quantity"
End If
```
**End If**

**Call** Tabelle2.num\_top\_layer **End Sub**

```
Private Sub fillreinfbotComboBox(ByRef oSheet As Object, ByVal lColumn As Long, ByRef oComboBox 
 As Object, Optional ByVal lColBedingung1 As Long = 0, Optional ByVal sBedingung1 As String = 
 "")
   Dim z As Long
   Dim zMin As Long
   Dim zMax As Long
   Dim bFlag As Boolean
    oComboBox.Clear
   If reinf_OptionButton.Value = True Or conn_OptionButton.Value = True Then
       zMin = 55zMax = 74End If
      For z = zMin To zMax
        If CStr(oSheet.Cells(z, lColumn).Value) <> "" Then
            bFlag = True
            If lColBedingung1 <> 0 Then
                If CStr(oSheet.Cells(z, lColBedingung1)) <> sBedingung1 Then
                   bFlag = False
               End If
            End If
            If bFlag = True Then
               Call NoDuplicatesToReinfBotComboBox(oComboBox, oSheet.Cells(z, lColumn).Value)
            End If
        End If
     Next z
End Sub
```

```
Private Sub NoDuplicatesToReinfBotComboBox(ByRef oComboBox As Object, ByVal sAddText As String)
     Dim i As Long
     Dim bFlag As Boolean
        If oComboBox.ListCount = 0 Then
            oComboBox.AddItem sAddText
        Else
            bFlag = False
            For i = 0 To oComboBox. ListCount - 1
               If CStr(oComboBox.List(i)) = CStr(sAddText) Then
                   bFlag = True
                   Exit For
               End If
            Next i
            If bFlag = False Then
                oComboBox.AddItem sAddText
            End If
        End If
```

```
End Sub
```

```
' REINFORCEMENT Material ComboBoxes
```

```
Sub reinf mat top ComboBox Change()
   Dim RowIndex As Integer
      RowIndex = 3
   Do Until RowIndex = 23
```

```
If Tabelle1.reinf_mat_top_ComboBox.Value = "please choose" Or
         Tabelle1.reinf_mat_top_ComboBox.Value = "user defined" Then
       Tabelle1.Range("E73").Value = ""
      Tabelle1.Range("E74").Value = ""
      Tabelle1.Range("E75").Value = ""
          Exit Do
   ElseIf Tabelle5.Cells(RowIndex, 2).Value = Tabelle1.reinf_mat_top_ComboBox.Value Then
      Tabelle1.Range("E73").Value = Tabelle5.Cells(RowIndex, 3).Value
       Tabelle1.Range("E74").Value = Tabelle5.Cells(RowIndex, 4).Value
      Tabelle1.Range("E75").Value = Tabelle5.Cells(RowIndex, 5).Value
          Exit Do
             End If
      RowIndex = RowIndex + 1
   Loop
Call reinf mat bot ComboBox Change
End Sub
Sub reinf mat bot ComboBox Change()
   Dim RowIndex As Integer
      RowIndex = 56
   Do Until RowIndex = 76
   If Tabelle1.reinf_type_bot_ComboBox.Value = "same as top reinforcement" Then
      Tabelle1.Range("I73").Value = Tabelle1.Range("E73").Value
       Tabelle1.Range("I74").Value = Tabelle1.Range("E74").Value
       Tabelle1.Range("I75").Value = Tabelle1.Range("E75").Value
          Exit Do
   ElseIf Tabelle1.reinf_type_bot_ComboBox.Value = "no bottom reinforcement" Then
       Tabelle1.Range("I73").Value = ""
      Tabelle1.Range("I74").Value = ""
      Tabelle1.Range("I75").Value = ""
          Exit Do
   ElseIf Tabelle5.Cells(RowIndex, 2).Value = Tabelle1.reinf_mat_bot_ComboBox.Value Then
      Tabelle1.Range("I73").Value = Tabelle5.Cells(RowIndex, 3).Value
       Tabelle1.Range("I74").Value = Tabelle5.Cells(RowIndex, 4).Value
      Tabelle1.Range("I75").Value = Tabelle5.Cells(RowIndex, 5).Value
          Exit Do
             End If
      RowIndex = RowIndex + 1
   Loop
End Sub
' ##### k_mod and k_def #####
Private Sub service class ComboBox Change()
   Call loading_duration_ComboBox_Change
End Sub
Private Sub loading duration ComboBox Change()
If Tabelle1.service_class_ComboBox.Value = "NKL 1" Then
   kdef = 0.6If Tabelle1.loading_duration_ComboBox.Value = "permanent" Then
      kmod = 0.6ElseIf Tabelle1.loading_duration_ComboBox.Value = "long" Then
       kmod = 0.7ElseIf Tabelle1.loading_duration_ComboBox.Value = "medium" Then
      kmod = 0.8ElseIf Tabelle1.loading_duration_ComboBox.Value = "short" Then
      km \circ d = 0.9ElseIf Tabelle1.loading_duration_ComboBox.Value = "very short" Then
      kmod = 1.1End If
ElseIf Tabelle1.service_class_ComboBox.Value = "NKL 2" Then
```

```
If Tabelle1.loading_duration_ComboBox.Value = "permanent" Then
   kmod = 0.6ElseIf Tabelle1.loading_duration_ComboBox.Value = "long" Then
   kmod = 0.7
```
 $kdef = 0.8$ 

```
ElseIf Tabelle1.loading_duration_ComboBox.Value = "medium" Then
```

```
kmod = 0.8ElseIf Tabelle1.loading_duration_ComboBox.Value = "short" Then
      kmod = 0.9ElseIf Tabelle1.loading_duration_ComboBox.Value = "very short" Then
      kmod = 1.1End If
ElseIf Tabelle1.service_class_ComboBox.Value = "NKL 3" Then
   kdef = 2If Tabelle1.loading_duration_ComboBox.Value = "permanent" Then
      kmod = 0.5ElseIf Tabelle1.loading_duration_ComboBox.Value = "long" Then
      kmod = 0.55ElseIf Tabelle1.loading_duration_ComboBox.Value = "medium" Then
      kmod = 0.65ElseIf Tabelle1.loading_duration_ComboBox.Value = "short" Then
      kmod = 0.7ElseIf Tabelle1.loading_duration_ComboBox.Value = "very short" Then
      kmod = 0.9End If
End If
Tabelle1.Range("I26").Value = kdef
Tabelle1.Range("I24").Value = kmod
End Sub
' ##### choose of calculation #####
Sub reinf OptionButton click()
If reinf_OptionButton.Value = True Then
   Tabelle3.Visible = xlSheetVeryHidden
   Tabelle7.Visible = xlSheetVeryHidden
   Tabelle1.Range("D67:J75").Font.ColorIndex = 15
   Tabelle1.Range("G71").Font.ColorIndex = 2
```

```
reinf_mat_bot_ComboBox.Enabled = False
```

```
Tabelle1.subtype1_OptionButton.Caption = "flexure"
Tabelle1.subtype2_OptionButton.Caption = "tension perpendicular to grain"
```

```
If subtype1_OptionButton.Value = True Then
```

```
Call Tabelle1.reinf bot comboboxes
```

```
Tabelle1.Rows("63:64").EntireRow.Hidden = False
Tabelle1.Range("E63").Value = "Top"
Tabelle1.Range("I63").Value = "Bottom"
```

```
Tabelle1.reinf_type_bot_ComboBox.Enabled = True
Tabelle1.width_reinf_top_TextBox.Visible = True
Tabelle1.width_reinf_bot_TextBox.Visible = True
```

```
Tabelle1.Mz_TextBox.Enabled = True
   Tabelle1.Nx_TextBox.Enabled = True
    Tabelle1.Vy_TextBox.Enabled = True
    Tabelle1.Vz_TextBox.Enabled = True
   Tabelle2.Visible = xlSheetVisible
   Tabelle6.Visible = xlSheetVeryHidden
ElseIf subtype2_OptionButton.Value = True Then
```

```
Tabelle1.Rows("63:64").EntireRow.Hidden = True
Tabelle1.reinf_type_bot_ComboBox.Enabled = False
```

```
Tabelle1.width_reinf_top_TextBox.Visible = False
Tabelle1.width_reinf_bot_TextBox.Visible = False
Tabelle1.Mz_TextBox.Enabled = False
Tabelle1.Nx_TextBox.Enabled = False
Tabelle1.Vy_TextBox.Enabled = False
Tabelle1.Vz_TextBox.Enabled = False
```

```
Tabelle2.Visible = xlSheetVeryHidden
       Tabelle6.Visible = xlSheetVisible
      MsgBox "'height' describes the height of the beam at the bearing", , "DEFINITION OF THE 
            HEIGHT"
   End If
End If
End Sub
```

```
Sub conn OptionButton Click()
If conn_OptionButton.Value = True Then
   Tabelle2.Visible = xlSheetVeryHidden
   Tabelle6.Visible = xlSheetVeryHidden
   Tabelle1.Rows("63:64").EntireRow.Hidden = True
   Tabelle1.reinf_type_bot_ComboBox.Enabled = False
   Tabelle1.reinf_mat_bot_ComboBox.Enabled = False
   Tabelle1.Range("D67:J75").Font.ColorIndex = 15
   Tabelle1.Range("G71").Font.ColorIndex = 2
   Tabelle1.subtype1_OptionButton.Caption = "perforated plate"
   Tabelle1.subtype2_OptionButton.Caption = "glued-in rod"
   Tabelle4.Visible = xlSheetVeryHidden
   Tabelle5.Visible = xlSheetVeryHidden
   If subtype1_OptionButton.Value = True Then
       Tabelle1.width_reinf_top_TextBox.Visible = True
       Tabelle1.width_reinf_bot_TextBox.Visible = True
       Tabelle1.Mz_TextBox.Enabled = True
       Tabelle1.Nx_TextBox.Enabled = True
      Tabelle1.Vy_TextBox.Enabled = True
       Tabelle1.Vz_TextBox.Enabled = True
       Tabelle3.Visible = xlSheetVeryHidden
       Tabelle7.Visible = xlSheetVisible
   ElseIf subtype2_OptionButton.Value = True Then
       Tabelle1.width_reinf_top_TextBox.Visible = False
       Tabelle1.width_reinf_bot_TextBox.Visible = False
       Tabelle1.Mz_TextBox.Enabled = True
       Tabelle1.Nx_TextBox.Enabled = True
       Tabelle1.Vy_TextBox.Enabled = True
       Tabelle1.Vz_TextBox.Enabled = True
       Tabelle3.Visible = xlSheetVisible
       Tabelle7.Visible = xlSheetVeryHidden
   End If
End If
End Sub
```

```
Private Sub subtype1 OptionButton Click()
If reinf_OptionButton.Value = True Then
   Call reinf_OptionButton_click
ElseIf conn_OptionButton.Value = True Then
   Call conn_OptionButton_Click
End If
Call reinf_top_comboboxes
End Sub
```

```
Private Sub subtype2 OptionButton Click()
```

```
If reinf_OptionButton.Value = True Then
   Call reinf_OptionButton_click
```

```
ElseIf conn_OptionButton.Value = True Then
   Call conn_OptionButton_Click
End If
Call reinf_top_comboboxes
End Sub
Private Sub width_reinf_top_TextBox_lostfocus()
If reinf_OptionButton.Value = True And subtype1_OptionButton.Value = True Then
   Call height_reinf_top_TextBox_lostfocus
End If
End Sub
Private Sub quantity reinf top TextBox lostfocus()
If reinf_OptionButton.Value = True And subtype1_OptionButton.Value = True Then
   Call height_reinf_top_TextBox_lostfocus
End If
End Sub
Private Sub height reinf top TextBox lostfocus()
If reinf_OptionButton.Value = True And subtype1_OptionButton.Value = True And
 Tabelle1.reinf_type_bot_ComboBox.Value = "same as top reinforcement" Then
    'Call height_reinf_top_TextBox_lostfocus
   Tabelle1.height_reinf_bot_TextBox.Value = Tabelle1.height_reinf_top_TextBox.Value
   Tabelle1.width_reinf_bot_TextBox.Value = Tabelle1.width_reinf_top_TextBox.Value
   Tabelle1.quantity reinf bot TextBox.Value = Tabelle1.quantity reinf top TextBox.Value
End If
End Sub
' ########### basic formulae ########################
' ######### cross section ###########################
Public Function calc_h(h_w, h_reinf_top, h_reinf_bot)
   calc_h = h_w + h_reinf_tEnd Function
Public Function calc alpha(E_reinf, E_w)
   calc alpha = E_reinf / E_w
End Function
Public Function calc A(n, h, b)
   calc A = n * h * bEnd Function
Public Function calc A circ(n, d)
   calc A circ = n * pi * (d ^ 2) / 4
End Function
Public Function calc_A_fakt(A, alpha)
   calc A fakt = A * a1End Function
Public Function calc NA z(A w, h, A reinf fakt top, z reinf top, A reinf fakt bot, z reinf bot)
   calc NA z = (A w * h / 2 + A reinf fakt top * z reinf top + A reinf fakt bot * z reinf bot) /
         (A_w + A_reinf_fakt_top + A_reinf_fakt_bot)
End Function
Public Function calc NA y(A w, b, A reinf fakt top, y reinf top, A reinf fakt bot, y reinf bot)
   calc_NA_y = (A_w * b / 2 + A_reinf_fakt_top * y_reinf_top + A_reinf_fakt_bot * y_reinf_bot) /
        (A_w + A_reinf_fakt_top + A_reinf_fakt_bot)
End Function
' ######## Others #####################################
```

```
Public Function calc f d(f k, kmod, gamma)
     calc_f_d = kmod \overline{x} \overline{f} \overline{k} \overline{\phantom{f}} gamma
End Function
```

```
Public Function calc z reinf(h, zA)
   calc z reinf = h - zAEnd Function
```

```
Public Function calc_yA_reinf_middle(b_w, yA_reinf_right, yA_reinf_left, n_reinf)
   calc yA_reinf_middle = (b_w - yA_reinf_right - yA_reinf_left) / (n_reinf - 1)
End Function
```
# 7.3.2. Reinforcement for Flexure

```
Sub worksheet activate()
   If Tabelle1.wood_type_ComboBox.Value = "please choose" Or Tabelle1.wood_class_ComboBox.Value 
        = "please choose" Then
      MsgBox "Please choose the material for the cross-section"
      Tabelle1.Select
      Exit Sub
   ElseIf Tabelle1.service_class_ComboBox.Value = "please choose" Or
        Tabelle1.loading_duration_ComboBox.Value = "please choose" Then
      MsgBox "Please the service class and/or load duration"
      Tabelle1.Select
      Exit Sub
   ElseIf Tabelle1.reinf_type_top_ComboBox.Value = "please choose" Then
      MsgBox "Please choose the top reinforcement"
      Tabelle1.Select
      Exit Sub
   ElseIf Tabelle1.reinf_type_bot_ComboBox.Value = "please choose" Then
      MsgBox "please choose the bottom reinforcement"
      Tabelle<sup>1</sup>.Select
      Exit Sub
   ElseIf Tabelle1.reinf_type_top_ComboBox.Value <> "no top reinforcement" And
        Tabelle1.Range("E73") = \overline{\text{}}"" Then
      MsgBox "Please enter the properties of the rod"
      Tabelle1.Select
      Exit Sub
   ElseIf Tabelle1.reinf_type_top_ComboBox.Value <> "no top reinforcement" And
        Tabelle1.Range("E74") = \frac{1}{\pi}" \frac{1}{\pi}hen
      MsgBox "Please enter the properties of the rod"
      Tabelle1.Select
      Exit Sub
   ElseIf Tabelle1.reinf_type_bot_ComboBox.Value <> "no bottom reinforcement" And
        Tabelle1.Range("173") = "" Then
      MsgBox "Please enter the properties of the rod"
      Tabelle1.Select
      Exit Sub
   ElseIf Tabelle1.reinf_type_bot_ComboBox.Value <> "no bottom reinforcement" And
        Tabelle1.Range("174") = "" Then
      MsgBox "Please enter the properties of the rod"
      Tabelle1.Select
      Exit Sub
   End If
   Tabelle2.Range("E6").Value = Tabelle1.reinf_type_top_ComboBox.Value
   If Tabelle1.reinf_type_bot_ComboBox.Value = "same as top reinforcement" Then
      Tabelle2.Range("I6").Value = Tabelle2.Range("E6").Value
   Else
```

```
Tabelle2.Range("I6").Value = Tabelle1.reinf_type_bot_ComboBox.Value
End If
```
Tabelle2.Range("D7").Value = Tabelle1.Range("D67").Value

```
Tabelle2.Range("D8").Value = Tabelle1.Range("D68").Value
   Tabelle2.Range("D9").Value = Tabelle1.Range("D69").Value
   Tabelle2.Range("E7").Value = Tabelle1.height_reinf_top_TextBox.Value
   Tabelle2.Range("E8").Value = Tabelle1.width_reinf_top_TextBox.Value
   Tabelle2.Range("E9").Value = Tabelle1.quantity_reinf_top_TextBox.Value
   Tabelle2.Range("H7").Value = Tabelle1.Range("H67").Value
   Tabelle2.Range("H8").Value = Tabelle1.Range("H68").Value
   Tabelle2.Range("H9").Value = Tabelle1.Range("H69").Value
   Tabelle2.Range("I7").Value = Tabelle1.height_reinf_bot_TextBox.Value
   Tabelle2.Range("I8").Value = Tabelle1.width_reinf_bot_TextBox.Value
   Tabelle2.Range("I9").Value = Tabelle1.quantity reinf bot TextBox.Value
   If Tabelle1.reinf_type_top_ComboBox.Value = "no top reinforcement" Then
      Tabelle2.Range("D7:F9").Font.ColorIndex = 2
      Tabelle2.Range("D10:F13").Font.ColorIndex = 15
      Tabelle2.pos_top_in.Enabled = False
      Tabelle2.pos_top_out.Enabled = False
      Tabelle2.num_layer_top_ComboBox.Enabled = False
      Tabelle2.num_layer_top_ComboBox.Value = "please choose"
      Tabelle2.zA_dis_top_ComboBox.Enabled = False
   Else
      Tabelle2.Range("D7:F13").Font.ColorIndex = 1
      Tabelle2.pos_top_in.Enabled = True
      Tabelle2.pos_top_out.Enabled = True
      Tabelle2.num_layer_top_ComboBox.Enabled = True
      Tabelle2.zA_dis_top_ComboBox.Enabled = True
   End If
   If Tabelle1.reinf_type_bot_ComboBox.Value = "no bottom reinforcement" Then
      Tabelle2.Range("H7:J9").Font.ColorIndex = 2
      Tabelle2.Range("H10:J13").Font.ColorIndex = 15
      Tabelle2.pos_bot_in.Enabled = False
      Tabelle2.pos_bot_out.Enabled = False
      Tabelle2.num_layer_bot_ComboBox.Enabled = False
      Tabelle2.num_layer_bot_ComboBox.Value = "please choose"
      Tabelle2.zA_dis_top_ComboBox.Enabled = False
   Else
      Tabelle2.Range("H7:J13").Font.ColorIndex = 1
      Tabelle2.pos_bot_in.Enabled = True
      Tabelle2.pos_bot_out.Enabled = True
      Tabelle2.num_layer_bot_ComboBox.Enabled = True
      Tabelle2.zA_dis_top_ComboBox.Enabled = True
   End If
   If Tabelle1.reinf_type_top_ComboBox.Value = "reinforcement bar" Or
        Tabelle1.reinf_type_top_ComboBox.Value = "threaded rod" Then
      Tabelle2.Range("D8:F8").Font.ColorIndex = 2
   ElseIf Tabelle1.reinf_type_top_ComboBox.Value = "horizontal plate" Or
        Tabelle1.reinf_type_top_ComboBox.Value = "vertical plate" Then
      Tabelle2.Range("D8:F8").Font.ColorIndex = 1
   End If
   If Tabelle1.reinf_type_bot_ComboBox.Value = "reinforcement bar" Or
         Tabelle1.reinf_type_bot_ComboBox.Value = "threaded rod" Then
      Tabelle2.Range("H8:J8").Font.ColorIndex = 2
   ElseIf Tabelle1.reinf_type_bot_ComboBox.Value = "horizontal plate" Or
        Tabelle1.reinf_type_bot_ComboBox.Value = "vertical plate" Then
      Tabelle2.Range("H8:J8").Font.ColorIndex = 1
   End If
   Call pos_top_in_Change
   Call Tabelle1.input_data
   Call version_grafics
   Call num_layer_top_ComboBox_Change
   Call zAdistopcomboBoxes
   Call zAdisbotcomboBoxes
End Sub
```

```
Sub reinforcement()
```

```
' height differences with reinforcement
   If n reinf top > 0 And n reinf bot > 0 Then
       If pos_top_in = True And pos_bot_in = True Then
          h = h_wh \overline{w} top = h
              h_w_bot = 0ElseIf pos_top_out = True And pos_bot_in = True Then
          h = h \overline{w} + h \overline{r} reinf top
              h^-w_t top = h^-wh^-w^-bot = 0
       ElseIf pos_top_in = True And pos_bot_out = True Then
          h = h \overline{w} + h \overline{r} reinf bot
               h w top = h
               h w bot = h reinf bot
       ElseIf pos<sup>top</sup> out = True And pos bot out = True Then
          h = h w + h reinf top + h reinf bot
               h w top = h w + h reinf bot
               h w bot = h reinf bot
       End If
   ElseIf n reinf top = 0 And n reinf bot > 0 Then
       TF pos bot \overline{in} = \overline{True} \overline{Then}h = h w
              h \overline{w} top = h
              h_w bot = 0
       ElseIf pos_bot_out = True Then
          h = h_w + h reinf bot
               h_w_top = h
               h w bot = h reinf bot
       End If
   ElseIf n_reinf_top > 0 And n_reinf_bot = 0 Then
       If pos_top_in = True Then
          h = h_wh \overline{w} top = h
              h^-w^-bot = 0ElseIf pos_top_out = True Then
          h = h_w + h reinf top
               h w top = h w
               h w bot = 0End If
   ElseIf n_reinf_top = 0 And n_reinf_bot = 0 Then
      h = h_wh w top = h
              h_w bot = 0
   End If
' ### Spacing ###
   Call spacing_reinf
' ### Areas ###
   If n_reinf_top > 0 Then
       If Tabelle1.reinf_type_top_ComboBox = "horizontal plate" Or
             Tabelle1.reinf_type_top_ComboBox = "vertical plate" Then
           A reinf top = calc A(n reinf top, h reinf top, b reinf top)
       ElseIf Tabelle1.reinf_type_top_ComboBox = "reinforcement bar" Then
          A_reinf_top = calc_A_circ(n_reinf_top, dia_reinf_top)
       ElseIf Tabelle1.reinf_type_top_ComboBox = "threaded rod" Then
```
**Call** Tabelle1.input\_data

```
Call area_threaded_rod
A reinf top = A ef
```

```
Else
A reinf top = 0
```
**If** n\_reinf\_bot > 0 **Then**

## **End If**

```
If Tabelle1.reinf_type_bot_ComboBox = "horizontal plate" Or
           Tabelle1.reinf_type_bot_ComboBox = "vertical plate" Then
         A_reinf_bot = calc_A(n_reinf_bot, h_reinf_bot, b_reinf_bot)
      ElseIf Tabelle1.reinf_type_bot_ComboBox = "reinforcement bar" Then
         A reinf bot = calc A circ(n reinf bot, dia reinf bot)
      ElseIf Tabelle1.reinf_type_bot_ComboBox = "threaded rod" Then
         Call area threaded rod
         A reinf bot = A ef bot
      ElseIf Tabelle1.reinf_type_bot_ComboBox = "same as top reinforcement" Then
         If n_reinf_top > 0 Then
             If Tabelle1.reinf_type_top_ComboBox = "horizontal plate" Or
                  Tabelle1.reinf_type_top_ComboBox = "vertical plate" Then
                A reinf bot = calc A(n \text{ reinf} bot, h reinf bot, b reinf bot)
             ElseIf Tabelle1.reinf_type_top_ComboBox = "threaded rod" Then
                Call area threaded rod
                A_reinf_bot = A_ef_bot
             ElseIf Tabelle1.reinf_type_top_ComboBox = "reinforcement bar" Then
                A reinf bot = calc A circ(n reinf bot, dia reinf bot)
             End If
         Else
         A reinf bot = 0End If
      End If
  Else
  A_reinf bot = 0End If
  A_reinf_fakt_top = calc_A_fakt(A_reinf_top, alpha_top)
  A reinf fakt bot = calc A fakt(A reinf bot, alpha bot)
' ### Neutral Axis ###
  If n_reinf_bot > 0 Then
      If pos_bot_in = True Then
         h w NA = h w / 2
         A_w = A_w - A_reinf_b bot - A_reinf_bElseIf pos_bot_out = True Then
        h_wNA = h_w / 2 + h reinf bot
      End If
  ElseIf n_reinf_bot = 0 Then
      h_w<sub>NA</sub> = h_w / 2
  End If
  NA_z bot = calc_NA_z(A_w, h_w_NA * 2, A_reinf_fakt_top, z_reinf_top, A_reinf_fakt_bot,
```

```
z reinf bot)
```

```
NA z top = h - NA z bot
   Tabelle2.Range("E150").Value = NA_z_bot
   NA y top = b w / 2
   NA_y bot = b w - NA_y top
' ### Moment of inertia ###
   Call moment_of_inertia_reinf
' ### Stresses and Strains of WOOD ###
   Call stress_strain_wood
' ### Stresses and Strains of REINFORCEMENT ###
   Call stress_strain_reinf
   Call grafic_reinf
' ### Resistance ###
   ' wood
  k m = 0.7
   eta w myd top = Abs(sigma y w top) / f w myd
   eta_w_myd_bot = sigma_y_wbot / f_w_mydeta_w_mzd_top = Abs(sigma_z_w_top) / f_w_mzd
   eta w mzd bot = sigma z w bot / f w mzd
   eta_w_V_y_ttop = tau_w_Vy_top / f_w_vd
   eta_w_Vy_bot = tau_w_Vy_bot / f_w_vd
   eta w Vz top = tau w Vz top / f w vd
   eta w Vz bot = tau w Vz top / f w vd
   If Tabelle1.Nx_TextBox.Value > 1 Then ' tension
      eta_w_t0d_top = sigma_axial_w_top / f_w_t0d
      eta_w_c0d_top = 0
      eta_w_t0d_bot = sigma_axial_w_bot / f_w_t0d
      eta_w colbot = 0eta_w top_1 = eta_w_t0d_top + eta_w_myd_top + k_m * eta_w_mzd_top
      eta w top 2 = eta w t0d top + k m * eta w myd top + eta w mzd top
      eta w top = WorksheetFunction.Max(eta w top 1, eta w top 2)
      eta w bot 1 = eta w t0d bot + eta w myd bot + k m * eta w mzd bot
      eta_w_bot_2 = eta_w_t0d_bot + k_m * eta_w_myd_bot + eta_w_mzd_bot
      eta w bot = WorksheetFunction.Max(eta_w_bot_1, eta_w_bot_2)
   ElseIf Tabelle1.Nx_TextBox.Value < 1 Then ' compression
      eta_w c0d_top = sigma_axial_w_top / f_w_c0d
      eta_w to dot to p = 0eta w c0d bot = sigma axial w bot / f w c0d
      eta_w_t0d\_bot = 0eta w top 1 = eta w c0d top ^ 2 + eta w myd top + k m * eta w mzd top
       eta w top 2 = eta w c0d top ^ 2 + k m * eta w myd top + eta w mzd top
      eta_w_top = WorksheetFunction.Max(eta_w_top_1, eta_w_top_2)
      eta w bot 1 = eta w c0d bot ^ 2 + eta w myd bot + k m * eta w mzd bot
```

```
141
```

```
eta w bot 2 = eta w c0d bot ^ 2 + k m * eta w myd bot + eta w mzd bot
   eta w bot = WorksheetFunction.Max(eta w bot 1, eta w bot 2)
End If
eta w V top = eta w Vy top ^ 2 + eta w Vz top ^ 2
eta w V bot = eta w Vy bot ^ 2 + eta w Vz bot ^ 2
' steel
If n_reinf_top > 0 Then
   sigma reinf Rd top = f reinf top yk / gamma reinf
   sigma reinf RdV top = (f reinf top yk / 3 ^ 0.5) / gamma reinf
    eta y reinf top = Abs(sigma y reinf top 1 top) / sigma reinf Rd top
    eta z reinf top = Abs(sigma z reinf top right) / sigma reinf Rd top
   eta = \overline{V}y reinf top = Abs(sigma_\overline{V}y_reinf_top) / sigma_reinf_RdV_top
   eta_Vz_reinf_top = Abs(sigma_Vz_reinf_top) / sigma_reinf_RdV_top
   eta_V_reinf_top = eta_V_reinf_top ^ 2 + eta_Vz_reinf_top ^ 2) ^ 0.5
   If Tabelle1.Nx_TextBox.Value > 0 Then ' tension
       eta t reinf top = Abs(sigma axial reinf top) / sigma reinf Rd top
       eta_reinf_top = eta_t_reinf_top + eta_y_reinf_top + eta_z_reinf_top<br>
eIf Tabelle1.Nx TextBox.Value < 0 Then diverses compression
   ElseIf Tabelle1.Nx_TextBox.Value < 0 Then
       eta c reinf top = Abs(sigma axial reinf top) / sigma reinf Rd top
       eta reinf top = eta c reinf top + eta y reinf top + eta z reinf top
   End If
Else
   sigma_y_reinf_top_1_top = 0
   sigma z reinf top right = 0
   sigma reinf Rd top = f reinf bot yk / gamma reinf
   eta_y_reinf_top = 0eta<sup>-</sup>r = 0eta_t_reinf_top = 0
   eta_c reinf top = 0
   eta reinf top = 0eta_Vy_reinf_top = 0
   etaVz reinf top = 0
   eta_V_reinf_top = 0
   sigmaaxial reinf top = 0
End If
If n_reinf_bot > 0 Then
   sigma_reinf_Rd_bot = f_reinf_bot_yk / gamma_reinf
   sigma_reinf_RdV_bot = (f_reinf_bot_yk / 3 ^ 0.5) / gamma_reinf
   eta_y_reinf_bot = sigma_y_reinf_bot_1_bot / sigma_reinf_Rd_bot
   eta_z_reinf_bot = Abs(sigma_z_reinf_bot_right) / sigma_reinf_Rd_bot
   eta_Vy_reinf_bot = Abs(sigma_Vy_reinf_bot) / sigma_reinf_RdV_bot
   eta_Vz_reinf_bot = Abs(sigma_Vz_reinf_bot) / sigma_reinf_RdV_bot
   eta_V_reinf_bot = eta_Vreinf_bot ^2 + eta_Vz_reinf_bot ^2 0.5
   If Tabelle1.Nx_TextBox.Value > 0 Then ' tension
       eta_t_reinf_bot = Abs(sigma_axial_reinf_bot) / sigma_reinf_Rd_bot
       eta_reinf_bot = eta_t_reinf_bot + eta_y_reinf_bot + eta_z_reinf_bot \overline{eff} Tabelle1.Nx TextBox.Value < 0 Then ' compression
   ElseIf Tabelle1.Nx_TextBox.Value < 0 Then
       eta c reinf bot = Abs(sigma axial reinf bot) / sigma reinf Rd top
       eta_reinf_bot = eta_c_reinf_bot + eta_y_reinf_bot + eta_z_reinf_bot
```
#### **Else**

**End If**

sigma\_y\_reinf\_bot\_1\_bot = 0 sigma z reinf bot right =  $0$ 

```
sigma reinf Rd bot = WorksheetFunction.Min(0.9 * f reinf top uk / gamma reinf 2,
            f_reinf_top_yk / gamma_reinf)
       eta y reinf bot = 0eta<sup>--</sup>reinf<sup>-</sup>bot = 0
      eta t reinf bot = 0eta reinf bot = 0eta\overline{c} reinf bot = 0
      eta \nabla y reinf bot = 0
      eta_Vz_reinf_bot = 0
      eta<sup>V</sup> reinf bot = 0
      sigma_axial_reinf bot = 0
   End If
' ### filling the sheet ###
    ' # wood #
      Tabelle2.Range("E45").Value = sigma_axial_w_top
      Tabelle2.Range("I45").Value = sigma_axial_w_bot
       If Tabelle1.Nx_TextBox.Value > 1 Then ' tension
          Tabelle2.Range("E46").Value = eta_w_t0d_top
          Tabelle2.Range("I46").Value = eta_wt0d bot
          Tabelle2.Rows("46").EntireRow.Hidden = False
          Tabelle2.Rows("47").EntireRow.Hidden = True
      ElseIf Tabelle1.Nx_TextBox.Value < 1 Then ' compression
          Tabelle2.Range("E47").Value = eta w c0d top
          Tabelle2.Range("I47").Value = eta_w_c0d_bot
          Tabelle2.Rows("46").EntireRow.Hidden = True
          Tabelle2.Rows("47").EntireRow.Hidden = False
      End If
      Tabelle2.Range("E49").Value = sigma_y_w_top
      Tabelle2.Range("E50").Value = eta_w_myd_top
      Tabelle2.Range("I49").Value = sigma_y_w_bot
      Tabelle2.Range("I50").Value = eta_w_myd_bot
      Tabelle2.Range("E52").Value = sigma_z_w_top
      Tabelle2.Range("E53").Value = eta_w_mzd_top
      Tabelle2.Range("I52").Value = sigma_z_w_bot
      Tabelle2.Range("I53").Value = eta w mzd bot
      Tabelle2.Range("E56").Value = eta_w_top
      Tabelle2.Range("I56").Value = eta_w_bot
      Tabelle2.Range("E58").Value = tau_w_Vy_top
      Tabelle2.Range("E59").Value = eta_w_Vy_top
      Tabelle2.Range("I58").Value = tau_w_Vy_bot
      Tabelle2.Range("I59").Value = eta_w_Vy_bot
      Tabelle2.Range("E61").Value = tau_w_Vz_top
      Tabelle2.Range("E62").Value = eta_w_Vz_top
      Tabelle2.Range("I61").Value = tau_w_Vz_bot
      Tabelle2.Range("I62").Value = eta_w_Vz_bot
      Tabelle2.Range("E65").Value = eta_w_V_top
      Tabelle2.Range("I65").Value = eta_w_V_bot
   ' # steel #
```

```
Tabelle2.Range("E75").Value = sigma_reinf_Rd_top
      Tabelle2.Range("I75").Value = sigma_reinf_Rd_bot
      Tabelle2.Range("E77").Value = sigma_axial_reinf_top
      Tabelle2.Range("I77").Value = sigma_axial_reinf_bot
      If Tabelle1.Nx_TextBox.Value > 1 Then ' tension
          Tabelle2.Range("E78").Value = eta_t_reinf_top
          Tabelle2.Range("I78").Value = eta_t_reinf_bot
          Tabelle2.Rows("78").EntireRow.Hidden = False
          Tabelle2.Rows("79").EntireRow.Hidden = True
      ElseIf Tabelle1.Nx_TextBox.Value < 1 Then ' compression
          Tabelle2.Range("E79").Value = eta c reinf top
          Tabelle2.Range("I79").Value = eta_c_reinf_bot
          Tabelle2.Rows("78").EntireRow.Hidden = True
          Tabelle2.Rows("79").EntireRow.Hidden = False
      End If
       Tabelle2.Range("E81").Value = sigma_y_reinf_top_1_top
      Tabelle2.Range("E82").Value = eta_y_reinf_top
      Tabelle2.Range("I81").Value = sigma_y_reinf_bot_1_bot
      Tabelle2.Range("I82").Value = eta_y_reinf_bot
      Tabelle2.Range("E84").Value = sigma_z_reinf_top_right
      Tabelle2.Range("E85").Value = eta_z_reinf_top
      Tabelle2.Range("I84").Value = sigma_z_reinf_bot_right
      Tabelle2.Range("I85").Value = eta_z_reinf_bot
      Tabelle2.Range("E88").Value = eta_reinf_top
      Tabelle2.Range("I88").Value = eta_reinf_bot
      Tabelle2.Range("E90").Value = sigma_Vy_reinf_top
      Tabelle2.Range("E91").Value = eta_Vy_reinf_top
      Tabelle2.Range("E93").Value = sigma_Vz_reinf_top
      Tabelle2.Range("E94").Value = eta_Vz_reinf_top
      Tabelle2.Range("E97").Value = eta_V_reinf_top
      Tabelle2.Range("I90").Value = sigma_Vy_reinf_bot
      Tabelle2.Range("I91").Value = eta_Vy_reinf_bot
      Tabelle2.Range("I93").Value = sigma Vz reinf bot
       Tabelle2.Range("I94").Value = eta_Vz_reinf_bot
       Tabelle2.Range("I97").Value = eta_V_reinf_bot
' check for failure
If eta_w_top > 1 Then
   MsgBox "compression failure in wood"
   End If
If eta_w_bot > 1 Then
   MsgBox "tension failure in wood"
   End If
If eta_w_V_top > 1 \textbf{Or} eta_w_V_bot > 1 \textbf{Then}MsgBox "shear failure in wood"
   End If
If eta_reinf_top > 1 Then
   MsgBox "compression failure in reinforcement"
   End If
If eta_reinf_bot > 1 Then
   MsgBox "tension failure in reinforcement"
   End If
End Sub
```

```
Private Sub stress strain wood()
```

```
' #### Stresses and Strains of WOOD ####
' ## Moment My ##
   If n reinf top > 0 And n reinf bot > 0 Then
       If pos_top_in = True And pos_bot_in = True Then
          sigma \overline{y} w top = calc sigma(1, M y, NA z top, I y t)
          sigma_y_w_bot = calc_sigma(1, M_y, -NA_z_bot, I_y_t)
       ElseIf pos_top_out = True And pos_bot_in = True Then
           sigma_y_w_ttop = calc_sigma(1, M_y, NA_z_top - h_reinf_top, I_y_t)
           signa_y^-w_bot = calc_sigma(1, M_y, -NA_z_bot, I_y_t)
       ElseIf pos_top_in = True And pos_bot_out = True Then
           sigma y w top = calc sigma(1, M y, NA z top, I y t)
           sigma y w bot = calc sigma(1, M y, h reinf bot - NA z bot, I y t)
       ElseIf pos_top_out = True And pos_bot_out = True Then
           sigma_y_w_ttop = calc_sigma(1, M_y, NA_z_top - h_reinf_top, I_y_t)
           signa_y_wbot = calc_sigma(1, M_y, h_reinf_bot - NA_z_bot, I_y_t)
       End If
   ElseIf n reinf top = 0 And n reinf bot > 0 Then
           sigma y w top = calc sigma(1, M y, NA z top, I y t)
       If pos_bot_in = True Then
          sigma_y_wbot = calc_sigma(1, M_y, -NA_zbot, I_y_t)ElseIf pos_bot_out = True Then
          signa_y_wbot = calc_sigma(1, M_y, h_reinf_bot - NA_z_bot, I_y_t)
       End If
   ElseIf n reinf top > 0 And n reinf bot = 0 Then
          sigma y w bot = calc sigma(1, M y, -NA z bot, I y t)
       If pos_top_in = True Then
          sigma y w top = calc sigma(1, M y, NA z top, I y t)
       ElseIf pos_top_out = True Then
          signa_y_wtop = calc_sigma(1, M_y, NA_ztop - h_reinf_top, I_y_t)End If
   ElseIf n reinf top = 0 And n reinf bot = 0 Then
           \overline{\text{sigma}_y}_w \text{top} = \text{calc} \overline{\text{sigma}}(\overline{1}, M_y, NA_z \text{top}, I_y_t)sigma_y_w_bot = calc_sigma(1, M_y, -NA_z_bot, I_y_t)
   End If
   eps_y_w_top = calc_eps(sigma_y_w_top, E_w)
   eps_y_w_bot = calc_eps(sigm_uy_wbot, E_w)' ## Moment Mz ##
   sigma z w top = calc sigma(1, M z, NA y top, I z t)
   sigma_z_w_bot = calc_sigma(1, M_z, -NA_y_bot, I_z_t)
   eps_z_w_top = calc_eps(sigma_z_w_top, E_w)
   eps_z_w_bot = calc_eps(sigma_z_w_{bot}, E_w)' ## Compression or Tension ##
   sigma axial w top = calc sigma axial(N x, E w)
   eps axial w top = calc eps(sigma axial w top, E w)
   sigma axial w bot = calc sigma axial(N x, E w)
   eps axial w bot = calc eps(sigma axial w bot, E w)
' ## Shear ##
If Tabelle1.wood_type_ComboBox.Value = "softwood" Then
```

```
k cr = 2 / Abs(f w vk)ElseIf Tabelle1.wood_type_ComboBox.Value = "hardwood" Then
   k cr = 0.67
ElseIf Tabelle1.wood_type_ComboBox.Value = "glulam" Then
   k cr = 2.5 / Abs(f w vk)
End If
tau w Vy top = calc sigma axial(V y * 1.5, E w) / k cr
tau_w_Vy_bot = tau_w_vy_toptau w Vz top = calc sigma axial(V z * 1.5, E w) / k cr
tau w Vz bot = tau w Vz top
```

```
Private Sub stress strain reinf()
' #### Stresses and Strains of REINFORCEMENT ####
If n_reinf_top = 0 Then
   n reinf top 1 = 0n reinf top 2 = 0n_reinf_top_3 = 0
End If
If n_reinf_bot = 0 Then
   n reinf bot 1 = 0n reinf bot 2 = 0n[reinfbot3 = 0End If
' ## Moment My ##
   If n reinf top 1 > 0 Then
       sigma y reinf top 1 top = calc sigma(alpha top, M_y, NA_z_top - zA_reinf_top 1 top, I_y_t)
       sigma_y_reinf_top_1_bot = calc_sigma(alpha_top, M_y, NA_z_top - zA_reinf_top_1_bot, I_y_t)
       eps_y_reinf_top_1_top = calc_eps(sigma_y_reinf_top_1_top, E_reinf_top)
      eps y reinf top 1 bot = calc_eps(sigma_y_reinf_top 1 bot, E_reinf_top)
   Else
       sigma y reinf top 1 top = ""
       sigma_y_reinf_top_1_bot = ""
       eps y reinf top 1 top = ""
       eps_y\_reinf\_top_1_bot = ""End If
   If n_reinf_top_2 > 0 Then
       sigma y reinf top 2 top = calc sigma(alpha top, M_y, NA_z_top - zA_reinf_top_2_top, I_y_t)
       sigma_y_reinf_top_2_bot = calc_sigma(alpha_top, M_y, NA_z_top - zA_reinf_top_2_bot, I_y_t)
       eps y_reinf_top_2_top = calc_eps(sigma_y_reinf_top_2_top, E_reinf_top)
       eps_y_reinf_top_2_bot = calc_eps(sigma_y_reinf_top_2_bot, E_reinf_top)
   Else
       sigma_y_reinf_top_2_top = ""
       signa^{-}reinftop<sup>2</sup> bot = ""
       eps_y_reinf_top_2_top = ""
      eps_y-reinf_t-top_2bot = \cdotsEnd If
   If n_reinf_top_3 > 0 Then
       sigma y reinf top 3 top = calc sigma(alpha top, M y, NA z top - zA reinf top 3 top, I y t)
       sigma y reinf top 3 bot = calc sigma(alpha top, M y, NA z top - zA reinf top 3 bot, I y t)
       eps y_reinf_top_3_top = calc_eps(sigma_y_reinf_top_3_top, E_reinf_top)
       eps_y_{reinf} top_3 bot = calc_eps(sigma_y_reinf_top_3_bot, E_reinf_top)
   Else
      sigma_y_reinf top 3 top = ""
       sigma y reinf top^3 bot = ""
       eps_y_reinf_top_3_top = ""
      eps_y-reinf\_top_3 bot = ""
   End If
   If n reinf bot 1 > 0 Then
       sigma_y_reinf_bot_1_top = calc_sigma(alpha_bot, M_y, -NA_z_bot + zA_reinf_bot_1_top, 
             I_y_t
```
sigma y reinf bot 1 bot = calc sigma(alpha bot, M y, -NA z bot + zA reinf bot 1 bot, I\_y\_t) eps y\_reinf\_bot\_1\_top = calc\_eps(sigma\_y\_reinf\_bot\_1\_top, E\_reinf\_bot)  $\frac{1}{\sqrt{2}}$  reinf\_bot\_1\_bot = calc\_eps(sigma\_y\_reinf\_bot\_1\_bot, E\_reinf\_bot) **Else** sigma y reinf bot  $1$  top = "" sigma\_y\_reinf\_bot\_1\_bot = "" eps y reinf bot  $1$  top = ""  $eps_y_reinf_bot_1$  bot = "" **End If If** n reinf bot  $2 > 0$  **Then**  $signa_y\text{ceil}$  bot 2 top = calc\_sigma(alpha\_bot,  $M_y$ ,  $-NA_zz$ \_bot + zA\_reinf bot 2 top, I\_y\_t) sigma y reinf bot 2 bot = calc sigma(alpha bot, M y, -NA z bot + zA reinf bot 2 bot, I\_y\_t) eps y\_reinf\_bot\_2\_top = calc\_eps(sigma\_y\_reinf\_bot\_2\_top, E\_reinf\_bot) eps\_y\_reinf\_bot\_2\_bot = calc\_eps(sigma\_y\_reinf\_bot\_2\_bot, E\_reinf\_bot) **Else** sigma\_y\_reinf bot 2 top = ""  $signa_y\_reinf\_bot_2\_bot = \$ eps  $y$  reinf bot  $2$  top = ""  $eps_y_reinf_bot 2bot = ""$ **End If If** n reinf bot  $3 > 0$  **Then** sigma\_y\_reinf\_bot\_3\_top = calc\_sigma(alpha\_bot, M\_y, -NA\_z\_bot + zA\_reinf\_bot\_3\_top, I\_y\_t)  $sigma_y$ reinf\_bot\_3\_bot = calc\_sigma(alpha\_bot,  $M_y$ , -NA\_z\_bot + zA\_reinf\_bot\_3\_bot, I\_y\_t) eps y reinf bot 3 top = calc eps(sigma y reinf bot 3 top, E reinf bot) eps\_y\_reinf\_bot\_3\_bot = calc\_eps(sigma\_y\_reinf\_bot\_3\_bot, E\_reinf\_bot) **Else** sigma\_y\_reinf\_bot\_3\_top = ""  $signa_y$  reinf bot  $3$  bot = ""  $eps_y$  reinf bot  $3$  top = ""  $eps_y_reinf\_bot3\_bot = ""$ **End If** *' ## Moment Mz ##* **If** n\_reinf\_top > 0 **Then** sigma z reinf top right = calc sigma(alpha top, M z, NA y top - yA reinf top right, I z t)  $sigma_Z$ reinf\_top\_left = calc\_sigma(alpha\_top, M\_z, -NA\_y\_bot + yA\_reinf\_top\_left, I\_z\_t) eps z reinf top right = calc eps(sigma z reinf top right, E reinf top) eps\_z\_reinf\_top\_left = calc\_eps(sigma\_z\_reinf\_top\_left, E\_reinf\_top) **Else** sigma\_z\_reinf top right = "" sigma z reinf top left =  $"$ eps z reinf top right =  $""$ eps\_z\_reinf\_top\_left = "" **End If If** n\_reinf\_bot > 0 **Then** sigma\_z\_reinf\_bot\_right = calc\_sigma(alpha\_bot, M\_z, NA\_y\_top - yA\_reinf\_bot\_right, I\_z\_t) sigma\_z\_reinf\_bot\_left = calc\_sigma(alpha\_bot, M\_z, -NA\_y\_bot + yA\_reinf\_bot\_left, I\_z\_t) eps z\_reinf\_bot\_right = calc\_eps(sigma\_z\_reinf\_bot\_right, E\_reinf\_bot) eps z reinf bot left = calc eps(sigma z reinf bot left, E reinf bot) **Else** sigma z reinf bot right = ""  $signa_z$  reinf\_bot\_left = "" eps\_z\_reinf\_bot\_right = "" eps\_z\_reinf\_bot\_left = ""

## **End If**

```
' ## Compression or Tension ##
   If n reinf top > 0 And n reinf bot = 0 Then
      sigma axial reinf top = calc sigma axial(N x, E reinf top)
       sigma axial reinf bot = 0eps axial reinf top = calc eps(sigma axial reinf top, E reinf top)
      eps\_axial\_reinf\_bot = 0ElseIf n_reinf_top = 0 And n_reinf_bot > 0 Then
       sigma axial reinf top = 0sigma axial reinf bot = calc_sigma_axial(N_x, E_reinf_bot)
       eps\_axial\_reinf\_top = 0eps axial reinf bot = calc eps(sigma axial reinf bot, E reinf bot)
   ElseIf n reinf top > 0 And n reinf bot > 0 Then
       sigma axial reinf top = calc sigma axial(N x, E reinf top)
       sigma axial reinf bot = calc sigma axial(N x, E reinf bot)
       eps axial reinf top = calc eps(sigma_axial_reinf_top, E_reinf_top)
       eps axial reinf bot = calc eps(sigma axial reinf bot, E reinf bot)
   ElseIf n reinf top = 0 And n reinf bot = 0 Then
       sigma axial reinf top = 0sigma_axial_reinf_bot = 0
       eps axial reinf top = 0
      eps<sup>-</sup>axial_reinf_bot = 0
   End If
' ## Shear ##
   If n reinf top > 0 And n reinf bot = 0 Then
      sigma \overline{V}y reinf top = calc sigma axial(V y, E reinf top)
      sigmaVy reinf bot = 0
      eps_Vy_reinf_top = calc_eps(sigma_Vy_reinf_top, E_reinf_top)
      eps_Vy_reinf\_bot = 0sigma_Vz_reinf_top = calc_sigma_axial(V_z, E_reinf_top)
      sigmaVz reinf bot = 0
      eps Vz reinf top = calc eps(sigma Vz reinf top, E reinf top)
      eps<sup>-</sup>Vz<sup>-</sup>reinf<sup>-</sup>bot = 0
   ElseIf n reinf top = 0 And n reinf bot > 0 Then
       sigma Vy reinf top = 0
       sigma Vy reinf bot = calc sigma axial(V y, E reinf bot)
      eps \nabla y reinf top = 0
      eps<sup>Vy</sup> reinf bot = calc eps(sigma Vy reinf bot, E reinf bot)
      sigma_Vz_reinf_top = 0
      sigma<sup>-</sup>Vz<sup>-</sup>reinf<sup>-</sup>bot = calc sigma axial(V z, E reinf bot)
      eps_Vz<sub>reinf_top = 0</sub>
      eps<sup>Uz</sup>reinfbot = calc eps(sigma Vz reinf bot, E reinf bot)
   ElseIf n reinf top > 0 And n reinf bot > 0 Then
       sigma Vy reinf top = calc sigma axial(V y, E reinf top)
       sigma Vy reinf bot = calc sigma axial(V y, E reinf bot)
      eps Vy reinf top = calc eps(sigma Vy reinf top, E reinf top)
      eps_Vy_reinf_bot = calc_eps(sigma_Vy_reinf_bot, E_reinf_bot)
      sigma Vz reinf top = calc sigma axial(V z, E reinf top)
       sigma Vz reinf bot = calc sigma axial(V z, E reinf bot)
       eps Vz reinf top = calc eps(sigma Vz reinf top, E reinf top)
       eps Vz reinf bot = calc eps(sigma Vz reinf bot, E reinf bot)
   ElseIf n reinf top = 0 And n reinf bot = 0 Then
       sigma Vy reinf top = 0
      sigmaVy reinf bot = 0
      eps_Vy_reinf_top = 0
      eps\overline{y}\overline{y}\overline{r}einf\overline{b}ot = 0sigma Vz reinf top = 0sigma_Vz_reinf_bot = 0
      eps_Vz_reinf_top = 0
      eps_Vz_reinf bot = 0
```

```
' ######### COMBOBOXES #####################################################
' # number of top layers #
Sub num_top_layer()
   Dim num_layer_top As MSForms.ComboBox
   Set num_layer_top = Tabelle2.num_layer_top_ComboBox
If Tabelle1.reinf_type_top_ComboBox.Value = "vertical plate" Then
   With num_layer_top
       .Clear
      .Value = "one layer"
   End With
ElseIf Tabelle1.reinf_type_top_ComboBox.Value = "horizontal plate" Or
 Tabelle1.reinf_type_top_ComboBox.Value = "reinforcement bar" Or
 Tabelle1.reinf_type_top_ComboBox.Value = "threaded rod" Then
   With num_layer_top
      .Clear
      .AddItem "one layer"
      .AddItem "two layers"
      .AddItem "three layers"
       .ListIndex = 0
   End With
End If
Call num_bot_layer
End Sub
' # number of bottom layers #
Private Sub num bot layer()
   Dim num_layer_bot As MSForms.ComboBox
   Set num_layer_bot = Tabelle2.num_layer_bot_ComboBox
If Tabelle1.reinf_type_bot_ComboBox.Value = "vertical plate" Then
   With num_layer_bot
      .Clear
      .Value = "one layer"
   End With
ElseIf Tabelle1.reinf_type_bot_ComboBox.Value = "horizontal plate" Or
 Tabelle1.reinf_type_bot_ComboBox.Value = "reinforcement bar" Or
 Tabelle1.reinf_type_bot_ComboBox.Value = "threaded rod" Then
   With num layer bot
      .Clear
      .AddItem "one layer"
      .AddItem "two layers"
      .AddItem "three layers"
      .ListIndex = 0
   End With
End If
End Sub
Private Sub num_layer_top_ComboBox_Change()
If Tabelle1.reinf type bot ComboBox.Value = "same as top reinforcement" Then
   Tabelle2.num_layer_bot_ComboBox.Value = Tabelle2.num_layer_top_ComboBox.Value
End If
Call num_layer_bot_ComboBox_Change
End Sub
Private Sub num_layer_bot_ComboBox_Change()
' top
Tabelle2.Range("D15:F19").Font.ColorIndex = 1
If Tabelle2.num_layer_top_ComboBox.Value = "please choose" Then
   Tabelle2.zA_dis_top_ComboBox.Enabled = False
   Tabelle2.Range("D15:F19").Font.ColorIndex = 15
ElseIf Tabelle2.num_layer_top_ComboBox.Value = "one layer" Then
```

```
Tabelle2.zA_dis_top_ComboBox.Enabled = True
Tabelle2.Range("D17:F19").Font.ColorIndex = 15
```

```
ElseIf Tabelle2.num_layer_top_ComboBox.Value = "two layers" Then
   Tabelle2.zA_dis_top_ComboBox.Enabled = True
   Tabelle2.Range("D18:F19").Font.ColorIndex = 15
ElseIf Tabelle2.num_layer_top_ComboBox.Value = "three layers" Then
   Tabelle2.zA_dis_top_ComboBox.Enabled = True
End If
' bottom
Tabelle2.Range("H15:J19").Font.ColorIndex = 1
If Tabelle2.num_layer_bot_ComboBox.Value = "please choose" Then
   Tabelle2.Range("H15:J19").Font.ColorIndex = 15
   Tabelle2.zA_dis_bot_ComboBox.Enabled = False
ElseIf Tabelle2.num_layer_bot_ComboBox.Value = "one layer" Then
   Tabelle2.Range("H17:J19").Font.ColorIndex = 15
   Tabelle2.zA_dis_bot_ComboBox.Enabled = True
ElseIf Tabelle2.num_layer_bot_ComboBox.Value = "two layers" Then
   Tabelle2.Range("H18:J19").Font.ColorIndex = 15
   Tabelle2.zA_dis_bot_ComboBox.Enabled = True
ElseIf Tabelle2.num_layer_bot_ComboBox.Value = "three layers" Then
   Tabelle2.zA_dis_bot_ComboBox.Enabled = True
```
**Call** version\_grafics **Call** zA\_dis\_top\_ComboBox\_LostFocus **End Sub**

*' ##### Bottoms #####*

```
Private Sub pos top in Change()
Call pos_top_out_Click
Call pos_bot_in_Change
End Sub
```
Private Sub pos top out Click() **End Sub**

```
Private Sub pos bot in Change()
Call pos_bot_out_Click
End Sub
```

```
Private Sub pos bot out Click()
' Top reinforcement inside/outside
If Tabelle1.reinf type top ComboBox = "vertical plate" Or Tabelle1.reinf type top ComboBox =
 "reinforcement bar" Or Tabelle1.reinf_type_top_ComboBox = "threaded rod" Then
   pos_top_in.Enabled = True
   pos_top_out.Enabled = False
ElseIf Tabelle1.reinf_type_top_ComboBox = "horizontal plate" Then
   pos_top_out.Enabled = True
   pos_top_in.Enabled = True
```
**End If**

```
' Bottom reinforcement inside/outside
If Tabelle1.reinf_type_bot_ComboBox = "same as top reinforcement" Then
   pos bot out.Value = pos top out.Value
   pos bot in.Value = pos top \overline{in}.Value
ElseIf Tabelle1.reinf_type_bot_ComboBox = "vertical plate" Or Tabelle1.reinf_type_bot_ComboBox = 
 "reinforcement bar" Or Tabelle1.reinf_type_bot_ComboBox = "threaded rod" Then
   pos_bot_out.Enabled = False
   pos_bot_in.Enabled = True
ElseIf Tabelle1.reinf_type_bot_ComboBox = "horizontal plate" Then
   pos_bot_out.Enabled = True
   pos_bot_in.Enabled = True
End If
Call version_grafics
```

```
Private Sub zA_dis_top_ComboBox_LostFocus()
' # top #
h reinf top = Tabelle1.height reinf top TextBox.Value
If Tabelle1.reinf_type_top_ComboBox = "horizontal plate" Then
   zA min top = 16 * h reinf top
ElseIf Tabelle1.reinf_type_top_ComboBox = "reinforcement bar" Or Tabelle1.reinf_type_top_ComboBox 
  = "threaded bar" Then
   zA min top = 5 * h reinf top
End If
If n reinf top > 0 Then
   If Tabelle2.num_layer_top_ComboBox.Value = "one layer" Then
       zA reinf top 1 = zA dis top ComboBox.Value + h reinf top / 2
       Table2. Range("E17"). Value = ""
      Tabelle2.Range("E19").Value = ""
   ElseIf Tabelle2.num_layer_top_ComboBox.Value = "two layers" Then
       zA reinf top 1 = zA dis top ComboBox.Value + h reinf top / 2
       Tabelle2.Range("E17").Value = zA_reinf_top_1 + zA_min_top
      Tabelle2.Range("E19").Value = ""
   ElseIf Tabelle2.num_layer_top_ComboBox.Value = "three layers" Then
       zA reinf top 1 = zA dis top ComboBox.Value + h_reinf_top / 2
       Table 2. Range("E17"). Value = zA_reinf_ttop_1 + zA-min_top_tTabelle2.Range("E19").Value = zAreinf top 1 + 2 * zA min top
   End If
Else
   zA reinf top 1 = 0Tabelle2.Range("E17").Value = ""
   Tabelle2.Range("E19").Value = ""
End If
If Tabelle2.Range("E19").Value > h w / 2 Then
   MsgBox ("The top and bottom reinforcement may overlap")
End If
Call zA_dis_bot_ComboBox_LostFocus
```

```
Private Sub zA dis bot ComboBox LostFocus()
' # bot #
h reinf bot = Tabelle1.height reinf bot TextBox.Value
If Tabelle1.reinf_type_bot_ComboBox = "horizontal plate" Then
   zA min bot = 16 * h reinf bot
ElseIf Tabelle1.reinf_type_bot_ComboBox = "reinforcement bar" Or Tabelle1.reinf_type_bot_ComboBox 
  = "threaded bar" Then
   zA min bot = 5 * h reinf bot
ElseIf Tabelle1.reinf_type_bot_ComboBox = "same as top reinforcement" Then
   zA_min_bot = zA_min_top
End If
If n_reinf_bot > 0 Then
   If Tabelle2.num_layer_bot_ComboBox.Value = "one layer" Then
       zA_reinf_bot_1 = zA_dis_bot_ComboBox.Value + h_reinf_bot / 2
       Tabelle2.Range("I17").Value = ""
       Tabelle2.Range("I19").Value = ""
   ElseIf Tabelle2.num_layer_bot_ComboBox.Value = "two layers" Then
       zA reinf bot 1 = zA dis bot ComboBox.Value + h reinf bot / 2
       Tabelle2.Range("I17").Value = zA_reinf_bot_1 + zA_min_bot
       Tabelle2.Range("I19").Value = ""
   ElseIf Tabelle2.num_layer_bot_ComboBox.Value = "three layers" Then
       zA_reinf_bot_1 = zA_dis_bot_ComboBox.Value + h_reinf_bot / 2
       Tabelle2.Range("I17").Value = zA_reinf_bot_1 + zA_min_bot
       Tabelle2.Range("I19").Value = zA reinf bot 1 + 2 + zA min bot
   End If
```

```
Else
   zA reinf bot 1 = 0Tabelle2.Range("I17").Value = ""
   Tabelle2.Range("I19").Value = ""
End If
If Tabelle2.Range("I19").Value > h w / 2 Then
   MsgBox ("The top and bottom reinforcement may overlap")
End If
```

```
Private Sub spacing reinf()
' ### Spacing calculations y ###
' # top reinforcement #
If n_reinf_top > 0 Then
   If Tabelle1.reinf_type_top_ComboBox = "vertical plate" Then
      n reinf top max = WorksheetFunction.RoundDown(b w / (16 * b reinf top), 0)
      If n_reinf_top > n_reinf_top_max Then
          MsgBox "The number of reinforcement plates is too high." & vbNewLine & "The maximum is 
                " & n_reinf_top_max & "." & vbNewLine & vbNewLine & vbNewLine & "Please enter
                the same or a smaller value"
          Tabelle1.Select
          check = True
          Exit Sub
      End If
      yA_reinf_top_right = 8 * b reinf top
       yA reinf top left = 8 * b reinf top
       If n reinf top = 1 Then
          \bar{y}A reinf top middle = b w - yA reinf top right - yA reinf top left
      Else
          yA reinf top middle = calc yA reinf middle(b w, yA reinf top right, yA reinf top left,
               n reinf top)
      End If
   ElseIf Tabelle1.reinf_type_top_ComboBox = "horizontal plate" Then
       If b_reinf_top > b_w Then
          MsgBox "The width of reinforcement plates is too high." & vbNewLine & "The maximum 
                width is " & b w & "." & vbNewLine & vbNewLine & vbNewLine & "Please enter the
                same or a smaller value"
          Tabelle1.Select
          check = True
          Exit Sub
      End If
       yA reinf top right = (b w - b reinf top) / 2
       yA reinf top left = (b w - b reinf top) / 2
      yA<sub>reinf</sub>_top_middle = \overline{''}ElseIf Tabelle1.reinf_type_top_ComboBox = "reinforcement bar" Or
         Tabelle1.reinf_type_top_ComboBox = "threaded rod" Then
       n_reinf_top_max = WorksheetFunction.RoundDown((b_w - 5 * h_reinf_top) / (5 * h_reinf_top)
            + 1, 0)
       If n_reinf_top > n_reinf_top_max Then
          MsgBox "The number of reinforcement rods is too high." & vbNewLine & "The maximum is " 
               & n reinf top max & "." & vbNewLine & vbNewLine & vbNewLine & "Please enter the
                same or a smaller value"
          Tabelle1.Select
          check = True
          Exit Sub
      End If
      yA_reinf_top_right = 2.5 * hreinf_tyA reinf top left = 2.5 * h reinf top
      If n_reinf_top = 1 Then
          \bar{y}A reinf top middle = b w - yA_reinf_top_right - yA_reinf_top_left
       Else
          yA_reinf_top_middle = calc_yA_reinf_middle(b_w, yA_reinf_top_right, yA_reinf_top_left, 
                n reinf top)
      End If
```

```
End If
Else
   yA reinf top right = 0yA<sup>-reinf-top-left = 0</sub></sup>
   yA reinf top middle = 0
End If
' # bottom reinforcement #
If n reinf bot > 0 Then
   If Tabelle1.reinf_type_bot_ComboBox = "vertical plate" Then
       n_reinf_bot_max = WorksheetFunction.RoundDown(b_w / (16 * b_reinf_bot), 0)
       If n reinf bot > n reinf bot max Then
          MsgBox "The number of reinforcement plates is too high." & vbNewLine & "The maximum is 
                 " & n reinf bot max & "." & vbNewLine & vbNewLine & vbNewLine & "Please enter
                the same or a smaller value"
           Tabelle1.Select
          check = True
          Exit Sub
       End If
       yA reinf bot right = 8 * b reinf bot
       yA reinf bot left = 8 * b reinf bot
       If n_reinf_bot = 1 Then
          yA reinf bot middle = b w - yA reinf bot right - yA reinf bot left
       Else
          yA reinf bot middle = calc_yA_reinf_middle(b_w, yA_reinf_bot_right, yA_reinf_bot_left,
                n reinf bot)
       End If
   ElseIf Tabelle1.reinf_type_bot_ComboBox = "horizontal plate" Then
       If b_reinf_bot > b_w Then
          MsgBox "The width of reinforcement plates is too high." & vbNewLine & "The maximum 
                width is " & b w & " mm." & vbNewLine & vbNewLine & vbNewLine & "Please enter
                the same or a smaller value"
          Tabelle1.Select
          check = True
          Exit Sub
       End If
       yA reinf bot right = (b w - b reinf bot) / 2
       \overline{yA} reinf bot left = (b \overline{w} - b reinf bot) / 2
       yA_reinf_bot_middle = ""
   ElseIf Tabelle1.reinf_type_bot_ComboBox = "reinforcement bar" Or
         Tabelle1.reinf_type_bot_ComboBox = "threaded rod" Then
       n_reinf_bot_max = WorksheetFunction.RoundDown((b_w - 5 * h_reinf_bot) / (5 * h_reinf_bot)
            + 1, 0)If n_reinf_bot > n_reinf_bot_max Then
          MsgBox "The number of reinforcement rods is too high." & vbNewLine & "The maximum is " 
                & n_reinf_bot_max & "." & vbNewLine & vbNewLine & vbNewLine & "Please enter the
                same or a smaller value"
           Tabelle1.Select
          check = True
           Exit Sub
       End If
       yA reinf bot right = 2.5 * h reinf bot
       yA<sup>[</sup>reinf<sup>1</sup>bot<sup>1</sup>]eft = 2.5 * h_reinf<sub>1</sub>bot
       If n_reinf_bot = 1 Then
          yA<sub>reinf_bot_middle = b_w - yA reinf bot right - yA reinf bot left</sub>
       Else
          yA reinf bot middle = calc yA reinf middle(b w, yA reinf bot right, yA reinf bot left,
                n_reinf_bot)
       End If
   ElseIf Tabelle1.reinf_type_bot_ComboBox = "same as top reinforcement" Then
       If Tabelle1.reinf_type_top_ComboBox = "vertical plate" Then
           n reinf bot max = WorksheetFunction.RoundDown(b w / (16 * b reinf bot), 0)
           If n reinf bot > n reinf bot max Then
              MsgBox "The number of reinforcement plates is too high." & vbNewLine & "The maximum 
                    is " & n reinf bot max & "." & vbNewLine & vbNewLine & vbNewLine & "Please
                    enter the same or a smaller value"
              Tabelle1.Select
              check = True
```

```
Exit Sub
          End If
          yA reinf bot right = 8 * b reinf bot
          vA reinf bot left = 8 * b_reinf_bot
          If n_reinf_bot = 1 Then
              yA reinf bot middle = b w - yA reinf bot right - yA reinf bot left
          Else
              yA reinf bot middle = calc yA reinf middle(b w, yA reinf bot right,
                    yA_reinf_bot_left, n_reinf_bot)
          End If
       ElseIf Tabelle1.reinf_type_top_ComboBox = "horizontal plate" Then
          n reinf bot max = 1\overline{yA} reinf bot right = (b w - b reinf bot) / 2
          yA reinf bot left = (b w - b reinf bot) / 2
          yA_reinf\_bot\_middle = \frac{m}{n}ElseIf Tabelle1.reinf_type_top_ComboBox = "reinforcement bar" Or
            Tabelle1.reinf_type_top_ComboBox = "threaded rod" Then
          n_reinf_bot_max = WorksheetFunction.RoundDown((b_w - 5 * h_reinf_bot) / (5 *
                h reinf bot) + 1, 0)
          If n reinf bot > n reinf bot max Then
              MsgBox "The number of reinforcement rods is too high." & vbNewLine & "The maximum 
                   is " & n reinf bot max & "." & vbNewLine & vbNewLine & vbNewLine & "Please
                    enter the same or a smaller value"
              Tabelle1.Select
              check = True
              Exit Sub
          End If
          yA_reinf_bot_right = 2.5 * h_reinf_bot
          yA_reinf_bot_left = 2.5 * h_reinf_bot
          \overline{\mathbf{If}} n reinf bot = 1 Then
              yA reinf bot middle = b w - yA reinf bot right - yA reinf bot left
          Else
              yA<sub>reinf_bot_middle</sub> = calc_yA_reinf_middle(b_w, yA_reinf_bot_right,
                    yA reinf bot left, n reinf bot)
          End If
       End If
   End If
Else
   yA reinf bot right = 0
   yA reinf bot left = 0
   yA reinf bot middle = 0
End If
y_reinf_top_right = yA_reinf_top_right
y_reinf_top_left = b w - yA_reinf_top_left
y_reinf_bot_right = yA_reinf_bot_right
y_reinf_bot_left = b_w - yA_reinf_bot_left
' ### Spacing calculations zA ###
' # top reinforcement #
Call zA_dis_top_ComboBox_LostFocus
zA reinf top 2 = Tabelle2.Range("E17").Value
zA reinf top 3 = Tabelle2.Range("E19").Value
If n_reinf_top > 0 Then
   If Tabelle2.num_layer_top_ComboBox.Value = "one layer" Then
       zA<sub>reinf_top</sub> = zA<sub>reinf_top_1</sub>
       n reinf top 1 = n reinf top
      n reinf top 2 = 0
       n reinf top 3 = 0n reinf top = n reinf top * 1
       n_{row\_top} = 1ElseIf Tabelle2.num_layer_top_ComboBox.Value = "two layers" Then
       zA_reinf_t top = zA_reinf_t top 1 + 0.5 \cdot (zA_reinf_t top 2 - zA_reinf_t top 1)n reinf top 1 = n reinf top
       n_reinf_top_2 = n_reinf_top
       n reinf top 3 = 0n reinf_top = n_reinf_top * 2
```

```
n row top = 2
   ElseIf Tabelle2.num_layer_top_ComboBox.Value = "three layers" Then
       zA reinf top = zA reinf top 1 + 0.5 * (zA reinf top 3 - zA reinf top 1)
       n reinf top 1 = n reinf top
       n\_reinf\_top_2 = n reinf top
       n reinf top 3 = n reinf top
       n_reinf_top = n_reinf_top * 3
       n_row_top = 3
   End If
   z reinf top = h - zA_reinf_top
Else
z reinf top = 0End If
' # bottom reinforcement #
zA reinf bot 2 = Tabelle2.Range("I17").Value
zA<sup>reinf</sup>bot<sup>3</sup> = Tabelle2.Range("I19").Value
\overline{If} n reinf bot > 0 Then
   If Tabelle2.num_layer_bot_ComboBox.Value = "one layer" Then
       zA_reinf_bot = zA_reinf_bot_1
       n reinf bot 1 = n reinf bot
       n<sup>-reinf</sup>bot<sup>-2</sup> = 0
       n reinf bot 3 = 0n reinf bot = n_reinf_bot * 1
       n_row_bot = 1ElseIf Tabelle2.num_layer_bot_ComboBox.Value = "two layers" Then
       zA reinf bot = zA reinf bot 1 + 0.5 * (zA reinf bot 2 - zA reinf bot 1)
       n reinf bot 1 = n reinf bot
       n<sup>-reinf-bot<sup>-2</sup> = n<sup>-reinf-bot</sup></sup>
       n reinf bot 3 = 0n reinf bot = n reinf bot * 2
       n row bot = 2
   ElseIf Tabelle2.num_layer_bot_ComboBox.Value = "three layers" Then
       zA reinf bot = zA reinf bot 1 + 0.5 * (zA reinf bot 3 - zA reinf bot 1)
       n reinf \overline{b}ot 1 = n reinf \overline{b}ot
       n reinf bot 2 = n reinf bot
       n reinf bot 3 = n reinf bot
       n[r = n[r = n]r = n + 3n row bot = 3
   End If
   z_reinf_bot = zA_reinf_bot
Else
z reinf bot = 0End If
```

```
Private Sub moment of inertia reinf()
' ### Moment of Inertia ###
Dim z_() As Variant
Dim y_() As Variant
If n_reinf_top > 0 Then
   If Tabelle1.reinf_type_top_ComboBox = "horizontal plate" Then
      I_y_reinf top 1 = calc I y rec(alpha top, n_reinf_top 1, b_reinf_top, h_reinf_top) +
            calc_I_y_rec_SA(alpha_top, n_reinf_top_1, b_reinf_top, h_reinf_top, NA_z_top,
            zA_reinf_top_1)
      I_y_reinf_ top_2 = calc_I_y_rec(alpha_top, n_reinf_top_2, b_reinf_top, h_reinf_top) +
            calc_I_y_rec_SA(alpha_top, n_reinf_top_2, b_reinf_top, h_reinf_top, NA_z_top,
            zA_reinf_top_2)
      I_y_reinf_top_3 = calc_I_y_rec(alpha_top, n_reinf_top_3, b_reinf_top, h_reinf_top) + 
            calc I y rec SA(alpha_top, n reinf top 3, b reinf top, h reinf top, NA z top,
            zA reinf top 3)
      I_y_reinf_top = I_y_reinf_top_1 + I_y_reinf_top_2 + I_y_reinf_top_3
      I_z_reinf_top = calc_I_z_rec(alpha_top, n_reinf_top, b_reinf_top, h_reinf_top)
```

```
ElseIf Tabelle1.reinf_type_top_ComboBox = "vertical plate" Then
   I_y_reinf_top_1 = calc_I_y_rec(alpha_top, n_reinf_top 1, b_reinf_top, h_reinf_top) +
        calc_I_y_rec_SA(alpha_top, n_reinf_top_1, b_reinf_top, h_reinf_top, NA_z_top,
         zA_reinf_top_1)
   I_y reinf top = I_y reinf top 1
   I z reinf top = calc I z rec(alpha top, n reinf top, b reinf top, h reinf top)
       ' even numbers of plates
      If n_reinf_top Mod 2 = 0 Then
          nm_y = n_reinf_tReDim y_{\text{max}}(nm_y)Dim k As Integer
         Ay reinf top = 0For k = 1 To nm y
             y (k) = ((k - 0.5) * yA reinf top middle) ^ 2
             Ay\_reinf\_top = Ay\_reinf\_top + (A\_reinf\_top * y_-(k))Next k
       ' uneven numbers of plates
      Else
          nm y = (n reinf top - 1) / 2
          ReDim y_{\text{max}}(nm_y)Dim l As Integer
         Ay reinf top = 0For l = 1 To nm yy (1) = (l * yA reinf top middle) ^ 2
             Ay\_reinf\_top = Ay\_reinf\_top + (A\_reinf\_top * y_-(1))Next l
      End If
      Ay reinf top = Ay reinf top * 2 * alpha top
      I_z_reinf_top = Ay_reinf_top + I_z_reinf_top
ElseIf Tabelle1.reinf_type_top_ComboBox = "reinforcement bar" Or
     Tabelle1.reinf_type_top_ComboBox = "threaded rod" Then
   I_y_reinf top 1 = calc I cir(alpha top, n reinf top 1, h reinf top) +
        calc_I_y_cir_SA(alpha_top, n_reinf_top_1, h_reinf_top, NA_z_top, zA_reinf_top_1)
   I_y reinf_top_2 = calc_I_cir(alpha_top, n_reinf_top_2, h_reinf_top) +
         calc_I_y_cir_SA(alpha_top, n_reinf_top_2, h_reinf_top, NA_z_top, zA_reinf_top_2)
   I_y_reinf_top_3 = calc_I_cir(alpha_top, n_reinf_top_3, h_reinf_top) + 
        calc I y cir SA(alpha top, n reinf top 3, h reinf top, NA z top, zA_reinf_top_3)
   I_y_reinf_top = I_y_reinf_top_1 + I_y_reinf_top_2 + I_y_reinf_top_3
   I_z_reinf_top = calc_I_cir(alpha_top, n_reinf_top, h_reinf_top)
       ' even numbers of rods
      If n_reinf_top Mod 2 = 0 Then
         nm y = n reinf top / 2
          ReDim y_(nm_y)
          Dim i As Integer
          Ay reinf top = 0For i = 1 To nm_yy (i) = ((i - 0.5) * yA reinf top middle) ^ 2
             Ay reinf top = Ay reinf top + (A reinf top * y (i))
          Next i
       ' uneven numbers of rods
      Else
          nm y = (n reinf top - 1) / 2
```

```
ReDim y_{\text{max}}(nm_y)Dim j As Integer
              Ay reinf top = 0For j = 1 To nm y
                  y_{i}(j) = (j * yA<sub>reinf_top_middle)</sub> ^ 2
                 Ay_reinf_top = Ay_reinf_top + (A_reinf_top * y_(j))
              Next j
          End If
          Ay reinf top = Ay reinf top * n row top * alpha top
          I_z_reinf_top = Ay_reinf_top + I_z_reinf_top
   End If
Else
   I y reinf top = 0I_z_reinf_top = 0
End If
If n reinf bot > 0 Then
   If Tabelle1.reinf_type_bot_ComboBox = "horizontal plate" Then
       I y reinf bot 1 = \text{calc I} y rec(alpha bot, n reinf bot 1, b reinf bot, h reinf bot) +
             calc I y rec SA(alpha bot, n reinf bot 1, b reinf bot, h reinf bot, NA z bot,
             zA reinf bot<sup>1</sup>)
       I_y reinf_bot_2 = calc_I_y_rec(alpha_bot, n_reinf_bot_2, b_reinf_bot, h_reinf_bot) +
            calC_I_yrec_SA(alpha_bot, n_reinf_bot_2, b_reinf_bot, h_reinf_bot, NA_z_bot,
             zA reinf bot 2)
       I_y_reinf_bot_3 = calc_I_y_rec(alpha_bot, n_reinf_bot_3, b_reinf_bot, h_reinf_bot) +
            \text{calc\_I}_y rec_SA(alpha_bot, n_reinf_bot_3, b_reinf_bot, h_reinf_bot, NA_z_bot,
             zA reinf bot 3)
       I_y_reinf_bot = I_y_reinf_bot_1 + I_y_reinf_bot_2 + I_y_reinf bot 3
       I z reinf bot = calc I z rec(alpha bot, n reinf bot, b reinf bot, h reinf bot)
   ElseIf Tabelle1.reinf_type_bot_ComboBox = "vertical plate" Then
       I_y_reinf_bot_1 = calc_I_y_rec(alpha_bot, n_reinf_bot_1, b_reinf_bot, h_reinf_bot) +
             calc I y rec SA(alpha bot, n reinf bot 1, b reinf bot, h reinf bot, NA z bot,
             zA_reinf_bot_1)
       I_y_reinf_bot_2 = calc_I_y_rec(alpha_bot, n_reinf_bot_2, b_reinf_bot, h_reinf_bot) +
            calc I y rec SA(alpha bot, n reinf bot 2, b reinf bot, h reinf bot, NA z bot,
             zA_reinf_bot_2)
       I y reinf bot \overline{3} = calc I y rec(alpha bot, n reinf bot 3, b reinf bot, h reinf bot) +
            calc_I_y_rec_SA(alpha_bot, n_reinf_bot_3, b_reinf_bot, h_reinf_bot, NA_z_bot,
             zA reinf bot 3)
       I_y reinf_bot = I_y reinf_bot_1 + I_y reinf_bot_2 + I_y reinf bot 3
       I z reinf bot = calc I z rec(alpha bot, n reinf bot, b reinf bot, h reinf bot)
           ' even numbers of plates
          If n reinf bot Mod 2 = 0 Then
             nm y = n reinf bot / 2
              ReDim y_(nm_y)
              Dim k_bot As Integer
              Ay reinf bot = 0For k bot = 1 To nm_y
                 y^-(k\text{ bot}) = ((k\text{ bot} - 0.5) * yA\text{ reinf bot middle}) ^ 2
                 Ay reinf bot = Ay reinf bot + (A reinf bot * y (k bot))
              Next k bot
           ' uneven numbers of plates
          Else
              nm y = (n reinf bot - 1) / 2
              ReDim y_(nm_y)
              Dim l_bot As Integer
```

```
Ay reinf bot = 0For l bot = 1 To nm yy<sup>(1</sup> bot) = (1 bot * yA reinf bot middle) ^ 2
   Ay reinf bot = Ay reinf bot + (A reinf bot * y (l bot))
Next l_bot
```

```
Ay reinf bot = Ay reinf bot * 2 * alpha bot
I_z_reinf_bot = Ay_reinf_bot + I_z_reinf_bot
```

```
ElseIf Tabelle1.reinf_type_bot_ComboBox = "reinforcement bar" Or
    Tabelle1.reinf_type_bot_ComboBox = "threaded rod" Then
   I_y_reinf_bot_1 = \overline{\phantom{a}} calc_I_cir(alpha_bot, n_reinf_bot_1, h_reinf_bot) +
        calc I y cir SA(alpha bot, n_reinf_bot 1, h_reinf_bot, NA_z_bot, zA_reinf_bot_1)
   I_y reinf_bot_2 = calc_I_cir(alpha_bot, n_reinf_bot_2, h_reinf_bot) +
        calc_I_y_cir_SA(alpha_bot, n_reinf_bot_2, h_reinf_bot, NA_z_bot, zA_reinf_bot_2)
   I_y_reinf_bot_3 = calc_I_cir(alpha_bot, n_reinf_bot_3, h_reinf_bot) +
        calc I y cir SA(alpha bot, n_reinf_bot 3, h_reinf_bot, NA_z_bot, zA_reinf_bot_3)
   I_y_reinf_bot = I_y_reinf_bot_1 + I_y_reinf_bot_2 + I_y_reinf_bot_3
```
I z reinf bot = calc I cir(alpha bot, n reinf bot, h reinf bot)

```
' even numbers of rods
If n_reinf_bot Mod 2 = 0 Then
   nm y = n reinf bot / 2
   ReDim y_(nm_y)
    Dim i_bot As Integer
   Ay\_reinf\_bot = 0For i_bot = 1 To nm_yy^-(i\text{ bot}) = ((i\text{bot} - 0.5) * yA\_reinf\_bot\_middle) ^ 2
        \overline{Ay\_reinf\_bot} = \overline{Ay\_reinf\_bot} + (\overline{A}rein\overline{f}bot * y (i bot))
    Next i bot
' uneven numbers of rods
Else
    nm y = (n reinf bot - 1) / 2
   ReDim y_(nm_y)
    Dim j_bot As Integer
   Ay\_reinf\_bot = 0For j bot = 1 To nm yy_1(j_bot) = (j_bot * yA reinf bot middle) ^ 2
        Ay reinf bot = Ay reinf bot + (A reinf bot * y (j bot))
    Next j_bot
```
Ay reinf bot = Ay reinf bot \* n row bot \* alpha bot I\_z\_reinf\_bot = Ay\_reinf\_bot + I\_z\_reinf\_bot

# **End If**

```
ElseIf Tabelle1.reinf_type_bot_ComboBox = "same as top reinforcement" Then
   If n_reinf_top > 0 Then
      If Tabelle1.reinf_type_top_ComboBox = "horizontal plate" Or
            Tabelle1.reinf_type_top_ComboBox = "vertical plate" Then
          I_y_reinf_bot_1 = calc_I_y_rec(alpha_bot, n_reinf_bot_1, b_reinf_bot, h_reinf_bot)
               + calc I y rec SA(alpha_bot, n_reinf_bot_1, b_reinf_bot, h_reinf_bot,
               NA_z_bot, zA_reinf_bot_1)
         I_y_reinf_bot_2 = calc_I_y_rec(alpha_bot, n_reinf_bot_2, b_reinf_bot, h_reinf_bot) 
               + calc_I_y_rec_SA(alpha_bot, n_reinf_bot_2, b_reinf_bot, h_reinf_bot, 
               NA_z_bot, zA_reinf_bot_2)
          I_y_reinf_bot_3 = calc_I_y_rec(alpha_bot, n_reinf_bot_3, b_reinf_bot, h_reinf_bot) 
               + calc I y rec SA(alpha bot, n reinf bot 3, b reinf bot, h reinf bot,
               NA_z_bot, zA_reinf_bot_3)
```
I\_y\_reinf\_bot = I\_y\_reinf\_bot 1 + I\_y\_reinf\_bot\_2 + I\_y\_reinf\_bot\_3 I z reinf bot = calc I z rec(1, n reinf bot, b reinf bot, h reinf bot) + calc I z rec SA(1, n reinf bot, b reinf bot, h reinf bot, NA  $y$  bot) **ElseIf** Tabelle1.reinf\_type\_top\_ComboBox = "reinforcement bar" **Or** Tabelle1.reinf\_type\_top\_ComboBox = "threaded rod" **Then** I\_y\_reinf bot  $1 = \text{calc }I\text{-cir}(1, n\text{ reinf bot }1, h\text{ reinf bot}) + \text{calc }I\text{ y cir }SA(1, n\text{$ n reinf bot 1, h\_reinf bot, NA\_z\_bot, zA\_reinf\_bot 1) I y reinf bot  $2 = \text{calc I } \text{cir}(1, n \text{ reinf bot 2, h } \text{reinf bot}) + \text{calc I } y \text{ cir } SA(1, n \text{$ n\_reinf\_bot\_2, h\_reinf\_bot, NA\_z\_bot, zA\_reinf\_bot\_2) I\_y\_reinf\_bot\_3 = calc\_I\_cir(1, n\_reinf\_bot\_3, h\_reinf\_bot) + calc\_I\_y\_cir\_SA(1, n\_reinf\_bot\_3, h\_reinf\_bot, NA\_z\_bot, zA\_reinf\_bot\_3) I\_y\_reinf\_bot = I\_y\_reinf\_bot\_1 + I\_y\_reinf\_bot\_2 + I\_y\_reinf\_bot\_3 I z reinf bot = calc I cir(1, n reinf bot, h reinf bot) + calc I z cir SA(1, n\_reinf\_bot, h\_reinf\_bot, NA\_y\_bot) **End If Else** I  $y$  reinf bot = 0

```
I z reinf bot = 0End If
```
## **End If**

**Else** I  $y$  reinf bot = 0  $I_z$ \_reinf\_bot = 0 **End If If** NA z bot > h w / 2 **Then**  $I_y$  wood =  $(1 / 12) * A_w * (h_w^2) + A_w * (NA_z_bot - (h_w / 2)) ^ 2$ **ElseIf** NA\_z\_bot < h\_w / 2 **Then**  $I_y$  wood = (1 / 12) \* A\_w \* (h\_w ^ 2) + A\_w \* (NA\_z\_top - (h w / 2)) ^ 2 **End If** I z wood =  $(1 / 12) * A w * (b w^2)$ I\_y\_ t = I\_y\_ wood + I\_y\_reinf\_top + I\_y\_reinf\_bot Tabelle2.Range("E21").Value = I y t I z t = I z wood + I z reinf top + I z reinf bot Tabelle2.Range("I21").Value =  $I_z$  t

```
Private Sub zAdistopcomboBoxes()
h reinf top = Tabelle1.height reinf top TextBox.Value
If Tabelle1.reinf_type_top_ComboBox = "horizontal plate" Then
   zA edge min top = 8 * h reinf top
ElseIf Tabelle1.reinf_type_top_ComboBox = "reinforcement bar" Or Tabelle1.reinf_type_top_ComboBox 
  = "threaded bar" Then
   zA edge min top = 2.5 * h reinf top
End If
   Dim zA_dis_top As MSForms.ComboBox
   Set zA_dis_top = Tabelle2.zA_dis_top_ComboBox
If Tabelle1.reinf_type_top_ComboBox.Value = "vertical plate" Then
   With zA_dis_top
      .Clear
       .Vallow = "0"End With
ElseIf Tabelle1.reinf_type_top_ComboBox.Value = "horizontal plate" Or
 Tabelle1.reinf_type_top_ComboBox.Value = "reinforcement bar" Or
 Tabelle1.reinf_type_top_ComboBox.Value = "threaded rod" Then
   With zA_dis_top
      .Clear
       .AddItem "0"
      .AddItem CStr(zA edge min top)
       .ListIndex = 0
   End With
End If
```
**Call** zAdisbotcomboBoxes **End Sub**

```
Private Sub zAdisbotcomboBoxes()
   h reinf bot = Tabelle1.height reinf bot TextBox.Value
   Dim zA_dis_bot As MSForms.ComboBox
   Set zA_dis_bot = Tabelle2.zA_dis_bot_ComboBox
   If Tabelle1.reinf_type_bot_ComboBox.Value = "vertical plate" Then
      With zA dis bot
          .Clear
          .Value = "0"End With
   ElseIf Tabelle1.reinf_type_bot_ComboBox.Value = "horizontal plate" Or
         Tabelle1.reinf_type_bot_ComboBox.Value = "reinforcement bar" Or
        Tabelle1.reinf_type_bot_ComboBox.Value = "threaded rod" Then
      If Tabelle1.reinf_type_bot_ComboBox = "horizontal plate" Then
          zA edge min bot = 8 * h reinf bot
      ElseIf Tabelle1.reinf_type_bot_ComboBox = "reinforcement bar" Or
           Tabelle1.reinf_type_bot_ComboBox = "threaded bar" Then
          zA<sup>edge_min_bot = 2.5 \star h_reinf_bot</sup>
      End If
      With zA_dis_bot
          .Clear
          .AddItem "0"
          .AddItem CStr(zA_edge_min_bot)
          .ListIndex = 0
      End With
   ElseIf Tabelle1.reinf_type_bot_ComboBox.Value = "same as top reinforcement" Then
      If Tabelle1.reinf_type_top_ComboBox.Value = "vertical plate" Then
      With zA_dis_bot
         .Clear
          .Value = "0"
      End With
       ElseIf Tabelle1.reinf_type_top_ComboBox.Value = "horizontal plate" Or
            Tabelle1.reinf_type_top_ComboBox.Value = "reinforcement bar" Or
            Tabelle1.reinf_type_top_ComboBox.Value = "threaded rod" Then
      zA edge min bot = zA edge min top
          With zA_dis_bot
          .Clear
          .AddItem "0"
          .AddItem CStr(zA edge min bot)
          .ListIndex = 0
      End With
      End If
   End If
End Sub
Option Explicit
 ' ############# moment of inertia #######################################
' rectangular
Public Function calc I y rec(alpha, n, b, h)
  calc_I_y_rec = (\overline{1} / 12) * alpha * n * b * (h ^ 3)
End Function
Public Function calc_I_y_rec_SA(alpha, n, b, h, NA_z, zA)
  calc_I_y_rec_SA = alpha * n * b * h * (NA_z - zA) ^ 2
End Function
Public Function calc_I_z_rec(alpha, n, b, h)
  calc I z rec = (\overline{1} / \overline{12}) * alpha * n * (b ^ 3) * h
End Function
```

```
Public Function calc I z rec SA(alpha, n, b, h, NA y)
   calc I z_rec_SA = alpha * n * b * h * (NA y / 2) ^ 2
End Function
Public Function calc w y rec(alpha, n, b, h)
   calc w y rec = (1 / 6) * alpha * n * b * (h ^ 2)
End Function
Public Function calc w z rec(alpha, n, b, h)
   calc w z rec = (\frac{1}{1} / 6) * alpha * n * (b ^ 2) * h
End Function
' circular
Public Function calc I cir(alpha, n, d)
   calc I cir = alpha * n * (d / 2) ^ 4 * pi / 4
End Function
Public Function calc_I_y_cir_SA(alpha, n, d, NA_z, zA)
   calc I y cir SA = alpha * n * (d / 2) ^ 2 * pi * (NA z - zA) ^ 2
End Function
Public Function calc I z cir SA(alpha, n, h, NA_y)
   calc I z cir SA = alpha * n * (h / 2) ^ 2 * pi * (NA y / 2) ^ 2
End Function
' ############# stresses #######################################
' ####### flexural #######
Public Function calc sigma(alpha, M, h, I t)
   calc sigma = -alpha * ((M * 10 ^{\wedge} 6) * h) / I t
End Function
' ####### normal stresses #######
Public Function calc sigma axial(P, E)
   calc_sigma_axial = (P * E) / (((A_reinf_fakt_ttop + A_reinf_fakt_bot + A_w) / 1000) * E_w)
End Function
' ############# strains #######################################
Public Function calc_eps(sigma, E)
```

```
calc_eps = sigma / E
End Function
```
# 7.3.3. Reinforcement for Tension Perpendicular to the Grain

```
Sub worksheet_activate()
```

```
If Tabelle1.wood_type_ComboBox.Value = "please choose" Or Tabelle1.wood_class_ComboBox.Value 
     = "please choose" Then
   MsgBox "Please choose the material for the cross-section"
   Tabelle1.Select
   Exit Sub
ElseIf Tabelle1.service_class_ComboBox.Value = "please choose" Or
    Tabelle1.loading_duration_ComboBox.Value = "please choose" Then
   MsgBox "Please the service class and/or load duration"
   Tabelle1.Select
   Exit Sub
ElseIf Tabelle1.reinf_type_top_ComboBox.Value = "please choose" Then
   MsgBox "Please the type of reinforcement"
   Tabelle1.Select
   Exit Sub
ElseIf Tabelle1.Range("E73") = "" Or Tabelle1.Range("E74") = "" Or Tabelle1.Range("E75") = "" 
     Then
```

```
MsgBox "Please enter the properties of the rod"
   Tabelle1.Select
   Exit Sub
End If
Dim reinf_tpg_type As MSForms.ComboBox
Set reinf_tpg_type = Tabelle6.reinf_tpg_type_ComboBox
With reinf_tpg_type
   .Clear
   .AddItem "double tapered beam"
   .AddItem "curved beam"
   .AddItem "pitched cambered beam"
End With
reinf_tpg_type_ComboBox.Value = Range("A7").Value
d_tpg = Tabelle1.height_reinf_top_TextBox.Value
m tpg max = WorksheetFunction.RoundDown(((h - 2 * 2.5 * d tpg) / (4 * d tpg)) + 1, 0)
```

```
Sub worksheet_deactivate()
Range("A7").Value = reinf_tpg_type_ComboBox.Value
End Sub
```

```
Sub reinf_tpg()
Call Tabelle1.input_data
Call basic_calc_conn
l_beam_tpg = Tabelle6.length_tpg_TextBox.Value * 1000
alpha_ap = Tabelle6.alpha_tpg_TextBox.Value
beta_tpg = Tabelle6.beta_tpg_TextBox.Value
m_tpg = Tabelle6.m_tbg_TextBox.Value
t_tpg = Tabelle6.t_tpg_TextBox.Value
If Tabelle6.pos_in_tbg_OptionButton.Value = True Then
   b tpg = b w \overline{-} \overline{m} tpg * dia reinf top
Else
   b_tpg = b_w
End If
h_s = h_w
M_ap_d = Tabelle1.My_TextBox.Value
f_k_1_k = 4
f_k<sup>1</sup>d = kmod * f_k<sup>1</sup>k / gamma_w
If Tabelle1.reinf_type_top_ComboBox.Value = "threaded rod" Then
   Call area_threaded_rod
   If A \text{ ef} = " " " ThenMsgBox "Please choose only threaded rods with the following diameter" & vbNewLine & 
             vbNewLine & "d = 6 mm" & vbNewLine & "d = 8 mm" & vbNewLine & "d = 10 mm" & 
             vbNewLine & "d = 12 mm" & vbNewLine & "d = 16 mm" & vbNewLine & "d = 20 mm" & 
             vbNewLine & "d = 24 mm" & vbNewLine & "d = 30 mm"
       Exit Sub
   Else
       A_tpg = A_ef
   End If
ElseIf Tabelle1.reinf_type_top_ComboBox.Value = "reinforcement bar" Then
   A_tpg = calc_A_circ(1, dia_reinf_top)
End If
If Tabelle6.reinf_tpg_type_ComboBox.Value = "double tapered beam" Then
   r_in = 1.79769313486231E+308
   beta tpg = 0
   h_ap = h_s + Tan(alpha_ap * pi / 180) * l_beam_tpg / 2
   c = h_ap
   h_c1 = h_s + Tan(alpha_ap * pi / 180) * (l_beam_tpg / 2 - c / 4)
   h_c2 = h_s + Tan(alpha_ap * pi / 180) * (l_beam_tpg / 2 - c / 2)
```
 $r = r$  in  $+ 0.5 * h$  ap **Tabelle6.Range("I25").Value = "-" V\_beam = ((1 - 0.25 \* Tan(alpha\_ap \* pi / 180)) \* b\_tpg \* h\_ap ^ 2) / 1000 ^ 3 k\_dis\_1 = 1.4 k\_dis\_2 = 1.3**  $k p = 0.2 * Tan(alpha1 phaap * pi / 180)$ **ElseIf Tabelle6.reinf\_tpg\_type\_ComboBox.Value = "curved beam" Then If Tabelle6.r\_in\_tpg\_TextBox.Value = "-" Or Tabelle6.beta\_tpg\_TextBox.Value = "0" Then Exit Sub End If r\_in = Tabelle6.r\_in\_tpg\_TextBox.Value \* 1000 c = 2 \* r\_in \* Sin(beta\_tpg \* pi / 180)** If  $alpha_a$ <sub>ap</sub> = beta\_tpg  $Then$ **h\_ap = h\_s h\_c1 = Cos(alpha\_ap \* pi / 180) \* h\_s h\_c2 = h\_c1**  $r = r$  in  $+ 0.5 * h$  ap **Tabelle6.Range("I25").Value = r V\_beam = (((2 \* beta\_tpg \* pi) / 360) \* ((r + (h\_ap / 2)) ^ 2 - (r - (h\_ap / 2)) ^ 2) \* b** tpg) / 1000  $\sqrt{3}$ 

# **Else**

- **h\_ap = h\_s + (l\_beam\_tpg / 2) \* (Tan(alpha\_ap \* pi / 180) - Tan(beta\_tpg \* pi / 180)) + r\_in \* (Sin(beta\_tpg \* pi / 180) - Tan(beta\_tpg \* pi / 180) + Cos(beta\_tpg \* pi / 180) - 1)**
- **h\_c1 = Cos(alpha\_ap \* pi / 180) \* (h\_s + ((l\_beam\_tpg - (c / 2)) / 2) \* (Tan(alpha\_ap \* pi / 180) - Tan(beta\_tpg \* pi / 180))) h\_c2 = Cos(alpha\_ap \* pi / 180) \* (h\_s + ((l\_beam\_tpg - c) / 2) \* (Tan(alpha\_ap \* pi / 180) - Tan(beta\_tpg \* pi / 180)))**

 $r = r \text{ in } + 0.5 * h$  ap **Tabelle6.Range("I25").Value = r V\_beam = (((2 \* beta\_tpg \* pi) / 360) \* ((r + (h\_ap / 2)) ^ 2 - (r - (h\_ap / 2)) ^ 2) \* b\_tpg) / 1000 ^ 3**

## **End If**

**k\_dis\_1 = 1.4 k\_dis\_2 = 1.15**  $k_p = 0.25 * (h_ap / r)$ 

**ElseIf Tabelle6.reinf\_tpg\_type\_ComboBox.Value = "pitched cambered beam" Then**

**If Tabelle6.r\_in\_tpg\_TextBox.Value = "-" Or Tabelle6.beta\_tpg\_TextBox.Value = "0" Then Exit Sub End If r\_in = Tabelle6.r\_in\_tpg\_TextBox.Value \* 1000**  $c = 2 * r$  in \* Sin(beta tpg \* pi / 180) **If alpha\_ap = beta\_tpg Then h\_ap = (c / 2) \* Tan(alpha\_ap \* pi / 180) + (h\_s / Cos(alpha\_ap \* pi / 180)) - r\_in \* (1 - Cos(alpha\_ap \* pi / 180))**

```
h_c1 = Cos(alpha_ap * pi / 180) * h_s
       h<sup>-</sup>c2 = h c1
       r = r in + 0.5 * h ap
           Tabelle6.Range("I25").Value = r
   Else
       h_ap = h_s + (l_beam_tpg / 2) * (Tan(alpha_ap * pi / 180) - Tan(beta_tpg * pi / 180))
       h ap = h ap + (c / 2) * Tan(beta_tpg * pi \frac{7}{180}) - r_in * (1 - \cos (beta_tpg * pi / 180))
       h_c1 = Cos(alpha_ap * pi / 180) * (h_s + ((l_beam_tpg - (c / 2)) / 2) * (Tan(alpha_ap * pi 
              / 180) - Tan(beta_tpg * pi / 180)))
        h_c2 = Cos(alpha_ap * pi / 180) * (h_s + ((l_beam_tpg - c) / 2) * (Tan(alpha_ap * pi / 
              180) - Tan(beta_tpg * pi / 180)))
       r = r in + 0.5 * h ap
           Tabelle6.Range("I25").Value = r
   End If
   V_beam = (2 * (0.5 * (r_in + h_ap) ^ 2 * (Sin(beta_tpg * pi / 180) / (Sin((90 + (alpha_ap -
          beta_tpg)) * pi / 180))) * Sin((90 - alpha_ap) * pi / 180) - (beta_tpg / 360) * pi * 
          r_in ^ 2) * b_tpg) / 1000 ^ 3
   k dis 1 = 1.7k_dis_2 = 1.3
   k_5 = 0.2 * Tan(alpha_ap * pi / 180)
   k_6 = 0.25 - 1.5 * Tan(alpha ap * pi / 180) + 2.6 * (Tan(alpha ap * pi / 180)) ^ 2
   k<sup>7</sup> = 2.1 * Tan(alpha ap * pi / 180) - 4 * (Tan(alpha ap * pi \frac{7}{180}) ^ 2
   k p = k 5 + k 6 * (h ap / r) + k 7 * (h ap / r) ^ 2End If
sigma_t = 90 d = k_p * ((6 * M_ap_d * 10 ^ 6) / (b_tpg * h_ap ^ 2))Tabelle6.Range("E26").Value = h_ap
 ' ### check if strengthening is needed ###
l\_ad\_tpg_1 = h_cl / 2 - t\_tpgl_ad_tpg_2 = h_c2 / 2 - t_tpg
F_t \overline{90} \overline{pg} Rd \overline{1} = calc conn pullout 1(f reinf top yd, A tpg)
F_t = 90 tpg Rd 2 = calc conn_pullout 1(f_t) reinf_top_ud, A_tpg)
F_t = 90 tpg Rd<sup>3</sup> in = 0.5 \star calc conn pullout 2(dia reinf top, 1 ad tpg 1, f k 1 d)
F_t = 90 \text{ tpg} Rd 3 out = 0.5 \times \text{calc conn} pullout 2(dia_reinf_top, \overline{1} ad_tpg_2, \overline{f} k_1_d)
F_t = 90 tpg_Rd_in = WorksheetFunction. Min (F_t = 90 tpg_Rd_1, F_t = 90 tpg_Rd_2, F_t = 90 tpg_Rd_3_in)
F_t_90_tpg_Rd_out = WorksheetFunction.Min(F_t_90_tpg_Rd_1, F_t_90_tpg_Rd_2, F_t_90_tpg_Rd_3_out)
If Tabelle1.wood_type_ComboBox.Value = "hardwood" Or Tabelle1.wood_type_ComboBox.Value = 
  "softwood" Then
   k \text{vol } 1 = 1ElseIf Tabelle1.wood_type_ComboBox.Value = "glulam" Then
   k vol 1 = (0.01 \overline{V} \text{V beam}) ^ 0.2
End If
f w tpg t90d 1 = k vol 1 * k dis 1 * Abs(f w t90d)
eta_tpg_t90d_1 = sigma_t_90_d / f_w_tpg_t90d_1
' check if reinforcement is needed
If eta_tpg_t90d_1 > 1 Then
    'yes
   k \text{ vol } 2 = (600 / h \text{ ap}) ^ 0.3f_w = \frac{1}{\pi} t90d 2 = k vol 2 * k dis 2 * Abs(f w t90d)
   eta_tpg_t90d_2 = sigma_t_90_d / f_w_tpg_t90d_2
    ' check if constructive reinforcement is enough
   If eta<sup>t90d</sup> 2 > 1 Then
       'no - reinforcement needed!
       Tabelle6.Range("F56").Value = "reinforcement needed"
       Tabelle6.Range("B69:J95").Font.ColorIndex = 1
```

```
164
```

```
Tabelle6.m_tbg_TextBox.Enabled = True
       a_1_in = WorksheetFunction.RoundDown(F_t_90_tpg_Rd_in * m_tpg / (sigma_t_90_d * b_tpg), -
             1)
       If a_1_in < 250 Then
          Tabelle6.Range("E93").Font.ColorIndex = 3
       ElseIf a_1_in > 0.75 * h_ap Then
          a_1_in = 0.75 * h_ap
       End If
       n tpg in = WorksheetFunction.RoundUp(((c / 2) / a 1 in) + 1, 0)
       a_1_out = 3 / 2 * a_1_in
       If a_1_out > 0.75 * h_ap Then
          a_1 out = 0.75 * h<sub>ap</sub>
       End If
       n tpg out = WorksheetFunction.RoundUp(c / (4 * a 1 out) + 1, 0)ElseIf eta_tpg_t90d_2 <= 1 Then
       Tabelle6.Range("F56").Value = "nominal reinforcement"
       Tabelle6.Range("B69:J95").Font.ColorIndex = 1
       Tabelle6.m_tbg_TextBox.Enabled = True
       Tabelle6.Range("H82:J95").Font.ColorIndex = 15
       'yes - how many rods are needed?
       a_1 in = F_t_90_tpg_Rd_in * ((m_tpg * 640) / (sigma_t_90_d * b_tpg ^ 2))
       If a_1_in < 250 Then
          Tabelle6.Range("I93").Font.ColorIndex = 3
       ElseIf a_1_in > 0.75 * h_ap Then
          a_1_in = 0.75 * h_ap
       End If
       n_tpg_in = WorksheetFunction.RoundUp((c / a_1_in) + 1, 0)
   End If
ElseIf eta_tpg_t90d_1 <= 1 Then
    'no
   MsgBox "no reinforcement needed"
   Tabelle6.Range("F56").Value = "no reinforcement needed"
   Tabelle6.Range("B69:J95").Font.ColorIndex = 15
   Tabelle6.m_tbg_TextBox.Enabled = False
End If
' VOLUMEN eintragen
Tabelle6.Range("I24").Value = c
Tabelle6.Range("I26").Value = b_tpg_net
If h_c2 = "" Then
   Tabelle6.Range("E27").Value = h_c1
Else
   Tabelle6.Range("E27").Value = h_c2
End If
Tabelle6.Range("I27").Value = V_beam
Tabelle6.Range("E71").Value = m_tpg_max
If k_5 = "" Then
   Tabelle6.Range("E45").Value = "-"
Else
   Tabelle6.Range("E45").Value = k_5
End If
```

```
If k_6 = "" Then
```
```
Tabelle6.Range("I45").Value = "-"
Else
   Tabelle6.Range("I45").Value = k_6
End If
If k_7 = "" Then
   Tabelle6.Range("E46").Value = "-"
Else
   Tabelle6.Range("E46").Value = k_7
End If
If k_p = "" Then
   Tabelle6.Range("I46").Value = "-"
Else
   Tabelle6.Range("I46").Value = k_p
End If
Tabelle6.Range("E47").Value = sigma_t_90_d
Table 11e6. Range("I47").Value = sigmat 90 red d
Tabelle6.Range("E50").Value = k_dis_1
Table 11e6.Range("I50").Value = k^-dis^-2Table 11e6. Range("E51").Value = kvol<sup>1</sup>
Table 11e6. Range("I51").Value = kvol<sup>-2</sup>
Table 6. Range("E52").Value = f_w \tg_0 + 90d_1Table 11e6. Range("I52").Value = f w tpg t90d 2
Tabelle6.Range("E54").Value = eta_tpg_t90d_1
   If eta_tpg_t90d_1 > 1 Then
       Tabelle6.Range("E54").Font.ColorIndex = 3
   Else
       Tabelle6.Range("E54").Font.ColorIndex = 1
   End If
Tabelle6.Range("I54").Value = eta_tpg_t90d_2
   If eta tpg t90d 2 > 1 Then
       Tabelle6.Range("I54").Font.ColorIndex = 3
   Else
       Tabelle6.Range("I54").Font.ColorIndex = 1
   End If
Tabelle6.Range("E71").Value = d_tpg
Tabelle6.Range("E75").Value = f_reinf_top_yd
Tabelle6.Range("I75").Value = \overline{F} t 90 tpg Rd 1
Tabelle6.Range("E76").Value = f_reinf_top_ud
Tabelle6.Range("I76").Value = F_t_90_tpg_Rd_2
Table11e6.Range('E83").Value = f \times 1dTable11e6.Range('E84"). Value = 1 ad tpg 1
Tabelle6.Range("E85").Value = \overline{F} t \overline{90} tpg Rd 3 in
Tabelle6.Range("E91").Value = F_t_90_tpg_Rd_in
Tabelle6.Range("E93").Value = a_1_in
Tabelle6.Range("E95").Value = n_tpg_in
Tabelle6.Range("E99").Value = tau_ef_d_in
Tabelle6.Range("E10").Value = eta_tpg_in
If eta tpg t90d 2 > 1 Then
   Tabelle6.Range("I83").Value = f_k_1_d
   Tabelle6.Range("I84").Value = 1ad tpg 2
   Tabelle6.Range("I85").Value = \overline{F} t \overline{90} tpg Rd 3 out
   Tabelle6.Range("I91").Value = F_t_90_tpg_Rd_out
   Table 6. Range("I93").Value = a_1^-out
   Tabelle6.Range("I95").Value = n_tpg_out
   Tabelle6.Range("I99").Value = tau_ef_d_out
   Tabelle6.Range("I101").Value = eta_tpg_out
ElseIf eta tpg t90d 2 \leq 1 Then
   Tabelle6.Range("I83").Value = ""
   Tabelle6.Range("I84").Value = ""
   Tabelle6.Range("I85").Value = ""
   Tabelle6.Range("I91").Value = ""
   Tabelle6.Range("I93").Value = ""
   Tabelle6.Range("I95").Value = ""
   Tabelle6.Range("I99").Value = ""
   Tabelle6.Range("I101").Value = ""
End If
```
**End Sub** *' ### COMBOBOXES ###*

```
Private Sub reinf_tpg_type_ComboBox_Change()
If Tabelle6.reinf_tpg_type_ComboBox.Value = "double tapered beam" Then
   Tabelle6.Shapes("doubletaper_image").Visible = True
   Tabelle6.Shapes("curved_image").Visible = False
   Tabelle6.Shapes("pitchedcambered_image").Visible = False
   Tabelle6.r_in_tpg_TextBox.Enabled = False
       Tabelle6.r_in_tpg_TextBox.Value = "-"
   Tabelle6.beta_tpg_TextBox.Enabled = False
       Tabelle6.beta_tpg_TextBox.Value = 0
ElseIf Tabelle6.reinf_tpg_type_ComboBox.Value = "curved beam" Then
   Tabelle6.Shapes("doubletaper_image").Visible = False
   Tabelle6.Shapes("curved_image").Visible = True
   Tabelle6.Shapes("pitchedcambered_image").Visible = False
   Tabelle6.r_in_tpg_TextBox.Enabled = True
   Tabelle6.beta_tpg_TextBox.Enabled = True
ElseIf Tabelle6.reinf_tpg_type_ComboBox.Value = "pitched cambered beam" Then
   Tabelle6.Shapes("doubletaper_image").Visible = False
   Tabelle6.Shapes("curved_image").Visible = False
   Tabelle6.Shapes("pitchedcambered_image").Visible = True
   Tabelle6.r_in_tpg_TextBox.Enabled = True
   Tabelle6.beta_tpg_TextBox.Enabled = True
End If
'Call reinf_tpg
End Sub
Private Sub alpha_tpg_TextBox_LostFocus()
   Call reinf_tpg
End Sub
Private Sub beta_tpg_TextBox_LostFocus()
   Call reinf_tpg
End Sub
Private Sub h_s_tpg_TextBox_LostFocus()
   Call reinf_tpg
End Sub
Private Sub length_tpg_TextBox_LostFocus()
   Call reinf_tpg
End Sub
Private Sub m_tbg_TextBox_LostFocus()
   Call reinf_tpg
End Sub
Private Sub r_in_tpg_TextBox_LostFocus()
   Call reinf_tpg
End Sub
Private Sub t_tpg_TextBox_LostFocus()
   Call reinf_tpg
End Sub
```
## 7.3.4. Connections

## 7.3.4.1. Glued-in Rods

```
Sub worksheet activate()
If Tabelle1.wood type ComboBox.Value = "please choose" Or Tabelle1.wood class ComboBox.Value =
  "please choose" Then
   MsgBox "Please choose the material for the cross-section"
   Tabelle1.Select
   Exit Sub
ElseIf Tabelle1.service_class_ComboBox.Value = "please choose" Or
 Tabelle1.loading_duration_ComboBox.Value = "please choose" Then
   MsgBox "Please the service class and/or load duration"
   Tabelle1.Select
   Exit Sub
ElseIf Tabelle1.reinf_type_top_ComboBox.Value = "please choose" Or<br>
Tabelle1.reinf type top ComboBox.Value = "vertical plate" Or
 Tabelle1.reinf_type_top_ComboBox.Value = "vertical plate" Or
 Tabelle1.reinf_type_top_ComboBox.Value = "horizontal plate" Then
   MsgBox "Please choose a connection type"
   Tabelle1.Select
   Exit Sub
ElseIf Tabelle1.Range("E73") = "" Or Tabelle1.Range("E74") = "" Or Tabelle1.Range("E75") = "" 
 Then
   MsgBox "Please enter the properties of the rod"
   Tabelle1.Select
   Exit Sub
End If
Call conn_bar
If Tabelle1.reinf_type_top_ComboBox.Value = "reinforcement bar" Then
   Tabelle3.Range("F23").Value = "reinforcement bar"
ElseIf Tabelle1.reinf_type_top_ComboBox.Value = "threaded rod" Then
   Tabelle3.Range("F23").Value = "threaded rod"
End If
```

```
Sub connection moment inertia()
Call Tabelle1.input_data
' ###### basics for calculations #############################
    ' penetration length
   l ad min 1 = 0.5 * d conn ^ 2
   1ad<sup>-</sup>min<sup>-2</sup> = 10 * d conn
   l_ad_min = WorksheetFunction.Max(l_ad_min_1, l_ad_min_2)
       Tabelle3.Range("E44").Value = \overline{1} ad min
   l_ad = Tabelle3.l_ad_conn_TextBox.Value
   ' strength of the glue-line
   If l_ad <= 250 Then
       f k 1 k = 4
   ElseIf \overline{1} ad > 250 And 1 ad <= 500 Then
       f k 1 k = 5.25 - 0.005 * 1 ad
   ElseIf \overline{1} ad > 500 And 1 ad \leq \overline{1000} Then
      f_k_1_k = 3.5 - 0.0015 * 1End If
   rho_k_1 = rho_k' strength of the wood
   f h 1 k = 0.125 * 0.082 * (1 - 0.01 * d_{conn}) * rho k 1
    f k 1 d = calc f d(f k 1 k, kmod, gamma w)
       Tabelle3.Range("E45").Value = f k 1 k
   f h 1 d = calc f d(f h 1 k, kmod, gamma w)
       Tabelle3.Range("I45").Value = f h 1 k
```

```
' ####### glued-in rods and bars #######
If Tabelle1.reinf_type_top_ComboBox.Value = "threaded rod" Then
      Call area threaded rod
      A_{conn} = A e fIf Aef = "" Then
      MsgBox "Please choose only threaded rods with the following diameter" & vbNewLine & 
            vbNewLine & "d = 6 mm" & vbNewLine & "d = 8 mm" & vbNewLine & "d = 10 mm" & 
             vbNewLine \& "d = 12 mm" \& vbNewLine \& "d = 16 mm" \& vbNewLine \& "d = 20 mm" \&vbNewLine \& "d = 24 mm" \& vbNewLine \& "d = 30 mm"
      Exit Sub
   End If
ElseIf Tabelle1.reinf_type_top_ComboBox.Value = "reinforcement bar" Then
   A conn = calc A circ(1, d conn)
End If
I y conn = calc I cir(1, 1, d conn)
I z conn = calc I cir(1, 1, d conn)
Call moment_inertia_conn_cir
' ##### CALCULATION #######################################
   ' ### axial load ###
   A w net = WorksheetFunction.Min(A w - n z * n y * d conn, n z * n y * 36 * d conn ^ 2)
   F ax Rd 1 = calc conn pullout 1(f conn yd, A conn)
   F_ax_Rd_2 = calc_conn_pullout 1(f_1 \text{ conn } ud, A_1 \text{ conn})F_ax_Rd_3 = calc_conn_pullout 2(d_conn, l_ad, f k 1_d)
   F_wRd = A_wnet^* f_w t0d / n_y * n_z)
   If F_ax_Rd_3 < F_ax_Rd_1 And F_ax_Rd_3 < F_ax_Rd_2 And F_ax_Rd_3 < F_w_Rd Then
      MsgBox "Please be reminded that the connection fails due to adhesive failure," & vbNewLine
            & "this is considered as a brittle failure." & vbNewLine & vbNewLine & "Please 
             choose a smaller diameter to achieve ductile steel failure!"
   End If
   If F_w_Rd < F_ax_Rd_1 And F_w_Rd < F_ax_Rd_2 And F_w_Rd < F_ax_Rd_3 Then
      MsgBox "Please be reminded that the connection fails due to timber failure," & vbNewLine &
             "this is considered as a brittle failure." & vbNewLine & vbNewLine & "Please choose 
             a smaller diameter to achieve ductile steel failure!"
   End If
   F_ax_Rd = WorksheetFunction.Min(F_ax_Rd_1, F_ax_Rd_2, F_ax_Rd_3, F_w_Rd)F ax Ed N = (N x * 1000) / (n z * n y)
   F ax Ed_My = (((M_y * 1000000) / I_y_conn) * ((h_w - 2 * zA_edge) / 2 + d_conn / 2)) * A_conn
   Fax Ed Mz = (((Abs(M_z) * 1000000) / I_z_conn) * ((b_w - 2 * yA_edge) \frac{7}{2} + d_conn / 2)) *
         A_conn
   F_ax_Ed = F_ax_Ed_N + F_ax_Ed_My + F_ax_Ed_Mzeta conn ax = F ax Ed / F ax Rd
   ' #### lateral load ###
   M y Rk = 0.3 * f conn uk * d conn ^ 2.6
      Tabelle3.Range("E47").Value = M_y_Rk
   F v Rk = calc conn shear(beta, M y Rk, f_k_1_k, d_conn)
   F v Rd = kmod * F v Rk / gamma conn 1
   F_v_Ed_Vy = (V_y * 1000) / (n_z * n_y)F_V = d_V = (V_Z \times 1000) / (n_Z \times n_V)F v Ed = ((F v Ed Vy) ^ 2 + (F v Ed Vz) ^ 2) ^ 0.5
   eta_{ov} = F_v_E d / F_v_R d' ### combined ###
   Tabelle3.Range("I47").Value = A_w_net
   eta_conn_com = eta conn ax \land 2 + eta conn v \land 2
```

```
Tabelle3.Range("E49").Value = F_ax_Rd_1
   Tabelle3.Range("E50").Value = \overline{F} ax Rd 2
   Tabelle3.Range("E51").Value = F ax Rd 3
   Tabelle3.Range("E52").Value = \overline{F}w Rd
   Tabelle3.Range("E53").Value = F_ax_Rd
   Tabelle3.Range("I49").Value = \overline{F} ax Ed N
   Tabelle3.Range("I50").Value = \overline{F} ax Ed My
   Tabelle3.Range("I51").Value = \overline{F} ax Ed Mz
   Tabelle3.Range("I53").Value = F_ax_Ed
   Tabelle3.Range("H54").Value = eta_conn_ax
   Tabelle3.Range("E58").Value = F_v_Rd
   Tabelle3.Range("I58").Value = \overline{F} v Ed
   Tabelle3.Range("H59").Value = eta_conn_v
   Tabelle3.Range("H61").Value = eta_conn_com
End Sub
```

```
Sub conn bar()
If Tabelle3.n_z_1_TextBox.Value = "1" And Tabelle3.conn_choice_z_ComboBox.Value = "version 1" 
 Then
   Tabelle3.n_z_1_TextBox.Value = 2
   MsgBox "The minimum number of rods was change to 2"
ElseIf Tabelle3.n_y_1_TextBox.Value = "1" And Tabelle3.conn_choice_y_ComboBox.Value = "version 1" 
 Then
   Tabelle3.n_y_1_TextBox.Value = 2MsgBox "The minimum number of rods was change to 2"
```
#### **End If**

```
' ####### z-axis ########
d_conn = Tabelle1.height_reinf_top_TextBox.Value
h = Tabelle1.wood height TextBox.Value
zA edge min = 2.5 + d conn
zA_edge = zA_edge_min
zA middle min = 5 * d conn
n z max = WorksheetFunction.RoundDown(((h - 2 * zA edge) / zA middle min) + 1, 0)
If n_z_max < 2 Then
   MsgBox "Please choose a smaller rod diameter"
   Exit Sub
End If
n_z_1 = n_z_1_TextBox.Value
If conn_choice_z_ComboBox = "version 1" Then
   Tabelle3.Range("D29:F39").Font.ColorIndex = 1
   Tabelle3.Range("D31:F32").Font.ColorIndex = 15
   Tabelle3.Range("D39:F39").Font.ColorIndex = 15
   n_z_1_TextBox.Enabled = True
   fact_n_z_2_TextBox.Enabled = False
   zA middle_1 = (h - 2 * zA_edge) / (n_z_1 - 1)zA<sup>-middle</sub><sup>-2</sup> = 0</sup>
   n z 2 = 0n_z = n_z_1
ElseIf conn_choice_z_ComboBox = "version 2" Then
   If n_z_1_TextBox.Value = 1 Then
       MsgBox "Please choose either two rods or select 'version 1'"
       Exit Sub
   End If
   Tabelle3.Range("D29:F41").Font.ColorIndex = 1
   n_z_1_TextBox.Enabled = True
   fact n z 2 TextBox.Enabled = TruezA middle \overline{1} = zA middle min
```
zA\_middle\_2 = fact\_n\_z\_2\_TextBox.Value \* zA\_middle\_1 *' factor for spacing zA\_middle\_2* n z 2 = WorksheetFunction.RoundDown(((h - 2 \* (zA edge + (n z 1 - 1) \* zA middle 1)) / zA middle  $2) - 1$ , 0) **If**  $n \times 2 < 0$  **Then**  $n_2 - 2 = 0$ zA middle  $2 = 0$ **Else** zA middle 2 = ((h - 2 \* (zA edge + (n z 1 - 1) \* zA middle 1)) / (n z 2 + 1)) **End If**  $n_z = n_z_1 * 2 + n_z_2$  $n-z$  max = WorksheetFunction.RoundDown((h - 2 \* zA middle 2 - 2 \* zA edge) / (2 \* zA middle 1)  $+ 1, 0)$ **ElseIf** conn\_choice\_z\_ComboBox = "version 3" **Then** Tabelle3.Range("D29:F41").Font.ColorIndex = 1 Tabelle3.Range("D31:F32").Font.ColorIndex = 15 n\_z\_1\_TextBox.Enabled = **True** fact\_n\_z\_2\_TextBox.Enabled = **False** zA middle  $\overline{1}$  = zA middle min **If** zA\_middle\_2 < 0 **Then** zA middle  $2 = 0$ **Else** zA middle 2 = (h - 2 \* (zA edge + (n z 1 - 1) \* zA middle 1)) **End If**  $n_{22} = 0$  $n z = n z 1 * 2$ n z max = WorksheetFunction.RoundDown(n z max / 2, 0) **ElseIf** conn\_choice\_z\_ComboBox = "please choose" **Then** Tabelle3.Range("D29:F41").Font.ColorIndex = 15 n\_z\_1\_TextBox.Enabled = **False** fact\_n\_z\_2\_TextBox.Enabled = **False End If** *' ####### y-axis ########* d\_conn = Tabelle1.height\_reinf\_top\_TextBox.Value  $\overline{b}$  w = Tabelle1.wood width TextBox.Value  $yA$ <sup>edge\_min = 2.5 \* d conn</sup>  $yA$ <sup>edge =</sup>  $yA$  edge min yA\_middle\_min =  $5<sup>-</sup>$  \* d conn n  $\overline{y}$  max = WorksheetFunction.RoundDown(((b w - 2 \* yA edge min) / yA middle min) + 1, 0) **If**  $n \times m$ ax  $\leq 2$  **Then** MsgBox "Please choose a smaller rod diameter" **Exit Sub End If**  $n_y_1 = n_y_1$  TextBox.Value **If** conn\_choice\_y\_ComboBox = "version 1" **Then** Tabelle3.Range("H29:J41").Font.ColorIndex = 1 Tabelle3.Range("H31:J33").Font.ColorIndex = 15 Tabelle3.Range("H39:J40").Font.ColorIndex = 15 n\_y\_1\_TextBox.Enabled = **True** fact\_n\_y\_2\_TextBox.Enabled = **False** yA middle  $1 = (b w - 2 * yA \text{ edge}) / (n y 1 - 1)$  $n \, y \, 2 = 0$  $yA$  middle  $2 = 0$  $n_y = n_y_1 + n_y_2$ **ElseIf** conn\_choice\_y\_ComboBox = "version 2" **Then If** n\_y\_1\_TextBox.Value = 1 **Then** MsgBox "Please choose either two rods or select 'version 1'"

```
Exit Sub
   End If
   Tabelle3.Range("H29:J39").Font.ColorIndex = 1
   n_y_1_TextBox.Enabled = True
   fact_n_y_2_TextBox.Enabled = True
    yA_middle_1 = yA_middle_min
    yA_middle_2 = fact_n_y_2_TextBox.Value * yA_middle_1 ' factor 
         for spacing zA_middle_2
   n_y_2 = WorksheetFunction.RoundDown(((b_w - 2 * (yA_edge + (n_y_1 - 1) * yA_middle_1)) /
        yA middle 2) - 1, 0)
   If n_y^2 \leq 0 Then
       n_y_2 = 0Else
       yA middle 2 = ((b w - 2 * (yA edge + (n y 1 - 1) * yA middle 1)) / (n y 2 + 1))
   End If
   n y = n y 1 * 2 + n y 2
   n y max = WorksheetFunction.RoundDown((b w - 2 * yA middle 2 - 2 * yA edge) / (2 *
         yA middle 1) + 1, 0)
ElseIf conn_choice_y_ComboBox = "version 3" Then
   Tabelle3.Range("H29:J39").Font.ColorIndex = 1
   Tabelle3.Range("H31:J32").Font.ColorIndex = 15
   n_y_1_TextBox.Enabled = True
   fact_n_y_2_TextBox.Enabled = False
   yA middle 1 = yA middle min
   yA\_middle_2 = (b\_w - 2 \times (yA\_edge + (n_y_1 - 1) \times yA\_middle_1))n \, y \, 2 = 0n_y = n_y 1 * 2n y max = WorksheetFunction.RoundDown(n y max / 2, 0)
ElseIf conn_choice_y_ComboBox = "please choose" Then
   Tabelle3.Range("H29:J41").Font.ColorIndex = 15
   n_y_1_TextBox.Enabled = False
   fact_n_y_2_TextBox.Enabled = False
End If
Tabelle3.Range("E29").Value = n_z_max
Tabelle3.Range("E32").Value = n^{-2}Tabelle3.Range("I29").Value = n \overline{y} max
Tabelle3.Range("I32").Value = n_y^{-2}Tabelle3.Range("E34").Value = zA_edge_min
Tabelle3.Range("E35").Value = zA_middle_min
Tabelle3.Range("E36").Value = zA middle 1
Tabelle3.Range("E37").Value = zA<sup>-middle</sub><sup>-2</sup></sup>
Tabelle3.Range("I34").Value = yA_edge_min
Tabelle3.Range("I35").Value = yA_middle_min
Tabelle3.Range("I36").Value = yA_middle_1
Tabelle3.Range("I37").Value = yA_middle_2
If n_z_max < n_z_1 Then
   Tabelle3.Range("E29").Font.ColorIndex = 3
   Exit Sub
End If
If n \times m \times n \times 1 Then
   Tabelle3.Range("I29").Font.ColorIndex = 3
   Exit Sub
End If
Tabelle3.Range("F39").Font.ColorIndex = 2
Call connection_moment_inertia
End Sub
' ######## ComboBoxes ####################################
' ### z-axis ###
```

```
Private Sub conn choice z ComboBox change()
If ActiveSheet.Name = "input" Then
   Exit Sub
```
#### **End If**

```
If conn_choice_z_ComboBox.Value = "version 1" Then
   Tabelle3.Shapes("z_version1_grafik").Visible = True
   Tabelle3.Shapes("z_version2_grafik").Visible = False
   Tabelle3.Shapes("z_version3_grafik").Visible = False
ElseIf conn_choice_z_ComboBox.Value = "version 2" Then
   Tabelle3.Shapes("z_version1_grafik").Visible = False
   Tabelle3.Shapes("z_version2_grafik").Visible = True
   Tabelle3.Shapes("z_version3_grafik").Visible = False
ElseIf conn_choice_z_ComboBox.Value = "version 3" Then
   Tabelle3.Shapes("z_version1_grafik").Visible = False
   Tabelle3.Shapes("z_version2_grafik").Visible = False
   Tabelle3.Shapes("z_version3_grafik").Visible = True
ElseIf conn_choice_z_ComboBox.Value = "please choose" Then
   Tabelle3.Shapes("z_version1_grafik").Visible = False
   Tabelle3.Shapes("z_version2_grafik").Visible = False
   Tabelle3.Shapes("z_version3_grafik").Visible = False
Call conn_bar
' ### y-axis ###
Private Sub conn_choice_y_ComboBox_change()
   Exit Sub
   Tabelle3.Shapes("y_version1_grafik").Visible = True
   Tabelle3.Shapes("y_version2_grafik").Visible = False
   Tabelle3.Shapes("y_version3_grafik").Visible = False
   Tabelle3.Shapes("y_version1_grafik").Visible = False
   Tabelle3.Shapes("y_version2_grafik").Visible = True
   Tabelle3.Shapes("y_version3_grafik").Visible = False
   Tabelle3.Shapes("y_version1_grafik").Visible = False
   Tabelle3.Shapes("y_version2_grafik").Visible = False
   Tabelle3.Shapes("y_version3_grafik").Visible = True
ElseIf conn_choice_y_ComboBox.Value = "please choose" Then
   Tabelle3.Shapes("y_version1_grafik").Visible = False
   Tabelle3.Shapes("y_version2_grafik").Visible = False
   Tabelle3.Shapes("y_version3_grafik").Visible = False
 Call conn choice z ComboBox change
' ### z-axis ###
```
**End If**

**End Sub**

```
If ActiveSheet.Name = "input" Then
End If
If conn_choice_y_ComboBox.Value = "version 1" Then
ElseIf conn_choice_y_ComboBox.Value = "version 2" Then
ElseIf conn_choice_y_ComboBox.Value = "version 3" Then
End If
Call conn_bar
End Sub
' #### TextBoxes ####
Private Sub 1 ad conn TextBox LostFocus()
```

```
Private Sub fact n z 2 TextBox LostFocus()
 Call conn choice z ComboBox change
End Sub
```

```
Private Sub n z 1 TextBox LostFocus()
 Call conn choice z ComboBox change
End Sub
```
Private Sub zA edge TextBox LostFocus() **Call** conn choice z ComboBox change **End Sub**

*' ### y-axis ###*

**Private Sub** fact\_n\_y\_2\_TextBox\_LostFocus() Call conn choice y ComboBox change **End Sub**

**Private Sub** n\_y\_1\_TextBox\_LostFocus() **Call** conn\_choice\_y\_ComboBox\_change **End Sub**

Private Sub yA edge TextBox LostFocus() Call conn choice y ComboBox change **End Sub**

# 7.3.4.2. Perforated Plates

Sub worksheet activate()

```
If Tabelle1.wood_type_ComboBox.Value = "please choose" Or Tabelle1.wood_class_ComboBox.Value 
     = "please choose" Then
   MsgBox "Please choose the material for the cross-section"
   Tabelle1.Select
   Exit Sub
ElseIf Tabelle1.service_class_ComboBox.Value = "please choose" Or
    Tabelle1.loading_duration_ComboBox.Value = "please choose" Then
   MsgBox "Please the service class and/or load duration"
   Tabelle1.Select
   Exit Sub
ElseIf Tabelle1.reinf_type_top_ComboBox.Value = "please choose" Or
      Tabelle1.reinf_type_top_ComboBox.ListIndex = "reinforcement bar" Or
      Tabelle1.reinf_type_top_ComboBox.Value = "threaded rod" Then
   MsgBox "Please choose a connection type"
   Tabelle1.Select
   Exit Sub
ElseIf Tabelle1.Range("E73") = "" Or Tabelle1.Range("E74") = "" Or Tabelle1.Range("E75") = "" 
     Then
   MsgBox "Please enter the properties of the plate"
   Tabelle1.Select
   Exit Sub
End If
Call Tabelle1.input_data
If Tabelle1.reinf_type_top_ComboBox.Value = "vertical plate" Then
   Tabelle7. Rows (T17:20"). Font. ColorIndex = 15
   Tabelle7.Rows("24:27").Font.ColorIndex = 1
   Tabelle7.Range("F9").Value = "vertical plate"
   max b perp = WorksheetFunction.Min(h w - 2 * 20, 1260)
ElseIf Tabelle1.reinf_type_top_ComboBox.Value = "horizontal plate" Then
   Tabelle7.Rows("17:20").Font.ColorIndex = 1
   Tabelle7.Rows("24:27").Font.ColorIndex = 15
   Tabelle7.Range("F9").Value = "horizontal plate"
   max b perp = WorksheetFunction.Min(b w - 2 * 20, 1260)
End If
Tabelle7.Range("E32").Value = max_b_perp
```

```
max h perp = 300Tabelle7.Range("I32").Value = max_h_perp
d perp = 10Tabelle7.Range("E34").Value = d_perp
t perp = 2.5Tabelle7.Range("I34").Value = t_perp
Tabelle7.n 1 perp TextBox.Value = n max
Tabelle7.width_perp_TextBox.Value = max_b_perp
Tabelle7.height_perp_TextBox.Value = max_h_perp
Call conn_choice_perp_ComboBox_change
conn_choice_perp_ComboBox.Value = Range("A4").Value
```

```
Sub worksheet deactivate()
Range("A4").Value = conn_choice_perp_ComboBox.Value
End Sub
```

```
Sub connection moment inertia()
Call Tabelle1.input_data
b_perp = width_perp_TextBox.Value
l_ad = height_perp_TextBox.Value
d_perp = Tabelle7.Range("E34").Value
t perp = Tabelle7.Range("I34").Value
'Call width_perp_TextBox_LostFocus
' ###### basics for calculations #############################
    ' strength of the glue-line
   If l_ad <= 250 Then
      f k 1 k = 4
   ElseIf l_ad > 250 And l_ad <= 500 Then
      f k 1 k = 5.25 - 0.005 * 1 ad
   ElseIf l_ad > 500 And l_ad <= 1000 Then
      f k 1 k = 3.5 - 0.0015 * 1 ad
   End If
   f k 1 d = calc f d(f k 1 k, kmod, gamma w)
       Tabelle3.Range("E45").Value = f k 1 k
   ' strength of the wood
   f h 1 k = 0.125 * 0.082 * (1 - 0.01 * d_p) * rho k 1
   f h 1 d = calc f d(f h 1 k, kmod, gamma w)
       Tabelle3.Range("I45").Value = f_h_1 k
   F_AD_Rk = Tabelle7.Range("E49").Value
   m_perp_AD = Tabelle7.Range("E36").Value
   n_perp_AD = Tabelle7.Range("I36").Value
   If Tabelle7.n_1_perp_TextBox.Value = 0 Then
      Exit Sub
   End If
   A perp = calc A(1, t perp, b perp - m perp_AD * d perp)n AD = n perp AD * m perp AD
   I_pAD = (n_AD / 12) * ((n_perp_AD ^ 2 - 1) * 15 ^ 2 + (m_perp_AD ^ 2 - 1) * 15 ^ 0)' ####### vertical plate #######
```

```
If Tabelle1.reinf_type_top_ComboBox.Value = "vertical plate" Then
```

```
I_y_perp = calc_I_y_rec(1, 1, t_perp, b_perp - m_perp_AD * d_perp)
    w y perp = calc w y rec(1, 1, t perp, b perp - m perp AD * d perp)
    I z perp = calc I z rec(1, 1, t perp, b perp - m perp AD * d perp)
   w_<sup>1</sup> r perp = calc w_z_rec(1, 1, t_perp, b_perp - m_perp_AD * d_perp)
   Call moment_inertia_conn_vertical
    ' ##### CALCULATION #######################################
    ' ### steel plate ###
       F_SP_Ed_N = (N_x * 1000) / n_PerpF SP Ed My = ((M_y * 1000000) / (n_perp * w_y_perp)) * A_perp
       F SP Ed Mz = ((M_z * 1000000) / I_z_perp) * (b_w - 2 * yA_edge) / 2 * A_perp
       F SP Ed Vy = (V y * 1000) / n perp
       F SP Ed Vz = (V z * 1000) / n perp
    ' ### adhesive dowels ###
       F_AD_Ed_N = ((N_x * 1000) + F_SP_Ed_Mz) / (n_perp * n_AD)
       F_A D_E d_V = (V_z * 1000) / (n_p e^{r} * n_A D)F_A D_E d_M = ( (\overline{M}_y * 1000000) ) (n_perp * I_p_AD)) * d_mn_perp
' ####### horizontal plate #######
ElseIf Tabelle1.reinf_type_top_ComboBox.Value = "horizontal plate" Then
   I_y perp = calc_I_y rec(1, 1, b_perp - m_perp_AD * d_perp, t_perp)
    w y perp = calc w y rec(1, 1, b perp - m perp AD * d perp, t perp)
    I z perp = calc I z rec(1, 1, b perp - m perp AD * d perp, t perp)
   w z_perp = calc_w_z_rec(1, 1, b_perp - m_perp_AD * d_perp, t_perp)
   Call moment_inertia_conn_horizontal
    ' ##### CALCULATION #######################################
    ' ### steel plate ###
       F SP Ed N = (N_x * 1000) / n_Perp
       F SP Ed Mz = ((M_z * 1000000) / (n_perp * w_z_perp)) * A_perp
       F SP Ed My = ((M_y * 1000000) / I_y_perp) * (h_w - 2 * zA_edge) / 2 * A_perp
       F SP Ed Vy = (V y * 1000) / n perp
       F SP Ed Vz = (V z * 1000) / n perp
    ' ### adhesive dowels ###
       F_AD_Ed_N = ((N_x * 1000) + F_SP_Ed_My) / (n per p * n AD)F\overline{AD}E\overline{d}V = (V\overline{z} * 1000) / (n\overline{p}e\overline{r}p \overline{*} nAD)F_A D_E d_M = ((M_z * 1000000) / (n_Perp * I_p_A D)) * d_m perpEnd If
' ## steel plate ##
F SP Ed = F SP Ed N + F SP Ed My + F_SP_Ed_Mz
F_SP_Ed_V = F_SP_Ed_Vy + F_SP_Ed_Vz
F_SP_Rd = WorksheetFunction.Min(0.9 * A_perp * f_conn_uk / (gamma_conn_2), A_perp * f_conn_yk /
  (gamma_conn_1))
F_SP_Rd \overline{V} = f_conn_yk * A_perp / (3 ^ -0.5 * gamma_conn_2)
eta_SP_NM = F_SP_Ed / F_SP_Rd
eta SP V = F SP Ed V / F SP Rd V
eta_SP = eta_SP_NM + eta_SP_V
' ## adhesive dowel ##
F_AD_Ed = (F_AD_Ed_N ^ 2 + F_AD_Ed_V ^ 2) ^ 0.5 + F_AD_Ed_M
F AD Rd = calc_f_d(F_AD_Rk, kmod, gamma_w)
eta AD = F AD Ed / F AD Rd
```

```
' ## timber ##
A w net = A w - (t perp - b perp) * n perp
F w Rd = A w net * 0.8 * f w t0d
eta_w = F \overline{SP} Ed / F w Rd
     ' # block shear #
   If Tabelle1.reinf_type_top_ComboBox.Value = "vertical plate" Then
       t_1 = yA\_middlet^2 = yA middle 2
   ElseIf Tabelle1.reinf_type_top_ComboBox.Value = "horizontal plate" Then
       t_1 = zA_middle 1
       t^{-2} = zA<sup>-middle</sup>-2
   End If
   A net t a = (b perp - 2 * 2.5) * t 1
   A net v a = 2 * (h_{perp} - 2.5) * (b_{perp} - 2 * 2.5) + t_{perp}A_{net} + b = (b_{perp} + 2 * 10) * t_1A net v b = 2 \overline{*} (h perp - 2.5) \overline{*} (b perp + 2 \overline{*} 10)
   F bs Rd a = WorksheetFunction.Max(1.5 * A net t a * f w t0d, A net v a * f w vd)
   F_b = Rd_b = WorksheetFunction Max(1.5 * A_{net_t} + f_w_t) A_{net_v} A_{net_v} A_{net_v} A_{net_v} A_{net_v}F bs Rd = WorksheetFunction.Min(F bs Rd a, F bs Rd b)
   If F SP Ed N > 0 Then
       eta_bs = F_SP_Ed_N / F_bs_Rd
   Else
       eta_b s = ""End If
```
eta conn plate = WorksheetFunction.Max(eta AD, eta GL, eta SP)

```
' ###### FILLING THE SHEET ###################
Tabelle7.Range("E52").Value = F_AD_Ed_N
Tabelle7.Range("E53").Value = F AD Ed V
Tabelle7.Range("E54").Value = F_AD_Ed_M
Tabelle7.Range("E55").Value = F_AD_Ed
Tabelle7.Range("E56").Value = F_AD_Rd
Tabelle7.Range("E58").Value = eta_AD
Tabelle7.Range("I52").Value = F_SP_Ed
Tabelle7.Range("I53").Value = F_w_Rd
Tabelle7. Range("I54"). Value = e^{-}Tabelle7.Range("I55").Value = F SP Ed N
Tabelle7.Range("I56").Value = F_bs_Rd
Tabelle7.Range("I58").Value = etabs
Tabelle7.Range("E63").Value = F_SP_Ed_N
Tabelle7.Range("E64").Value = F_SP_Ed_My
Tabelle7.Range("E65").Value = F_SP_Ed_Mz
Tabelle7.Range("E66").Value = F_SP_Ed
Tabelle7.Range("E67").Value = F_SP_Rd
Tabelle7.Range("E69").Value = eta_SP_NM
Tabelle7.Range("I63").Value = F_SP_Ed_Vy
Tabelle7.Range("I64").Value = F_SP_Ed_Vz
Tabelle7.Range("I65").Value = F_SP_Ed_V
Tabelle7.Range("I67").Value = \overline{F}SP_Rd_V
Tabelle7.Range("I69").Value = \frac{1}{\sqrt{2}}Tabelle7.Range("H71").Value = eta_SP
Tabelle7.Range("H78").Value = eta_conn_plate
End Sub
' ######## ComboBoxes ####################################
```
*' ### z-axis ###*

Private Sub conn choice perp ComboBox change()

```
If ActiveSheet.Name = "input" Then
   Exit Sub
End If
' plates
If Tabelle1.reinf_type_top_ComboBox.Value = "vertical plate" Then
   Tabelle7.Shapes("horizontal_Version1_Grafik").Visible = False
   Tabelle7.Shapes("horizontal_Version2_Grafik").Visible = False
   Tabelle7.Shapes("horizontal_Version3_Grafik").Visible = False
   Tabelle7.Range("B13:J78").Font.ColorIndex = 15
   b_w = Tabelle1.wood_width_TextBox.Value
   yA_edge_min = 20
   yA<sup>-middle min = 40</sub></sup>
   yA_edge = yA_edge_min
   n max = WorksheetFunction.RoundDown(((b w - 2 * yA edge min) / yA middle min) + 1, 0)
   n_1 = n_1_perp_TextBox.Value
   If n_max < 2 Then
   MsgBox "This cross-section is too small for efficient connection"
   Exit Sub
   End If
   If conn_choice_perp_ComboBox = "version 1" Then
       Tabelle7.Shapes("vertical_Version1_Grafik").Visible = True
       Tabelle7.Shapes("vertical_Version2_Grafik").Visible = False
      Tabelle7.Shapes("vertical_Version3_Grafik").Visible = False
      Tabelle7.Range("B13:J78").Font.ColorIndex = 1
      Tabelle7.Range("B18:J19").Font.ColorIndex = 15
      Tabelle7.Range("H13:J14").Font.ColorIndex = 15
      Tabelle7.Range("H26:J26").Font.ColorIndex = 15
      n_1_perp_TextBox.Enabled = True
      fact_n_2_perp_TextBox.Enabled = False
      width_perp_TextBox.Enabled = True
      height_perp_TextBox.Enabled = True
      yA_middle_1 = (b_w - 2 * yA_edge) / (n_1 - 1)n \ 2 = 0yA_middle_2 = 0
      n perp = n 1
 ElseIf conn_choice_perp_ComboBox = "version 2" Then
      Tabelle7.Shapes("vertical_Version1_Grafik").Visible = False
      Tabelle7.Shapes("vertical_Version2_Grafik").Visible = True
      Tabelle7.Shapes("vertical_Version3_Grafik").Visible = False
      Tabelle7.Range("B13:J78").Font.ColorIndex = 1
      Tabelle7.Range("B18:J19").Font.ColorIndex = 15
      n_1_perp_TextBox.Enabled = True
      fact_n_2_perp_TextBox.Enabled = True
       width perp TextBox.Enabled = Trueheight_perp_TextBox.Enabled = True
      yA_middle_1 = yA_middle_min
      yA_middle_2 = fact_n_2_perp_TextBox.Value * yA_middle_1 ' 
            factor for spacing yA_middle_2
      n 2 = WorksheetFunction.RoundDown(((b w - (2 * yA edge + 2 * (n 1 - 1) * yA middle 1)) /
            yA_middle_2) - 1, 0)
       If n_2 < 0 Then
          n^2 = 0
```

```
Else
      yA middle 2 = ((b w - 2 * (yA edge + (n 1 - 1) * yA middle 1)) / (n 2 + 1))
       End If
      n max = WorksheetFunction.RoundDown((b w - 2 * yA middle 2 - 2 * yA edge) / (2 *
            yA middle 1) + 1, 0)
      n perp = n 1 * 2 + n 2ElseIf conn_choice_perp_ComboBox = "version 3" Then
      Tabelle7.Shapes("vertical_Version1_Grafik").Visible = False
      Tabelle7.Shapes("vertical_Version2_Grafik").Visible = False
      Tabelle7.Shapes("vertical_Version3_Grafik").Visible = True
      Tabelle7.Range("B13:J78").Font.ColorIndex = 1
      Tabelle7.Range("B18:J19").Font.ColorIndex = 15
      Tabelle7.Range("H13:J14").Font.ColorIndex = 15
      n_1_perp_TextBox.Enabled = True
      fact_n_2_perp_TextBox.Enabled = False
      width perp TextBox.Enabled = True
      height_perp_TextBox.Enabled = True
      n_2 = 0y\overline{A} middle 1 = yA middle min
      yA middle 2 = (b-w - 2 \times (yA_e)^2) = (yA_e)^2 (yA_e) = yA_e = yA_e middle (1))
      n perp = n z 1 * 2n max = WorksheetFunction.RoundDown(n max / 2, 0)
   ElseIf conn_choice_perp_ComboBox = "please choose" Then
      Tabelle7.Shapes("vertical_Version1_Grafik").Visible = False
       Tabelle7.Shapes("vertical_Version2_Grafik").Visible = False
       Tabelle7.Shapes("vertical_Version3_Grafik").Visible = False
      n_1_perp_TextBox.Enabled = False
       fact_n_2_perp_TextBox.Enabled = False
       width perp TextBox.Enabled = False
      height_perp_TextBox.Enabled = False
   End If
'horizontal plates
ElseIf Tabelle1.reinf_type_top_ComboBox.Value = "horizontal plate" Then
   Tabelle7.Shapes("vertical_Version1_Grafik").Visible = False
   Tabelle7.Shapes("vertical_Version2_Grafik").Visible = False
   Tabelle7.Shapes("vertical_Version3_Grafik").Visible = False
   Tabelle7.Range("B13:J78").Font.ColorIndex = 15
   h = Tabelle1.wood_height_TextBox.Value
   zA edge min = 20zA middle min = 40zA_edge = zA_edge_min
   n max = WorksheetFunction.RoundDown(((h - 2 * zA edge min) / zA middle min) + 1, 0)
   n_1 = n_1_perp_TextBox.Value
   If conn_choice_perp_ComboBox = "version 1" Then
       Tabelle7.Shapes("horizontal_Version1_Grafik").Visible = True
       Tabelle7.Shapes("horizontal_Version2_Grafik").Visible = False
      Tabelle7.Shapes("horizontal_Version3_Grafik").Visible = False
      Tabelle7.Range("B13:J78").Font.ColorIndex = 1
      Tabelle7.Range("B25:J26").Font.ColorIndex = 15
      Tabelle7.Range("H13:J14").Font.ColorIndex = 15
      Tabelle7.Range("H19:J19").Font.ColorIndex = 15
      n_1_perp_TextBox.Enabled = True
      fact_n_2_perp_TextBox.Enabled = False
```

```
width_perp_TextBox.Enabled = True
     height_perp_TextBox.Enabled = True
     zA middle 1 = (h - 2 * zA \text{ edge}) / (n 1 - 1)n \t2 = 0z\overline{A} middle 2 = 0
     n\_perp = n_1ElseIf conn_choice_perp_ComboBox = "version 2" Then
     Tabelle7.Shapes("horizontal_Version1_Grafik").Visible = False
     Tabelle7.Shapes("horizontal_Version2_Grafik").Visible = True
     Tabelle7.Shapes("horizontal_Version3_Grafik").Visible = False
     Tabelle7.Range("B13:J78").Font.ColorIndex = 1
     Tabelle7.Range("B25:J26").Font.ColorIndex = 15
     n_1_perp_TextBox.Enabled = True
     fact_n_2_perp_TextBox.Enabled = True
     width perp TextBox.Enabled = Trueheight_perp_TextBox.Enabled = True
     zA middle 1 = zA middle min
     zA_middle_2 = fact_n_2_perp_TextBox.Value * zA_middle_1 ' 
           factor for spacing yA_middle_2
     n 2 = WorksheetFunction.RoundDown(((h - 2 * (zA edge + (n 1 - 1) * zA middle 1)) /
          zA middle 2) - 1, 0)
     If n \ 2 \ \leq 0 Then
        n^2 = 0End If
     zA middle 2 = ((h - 2 * (zA edge + (n 1 - 1) * zA middle 1)) / (n 2 + 1))
     n perp = n 1 * 2 + n 2n max = WorksheetFunction.RoundDown((h - 2 * zA middle 2 - 2 * zA edge) / (2 *
           zA middle 1) + 1, 0)
ElseIf conn_choice_perp_ComboBox = "version 3" Then
     Tabelle7.Shapes("horizontal_Version1_Grafik").Visible = False
     Tabelle7.Shapes("horizontal_Version2_Grafik").Visible = False
     Tabelle7.Shapes("horizontal_Version3_Grafik").Visible = True
     Tabelle7.Range("B13:J78").Font.ColorIndex = 1
     Tabelle7.Range("B25:J26").Font.ColorIndex = 15
     Tabelle7.Range("H13:J14").Font.ColorIndex = 15
     n_1_perp_TextBox.Enabled = True
     fact_n_2_perp_TextBox.Enabled = False
     width perp TextBox.Enabled = Trueheight_perp_TextBox.Enabled = True
     n_2 = 0zA middle 1 = zA middle min
     zA middle 2 = (h - 2 * (zA edge + (n 1 - 1) * zA middle 1))
     n perp = n 1 * 2n max = WorksheetFunction.RoundDown(n max / 2, 0)
 ElseIf conn_choice_perp_ComboBox = "please choose" Then
     Tabelle7.Shapes("horizontal_Version1_Grafik").Visible = False
     Tabelle7.Shapes("horizontal_Version2_Grafik").Visible = False
     Tabelle7.Shapes("horizontal_Version3_Grafik").Visible = False
     Tabelle7.Range("B13:J79").Font.ColorIndex = 15
     n_1_perp_TextBox.Enabled = False
     fact_n_2_perp_TextBox.Enabled = False
     width_perp_TextBox.Enabled = False
     height_perp_TextBox.Enabled = False
```

```
180
```
**End If**

#### **End If**

```
Tabelle7.Range("E13").Value = n_max
   Tabelle7.Range("I14").Value = n^{-2}Tabelle7.Range("E18").Value = z\overline{A} edge min
   Tabelle7.Range("E19").Value = zA_middle_min
    Tabelle7.Range("E25").Value = yA edge min
    Tabelle7.Range("E26").Value = yA middle min
   Tabelle7.Range("I18").Value = zA_middle_1
   Tabelle7.Range("I19").Value = zA_middle_2
   Tabelle7.Range("I25").Value = yA_middle_1
   Tabelle7.Range("I26").Value = \frac{1}{yA} middle 2
If n \max \leq n \leq 1 Then
   Tabelle7.Range("E13").Font.ColorIndex = 3
   Exit Sub
End If
Tabelle7.Range("F47").Font.ColorIndex = 2
Call connection_moment_inertia
End Sub
' #### TextBoxes ####
' ### perforated plates ###
Private Sub n_1_perp_TextBox_lostfocus()
 Call conn choice perp ComboBox change
End Sub
Private Sub fact_n_2_perp_TextBox_LostFocus()
 Call conn_choice_perp_ComboBox_change
End Sub
Private Sub yA_edge_perp_TextBox_LostFocus()
 Call conn_choice_perp_ComboBox_change
End Sub
Private Sub zA_edge_perp_TextBox_LostFocus()
 Call conn_choice_perp_ComboBox_change
End Sub
Private Sub width perp TextBox LostFocus()
   max b perp = Tabelle7.Range("E32").Value
   b_perp = width_perp_TextBox.Value
   If CStr(b_perp) > max_b_perp Then
       MsgBox ("the width of the plate is too high")
   End If
   m perp AD = WorksheetFunction.RoundDown((b perp - 15) / 15 + 1, 0)
       Tabelle7.Range("E36").Value = m_perp_AD
   d m = b perp / 2 - 5
   If m perp AD < 1 Then
       MsgBox ("the width of the plate is too small")
   End If
   Call height_perp_TextBox_LostFocus
```
#### **End Sub**

**Private Sub** height\_perp\_TextBox\_LostFocus()

```
max h perp = Tabelle7.Range("I32").Value
h_perp = height_perp_TextBox.Value
If CStr(h_perp) > max_h_perp Then
   MsgBox ("the height of the plate is too high")
End If
n perp AD = WorksheetFunction.RoundDown(((h perp - 27.5) / 15) + 1, 0)
   Tabelle7.Range("I36").Value = n_perp_AD
d n = h perp / 2 - 5
d mn perp = (d m \land 2 + d n \land 2) \land 0.5
If n_perp_AD < 3 Then
   MsgBox ("the width of the plate is too small")
End If
Call conn_choice_perp_ComboBox_change
```
### 7.3.4.3. General **Option Explicit**

```
' ############## Connections ##############################
```

```
Public Function calc_conn_pullout_1(f_y_k, A)
   calc conn pullout 1 = f y k * AEnd Function
Public Function calc_conn_pullout_2(d, l_ad, f_k_1_k)
   calc conn pullout 2 = pi * d * 1 ad * f k 1 k
End Function
Public Function calc conn pullout rec(b, h, l ad, f k 1 k)
   calc conn pullout rec = b * h * l_ad * f k 1 k
End Function
Public Function calc conn shear(beta, M_y_Rk, f k 1 k, d)
   calc conn shear = ((2 * beta) / (1 + beta)) ^ 1 / 2 * (2 * M_y_Rk * f_ h_ 1 k * d) ^ 1 / 2
End Function
Sub area threaded rod()
   If Tabelle1.height_reinf_top_TextBox.Enabled = True Then
       If Tabelle1.height_reinf_top_TextBox.Value = 6 Then
          A ef = 20.1ElseIf Tabelle1.height_reinf_top_TextBox.Value = 8 Then
          A_ef = 48.1
      ElseIf Tabelle1.height_reinf_top_TextBox.Value = 10 Then
         A ef = 58ElseIf Tabelle1.height_reinf_top_TextBox.Value = 12 Then
          A_ef = 84.3
      ElseIf Tabelle1.height_reinf_top_TextBox.Value = 16 Then
          A_ef = 157
      ElseIf Tabelle1.height_reinf_top_TextBox.Value = 20 Then
          A_ef = 245
      ElseIf Tabelle1.height_reinf_top_TextBox.Value = 24 Then
          A_ef = 353
       ElseIf Tabelle1.height_reinf_top_TextBox.Value = 30 Then
          A ef = 561
      End If
   ElseIf Tabelle1.height_reinf_bot_TextBox.Enabled = True Then
```

```
If Tabelle1.height_reinf_bot_TextBox.Value = 6 Then
   A ef bot = 20.\overline{1}ElseIf Tabelle1.height_reinf_bot_TextBox.Value = 8 Then
   A ef bot = 48.1ElseIf Tabelle1.height_reinf_bot_TextBox.Value = 10 Then
   A ef bot = 58ElseIf Tabelle1.height_reinf_bot_TextBox.Value = 12 Then
   A ef bot = 84.3ElseIf Tabelle1.height_reinf_bot_TextBox.Value = 16 Then
   A ef bot = 157ElseIf Tabelle1.height_reinf_bot_TextBox.Value = 20 Then
   A ef bot = 245ElseIf Tabelle1.height_reinf_bot_TextBox.Value = 24 Then
   A ef bot = 353ElseIf Tabelle1.height_reinf_bot_TextBox.Value = 30 Then
   A ef bot = 561End If
```

```
End If
```
Sub basic calc conn()

```
Sub moment inertia conn cir()
' ##### rods and bars #########################
n_z_1 = Tabelle3.n_z_1_TextBox.Value
n_Z^2 = Tabelle3.Range("E32").Value
\overline{zA} middle 1 = Tabelle3.Range("E36").Value
zA_middle_2 = Tabelle3.Range("E37").Value
n \overline{y} 1 = Tabelle3.n \overline{y} 1 TextBox.Value
n_y_2 = Tabelle3.Range("I32").Value
yA_middle_1 = Tabelle3.Range("I36").Value
yA_middle_2 = Tabelle3.Range("I37").Value
n \bar{z} = n \bar{z}^T + n \bar{z}^2n_y = n_y_1 + n_y_2Az conn = 0I_yconn = 0Dim z_() As Variant
Dim y_() As Variant
' ### moment of inertia y ###
' ## VERSION 1 ##
If Tabelle3.conn_choice_z_ComboBox.Value = "version 1" Then
    ' even numbers of rows
   If n_z Mod 2 = 0 Then
       nm z = n z / 2ReDim z_(nm_z)
       Dim i As Integer
       Az\_conn = 0For i = 1 To nm_z
           z (i) = ((i - 0.5) * zA middle 1) ^ 2
           Az conn = Az conn + (A conn * z (i))
       Next i
    ' uneven numbers of rows
   Else
       nm z = (n z - 1) / 2ReDim z_{\_}(nm_z)
       Dim j As Integer
       Az\_conn = 0For j = 1 To nm z
           z (j) = (j * zA middle 1) ^ 2
```

```
Az conn = Az conn + (A conn * z (j))
       Next j
   End If
' ## VERSION 2 ##
ElseIf Tabelle3.conn_choice_z_ComboBox.Value = "version 2" Then
    ' even numbers of rows
   If n_z Mod 2 = 0 Then
       nm_z1 = n_z1 - 1nm z2 = n \times 2 / 2
       ReDim z (nm z2)
       Dim i1 As Integer, i2 As Integer
       Az conn = 0For i2 = 0 To nm z2z (i2) = ((i2 + 0.5) * zA middle 2) ^ 2
           Az_{conn} = Az_{conn} + (A_{conn} * z_{i}(i2))Next i2
       ReDim z_(nm_z1)
       For i1 \overline{=} 1 To nm z1
           z (i1) = (((mm z2 + 0.5) * zA middle 2) + i1 * zA middle 1) ^ 2
           Az conn = Az conn + (A conn \overline{x} z (i1))
       Next i1
    ' uneven numbers of rows
   Else
       nm_z1 = n_z1 - 1nm z2 = n z 2 / 2 + 0.5
       ReDim z_{\_}(nm_zz)Dim j1 As Integer, j2 As Integer
       Az conn = 0For i2 = 1 To nm z2z (j2) = (j2 \bar{x} zA middle 2) ^ 2
           Az_{conn} = Az_{conn} + (A_{conn} * z_{j2})Next j2
       ReDim z_(nm_z1)
       For i = 1 To nm z1z_{-}(j1) = ((nm_{z2} * zA_m i d d e_2) + j1 * zA_m i d d e_1) ^ 2
           Az conn = Az conn + (\overline{A} conn \overline{\star} z (j1))
       Next j1
   End If
' ## VERSION 3 ##
ElseIf Tabelle3.conn_choice_z_ComboBox.Value = "version 3" Then
   nm_z1 = n_z1 - 1ReDim z_(nm_z1)
   Dim ii As Integer
   Az conn = 0For ii = 1 To nm_z1
        z (ii) = ((0.5 * zA middle 2) + ii * zA middle 1) ^ 2
        Az conn = Az conn + (A conn * z (ii))
   Next ii
End If
```

```
Az conn = Az conn * 2 * n y
I_y_{conn} = n_z * n_y * I_y_{conn}I_y conn = Az conn + I y conn
Tabelle3.Range("E42").Value = I_y_conn
```

```
' ### moment of inertia z ###
' ## VERSION 1 ##
If Tabelle3.conn_choice_y_ComboBox.Value = "version 1" Then
    ' even numbers of rows
    If n \times Mod 2 = 0 Then
      nm_y = n_y / 2\text{ReDim } y_{\_}(nm_y)Dim k As Integer
       Ay conn = 0For k = 1 To nm_yy (k) = ((k - 0.5) * yA middle 1) ^ 2
           Ay conn = Ay_conn + (A_conn * y_(k))
       Next k
    ' uneven numbers of rows
    Else
       nm y = (n y - 1) / 2\textbf{ReDim} \ y_-(nm_y)Dim l As Integer
       Ay conn = 0For l = 1 To nm_yy (1) = (1 \overline{x} yA middle 1) ^ 2
           \overline{Ay}\_conn = \overline{Ay}\_conn + (\overline{A}\_conn * y_1)Next l
   End If
' ## VERSION 2 ##
ElseIf Tabelle3.conn_choice_y_ComboBox.Value = "version 2" Then
    ' even numbers of rows
    If n \times Md 2 = 0 Then
       nm_y1 = n_y1 - 1nm y2 = n y 2 / 2ReDim y (nm y2)
       Dim k1 As Integer, k2 As Integer
       Ay_{conn} = 0For k2 = 0 To nm_y2y_{(k2)} = ((k2 + 0.5) * yA_{middle}2) ^ 2\overline{Ay} conn = Ay_conn + (A_conn * y_(k2))
       Next k2
       ReDim y_(nm_y1)
       For k1 = 1 To nm y1
           y_{(k1)} = ((m_{y2} + 0.5) * yA_{middle2}) + k1 * yA_{middle1}) * 2\overline{Ay} conn = \overline{Ay} conn + (A_ conn \overline{y} (k1)Next k1
    ' uneven numbers of rows
    Else
        nm y1 = n y 1 - 1nm y2 = n y 2 / 2 + 0.5ReDim y_(nm_y2)
       Dim l1 As Integer, l2 As Integer
       Ay\_conn = 0For 12 = 1 To nm y2y_1(12) = (12 \times yA_m \text{ middle} 2) ^ 2
           Ay conn = Ay_conn + (A_conn * y_(12))
       Next l2
       ReDim y_(nm_y1)
```

```
For 11 = 1 To nm y1y (11) = ((nm y2 * yA_middle_2) + l1 * yA_middle_1) ^ 2
           Ay conn = Ay conn + (A conn * y (11))
       Next l1
   End If
' ## VERSION 3 ##
ElseIf Tabelle3.conn_choice_y_ComboBox.Value = "version 3" Then
   nm y1 = n y 1 - 1ReDim y_(nm_y1)
   Dim kk As Integer
   Ay conn = 0For kk = 1 To nm y1y (kk) = ((0.5 * yA middle 2) + kk * yA middle 1) ^ 2
       Ay conn = Ay conn + (A conn * y (kk))
   Next kk
End If
Ay_conn = Ay_conn * 2 * n_z
I_Z conn = n_Z * n_Y * I_Z conn
I_Z conn = Ay_conn + I_z_conn
Tabelle3.Range("I42").Value = I_z_conn
End Sub
' ####### horizontal plate ####################################
Sub moment_inertia_conn_horizontal()
n_1 = Tabelle7.n_1_perp_TextBox.Value
n^2 = Tabelle7. Range ("I14"). Value
\overline{zA} middle 1 = Tabelle7. Range("I18"). Value
zAmiddlez = Tabelle7.Range("I19").Value
n perp = n 1 + n 2
Dim z_() As Variant
Dim y_() As Variant
Az\_perp = 0' #### VERSION 1 ####
If Tabelle7.conn_choice_perp_ComboBox.Value = "version 1" Then
' ### moment of inertia y ###
    ' even numbers
   If n_perp Mod 2 = 0 Then
       nm z = n 1 / 2ReDim z_(nm_z)
       Dim i As Integer
          For i = 1 To nm z
          z (i) = ((i - 0.5) * zA middle 1) ^ 2
          Az perp = Az_{perp} + (A_{perp} - x_{1})Next i
    ' uneven numbers
   Else
       nm z = (n 1 - 1) / 2\text{ReDim } z_{\_}(nm_z)Dim j As Integer
       For j = 1 To nm z
          z_{i}(j) = (j * zA_middle_1) ^ 2
          Az\_perp = Az\_perp + (A\_perp * z_ (j))Next j
   End If
' ### moment of inertia z ###
    ' there is no Steiner Anteil
' #### VERSION 2 ####
ElseIf Tabelle7.conn_choice_perp_ComboBox.Value = "version 2" Then
```

```
' ### moment of inertia y ###
     ' even numbers
   If n_perp Mod 2 = 0 Then
      \frac{1}{n^2} \frac{1}{2} = \frac{n}{1} - 1
       nm z^2 = n^2 / 2ReDim z_(nm_z2)
       Dim i1 As Integer, i2 As Integer
       For i2 = 0 To nm z2
           z (i2) = ((i2 + 0.5) * zA middle 2) ^ 2
           Az\_perp = Az\_perp + (A\_perp * z_ (i2))Next i2
       ReDim z_(nm_z1)
       For i1 = 1 To nm z1
            z (i1) = (((nm z2 + 0.5) * zA middle 2) + i1 * zA middle 1) ^ 2
            Az perp = Az perp + (A \text{ perp } * \text{ z } (i1))Next i1
   ' uneven numbers
   Else
       nm z1 = n 1 - 1nm_z^2 = n_2 / 2 + 0.5ReDim z (nm z2)
       Dim j1 As Integer, j2 As Integer
        For j2 = 1 To nm z2z (j2) = (j2 * zA middle 2) ^ 2\overline{Az\_perp} = \overline{Az\_perp} + (\overline{A\_perp} * z_)(j2)Next j2
       ReDim z_(nm_z1)
       For j1 = 1 To nm z1z (j1) = ((nm z2 * zA middle 2) + j1 * zA middle 1) ^ 2
            Az perp = Az perp + (A \text{ perp } \star \text{ z } (j1))Next j1
   End If
' ### moment of inertia z ###
```
*' there is no Steiner Anteil*

*' #### VERSION 3 ####*

**ElseIf** Tabelle7.conn\_choice\_perp\_ComboBox.Value = "version 3" **Then**

```
' ### moment of inertia y ###
  nm z1 = n 1 - 1ReDim z_(nm_z1)
  Dim ii As Integer
   For ii = 1 To nm z1z (ii) = ((0.5 * zA middle 2) + ii * zA middle 1) ^ 2
      Az perp = Az_perp + (A_{perp} * z (ii))
  Next ii
```
*' ### moment of inertia z ###*

*' there is no Steiner Anteil*

#### **End If**

```
Az perp = Az perp * 2
I_y_perp = n_perp * I_y_perp
I_y = A_z perp + I_y perp + I
Tabelle7.Range("E41").Value = I_y_perp
I z perp = n perp * I z perp
Tabelle7.Range("I41").Value = I_z_perp
```

```
' ####### vertical plates ##################################
Sub moment_inertia_conn_vertical()
n_1 = Tabelle7.n_1_perp_TextBox.Value
n^2 = Tabelle7. Range ("I14"). Value
yA middle 1 = Tabelle7.Range("I25").Value
\overline{yA} middle<sup>-2</sup> = Tabelle7.Range("I26").Value
n perp = n 1 + n 2
Ay\_perp = 0Dim z_() As Variant
Dim y_() As Variant
' #### VERSION 1 ####
If Tabelle7.conn_choice_perp_ComboBox.Value = "version 1" Then
' ### moment of inertia y ###
    ' there is no Steiner Anteil
' ### moment of inertia z ###
    ' even numbers
   If n perp Mod 2 = 0 Then
       nm y = n 1 / 2ReDim y_{\_}(nm_y)Dim i As Integer
       Ay\_perp = 0For i = 1 To nm_yy_{i}(i) = ((i - 0.5) * yA_{middle-1}) ^ 2Ay perp = Ay perp + (A perp * y (i))
       Next i
    ' uneven numbers
   Else
       nm y = (n 1 - 1) / 2ReDim y_(nm_y)
        Dim j As Integer
       Ay perp = 0For j = 1 To nm yy_{-}(j) = (j \stackrel{-}{\star} yA_{m} \quad \text{middle} \quad 1) \stackrel{\wedge}{\sim} 2\overline{Ay} perp = Ay perp + (A perp * y_-(j))
       Next j
   End If
' #### VERSION 2 ####
ElseIf Tabelle7.conn_choice_perp_ComboBox = "version 2" Then
' ### moment of inertia y ###
    ' there is no Steiner Anteil
' ### moment of inertia z ###
    ' even numbers
   If n perp Mod 2 = 0 Then
       nm \text{ y1} = n \text{ 1} - 1nm_y^2 = n_2 / 2ReDim y_(nm_y2)
       Dim i1 As Integer, i2 As Integer
       Ay perp = 0For i2 = 0 To nm_y2y (i2) = ((i2 + 0.5) * yA middle 2) ^ 2
           Ay\_perp = Ay\_perp + (A\_perp * y_ (i2))Next i2
```

```
ReDim y_(nm_y1)
   For i1 \overline{=} 1 \overline{T}o nm_y1
        y (i1) = (((nm y2 + 0.5) * yA_middle_2) + i1 * yA_middle_1) ^ 2
       Ay perp = Ay_perp + (A_{perp})^T + y_{(i1)})
   Next i1
' uneven numbers
Else
    nm \, y1 = n \, 1 - 1nm y2 = n 2 / 2 + 0.5ReDim y_{\text{max}}(nm_y2)Dim j1 As Integer, j2 As Integer
   Ay perp = 0For j2 = 1 To nm_y2y (j2) = (j2 * yA middle 2) ^ 2
       Ay\_perp = Ay\_perp + (A\_perp * y_ (j2))Next j2
   ReDim y_{\text{max}}(nm_y1)For i = 1 To nm y1
        y_{j}(j1) = ((nm_y2 * yA_middle_2) + j1 * yA_middle_1) ^ 2
        \overline{Ay\_perp} = Ay\_perp + (\overline{A\_perp} \times y_-(j1))Next j1
```

```
End If
```

```
' #### VERSION 3 ####
ElseIf Tabelle7.conn_choice_perp_ComboBox.Value = "version 3" Then
' ### moment of inertia y ###
   ' there is no Steiner Anteil
' ### moment of inertia z ###
   nm_y1 = n_1 - 1ReDim y_(nm_y1)
   Dim ii As Integer
   Ay perp = 0For ii = 1 To nm y1
       y (ii) = ((0.5 * yA_middle_2) + ii * yA_middle_1) ^ 2
       Ay perp = Ay perp + (A perp * y (ii))
   Next ii
End If
Ay\_perp = Ay\_perp * 2I z perp = n perp * I z perp
I_z perp = A_y perp + I_z perp
I y perp = n perp * I y perp
Tabelle7.Range("E41").Value = I_y_perp
Tabelle7.Range("I41").Value = IZ perp
End Sub
```
# 8. References

- Ahmad, Z., Ansell, M., Smedley, D., & Tahir, P. (2012, July 1). Creep Behavior of Epoxy-Based Adhesive Reinforced with Nanoparticles for Bonded-In Timber Connection. Journal of Materials in Civil Engineering, pp. 825-831.
- Alam, P. (2004). *Reinforcement of Timber for Structural Application and Repair*. Bath: University of Bath.
- Alam, P., Ansell, M. P., & Smedley, D. (2009). Mechanical repair of timber beams fractured in flexure using bonded-in reinforcements. Composites: Part B, pp. 95-106.
- Alhayek, H. (2009). *Flexural Stiffness and Strength of Reinforced Timber Beams*. Winnipeg: University of Manitoba.
- Alhayek, H., & Svecova, D. (2012, May/June). Flexural Stiffness and Strength of GFRP-Reinforced Timber Beams. Journal of Composites for Construction, pp. 245-252.
- André, A., & Johnsson, H. (2010, Septmebr). Flax FIber-Reinforced Glued-Laminated Timber in Tension Perpendicular to the Grain: Experimental Study and Probabilistic Analysis. Journal of Materials in Civil Engineering, pp. 827-835.
- Bahmer, R. (2010). Geklebte Stahl/Holz/Verbindungen starre Verbindungen mit geriner Querschnittsschwächung. Bad Wörishofen: 1. Internationale Holzbrückentage 2010.
- Bathon, L. (2015). Presentation Dezember 2015 Kompakt. Wiesbaden.
- Bathon, L., Bletz, O., Schmidt, J., Weber, M., & Weil, M. (2009). Glue wood-steel connections with flat surfaces – developments and applications. Garmisch: 15. Internationales Holzbau-Forum 09.
- Bathon, L., Bletz-Mühldorfer, O., Diehl, F., Schmidt, J., Wagner, A., & Weil, M. (2015, December). Rigid and ductile adhesive bonds for Cross-Laminated Timber. 21. Internationales Holzbau-Forum 2015.
- Bathon, L., Bletz-Mühldorfer, O., Schmidt, J., Weil, M., Diehl, F., & Wagner, A. (2014). Entwicklung von leistungsstarken Fachwerkkonstruktionen aus dem nachwachsenden Rohstoff Holz unter Verwendung innovativer Holz-Metall-Klebeverbindungen. Wiesbaden: Hochschule RheinMain.
- Bazan, I. M. (1980). *Ultimate Bending Strength of Timber Beams*. Hallifax: Nova Scotia Technical College.
- Becker, W., Schober, K.-U., & Weber, J. (2015, November). DIcht vergossen. Bauen mit Holz, pp. 31-35.
- Blaß, H. J., Krams, J., & Romani, M. (2002). Verstärkung von BS-Holz-Trägern mit horizontal und vertikal angeordneten CFK-Lamellen. Bautechnik 79, pp. 684-690.
- Blaß, H.-J., & Romani, M. (2002). Biegezugverstärkung von Brettschichtholz mit CFK- und AFK-Lamellen. In Bautechnik 79 (pp. 216-224). Ernst & Sohn.
- Bletz-Mühldorfer, O., Bathon, L., Diehl, F., Schmidt, J., Weil, M., & Wagner, A. (2014, March). Warum nicht mal kleben? - Fachwerkträger mit eingeklebten Lochblechen: Part 1. Holzbau, pp. 34-39.
- Bletz-Mühldorfer, O., Bathon, L., Diehl, F., Schmidt, J., Weil, M., & Wagner, A. (2014, May). Warum nicht mal kleben? - Fachwerkträger mit eingeklebten Lochblechen: Part 2. Holzbau, pp. 45-52.
- Boddenberg, R. W. (2015). Vorlesung Holzbau III. Wismar: Hochschule Wismar.
- Borgin, K. B., Loedolff, G. F., & Saunders, G. R. (1968). Laminated Wood Beams Reinforced with Steel Strips. ASCE Journal of the Structural Division, ST7.
- Borri, A., Corradi, M., & Grazini, A. (2005). A method for flexural reinforcement of old wood beams with CFRP materials. In *Composite: part B* (pp. 143-153). Elsevier.
- Borri, A., Corradi, M., & Speranzini, E. (2013). Reinforcement of wood with natural fibers. In Composites: Part  $B$  (pp. 1-8). Elsevier.
- Brunner, M., & Schnüriger, M. (2002). Towards a future with ductile timber beams. Shah Alam, Malaysia: 7th World Conference on Timber.
- Buchanan, A. H. (1990, February 27). Bending Strength of Lumber. Journal of Structural Engineering, pp. 1213-1229.
- Bulleit, W. M., Sandberg, L., & Woods, G. J. (1989). Steel-Reinforced Glued Laminated Timber. In Journal of Structural Engineering (pp. 433-444). ASCE.
- Bundesbildungszentrum des Zimmerer- und Ausbaugewerbes. (2015, January 10). DIN 1052 Stabdübel, Passbolzen, Bolzen, Gewindestangen. Retrieved from Holzbau Kompetenzzentren: http://www.holzbau-kompetenzzentren.de/uploads/media/TP\_II-8\_Stabduebel-Bolzenverbindungen.pdf
- Cai, Y. (2009). Flexural Study and Design of Timber Beams with High Modulus Fibers. New Brunswick, New Jersey: State University of New Jersey.
- Davalos, J. F., Qiao, P., & Trimble, B. S. (2000). Fiber-Reinforced Composite and Wood Bonded Interfaces: Part 1. In Journal of Composites Technology & Research (pp. 224-231). American Society for Testing and Materials.
- De Luca, V., & Marano, C. (2012). Prestressed glulam timbers reinforced with steel bars. In Construction and Building Materials (pp. 206-2017). Elsevier.
- Deutsches Institut für Bautechnik. (2014, November 19). Zulassung Z-9.1-770. Holz-Stahl-Klebeverbindung mit eingeklebten HSK-Verbindern. Deutschland, Germany: TiComTec GmbH.
- Dietsch, P. (2012). Einsatz und Berechnung von Schubverstärkungen für Brettschichtholzbauteile. München: Technischen Universität München.
- DIN e.V. (2004). DIN EN 1995-1-1. (B. B. Standards, Ed.) Berlin: Beuth Verlag.
- DIN e.V. (2010). DIN EN 1993-1-8. Berlin: Beuth Verlag.
- DIN e.V. (2013). DIN EN 1995-1-1/NA. Berlin: Beuth Verlag.
- DIN e.V.;. (2010). DIN EN 1993-1-1. Berlin: Beuth Verlag.
- Dziuba, T. (1985). The Ultimate Strength of Wood Beams with Tension Reinforcement. *Holzforschung und* Holzverwertung, Vol 37(6).
- Fiorelli, J., & Dias, A. A. (2003). Analysis of the Strength and Stiffness of Timber Beams Reinforced with Carbon Fiber and Glass Fiber. In *Materials Research Vol. 6* (pp. 193-202). Associação Brasileira.
- Fiorelli, J., & Dias, A. A. (2011). Glulam beams reinforced with FRP externally-bonded: theorectical and experimental evaluation. In *Materials and Structures* (pp. 1431-1440). RILEM.
- Gentile, C., Svecova, D., & Rizkalla, S. H. (2002, February). Timber Beams Strenghtened with GFRP Bars: Development and Applications. Journal of Composites for Construction, pp. 11-22.
- Gere, J. M. (2002). Mechanics of Materials. Cheltenham: Nelson Thornes Ltd.
- Gilfillan, J. R., Gilbert, S. G., & Patrick, G. R. (2003). The Use of FRP Composite in Enhancing the Structural Behavior of Timber Beams. Journal of Reinforced Plastics and Composites, pp. 1373-1388.
- Glišović, I., Stevanović, B., & Petrović, M. (2015). Bending Behaviour of Glulam Beams Reinforced with Carbon FRP Plates. In Journal of Civil Engineering and Management (pp. 923-932). Taylor & Francis Group.
- Gómez, S., & Svecova, D. (2008, April 1). Behavior of Split Timber Stringers Reinforced with External GFRP Sheets. Journal of Composites for Construction, pp. 202-211.
- Grant, A. D. (2009). Structural Characterization of FRP-Reinforced Timber Bridge Decks. Halifax: Dalhousie University.
- Guan, Z. W., Rodd, P. D., & Pope, D. J. (2005). Study of glulam beams pre-stressed with pultruded GRP. In Computers and Structures (pp. 2476-2487). Elsevier.
- Hafizah, M., Zakiah, A., & Azmi, I. (2014). Characteristics of Bonded-In Steel and Carbon-Fibre-Reinforced Polymer (CFRP) Plates into Timber. Journal of Tropical Forest Science, pp. 178-187.
- Hay, S., Thiessen, K., Svecova, D., & Bakht, B. (2006, November/December). Effectiveness of GFRP Sheets for Shear Strengthening of Timber. Journal of Composites for Construction, pp. 483-491.
- Hernandez, R., Davalos, J. F., Sonti, S. S., Kim, Y., & Moody, R. C. (1997). Strength and Stiffness of Reinforced Yellow-Poplar Glued-Laminated Beams. Madison, WI: U.S. Department of Agriculture, Forest Service.
- Informationsdienst Holz. (1995). Holzhandbuch Reihe 2 Teil 1 Folge 1. Bonn: Holzabsatzfonds.
- Issa, C. A., & Kmeid, Z. (2005). Advanced Wood Engieering: Glulam Beams. In *Construction and Building* Materials (pp. 99-106). Elsevier.
- Jacob, J., & Garzon Barragán, O. L. (2007). Flexural Strengthening of Glued Laminated Timber Beams with Steel and Carbon Fiber Reinforced Polymers. Göteborg: Chalmers University of Technology.
- Johnsson, H., Blanksvärd, T., & Carolin, A. (2006). Glulam members strengthened by carbon fibre reinforcement. Material and Structures 40, 47-56.
- Karsh, E., & Gafner, B. (2012). The ,Flying' Stair at the University of British Columbia's Earth Sciences Building. 18. Internationales Holzbau-Forum 2012, pp. 1-7.
- Kindmann, R., & Stracke, M. (2003). Verbindungen im Stahl- und Verbundbau. Berlin: Ernst&Sohn.
- Kliger, R., Al-Emrani, M., Johansson, M., & Crocetti, R. (2007). Strengthening Glulam Beams with Steel or CFRP Plates. Hong Kong: International Institute for FRP in Construction.
- Lindyberg, R. F., & Dagher, H. J. (2012, June). ReLAM: Nonlinear Probabilistic Model fro the Analysis of Reinforced Glulam Beams in Bending. Journal of Structural Engineering, pp. 777-788.
- Lippert, P. (2002). Rahmenecken aus Holz mit eingeklebten Gewindestangen. In PhD Dissertation. Stutgart: University Stuttgart.
- Lopez-Anido, R., & Xu, H. (2002). Structural Characterization of Hybrid Fiber-Reinforced Polymer-Glulam Panels for Bridge Decks. In Journal of Composites for Construction (pp. 194-203). ASCE.
- Luggin, W. F., & Bergmeister, K. (2001). Prestressing by carbon fiber reinforced plastics in timber construction. In Bautechnik 78 (pp. 556-570). Ernst & Sohn.

Mönck, W., & Rug, W. (2015). Holzbau: Bemessung und Konstruktion. Berlin: Beuth Verlag.

- Persson, M., & Wogelberg, S. (2011). Analytical models of pre-stressed and reinforced glulam beams. Göteborg: Chalmers University of Technology.
- Peter, M., & Scheer, C. (2015). Holzbau-Taschenbuch Bemessungsbeispiele nach Eurocode 5. Berlin: Ernst & Sohn.
- Raftery, G. M., & Rodd, P. D. (2015). FRP reinforcement of low-grade glulam timber bonded with wood adhesive. In Construction and Building Materials (pp. 116-125). Elsevier.
- Raftery, G. M., & Whelan, C. (2014). Low-grade glued laminated timber beams reinforced using improved arrangements of bonded-in GFRP rods. In *Construction and Building Materials* (pp. 209-220). Elsevier.
- Rug, W., & Mönck, W. (2008). Holzbau Bemessung und Konstruktion. Berlin: Huss-Medien GmbH.
- Schmidt, P., Kempf, H., & Gütelhöfer, D. (2012). Holzbau nach EC 5. Köln: Werner Verlag.

Schneider. (2012). Bautabellen für Ingenieure. Werner Verlag.

- Silva-Henriquez, R., Gray, H., Dagher, H. J., Davids, W. G., & Nader, J. (2010). Strength Performance of Prestressed Glass Fiber-Reinforced Polymer, Glued-Laminated Beams. Forest Products Journal, pp. 33-39.
- Steiger, R. (2012). Steel rods bonded in glulam State of knowledge on a high-performance connection. 18. Internationales Holzbau-Forum 2012.
- Steiger, R., Serrano, E., Stepinac, M., Rajčić, V., O'Neill, C., McPolin, D., & Widmann, R. (2015). Strengthening of timber structures with glued-in rods. Construction and Materials, pp. 90-105.
- Structural Timber Association. (2004). Glued laminated timber structures. Stirling: Structural Timber.
- TiComTec. (2015, 01 10). Eingeklebte Stahlstäbe Technisches Dossier. Retrieved from TiComTec GmbH: http://www.ticomtec.de/hsk/downloads/HSK-Stahlstaebe.pdf
- Triantafillou, T. C., & Deskovic, N. (1991, July). Innovative Prestressing with FRP Sheets: Mechanics of Short-Term Behavior. Journal of Engineering Mechanics, pp. 1652-1672.
- Triantafillou, T. C., & Deskovic, N. (1992, May). Prestressed FRP Sheets as External Reinforcement of Wood Members. Journal of Strucutral Engineering, pp. 1270-1284.